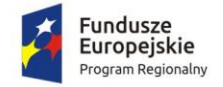

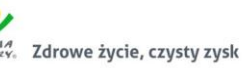

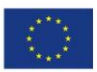

# 1. Wprowadzenie

## 1.1. Informacje o projekcie

Celem bezpośrednim projektu "Rozwój e-usług publicznych w Gminie-Miasto Działdowo jest podniesienie jakości usług publicznych świadczonych przez Urząd Miasta Działdowo oraz placówki oświatowe Miasta Działdowo. Cel bezpośredni projektu zostanie osiągnięty poprzez realizację celów szczegółowych:

- 1. Informatyzacja procesów wewnętrznych w Urzędzie Miasta Działdowo oraz placówkach oświatowych Miasta Działdowo poprzez rozbudowę, modernizację i wdrożenie nowych systemów informatycznych z zapewnieniem niezbędnej infrastruktury;
- 2. Zwiększenie dostępności informacji przestrzennej;
- 3. Zwiększenie dostępności usług publicznych świadczonych przez Urząd Miasta Działdowo oraz placówki oświatowe Miasta Działdowo poprzez:
	- a. umożliwienie korzystania z tych usług drogą elektroniczną,
	- b. udostępnienie rozwiązań front-office uwzględniających potrzeby osób niepełnosprawnych.

Przedmiotem projektu jest uruchomienie 17 elektronicznych usług publicznych, które będą świadczone przez Urząd Miasta Działdowo i placówki oświatowe gminy, digitalizacja i bezpłatne udostępnienie mieszkańcom zasobów informacji przestrzennej oraz informatyzacja procedur wewnętrznych w Urzędzie Miasta.

Uruchamiane e-usługi charakteryzować się będą wysokim poziomem dojrzałości (3 usługi zapewniających interakcję dwustronną oraz 14 usług transakcyjnych z mechanizmami personalizacji), większość z nich charakteryzuje wysoki potencjał korzystania (dotyczą często załatwianych spraw).

Zakres planowanych do wdrożenia e-usług bazujących na formularzach ePUAP obejmować będzie nw. usługi na 5 poziomie dojrzałości (usługi umożliwiające pełne załatwienie danej sprawy drogą elektroniczną, łącznie z ewentualną płatnością i zawierające dodatkowo mechanizmy personalizacji (oferowanie częściowo wypełnionych formularzy, poinformowanie klienta sms-em o zbliżającej się potrzebie wykonania danej czynności urzędowej):

- 1. Prowadzenie spraw w zakresie podatku od nieruchomości od osób fizycznych;
- 2. Prowadzenie spraw w zakresie podatku od nieruchomości od osób prawnych;
- 3. Prowadzenie spraw w zakresie podatku rolnego od osób fizycznych;
- 4. Prowadzenie spraw w zakresie podatku rolnego od osób prawnych;
- 5. Prowadzenie spraw w zakresie podatku leśnego od osób fizycznych;
- 6. Prowadzenie spraw w zakresie podatku leśnego od osób prawnych;
- 7. Prowadzenie spraw w zakresie podatku od środków transportowych;
- 8. Wniosek o wydanie wypisu i wyrysu z miejscowego planu zagospodarowania przestrzennego;
- 9. Wniosek o wydanie zaświadczenia o przeznaczeniu działki w obowiązującym miejscowym planie zagospodarowania przestrzennego;
- 10. Udostępnienie informacji publicznej w zakresie Wieloletniej Prognozy Finansowej z uwzględnieniem planów inwestycyjnych;
- 11. Udostępnienie informacji publicznej w zakresie planu budżetu i wykonania;
- 12. Udostępnienie informacji publicznej w zakresie rejestru umów;
- 13. Prowadzenie spraw w zakresie rekrutacji do przedszkola/szkoły;
- 14. Prowadzenie spraw w zakresie zamówień publicznych.

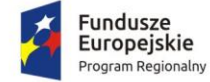

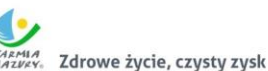

Unia Europejska Europejski Fundusz<br>Rozwoju Regionalnego

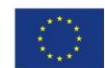

Oraz nw. usługi na 3 poziomie dojrzałości (umożliwiające transfer danych w dwóch kierunkach: od usługodawcy do klienta oraz od klienta do usługodawcy, tj. pobranie, wypełnienie i odesłanie formularza drogą elektroniczną):

- 1. Udział w konsultacjach społecznych;
- 2. Wniesienie petycji;
- 3. Wniosek o rejestrację w module komunikacji CPeUM.

Uruchomienie e-usług będzie połączone z wdrożeniem i modernizacją systemów informatycznych w Urzędzie Miasta oraz placówkach oświaty, digitalizacją zasobów informacji przestrzennej i modernizacją infrastruktury sieciowo–sprzętowej w zakresie niezbędnym dla zaplanowanych wdrożeń. Projekt zakłada integrację systemów informatycznych Urzędu Miasta, wykorzystanie platformy ePUAP i uruchomienie dedykowanego rozwiązania front-office dla mieszkańców. Systemy informatyczne wdrażane w ramach projektu będą spełniać wymagania dotyczące interoperacyjności i wytyczne WCAG w zakresie dostępności. Zaplanowane rozwiązania uwzględniają potrzeby niepełnosprawnych.

Po realizacji projektu zakłada się osiągnięcie następujących wskaźników rezultatu:

- Liczba osób korzystających z usług publicznych online (rocznie) 1310,
- Liczba pobrań/odtworzeń dokumentów zawierających informacje sektora publicznego 3324.

### 1.2. Informacje o aktualnie eksploatowanym oprogramowaniu

Zamówienie zakłada modernizację oprogramowania aktualnie eksploatowanego przez Zamawiającego, a także integrację nowych rozwiązań z aktualnie eksploatowanym oprogramowaniem. Poniższe zestawienie zawiera listę oprogramowania aktualnie eksploatowanego w Urzędzie Miasta Działdowa i jednostkach podległych.

Poniższe zestawienie ma charakter informacyjny. Ujęcie któregokolwiek z elementów oprogramowania w tym zestawieniu nie jest równoznaczne z koniecznością jego modernizacji lub integracji – wymagania w tym zakresie są zawarte w rozdziale 2 niniejszego dokumentu.

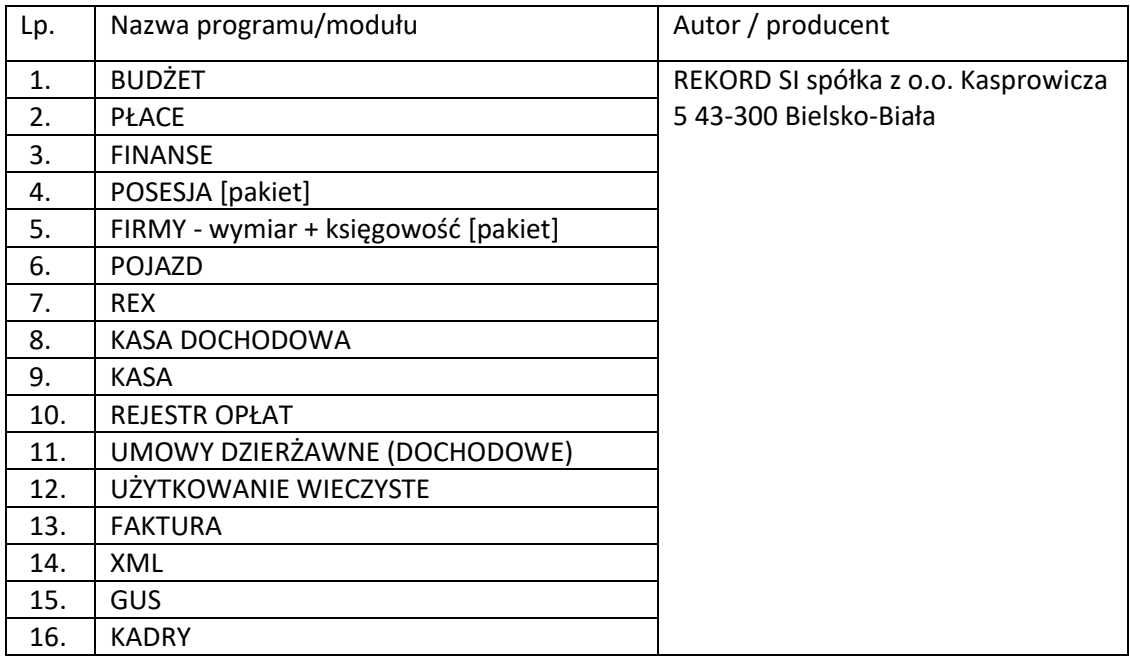

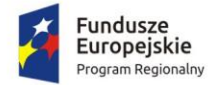

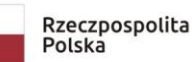

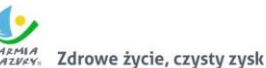

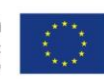

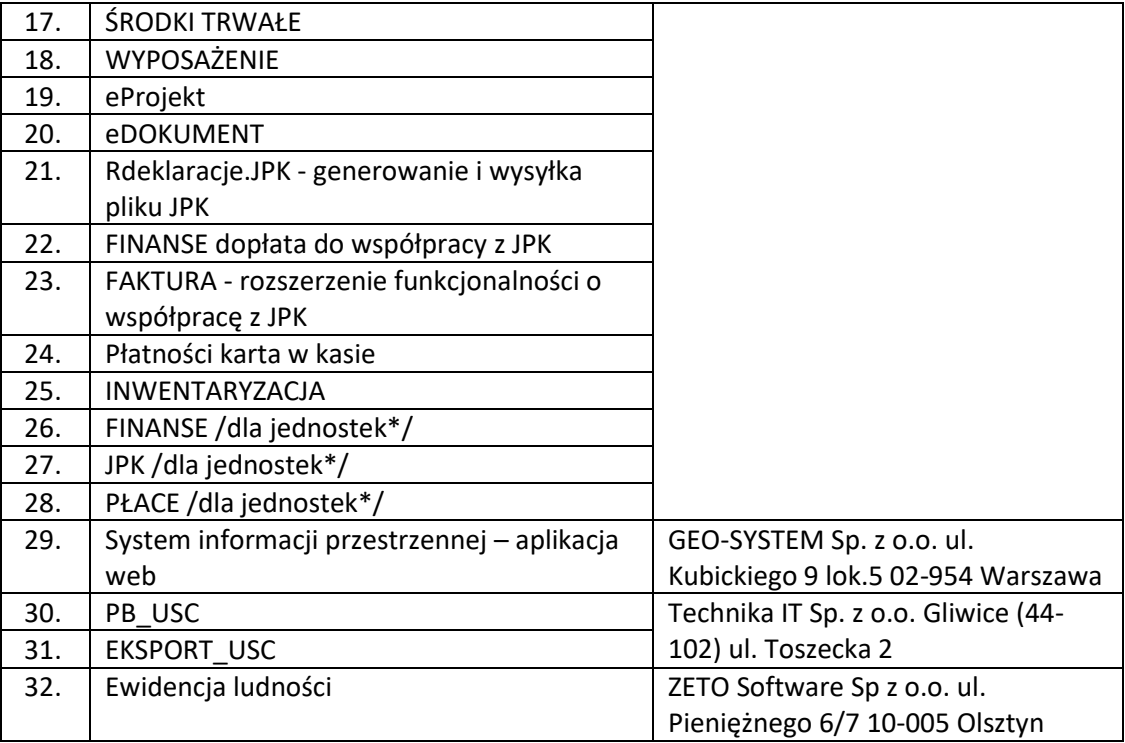

\* oznaczono moduły eksploatowane przez nw. jednostki podległe:

- 1. Przedszkole Nr 1,
- 2. Przedszkole Nr 3,
- 3. Przedszkole Nr 4,
- 4. Przedszkole Nr 5,
- 5. Szkoła Podstawowa Nr 1,
- 6. Szkoła Podstawowa Nr 2,
- 7. Szkoła Podstawowa Nr 3,
- 8. Zespół Szkół Nr 2.

### 1.3. Ogólne wymogi w zakresie tworzenia formularzy elektronicznych

- 1. Formularze elektroniczne powinny być tworzone z wykorzystaniem języka XForms oraz XPath.
- 2. Wykonawca opracuje formularze elektroniczne (zgodnie z właściwymi przepisami prawa) na podstawie przekazanych przez Zamawiającego kart usług z formularzami w formacie edytowalnym.
- 3. Wszystkie formularze elektroniczne Wykonawca przygotuje z należytą starannością tak, aby pola do uzupełnienia w tych formularzach zgadzały się z polami formularzy w formacie edytowalnym.
- 4. Pola wskazane przez Zamawiającego jako pola obowiązkowe w formularzach w formacie edytowalnym, musza zostać polami obowiązkowymi również w formularzach elektronicznych.
- 5. Układ graficzny wszystkich formularzy powinien być w miarę możliwości jednolity.
- 6. Wizualizacja formularzy elektronicznych nie musi być identyczna ze wzorem w formacie edytowalnym, ale musi zawierać dane w układzie niepozostawiającym wątpliwości co do treści i kontekstu zapisanych informacji, w sposób zgodny ze wzorem.
- 7. Przygotowując formularze Wykonawca musi dążyć do maksymalnego wykorzystania słowników.
- 8. W budowanych formularzach należy wykorzystać mechanizm automatycznego pobierania danych z profilu zaufanego – celem uzupełnienia danych o wnioskodawcy.
- 9. Formularze muszą zapewniać walidację wprowadzonych danych po stronie klienta i serwera zgodnie z walidacją zawartą w schemacie dokumentu.

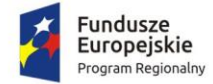

- 10. Jeśli w formularzu elektronicznym występują pola PESEL, REGON lub kod pocztowy, to pola te muszą być walidowane pod kątem poprawności danych wprowadzanych przez wnioskodawcę.
- 11. Każdy opracowany przez Wykonawcę formularz (w postaci pliku XML) musi zostać przekazany Zamawiającemu na okres 10 dni roboczych w celu dokonania sprawdzenia i wykonania testów na formularzu.
- 12. Po okresie testów, o których mowa w wymaganiu poprzednim, Zamawiający przekaże Wykonawcy ewentualne poprawki i uwagi dotyczące poszczególnych formularzy, które Wykonawca usunie w ciągu 7 dni.
- 13. Wykonawca przygotuje wzory dokumentów elektronicznych zgodnie ze standardem ePUAP w formacie XML zgodnym z formatem Centralnego Repozytorium Wzorów Dokumentów.
- 14. Zamawiający dopuszcza możliwość wykorzystania przez Wykonawcę wzorów, które są już opublikowane w CRWD po akceptacji Zamawiającego.
- 15. Wygenerowane dla poszczególnych formularzy wzory dokumentów elektronicznych, składające się z plików:
	- a. wyróżnik (wyroznik.xml),
	- b. schemat (schemat.xml),
	- c. wizualizacja (styl.xsl).

muszą zostać dostosowane do wymogów formatu dokumentów publikowanych w CRWD i spełniać założenia interoperacyjności.

16. W ramach projektu Wykonawca przygotuje i przekaże Zamawiającemu wszystkie wzory dokumentów elektronicznych w celu złożenia wniosków o ich publikację w CRWD (jeżeli będzie taka konieczność).

W przypadku, jeżeli system teleinformatyczny ePUAP będzie dawał możliwość publikacji formularzy elektronicznych na etapie realizacji zamówienia przewiduje się dodatkowo wykonanie następujących prac:

- 17. Bazując na przygotowanych wzorach dokumentów elektronicznych oraz opracowanych na platformie ePUAP formularzach elektronicznych Wykonawca przygotuje instalacje aplikacji w środowisku ePUAP.
- 18. Aplikacje muszą być zgodne z architekturą biznesową ePUAP oraz architekturą systemu informatycznego ePUAP.
- 19. Przygotowane aplikacje muszą zostać zainstalowane przez Wykonawcę na koncie ePUAP Zamawiającego.
- 20. Zainstalowane aplikacje muszą spełniać wymogi ePUAP oraz pozytywnie przechodzić przeprowadzone na ePUAP walidacje zgodności ze wzorami dokumentów.
- 21. Na czas realizacji projektu Zamawiający zapewni Wykonawcy dostęp do części administracyjnej platformy ePUAP konta JST z uprawnieniami do konsoli administracyjnej Draco, ŚBA i usług.
- 22. W przypadku zwłoki w publikacji wzorów dokumentów CRWD realizowanej przez Ministerstwo Cyfryzacji (administrator ePUAP) dopuszcza się dokonanie odbioru tej części zamówienia w ramach lokalnej publikacji w CRWD z zastrzeżeniem, że Wykonawca dokona przekonfigurowania aplikacji po pomyślnej publikacji CRWD przez Ministerstwo Cyfryzacji.
- 23. Zamawiający przekaże Wykonawcy opisy usług w formacie edytowalnym.
- 24. Zamawiający dopuszcza, aby Wykonawca wykorzystał opis usług, które są umieszczone na platformie ePUAP po akceptacji opisu usługi przez Zamawiającego.
- 25. Zadaniem Wykonawcy jest odpowiednie powiązanie opisów usług zamieszczonych na ePUAP z odpowiednimi usługami.

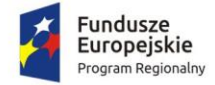

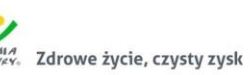

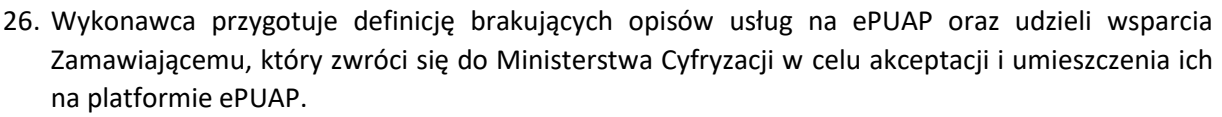

27. Wszystkie opisy usług zostaną przyporządkowane do jednego lub więcej zdarzenia życiowego z Klasyfikacji Zdarzeń, a także do Klasyfikacji Przedmiotowej Usług ePUAP.

W przypadku, jeżeli system teleinformatyczny ePUAP nie będzie dawał możliwości publikacji formularzy elektronicznych na etapie realizacji zamówienia, przewiduje się przygotowanie i przeprowadzenie procesu instalacji formularzy elektronicznych przez Wykonawcę na przeznaczonej do pełnienia tej funkcji ogólnopolskiej platformie.

### 1.4. Ogólne warunki dostawy sprzętu informatycznego

Wymagania obowiązują dla każdej części zamówienia.

1. Na każdym urządzeniu wchodzącym w przedmiot zamówienia należy zamieścić w widocznym miejscu trwałą na ścieralność informację wg wzoru:

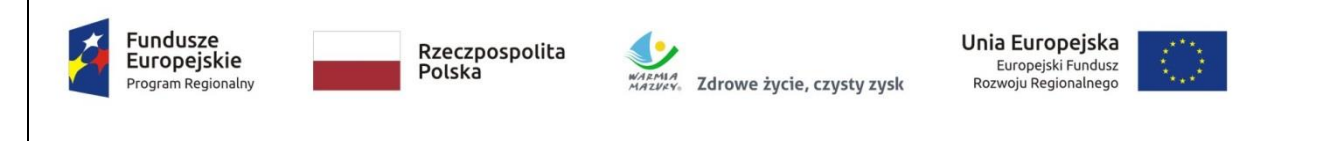

# *Rozwój e-usług publicznych w Gminie-Miasto Działdowo*

3 Oś Priorytetowa Cyfrowy Region, Działanie 3.1 Cyfrowa dostępność informacji sektora

publicznego oraz wysoka jakość e-usług publicznych Regionalnego Programu Operacyjnego

Województwa Warmińsko-Mazurskiego na lata 2014-2020 – konkurs nr RPWM.03.01.00-

## IZ.00-28-001/19

- 2. Zamawiający wymaga, aby element promocyjny był wykonany w wielkości 6 cm x 3 cm, nie ulegał odklejeniu bądź odczepieniu przy wykonywaniu zwykłych czynności eksploatacyjnych i konserwacyjnych. Zamawiający zastrzega możliwość zmiany określonego wzoru.
- 3. Dostarczony sprzęt powinien być wolny od wad fizycznych i nienoszący oznak użytkowania.
- 4. Wykonawca zobowiązany jest do instalacji sprzętu informatycznego w lokalizacjach określonych przez Zamawiającego.
- 5. Wykonawca jest zobowiązany do sporządzenia i przekazania dokumentacji powykonawczej, zawierającej w szczególności wszystkie dane dostępu do urządzeń i systemów (loginy, hasła, kody PIN itp.), konieczne do uruchomienia, konfiguracji i eksploatacji sprzętu i systemów.
- 6. Prace instalacyjne należy realizować w dni robocze w godzinach pracy jednostki Zamawiającego.
- 7. Wykonawca jest zobowiązany do zabrania wszystkich opakowań pochodzących od dostarczonego sprzętu.

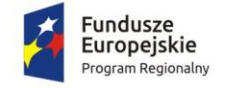

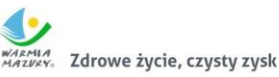

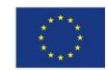

2. Cześć 1. Modernizacja, dostawa i wdrożenie systemów informatycznych, digitalizacja zasobów informacji przestrzennej oraz uruchomienie e-usług publicznych z dostawą niezbędnego sprzętu

W zakres Części 1 zamówienia wchodzą nw. elementy:

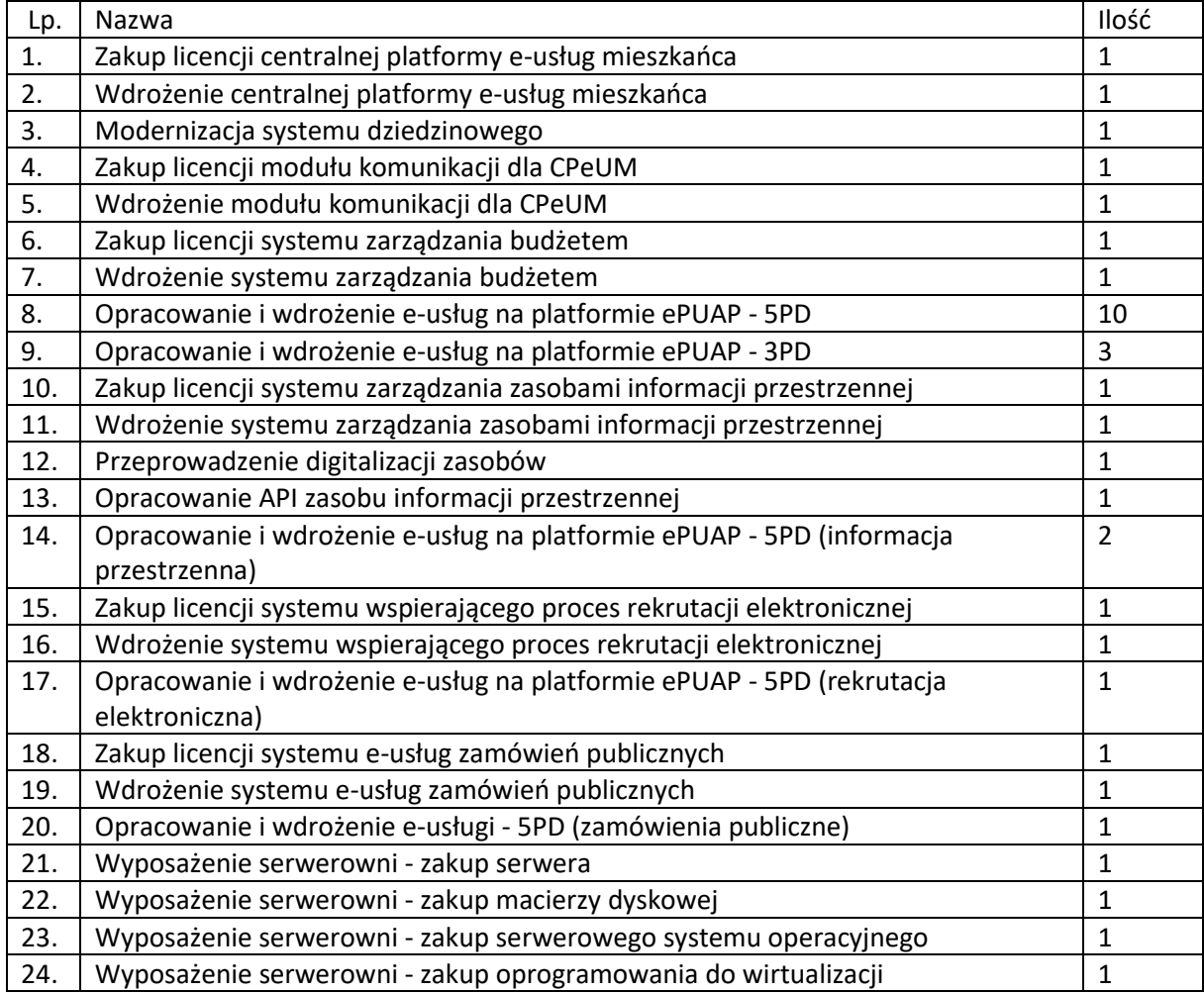

Przedmiot zamówienia – kody CPV

- 48.00.00.00-8 Pakiety oprogramowania i systemy informatyczne
- 48.42.20.00-2 Zestawy pakietów oprogramowania
- 48.44.20.00-8 Pakiety oprogramowania do systemów finansowych
- 48.60.00.00-4 Pakiety oprogramowania dla baz danych i operacyjne
- 48.90.00.00-7 Różne pakiety oprogramowania i systemy komputerowe
- 72.00.00.00-5 Usługi informatyczne: konsultacyjne, opracowywania oprogramowania, internetowe i wsparcia
- 72.21.10.00-7 Usługi programowania oprogramowania systemowego i dla użytkownika
- 72.26.30.00-6 Usługi wdrażania oprogramowania
- 72.25.32.00-5 Usługi w zakresie wsparcia systemu
- 72.42.00.00-5 Usługi w zakresie rozwijania Internetu
- 72.32.20.00-8 Usługi zarządzania danymi

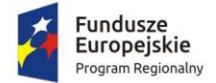

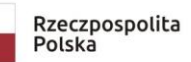

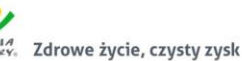

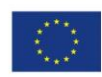

- 72.30.00.00-8 Usługi w zakresie danych
- 72.31.00.00-1 Usługi przetwarzania danych
- 72.51.20.00-7 Usługi zarządzania dokumentami
- 48.82.00.00-2 Serwery
- 31.68.25.30-4 Awaryjne urządzenia energetyczne
- 30.23.30.00-1 Urządzenia do przechowywania i odczytu danych

#### 2.1. Wymagania dla Systemu oraz poszczególnych elementów Oprogramowania

- 1. Dostarczane oprogramowanie musi w całości posiadać polskojęzyczny interfejs i instrukcję obsługi w języku polskim. W języku polskim muszą być również wyświetlane wszystkie komunikaty przekazywane przez System, włącznie z komunikatami o błędach.
- 2. Dostarczane oprogramowanie musi działać w modelu przetwarzania transakcyjnego, gwarantującego bezpieczeństwo danych.
- 3. Dostarczane oprogramowanie musi przechowywać wszystkie dane w postaci bazy danych. System powinien umożliwiać pracę na bazie typu Open Source bądź na komercyjnym systemie bazodanowym. Dopuszcza się przechowywanie poza bazą danych plików w postaci repozytorium dyskowego. Ich integralność z systemem musi być zapewniona przez metadane opisujące poszczególne pliki.
- 4. System powinien uniemożliwiać próbę jednoczesnej modyfikacji tych samych danych przez różnych użytkowników. System musi blokować operacje użytkownika, który chce wykonać działanie na danych będących już w trakcie modyfikacji.
- 5. Dostarczane oprogramowanie musi cechować się przyjaznym interfejsem użytkownika wykorzystującym: menu, moduły, listy, formularze, przyciski, referencje (linki) itp.
- 6. Dostarczone rozwiązania muszą:
	- a. działać w dowolnej sieci komputerowej TCP/IP,
	- b. być poprawnie obsługiwane z dowolnego komputera, na którym zainstalowany jest system Windows lub Linux, powinny poprawnie działać z minimum 5 najbardziej popularnymi przeglądarkami w Polsce w ich najnowszych wersjach zgodnie ze statystyką prowadzoną na stronie http://gs.statcounter.com/ za okres 6 miesięcy poprzedzających miesiąc ogłoszenia postępowania określoną dla komputerów stacjonarnych "desktop" (wymaganie dotyczy Oprogramowania Aplikacyjnego; obsługa przez przeglądarkę internetową nie jest wymagana w stosunku do systemów dziedzinowych oraz części wewnętrznej systemu zarządzania zasobami informacji przestrzennej),
	- c. umożliwiać pracę jedno i wielostanowiskową oraz zapewniać jednokrotne wprowadzanie danych tak, aby były one widoczne dla wszystkich użytkowników,
	- d. umożliwiać wykorzystanie bezpiecznego protokołu komunikacji pomiędzy stacją roboczą a serwerem, na którym są zainstalowane, w celu zabezpieczenia poufności danych (w zakresie właściwym dla poszczególnych systemów).
	- e. Dla zastosowań, o których mowa w punkcie powyżej, Wykonawca dostarczy certyfikaty SSL klasy co najmniej DV (Domain Validation) i zapewni ich ważność co najmniej na okres zaoferowanej gwarancji na Oprogramowanie Aplikacyjne.
- 7. Dostarczone rozwiązania muszą cechować się skalowalnością zarówno pod względem ilości przetwarzanych danych, jak i liczby użytkowników.
- 8. Wszystkie interfejsy zewnętrzne dostarczanych systemów, jeżeli to możliwe, powinny być oparte na standardowych rozwiązaniach - w obszarach stosowalności standardów wymienionych w Rozporządzeniu w sprawie Krajowych Ram Interoperacyjności, minimalnych wymagań dla rejestrów publicznych i wymiany informacji w postaci elektronicznej oraz minimalnych wymagań

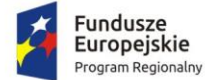

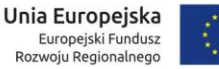

dla systemów teleinformatycznych (Dz. U. z 2012r., poz. 526), a w pozostałych obszarach będą stosowane powszechnie stosowane standardy (w szczególności standardy otwarte).

- 9. Wdrożone rozwiązania muszą zapewniać możliwość tworzenia kopii zapasowych danych.
- 10. Zamawiający wymaga, aby wyspecyfikowane elementy zamówienia były ze sobą kompatybilne oraz stanowiły zintegrowaną całość, w szczególności wymagane jest, żeby:
	- a. Wnioski, deklaracje, informacje składane przez interesantów przy wykorzystaniu e-usług udostępnionych w ramach zamówienia były automatycznie rejestrowane w systemie elektronicznego obiegu dokumentów (EOD), a następnie ich treść była zaczytywana zależnie od rodzaju e-usługi przez systemy dziedzinowe (SD) lub system zarządzania zasobami informacji przestrzennej (GIS); integracja z EOD z SD i GIS wymagana jest co najmniej w zakresie koniecznym dla realizacji e-usług planowanych do uruchomienia w ramach Zamówienia).
	- b. Decyzje i informacje podatkowe generowane przez SD były automatycznie rejestrowane w EOD, a EOD musi zapewnić możliwość wysyłki tych dokumentów przez ePUAP.
	- c. Centralna Platforma e-Usług Mieszkańca (CPeUM) musi pobierać z SD i prezentować informacje dotyczące interesanta, w szczególności związane z jego stanem zobowiązań wobec Zamawiającego z tytułu podatków i opłat (w zakresie określonym w dalszej części niniejszego dokumentu).
	- d. System ma zapewnić możliwość przesyłania spersonalizowanych komunikatów do interesantów urzędu generowanych na podstawie zdarzeń występujących w SD.
- 11. System musi zawierać mechanizmy / narzędzia, które umożliwią Zamawiającemu monitorowanie i raportowanie wskaźników projektu
	- a. Liczba osób korzystających z usług publicznych online,
	- b. Liczba pobrań/odtworzeń dokumentów zawierających informacje sektora publicznego.

W szczególności System w części publicznej, dostępnej w sieci Internet, powinien umożliwiać minimum: rejestrację logowań każdego użytkownika, rejestrację wyświetlenia/pobrania dowolnego dokumentu przez użytkownika, rejestrację dokonania płatności przez użytkownika, rejestrację wyświetlenia karty e-usługi publicznej przez użytkownika, rejestrację wejścia/wyświetlenia części publicznej Systemu, dostępnej w sieci Internet przez użytkownika. Rejestracja powinna polegać minimum na odnotowaniu wykonania wymienionej wyżej czynności z określeniem czasu jej wykonania, jej rodzaju, typu użytkownika (zalogowany, anonimowy). System powinien umożliwić generowanie raportu z wyżej określonych rejestrowanych danych w dowolnym układzie, tj. umożliwiać Zamawiającemu określenie typu czynności, przedziału czasowego wykonania czynności, rodzaju czynności i typu użytkownika w celu sporządzenia raportu. Wykonawca zaprojektuje odpowiednie rozwiązania w ww. zakresie i przed ich realizacją przedstawi do akceptacji Zamawiającego.

- 12. Dostarczone rozwiązania muszą zawierać mechanizmy / narzędzia, które umożliwią Zamawiającemu monitorowanie udostępnianych w ramach projektu e-usług pod kątem dostępności, użyteczności graficznych interfejsów dla wszystkich interesariuszy, ciągłości działania i powszechności wykorzystania oraz satysfakcji użytkowników; Wykonawca zaprojektuje odpowiednie rozwiązania w ww. zakresie i przed ich realizacją przedstawi do akceptacji Zamawiającego.
- 13. Dokumentacja użytkownika dla każdego elementu Oprogramowania Aplikacyjnego musi zawierać opis funkcji programu, wyjaśniać zasady pracy z programem oraz zawierać opisy przykładowych scenariuszy pracy.
- 14. System w części publicznej (tzn. udostępnionej poprzez sieć Internet mieszkańcom użytkownikom niebędącym pracownikami jednostek organizacyjnych Zamawiającego – tzw. front-office) musi uwzględniać możliwości i potrzeby osób niepełnosprawnych, w tym

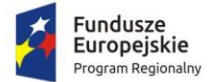

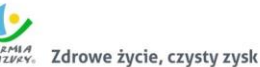

Unia Europejska Europejski Fundusz<br>Rozwoju Regionalnego

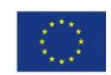

postanowienia WCAG 2.0 (z uwzględnieniem poziomu AA) tj. wytycznych dotyczących dostępności treści internetowych zgodnie z Rozporządzeniem Rady Ministrów z dnia 12 kwietnia 2012 r. w sprawie Krajowych Ram Interoperacyjności, minimalnych wymagań dla rejestrów publicznych 4/102 i wymiany informacji w postaci elektronicznej oraz minimalnych wymagań dla systemów teleinformatycznych (Dz. U. 2012r., poz. 526)oraz poprzez spełnienie wymagań określonych w Ustawie z dnia 4 kwietnia 2019 r. o dostępności cyfrowej stron internetowych i aplikacji mobilnych podmiotów publicznych. Ponadto rozwiązania udostępniane w części publicznej muszą zapewniać dostępność na poziomie wyższym niż ww. minimum w zakresie następujących kryteriów sukcesu (*success criteria*):

- Zasada nr 1: Postrzegalność informacje oraz komponenty interfejsu użytkownika muszą być przedstawione użytkownikom w sposób dostępny dla ich zmysłów.
	- o Wytyczna 1.4 Możliwość rozróżnienia: Użytkownik powinien móc dobrze widzieć bądź słyszeć treści — mieć możliwość oddzielenia informacji od tła.
		- Kryterium sukcesu 1.4.6. Wzmocniony kontrast: wizualne przedstawienie tekstu, lub obrazu tekstu, posiada kontrast wynoszący przynajmniej 7:1 (Poziom AAA);
- Zasada nr 2: Funkcjonalność komponenty interfejsu użytkownika oraz nawigacja muszą być możliwe do użycia.
	- o Wytyczna 2.4 Możliwość nawigacji: Dostarczenie narzędzi ułatwiających użytkownikowi nawigowanie, znajdowanie treści i ustalanie, gdzie się w danym momencie znajduje.
		- Kryterium sukcesu 2.4.9. Cel linku (z samego linku): Dostępny jest mechanizm umożliwiający zidentyfikowanie celu każdego linku z samej jego treści, poza tymi przypadkami, kiedy cel łącza i tak byłby niejasny dla użytkowników (Poziom AAA);
- Zasada nr 3: Zrozumiałość informacje oraz obsługa interfejsu użytkownika muszą być zrozumiałe:
	- o Wytyczna 3.2 Przewidywalność: Strony internetowe powinny otwierać się i działać w przewidywalny sposób.
		- Kryterium sukcesu 3.2.5 Zmiana na żądanie: Zmiany kontekstu inicjowane są tylko na żądanie użytkownika, lub też istnieje mechanizm pozwalający na wyłączenie takich zmian (Poziom AAA);
	- o Wytyczna 3.3 Pomoc przy wprowadzaniu informacji: Istnieje wsparcie dla użytkownika, by mógł uniknąć błędów lub je skorygować.
		- Kryterium sukcesu 3.3.5 Pomoc: Dostępna jest pomoc kontekstowa (Poziom AAA).
- 15. Zamówienie obejmuje dostawę infrastruktury sprzętowo systemowej dla dostarczanego i wdrażanego przez Wykonawcę oprogramowania. Wykonawca zaoferuje i dostarczy sprzęt o parametrach zapewniających wydajną, stabilną i bezpieczną eksploatację oprogramowania będącego przedmiotem zamówienia, w rodzaju i ilości nie mniejszej niż określona w dalszej części niniejszego dokumentu i o parametrach technicznych równych bądź wyższych niż wymagania minimalne określone w dalszej części niniejszego dokumentu. W szczególności Zamawiający wymaga, żeby:
	- a. Całość dostarczanego sprzętu informatycznego była kompatybilna z wdrażanymi w ramach zamówienia systemami informatycznymi oraz ze wszystkimi aplikacjami niezbędnymi do ich uruchomienia.
	- b. Wykonawca zainstalował wymagane oraz wyspecyfikowane przez Zamawiającego aplikacje niezbędne do działania wdrażanych systemów informatycznych na dostarczanym przez siebie sprzęcie informatycznym.

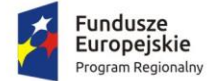

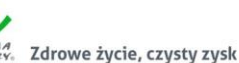

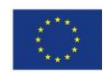

- c. Wykonawca skonfigurował w sposób optymalny, bezpieczny i wydajny środowisko pracy dla wdrażanych systemów informatycznych na dostarczanym przez siebie sprzęcie informatycznym.
- d. Wykonawca uwzględnił w cenie oferty i dostarczenia listw zasilających i kabli umożliwiających zainstalowanie i uruchomienie infrastruktury sprzętowo – systemowej będącej przedmiotem zamówienia. Powyższe nie obejmuje modyfikacji okablowania strukturalnego i sieci elektrycznej.
- e. Rodzaj Oprogramowania Wspomagającego w szczególności zarządzającego (w tym systemy operacyjne) i bazodanowego - był dostosowany do wymagań dostarczanych przez Wykonawcę wdrażanych systemów informatycznych przy zachowaniu parametrów minimalnych określonych w niniejszym załączniku (jeśli je wskazano) oraz umożliwiał zgodne z ich licencją wykorzystanie podzespołów sprzętowych (np. procesory) dostarczanego przez Wykonawcę sprzętu informatycznego.
- f. Wykonawca skonfigurował dostarczone przez siebie urządzenia sieciowe w sposób umożliwiający prawidłowe wykorzystanie dostarczanych systemów informatycznych, w szczególności – świadczenie planowanych do uruchomienia e-usług.
- g. Wykonawca opracował procedury tworzenia kopii zapasowych danych przetwarzanych przez Oprogramowanie Aplikacyjne będące przedmiotem zamówienia oraz wdrożył je z wykorzystaniem dostarczanej infrastruktury sprzętowo – systemowej i/lub Infrastruktury Zamawiającego w zakresie ustalonym z Zamawiającym.
- h. Wykonawca skoordynował proces dostaw sprzętu informatycznego, jego instalacji, a następnie wdrożeń systemów informatycznych dostarczanych w taki sposób, by był on racjonalny, efektywny i możliwy do realizacji zgodnie z harmonogramem realizacji zamówienia.
- 16. Wykonawca udzieli licencji na dostarczane Oprogramowanie na zasadach wskazanych w Załączniku nr 8.1 do SIWZ – Wzór umowy dla Części 1.
- 16.17. Rozwiązania wchodzące w skład Systemu muszą umożliwiać Zamawiającemu dokonywanie modyfikacji samodzielnie, bez konieczności zawierania odrębnych umów lub ponoszenia dodatkowych opłat w zakresie sposobu działania Oprogramowania za pomocą wbudowanych lub dostarczonych narzędzi, w tym parametryzacji i konfiguracji Oprogramowania, zmian, tworzenia i dodawania raportów, formularzy itp.
- 17.18. Wdrożenia Oprogramowania Aplikacyjnego obejmą Urząd Miasta Działdowa, chyba, że wymagania szczegółowe dotyczące wdrożeń poszczególnych elementów oprogramowania stanowią inaczej.
- 18.19. Wykonawca udzieli gwarancji na System, w tym na Oprogramowanie Aplikacyjne, na okres minimum 60 miesięcy na zasadach wskazanych w Załączniku nr 8.1 do SIWZ – Wzór umowy dla Części 1.

W niniejszym dokumencie stosuje się pojęcia zdefiniowane w Załączniku nr 8.1 do SIWZ – Wzór umowy dla Części 1.

## 2.2. Wymogi prawne

Oferowane przez Wykonawcę rozwiązania muszą być na dzień odbioru zgodne z aktami prawnymi regulującymi pracę urzędów administracji publicznej oraz usług urzędowych realizowanych drogą elektroniczną. Oferowane rozwiązania muszą być zgodne w szczególności z następującymi przepisami (z ich późniejszymi zmianami):

1. Rozporządzenie Prezesa Rady Ministrów z dnia 18 stycznia 2011 r. w sprawie instrukcji kancelaryjnej, jednolitych rzeczowych wykazów akt oraz instrukcji w sprawie organizacji i zakresu działania archiwów zakładowych (Dz.U. 2011 r. Nr 14 poz. 67).

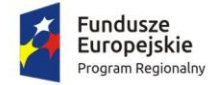

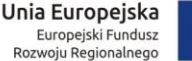

- 
- 2. Ustawa z dnia 14 czerwca 1960 r. Kodeks postępowania administracyjnego (Dz.U. 2018 poz. 2096 z późn. zm.).
- 3. Ustawa z dnia 14 lipca 1983 r. o narodowym zasobie archiwalnym i archiwach (Dz.U. 2019 poz. 553).
- 4. Rozporządzenie Ministra Spraw Wewnętrznych i Administracji z dnia 30 października 2006 r. w sprawie niezbędnych elementów struktury dokumentów elektronicznych (Dz.U. 2006 r. Nr 206 poz. 1517).
- 5. Rozporządzenie Ministra Spraw Wewnętrznych i Administracji z dnia 30 października 2006 r. w sprawie szczegółowego sposobu postępowania z dokumentami elektronicznymi (Dz.U. 2006 r. Nr 206 poz. 1518).
- 6. Obwieszczenie Prezesa Rady Ministrów z dnia 5 stycznia 2018 r. w sprawie ogłoszenia jednolitego tekstu rozporządzenia Prezesa Rady Ministrów w sprawie sporządzania i doręczania dokumentów elektronicznych oraz udostępniania formularzy, wzorów i kopii dokumentów elektronicznych (Dz.U. 2018 poz. 180).
- 7. Rozporządzenie Ministra Spraw Wewnętrznych i Administracji z dnia 2 listopada 2006 r. w sprawie wymagań technicznych formatów zapisu i informatycznych nośników danych, na których utrwalono materiały archiwalne przekazywane do archiwów państwowych (Dz.U. 2006 r. Nr 206 poz. 1519).
- 8. Ustawa z dnia 10 maja 2018 r. o ochronie danych osobowych (Dz.U. 2018 poz. 1000 z późn. zm.).
- 9. Rozporządzenie Parlamentu Europejskiego i Rady (UE) 2016/679 z dnia 27 kwietnia 2016 r. w sprawie ochrony osób fizycznych w związku z przetwarzaniem danych osobowych i w sprawie swobodnego przepływu takich danych oraz uchylenia dyrektywy 95/46/WE (ogólne rozporządzenie o ochronie danych).
- 10. Ustawa z dnia 5 sierpnia 2010 r. o ochronie informacji niejawnych (Dz.U. 2019 poz. 742).
- 11. Ustawa z dnia 5 września 2016 r. o usługach zaufania oraz identyfikacji elektronicznej (Dz.U. 2019 poz. 162).
- 12. Ustawa z dnia 5 lipca 2018 r. o zmianie ustawy o usługach zaufania oraz identyfikacji elektronicznej oraz niektórych innych ustaw (Dz.U. 2018 poz. 1544).
- 13. Ustawa z dnia 6 września 2001 r. o dostępie do informacji publicznej (Dz.U. 2019 poz. 1429).
- 14. Rozporządzenie Ministra Spraw Wewnętrznych i Administracji z dnia 18 stycznia 2007 r. w sprawie Biuletynu Informacji Publicznej (Dz.U. 2007 r. Nr 10 poz. 68).
- 15. Rozporządzenie Parlamentu Europejskiego i Rady (UE) nr 910/2014 z dnia 23 lipca 2014 r. w sprawie identyfikacji elektronicznej i usług zaufania w odniesieniu do transakcji elektronicznych na rynku wewnętrznym oraz uchylające dyrektywę 1999/93/WE.
- 16. Rozporządzenie Ministra Cyfryzacji z dnia 10 września 2018 r. w sprawie profilu zaufanego i podpisu zaufanego (Dz.U. 2018 poz. 1760 z późn. zm.).
- 17. Ustawa z dnia 18 lipca 2002 r. o świadczeniu usług drogą elektroniczną (Dz.U. 2019 poz. 123).
- 18. Ustawa z dnia 5 lipca 2002 r. o ochronie niektórych usług świadczonych drogą elektroniczną opartych lub polegających na dostępie warunkowym (Dz.U. 2015 poz. 1341).
- 19. Ustawa z dnia 17 lutego 2005 r. o informatyzacji działalności podmiotów realizujących zadania publiczne (Dz.U. 2019 poz. 700 z późn. zm.).
- 20. Rozporządzenie Rady Ministrów z dnia 6 października 2016 r. zmieniające rozporządzenie w sprawie sposobu, zakresu i trybu udostępniania danych zgromadzonych w rejestrze publicznym (Dz.U. 2016 poz. 1634 z późn. zm.).
- 21. Rozporządzenie Rady Ministrów z dnia 12 kwietnia 2012 r. w sprawie Krajowych Ram Interoperacyjności, minimalnych wymagań dla rejestrów publicznych i wymiany informacji w postaci elektronicznej oraz minimalnych wymagań dla systemów teleinformatycznych (Dz.U. 2017, poz. 2247).

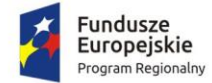

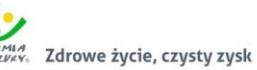

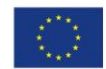

- 22. Ustawa z dnia 4 kwietnia 2019 r. o dostępności cyfrowej stron internetowych i aplikacji mobilnych podmiotów publicznych (Dz.U. 2019 poz. 848).
- 23. Rozporządzenie Prezesa Rady Ministrów z dnia 5 października 2016 r. zmieniające rozporządzenie w sprawie sporządzania i doręczania dokumentów elektronicznych oraz udostępniania formularzy, wzorów i kopii dokumentów elektronicznych (Dz.U. 2016 poz. 1625 z późn. zm.).
- 24. Rozporządzenie Ministra Finansów z dnia 5 marca 2012 r. w sprawie wzoru i sposobu prowadzenia metryki (Dz.U. 2012 poz. 246).
- 25. Rozporządzenie Ministra Administracji i Cyfryzacji z dnia 6 marca 2012 r. w sprawie wzoru i sposobu prowadzenia metryki sprawy (Dz.U. z 2012 r. poz. 250).
- 26. Ustawa z dnia 27 sierpnia 2009 r. o finansach publicznych (Dz.U. 2019 poz. 869).
- 27. Ustawa z dnia 29 sierpnia 1997 r. Ordynacja podatkowa (Dz.U. 2019 poz. 900).
- 28. Ustawa z dnia 29 września 1994 roku o rachunkowości (Dz.U. 2019 poz. 351).
- 29. Ustawa z dnia 12 stycznia 1991 r. o podatkach i opłatach lokalnych (Dz.U. 2019 poz. 1170).
- 30. Ustawa z dnia 15 listopada 1984 r. o podatku rolnym (Dz.U. 2019 poz. 1256).
- 31. Ustawa z dnia 30 października 2002 r. o podatku leśnym (Dz.U. 2019 poz. 888).
- 32. Ustawa z dnia 10 marca 2006 r. o zwrocie podatku akcyzowego zawartego w cenie oleju napędowego wykorzystywanego do produkcji rolnej (Dz.U. 2019 poz. 2188).
- 33. Ustawa z dnia 13 września 1996 r. o utrzymaniu czystości i porządku w gminach (Dz.U. 2019 poz. 2010).
- 34. Rozporządzenie Ministra Finansów z dnia 30 maja 2019 r. w sprawie wzorów informacji o nieruchomościach i obiektach budowlanych oraz deklaracji na podatek od nieruchomości (Dz.U. 2019 poz. 1104).
- 35. Rozporządzenie Ministra Finansów z dnia 21 stycznia 2019 r. zmieniające rozporządzenie w sprawie sprawozdawczości budżetowej (Dz.U. 2019 poz. 138).
- 36. Rozporządzenie Ministra Rozwoju i Finansów z dnia 13 wrzesnia 2017 r. w sprawie rachunkowości oraz planów kont dla budżetu państwa, budżetów jednostek samorządu terytorialnego, jednostek budżetowych, samorządowych zakładów budżetowych, państwowych funduszy celowych oraz państwowych jednostek budżetowych mających siedzibę poza granicami Rzeczypospolitej Polskiej (Dz. U. 2017 poz. 1911 ze zm.).
- 37. 36. Rozporządzenie Ministra Finansów z dnia 25 października 2010 r. w sprawie zasad rachunkowości oraz planów kont dla organów podatkowych jednostek samorządu terytorialnego (Dz. U. Nr 208, poz. 1375).
- 38. Rozporządzenie Ministra Finansów z dnia 7 grudnia 2010 r. w sprawie sposobu prowadzenia gospodarki finansowej jednostek budżetowych i samorządowych zakładów budżetowych (t.j. Dz. U. z 2019 r. poz. 1718).
- 39. Rozporządzenie Ministra Finansów z dnia 2 marca 2010 r. w sprawie szczegółowej klasyfikacji dochodów, wydatków, przychodów i rozchodów oraz środków pochodzących ze źródeł zagranicznych (t.j. Dz. U. z 2014 r. poz. 1053 z późn. zm.).
- 40. Ustawa z dnia 5 września 2016 r. o szczególnych zasadach rozliczeń podatku od towarów i usług oraz dokonywania zwrotu środków publicznych przeznaczonych na realizację projektów finansowanych z udziałem środków pochodzących z budżetu Unii Europejskiej lub od państw członkowskich Europejskiego Porozumienia o Wolnym Handlu przez jednostki samorządu terytorialnego (t.j. Dz. U. z 2018 r. poz. 280).

## 2.3. Zakup licencji centralnej platformy e-usług mieszkańca

Centralna platforma e-usług mieszkańca (dalej również: CPeUM, Portal) to portal integrujący dane z innych systemów, agregujący informacje o świadczonych e-usługach przez ePUAP, udostępniający

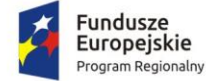

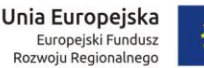

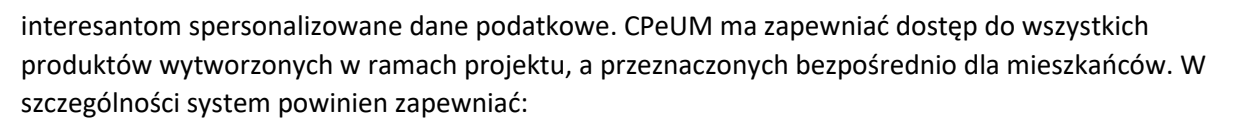

- Opisy wszystkich usług świadczonych przez urząd na platformie ePUAP, z których mieszkaniec może skorzystać w sposób elektroniczny;
- Możliwość śledzenia postępu swoich spraw;
- Podgląd swoich, spersonalizowanych danych o należnościach i zobowiązaniach z tytułu podatków i opłat lokalnych;
- Możliwość dokonania płatności z tytułu podatków i opłat lokalnych;
- Możliwość umówienia się na wizytę w Urzędzie.

Wymagania minimalne dla Centralnej platformy e-usług mieszkańca:

- 1. Portal musi umożliwiać bezpieczne zalogowanie się przez przeglądarkę z wykorzystaniem SSO (Single Sign-On) platformy ePUAP (protokół SAML).
- 2. Portal musi umożliwiać pozyskiwanie z Systemu Dziedzinowego (dalej SD), modernizowanego w ramach niniejszego projektu, danych o aktualnych zobowiązaniach zalogowanego interesanta z uwzględnieniem należności dodatkowych tj. odsetki i inne koszty na bieżącą datę logowania w zakresie:
	- a. podatku od nieruchomości od osób fizycznych
	- b. podatku od nieruchomości od osób prawnych
	- c. podatku rolnego od osób fizycznych
	- d. podatku rolnego od osób prawnych
	- e. podatku leśnego od osób fizycznych
	- f. podatku leśnego od osób prawnych
	- g. podatku od środków transportowych
- 3. Portal musi umożliwiać dostęp użytkownikom zewnętrznym do części publicznej wszystkich systemów informatycznych wdrażanych w ramach niniejszego projektu (system zarządzania zasobami informacji przestrzennej, system wspierający proces rekrutacji elektronicznej, system e-usług zamówień publicznych).
- 4. Portal musi zawierać elektroniczne biuro interesanta stanowiące wirtualny punkt przyjęć formularzy elektronicznych stosowanych w urzędzie oraz informacji dotyczących sposobu załatwienia spraw, co najmniej w zakresie odpowiadającym e-usługom wdrażanym w ramach zamówienia.
- 5. Portal w części publicznej musi prezentować skategoryzowane karty usług.
- 6. Portal musi być podzielny na część publiczną udostępnianą niezalogowanym użytkownikom i użytkownikom zalogowanym do portalu oraz część wewnętrzną – dla administratora systemu i pracowników urzędu.
- 7. Użytkownik w części publicznej powinien mieć możliwość przejrzenia karty usługi, dla której prezentowanej jest opis zredagowany przez administratora oraz możliwość przejścia do wypełnienia formularza elektronicznego na ePUAP.
- 8. Karta usługi powinna być charakteryzowana przynajmniej przez następujące atrybuty: nazwę, opis, do kogo jest skierowana (obywatel - czyli usługi typu A2C, przedsiębiorcy - czyli usługi typu A2B, instytucji/urzędu – czyli usługi typu A2A).
- 9. Administrator musi mieć możliwość zdefiniowania karty usługi i utworzenia jej wizualizacji.
- 10. Wszystkie dane muszą być pobierane z SD.
- 11. System musi umożliwiać zarządzanie rejestrem interesantów, gdzie każdego interesanta można:

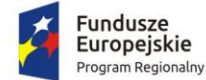

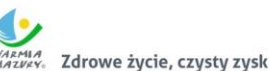

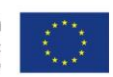

- a. zidentyfikować minimum takimi danymi jak: typ podmiotu, imię, nazwisko, login, dane kontaktowe (telefon, email, faks, www, adres korespondencyjny oraz dowolną liczbę innych form kontaktu) oraz
- b. zmienić mu dane podstawowe,
- c. zmienić mu dane kontaktowe,
- d. powiązać go z interesantem z SD,
- e. aktywować konto interesanta,
- f. przypisać interesanta do grup użytkowników.
- 12. Administrator musi mieć możliwość powiązania użytkownika z jednym lub kilkoma kontami kontrahenta w SD.
- 13. Użytkownik zalogowany do systemu musi mieć możliwość przeglądania i zmiany własnych danych: typ podmiotu (osoba fizyczna / osoba prawna), imię, nazwisko / nazwa, dane kontaktowe standardowe: telefon, email, fax, www, adres korespondencyjny, dane kontaktowe dodatkowe.
- 14. Użytkownik musi mieć możliwość zmiany hasła.
- 15. Użytkownik musi mieć możliwość powiązania konta z kontem ePUAP.
- 16. Użytkownik musi mieć możliwość odłączenia konta od ePUAP.
- 17. Użytkownik musi mieć możliwość przeglądu swoich danych kontrahenta z SD, o ile jego konto zostało powiązane z kontem kontrahenta SD.
- 18. Dane podstawowe prezentowane w przypadku powiązania konta z kontrahentem SD to co najmniej: nazwisko imię / nazwa, typ, PESEL, NIP, data wyrejestrowania lub zgonu (jeśli widnieje w SD).
- 19. O ile konto powiązane jest z SD, system musi prezentować dla danego użytkownika:
	- a. dane zameldowania, o ile użytkownik jest zameldowany na terenie JST,
	- b. listę nieruchomości, gdzie dla każdej nieruchomości prezentowana jest wielkość, typ nieruchomości, typ własności lista opłat i podatków pobieranych z tytułu nieruchomości: m.in.: podatek od osób fizycznych, podatek od osób prawnych,
	- c. listę środków transportu podlegającą opłatom o ile w SD użytkownik jest podmiotem prawnym posiadającym opodatkowane środki transportu,
	- d. listę dokumentów z rozdzieleniem na dokumenty wpływające do JST oraz wychodzące z JST dla zalogowanego użytkownika w zakresie e-usług,
	- e. ,
	- f. listę faktur do zapłaty o ile dotyczy.
- 20. Po zalogowaniu na swoje konto interesant musi mieć możliwość wyświetlenia informacji o wszystkich swoich należnościach wobec JST pobranych z SD oraz historię swoich płatności. Portal musi umożliwiać przegląd wszystkich zobowiązań finansowych z uwzględnieniem tytułu należności, należności głównej, odsetki, koszty upomnień, wezwań do zapłaty, salda do zapłaty, terminie płatności, kwocie już zapłaconej (w przypadku należności, która została już częściowo spłacona), kwocie zleconej płatności poprzez portal oraz dacie i godzinie zlecenia tej płatności.
- 21. Każda należność powinna zawierać co najmniej takie informacje jak: numer decyzji, naliczone odsetki oraz koszty upomnień i wezwań, czy był na nią wystawiony tytuł wykonawczy itp.
- 22. Jeżeli należność została dopiero częściowo spłacona to użytkownik musi mieć możliwość otrzymania pełnej informacji w układzie: ile było wpłat na daną należność i saldo do zapłaty.
- 23. Możliwość wyświetlania historii wszystkich interakcji finansowych mieszkańca z urzędem, jakie zostały zrealizowane poprzez system.
- 24. System powinien być zintegrowany co najmniej z dwoma systemami płatniczymi. Systemy płatnicze powinny posiadać zezwolenie Komisji Nadzoru Finansowego na świadczenie usług

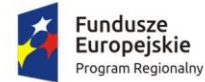

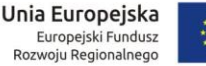

płatniczych w charakterze krajowej instytucji płatniczej lub realizować bezpośrednie płatności z konta płatnika na rachunek urzędu.

- 25. Portal musi pozwalać na wnoszenie opłat za pośrednictwem systemu płatności elektronicznych w różny sposób tzn. przez wygenerowanie płatności na wybraną ratę należności i opłacenie, lub na zaznaczenie kilku rat i zapłacenie je jednym przelewem w obrębie jednej kartoteki opłat.
- 26. Możliwość ustawienia sortowania wyświetlanych danych rosnąco lub malejąco względem dowolnego z wyświetlanych parametrów należności.
- 27. Jeśli należność jest płatna w ratach (np. należności podatkowe, należności rozłożone przez urząd na raty) portal winien również przedstawiać klientowi informację, którą ratę kwota płatności stanowi.
- 28. W sytuacji, kiedy kilku klientów jest solidarnie zobowiązanych do zapłaty należności klient zalogowany do portalu musi widzieć również minimum imię, nazwisko i adres pozostałych współzobowiązanych. W przypadku podmiotów gospodarczych będzie to nazwa firmy i jej siedziba.
- 29. W przypadku, jeśli należność powstała w drodze decyzji administracyjnej urzędu numer decyzji ma być również widoczny dla klienta.
- 30. Portal powinien posiadać mechanizmy kontroli i bezpieczeństwa chroniące użytkowników przed kilkukrotnym wniesieniem płatności z tego samego tytułu.
- 31. Portal musi generować komunikaty informujące i/lub ostrzeżenia wizualne dla użytkownika podczas próby ponownego zlecenia płatności dla należności, dla których płatność została zlecona za pośrednictwem Portalu, a transakcja jeszcze jest przetwarzana.
- 32. Portal musi zapewniać możliwość wydrukowania wypełnionego polecenia przelewu bankowego lub pocztowego, dla zaznaczonej jednej lub zaznaczonych wielu należności.
- 33. Portal musi zapewniać możliwość wyszukiwania i prezentowania należności według statusu płatności tzn. np. pokaż tylko zaległe itp.
- 34. Portal musi zapewniać możliwość wysyłania przypomnień o terminie płatności za pośrednictwem sms.
- 35. Wygenerowane płatności zlecone za pośrednictwem Portalu, ale jeszcze nie zaksięgowane powinny zawierać informacje takie jak: nr konta bankowego na które została przelana płatność, kwota i data zlecenia, status zlecenia oraz data wykonania.
- 36. Informacje o wygenerowanych płatnościach muszą być zapisywane w bazie SD.
- 37. Portal musi umożliwiać przegląd operacji księgowych już zrealizowanych na należnościach (wpłaty, zwroty, przeksięgowania) z wyszczególnionym dla każdej operacji co najmniej: jej rodzaju, identyfikator, rok, rata, kwota, odsetki, data i godzina przelewu.
- 38. Dla należności dotyczących nieruchomości system musi prezentować dodatkowo minimum: numer decyzji, typ nieruchomości, numer nieruchomości, numer dokumentu własności/władania, datę wydania dokumentu – pobrane z SD. System musi też umożliwić użytkownikowi pobieranie z systemu dziedzinowego elektronicznej kopii decyzji w formacie PDF.
- 39. Dla należności dotyczących podatku od osób prawnych system musi prezentować dodatkowo rok wydania decyzji, typ dokumentu, rodzaj podatku.
- 40. Dla danych upomnienia system musi prezentować dodatkowo: numer upomnienia, rok upomnienia, koszt upomnienia, datę wydania upomnienia, datę odbioru upomnienia, kwotę do zapłaty.
- 41. System musi posiadać stronę główną umożliwiającą dodanie nazwy adresu oraz znaku graficznego JST.
- 42. System musi być zaprojektowany w modelu trójwarstwowym:

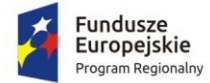

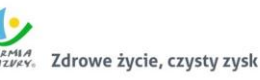

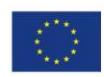

- a. warstwa danych,
- b. warstwa aplikacji,
- c. warstwa prezentacji przeglądarka internetowa za pośrednictwem której następuje właściwa obsługa systemu przez użytkownika końcowego.
- 43. System w zakresie wydruków musi wykorzystywać funkcjonalność systemu operacyjnego i umożliwiać wydruk na dowolnej drukarce zainstalowanej i obsługiwanej w systemie operacyjnym, na którym zostanie zainstalowane oprogramowanie (drukarki lokalne, drukarki sieciowe).
- 44. Dokumentacja Systemu musi być dostępna z poziomu oprogramowania w postaci elektronicznej (pliki PDF lub DOC lub RTF).
- 45. System musi zapewniać weryfikację wprowadzanych danych w formularzach i kreatorach.
- 46. System powinien umożliwiać okresowe wykonywanie, w sposób automatyczny, pełnej kopii aplikacji i danych systemu.
- 47. System powinien posiadać funkcjonalność zarządzania dostępem do aplikacji:
	- a. administrator systemu ma możliwość tworzenia, modyfikacji oraz dezaktywacji kont użytkowników,
	- b. administrator systemu powinien móc nadawać uprawnienia użytkownikom,
	- c. administrator systemu powinien mieć możliwość przypisywać użytkowników do grup,
	- d. system pozwalać powinien na zmianę danych uwierzytelniających użytkownika.
- 48. System powinien posiadać możliwość określenie maksymalnej liczby nieudanych prób logowania, po przekroczeniu której użytkownik zostaje zablokowany.
- 49. System powinien być odporny na znane techniki ataku i włamań, typowe dla technologii, w której został wykonany.
- 50. System powinien prowadzić dziennik zdarzeń (w postaci logów systemowych) i dostępu do obiektów danych, dokumentów, operacji na słownikach umożliwiający odtwarzanie historii aktywności poszczególnych użytkowników systemu.

## 2.4. Wdrożenie centralnej platformy e-usług mieszkańca

Wdrożenie systemu obejmie:

- 1. Instalację i konfigurację rozwiązania na infrastrukturze sprzętowo systemowej zapewnionej przez Wykonawcę. Wykonawca zapewni wysoką dostępność tej infrastruktury co najmniej w okresie gwarancji. Parametry infrastruktury zapewnionej przez Wykonawcę muszą umożliwić stabilne, wydajne i bezpieczne korzystanie przez interesantów jednostki Zamawiającego z udostępnionych w efekcie realizacji Zamówienia e-usług. W szczególności wydajność i dostępność infrastruktury muszą stworzyć możliwość techniczną osiągnięcia wskaźników rezultatu zaplanowanych w Projekcie dla Zamawiającego;
- 2. instruktaże oraz asystę stanowiskową dla administratora systemu polegająca na:
	- a. przeprowadzeniu instruktażu obsługi całego systemu bądź jego części wspomagającego obsługę obszarów działalności urzędu dla wskazanych przez urząd pracowników;
	- b. przeprowadzeniu we współpracy z każdym wskazanym przez urząd pracownikiem analizy stanowiskowej zadań realizowanych w systemie charakterystycznych dla konkretnych merytorycznych stanowisk pracowniczych;
	- c. przeprowadzeniu instruktażu w zakresie zarządzania użytkownikami i uprawnieniami, zabezpieczania i odtwarzania danych systemu dla osób pełniących obowiązki administratorów systemu wskazanych przez urząd;
- 3. przeprowadzenie testów penetracyjnych systemu polegających na:

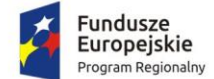

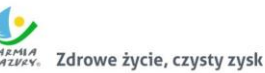

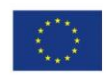

- a. przeprowadzeniu testów przeprowadzonych ze stacji roboczej podłączonej do systemu informatycznego z zewnątrz (poprzez urządzenie łączące system informatyczny), mających na celu zidentyfikowanie możliwości przeprowadzenia włamania z zewnątrz;
- b. badaniu luk dostarczanych systemów informatycznych;
- c. identyfikację podatności systemów i sieci na ataki typu: DoS, DDoS, Sniffing, Spoffing, XSS, Hijacking, Backdoor, Flooding, Password, Guessing;
- d. sporządzeniu raportu zawierającego minimum: opis stanu faktycznego bezpieczeństwa wdrażanego systemu informatycznego, opis wyników przeprowadzonych testów, rekomendacje dla przyszłych działań związanych z użytkowaniem wdrażanego systemu w kontekście bezpieczeństwa systemu.
- 4. zapewnienie opieki powdrożeniowej systemu w okresie realizacji projektu polegającej na:
	- a. świadczeniu pomocy technicznej,
	- b. świadczeniu usług utrzymania i konserwacji dla dostarczonego oprogramowania,
	- c. dostarczaniu nowych wersji oprogramowania będących wynikiem wprowadzenia koniecznych zmian w funkcjonowaniu systemu związanych z wejściem w życie nowych przepisów,
	- d. przekazywaniu w terminach uprzedzających datę wejścia w życie znowelizowanych lub nowych przepisów prawa nowych wersji oprogramowania, włącznie z koniecznym w tym zakresie udzieleniem licencji do nowej wersji systemu,
	- e. dostarczaniu nowych, ulepszonych wersji oprogramowania lub innych komponentów systemu będących konsekwencją wykonywania w nich zmian wynikłych ze stwierdzonych niedoskonałości technicznych,
	- f. dostarczaniu nowych wersji dokumentacji użytkownika oraz dokumentacji technicznej zgodnych co do wersji jak i również zakresu zaimplementowanych i działających funkcji z wersją dostarczonego oprogramowania aplikacyjnego,
	- g. świadczeniu telefonicznie usług doradztwa i opieki w zakresie eksploatacji systemu.
	- h. podejmowaniu czynności związanych z diagnozowaniem problemów oraz usuwaniem przyczyn nieprawidłowego funkcjonowania dostarczonego rozwiązania.

## 2.5. Modernizacja systemu dziedzinowego

W ramach modernizacji aktualnie eksploatowanego systemu dziedzinowego (poszczególnych modułów) Wykonawca przeprowadzi niezbędne prace programistyczne obejmujące:

- 1. Przygotowanie systemu dziedzinowego do pełnej obsługi dokumentów elektronicznych sporządzonych przy pomocy formularzy elektronicznych bez konieczności ręcznego wprowadzania dokumentu elektronicznego oraz danych z dokumentu elektronicznego.
- 2. Utworzenie niezbędnych do procedowania e-usług elementów systemu dziedzinowego.
- 3. Przygotowanie systemu dziedzinowego w zakresie umożliwienia przygotowania dokumentu elektronicznego w celu wysyłki do klienta bez konieczności ręcznego wprowadzania danych, które istnieją w systemie dziedzinowym, do dokumentu wychodzącego.
- 4. Przygotowanie systemu dziedzinowego w zakresie umożliwienia podpisania dokumentu elektronicznego podpisem kwalifikowanym oraz weryfikacji poprawności podpisu na dokumencie elektronicznym przychodzącym.
- 5. Przygotowanie systemu dziedzinowego w zakresie umożliwienia automatycznej obsługi dokumentów elektronicznych przychodzących i wychodzących w zakresie innych systemów merytorycznych funkcjonujących w urzędzie.
- 6. Utworzenie hurtowni danych zawierającej jednolitą i uporządkowaną informację dotyczącą wszystkich należności, wysokości odsetek należnych dla urzędu w przypadku należności zaległych

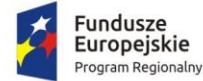

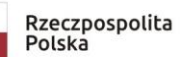

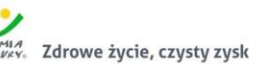

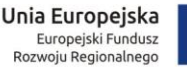

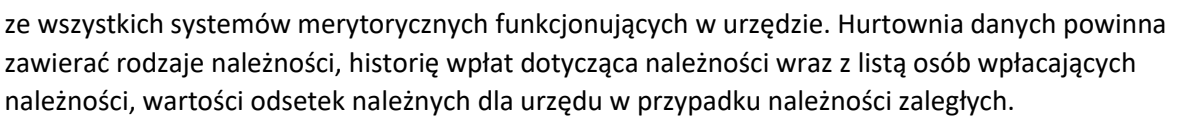

- 7. Przygotowanie systemu dziedzinowego do współpracy z zamawianym systemem elektronicznego obiegu dokumentów (EOD), w tym:
	- a. SD musi zapewniać możliwość korzystania ze wspólnych danych logowania (login i hasło) z EOD dla pracowników JST opartych o usługę katalogową LDAP.
	- b. SD musi zapewniać możliwość synchronizowania baz kontrahentów w zakresie z EOD:
		- Dodawania kontrahentów z pełnymi danymi (m.in.: imię, nazwisko/nazwa, PESEL, NIP, adresy pocztowe, adresy elektroniczne i inne);
		- Usuwania kontrahentów;
		- Modyfikowania danych kontrahenta;
		- Masowego synchronizowania baz kontrahentów;
		- Łączenia kontrahentów w obu systemach jednocześnie
	- c. Zakres wymienianych danych z EOD nie może być mniejszy niż: nazwisko lub nazwa firmy, imię, drugie imię, PESEL, REGON, NIP, adres stały ze wskazaniem na TERYT, adres korespondencyjny ze wskazaniem na TERYT, adres skrytki ePUAP, oznaczenie czy jest zgoda na komunikację drogą elektroniczną, forma prawna, typ podmiotu (osoba fizyczna, podmiot gospodarczy).
	- d. SD musi wymieniać dokumenty elektroniczne przychodzące z ePUAP i skierowane na ePUAP z EOD w zakresie:
		- Metadanych dokumentów;
		- Dokumentu elektronicznego w XML;
		- Załączników do dokumentu elektronicznego.
	- e. SD musi zapewniać możliwość podglądu wszystkich dokumentów danego kontrahenta.
- 8. Integracja systemu dziedzinowego w zakresie gospodarki nieruchomościami z zasobem ewidencji gruntów i budynków (z wykorzystaniem formatu plików SWDE), do generowania bazy nieruchomości, a także do celów weryfikacji w systemach dziedzinowych np. porównywania zgłoszonych powierzchni do opodatkowania, a faktycznym stanem posiadania zawartym w ewidencji gruntów i budynków.
- 9. Integrację systemu dziedzinowego z aplikacjami zewnętrznymi, które pośredniczą w komunikacji z innymi organami administracji np. Zakładem Ubezpieczeń Społecznych (ZUS – program PŁATNIK), Ministerstwem Finansów (MF – BESTIA), oraz Głównym Urzędem Statystycznym (GUS), które agregują dane w skali całego kraju dla celów analitycznych i sprawozdawczych.
- 10. Integrację systemu dziedzinowego z systemami bankowymi, w zakresie generowania przelewów do banku oraz automatyzacja obsługi wyciągów bankowych, zwłaszcza w zakresie masowych płatności podatników.
- 11. Przygotowanie mechanizmów integracji z CPeUM poprzez rozbudowę funkcjonalności SD, w tym:
	- a. SD musi udostępniać informacje o kontrahentach w zakresie nie mniejszym niż: nazwa/nazwisko, imię, PESEL, NIP, adres z uwzględnieniem wskazań na słownik TERYT.
	- b. SD musi udostępniać informacje o należnościach kontrahenta z uwzględnieniem, że kilku kontrahentów może dotyczyć jedna należność.
	- c. Informacje dot. należności nie mogą mieć mniejszego zakresu niż: rodzaj należności, kwota, kwota do zapłaty, kwota odsetek, VAT, kwota do zapłaty VAT, numer decyzji urzędowej, termin płatności.
	- d. SD musi udostępniać informacje dotyczące kont bankowych, na które należy wpłacić należność z uwzględnieniem konfiguracji modułu SD dotyczącego przyjmowania masowych płatności.

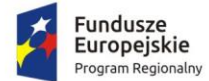

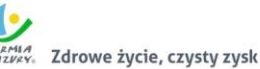

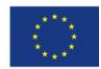

- e. SD musi udostępniać informacje dotyczące wpłat dokonanych na należności. Przekazane dane muszą zawierać zakres informacyjny przynajmniej: data wpłaty, kwota, kwota odsetek, kwota vat, kontrahent wpłacający.
- f. SD musi udostępniać szczegółowe informacje dla należności do zapłaty będących wezwaniami lub upomnieniami takie jak: data odbioru, data wydania, data zapłaty, koszt, numer.
- g. SD musi udostępniać szczegółowe informacje dla należności dotyczących mienia, w zakresie nie mniejszym niż: data wystawienia dokumentu, numer dokumentu, nazwa dokumentu (np. akt notarialny, akt własności ziemi, decyzja administracyjna, księga wieczysta i inne), dane o nieruchomości której to dotyczy (lokal, budynek, działka, obręb, jednostka ewidencyjna), dane kontrahenta wskazanego jako właściciel i część udziału którą posiada (np. 100%, 1/3, etc.).
- h. SD musi udostępniać informacje dla należności dotyczącej podatku od osób prawnych i fizycznych w zakresie nie mniejszym niż: numer dokumentu, rok dokumentu, typ dokumentu (decyzja czy deklaracja), rodzaj podatku, typ decyzji, wskazanie nieruchomości które dotyczy (budynek, działka, obręb etc.).
- i. SD musi udostępniać informacje o mieszkańcach tj. dane kontrahenta dodatkowo uzupełnione o datę urodzenia / zgonu, płeć, adres zameldowania z terenu JST.
- j. SD musi umożliwiać podanie należności z określeniem: nazwy, typu, kwoty, terminu płatności, kontrahenta.
- k. CPeUM i SD muszą mieć możliwość korzystania z jednego systemu LDAP, który pozwoli na posługiwanie się jednym loginem i hasłem dla pracowników JST.

Po przeprowadzonych pracach programistycznych system dziedzinowy powinien osiągnąć następujące funkcjonalności:

- 12. Baza informacji o interesantach urzędu, powinna być jedna i wspólna dla wszystkich modułów dziedzinowych.
- 13. Wszystkie moduły podatkowe powinny mieć wspólne słowniki (stawek podatkowych, rodzaju i stawek ulg, obrębów ewidencyjnych itp.), oraz być zintegrowane, tak by użytkownik wystawiający np. zaświadczenie dla podatnika o zaleganiu bądź niezaleganiu w podatkach miał dostęp do grupy funkcji wydawania zaświadczeń obejmujących wszystkie moduły podatkowe. Podobnie w zakresie wydawania decyzji umarzających, zmieniających terminy płatności, rozkładających należność na raty, symulacji i postępowań egzekucyjnych. System powinien dawać możliwość ustawienia wielu wartości słownikowych w jednym miejscu, np. słownik stawek, terminów, klas gruntów itp.
- 14. Moduły dziedzinowe powinny być zintegrowane z modułami usług dla ludności, a w szczególności, w zakresie przelewów masowych (w księgowości zobowiązań powinno być widoczne, na które należności dokonano przelewów), dokumentów elektronicznych składanych przez interesantów za pomocą platformy ePUAP i dostępnych formularzy (np. deklaracji czy informacii podatkowych).
- 15. Wymagana jest możliwość zapisu szablonów systemowych do wydruków z systemu dziedzinowego do pliku zewnętrznego (w celu ich dalszej modyfikacji) oraz modyfikacja szablonów wydruków w aplikacji, a także możliwość wydruków z użyciem zmodyfikowanego szablonu (z pliku).
- 16. Musi być możliwość pracy w środowisku sieciowym z możliwością jednoczesnego dostępu do danych wielu użytkownikom.

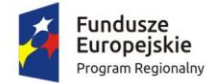

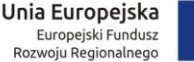

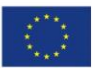

- 17. Musi istnieć mechanizm zapewniający bezpieczeństwo danych oraz mechanizmy autoryzacji przez logowanie do aplikacji (także z wykorzystaniem uwierzytelniania za pomocą usług katalogowych).
- 18. Dostęp (zabezpieczony hasłem i kodem dostępu) do poszczególnych modułów musi być możliwy przez wyposażenie w funkcje zarządzania użytkownikami modułów (przydzielania lub odbieranie uprawnień do poszczególnych funkcji lub grupy funkcji, a także aktywowanie lub zamykanie kont użytkowników).
- 19. W bazie danych musi być zapis informacji o dodaniu rekordu (data i godzina operacji, użytkownik) oraz o ostatniej modyfikacji rekordu (data i godzina operacji, użytkownik).
- 20. Na każdym etapie pracy użytkowników poszczególnych modułów merytorycznych musi istnieć tzw. pomoc kontekstowa informująca użytkownika o możliwych działaniach.
- 21. System powinien dawać możliwość wymuszania zmiany hasła, aby użytkownicy musieli zmieniać hasło w określonym odstępie czasu. System musi też umożliwiać skonfigurowanie wymuszania stosowania tzw. twardego hasła, np. wymuszając stosowanie wielkich i małych liter, cyfr itp.
- 22. System powinien zabezpieczać przed nieautoryzowanym dostępem do bazy danych.
- 23. System powinien mieć możliwość wykonywania kopii zapasowej bazy danych z poziomu systemu, bez konieczności dostępu do bazy danych na serwerze.
- 24. System powinien dawać możliwość skorzystania z tzw. "zdalnego pulpitu", aby użytkownicy mogli się łączyć zdalnie z pracownikiem wsparcia systemu.
- 25. Zarządzanie uprawnieniami powinno umożliwiać również ograniczenie uprawnień do danej jednostki budżetowej. Przykładowo użytkownik obsługujący moduł księgowy powinien mieć uprawnienia jedynie do jednostki, którą obsługuje.
- 26. Powinna istnieć możliwość wysyłania przez administratora systemu komunikatów do poszczególnych użytkowników, jak również wylogowanie użytkownika z systemu.
- 27. Powinna być możliwość ustawienia wielu jednostek organizacyjnych, aby zwiększyć możliwość pracy kontekstowej i umożliwiać np. dodanie różnych pieczątek dla różnych jednostek, różnych numerów NIP itp.
- 28. System powinien dawać administratorowi możliwość zarządzania listą aktywnych modułów i funkcji. Zarządzanie powinno dawać możliwość aktywacji, dezaktywacji modułu lub funkcji.
- 29. System musi dawać możliwość ustawienia parametrów czasu bezczynności. Po określonym czasie nieużywania systemu użytkownik musi być wylogowany z systemu.
- 30. Mechanizm wspólnej bazy danych musi zabezpieczać przed powielaniem zapisów, np. blokować możliwość ręcznego wpisywania nazwy ulicy przez użytkownika i wymuszać używanie słowników.
- 31. System w przypadku aktywnego modułu do obsługi ewidencji ludności powinien dawać możliwość aktualizowania danych wprowadzanego kontrahenta danymi z ewidencji ludności.
- 32. Powinna istnieć możliwość konfiguracji i kontroli integracji z innymi systemami. Administrator w jednym miejscu powinien mieć możliwość sprawdzenia konfiguracji z innymi systemami, a także ustawienia listy elementów podlegających integracji (kontrahenci, dokumenty itp.).
- 33. System powinien dawać możliwość eksportu danych do formatu XML i CSV dla ustalonych parametrów indywidualnie przez użytkownika.
- 34. System powinien umożliwiać wyszukanie listy wykonanych eksportów wg. zadanych parametrów.
- 35. System powinien dawać możliwość tworzenia pliku IPE-PN XML dla osób prawnych i fizycznych dotyczący danych podatkowych.
- 36. Powinna istnieć możliwość eksportu danych w formacie XML z modułu rejestru mieszkańców oraz modułów podatkowych.
- 37. System musi być bezpieczny, to znaczy musi posiadać procedury ochrony i kontroli dostępu do całej bazy danych (ochrona przed nieuprawnionym dostępem, mechanizmy kryptograficzne, wsparcie redundancji sprzętowej i programowej, ochrona integralności danych, zabezpieczenie

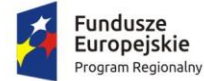

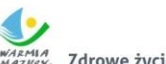

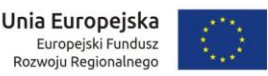

danych przed uszkodzeniem i utratą danych), oraz poszczególnych rodzajów danych (np. dane osobowe, dane o zaległościach podatników). Dostęp do bazy musi być zabezpieczony zakodowanym hasłem i odpowiednio zdefiniowanymi parametrami połączenia aplikacji z bazą.

- 38. System musi umożliwiać elastyczne zarządzanie użytkownikami i uprawnieniami to znaczy:
	- a. aktywowanie oraz dezaktywowanie (bez usuwania) kont użytkowników;
	- b. możliwość podglądu aktualnie zalogowanych użytkowników;
	- c. przypisywanie (lub odbieranie) uprawnień dla użytkowników do poziomu jednostkowej funkcji;
	- d. grupowanie dowolnie wybranych funkcji w zbiory uprawnień (grupy funkcji) i przypisywanie (lub odbieranie) ich użytkownikom;
	- e. brak możliwości zmiany danych historycznych;
	- f. możliwość zmiany hasła użytkownika oraz jego resetowania, wymuszanie zmiany hasła co 30 dni zgodnie z ogólnymi wymaganiami dotyczącymi systemów informatycznych;
	- g. umożliwienie identyfikowania użytkownika po nr PESEL oraz nazwie użytkownika.
- 39. Moduły obsługujące prowadzenie rozliczeń finansowych podatników i płatników urzędu, powinny być pogrupowane według rodzajów należności i jednocześnie powinny stanowić łącznie spójną całość, tak by użytkownik aplikacji, w zależności od nadanych mu uprawnień, miał możliwość obsługi wybranego konta zobowiązanego z dostępem do jego wszystkich zobowiązań wobec urzędu (System musi zapewniać możliwość dokonywania przeksięgowań np. z należności podatkowej na inną - niepodatkową, automatyczne rozdysponowanie wpłaty na występujące należności).
- 40. System musi umożliwiać integrację z modułem komunikacji dla centralnej platformy e-usług mieszkańca. Integracja ma umożliwiać wysyłanie, za pośrednictwem modułu komunikacji, wiadomości i powiadomień generowanych w systemie, które skierowane są do interesantów urzędu. Moduł komunikacji umożliwiać będzie wysyłanie wiadomości minimum następującymi metodami: sms, email lub przez aplikację mobilną. System w zakresie integracji z modułem komunikacji w szczególności musi:
	- a. Umożliwiać wysyłanie wiadomości w zakresie minimalnym o: Informacja o wystawionej decyzji; Informacja o zbliżającym się terminie płatności; Informacja o zaległości; Wezwanie do złożenia deklaracji;
	- b. Umożliwiać, poprzez dedykowane formularze, konfigurację ustawień połączenia minimum w zakresie:
		- adresu IP i/lub adresu domenowego Zamawiający wymaga stosowania protokołu https;
		- nazwy użytkownika, który mieć będzie uprawnienia w platformie dialogu społecznego i komunikacji;
		- hasła użytkownika.
	- c. Umożliwiać wysyłanie poprzez moduł komunikacji wiadomości, na które składać się będą minimum następujące elementy:
		- numer PESEL lub inny identyfikator, który identyfikuje odbiorcę wiadomości;
		- temat wiadomości;
		- treść dla wiadomości wysyłanych sms'em;
		- treść dla wiadomości wysyłanych przez email lub udostępnianych w aplikacji mobilnej.

Zamawiający nie posiada autorskich praw majątkowych do funkcjonującego w urzędzie oprogramowania, nie posiada kodów źródłowych oprogramowania, a licencja posiadanego oprogramowania nie umożliwia mu modyfikacji kodów źródłowych, zatem Zamawiający nie jest w stanie zapewnić Wykonawcy, że udostępni mu stałe, niezmienne interfejsy integracyjne umożliwiające pełną wymianę danych z nowo uruchamianymi rozwiązaniami. Wykonawca

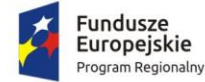

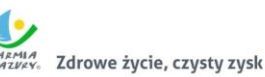

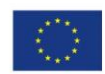

odpowiedzialny jest za dostawę w pełni funkcjonujących rozwiązań opisanych w niniejszym załączniku, w tym jeżeli jest konieczne, pozyskanie niezbędnych informacji do realizacji zamówienia, zawarcie koniecznych umów itp.

Mając na uwadze powyższe, w przypadku jeżeli Wykonawcy nie mają możliwości uzyskania odpowiedniego do realizacji dostępu do oprogramowania firm trzecich, w celu zapewnienia zasady konkurencyjności postępowania, Zamawiający dopuszcza wymianę systemu dziedzinowego na jedno zintegrowane rozwiązanie (Zintegrowany System Dziedzinowy - ZSD) pod warunkiem, że:

- 1. Rozwiązania zastępujące dotychczas funkcjonujące u Zamawiającego systemy Wykonawca dostarcza i wdraża na swój koszt, z zachowaniem warunków licencjonowania wskazanych dla Oprogramowania Aplikacyjnego w Załączniku nr 8.1 do SIWZ – Wzór umowy dla Części 1.
- 2. Wykonawca przeprowadzi migrację danych w zakresie wskazanym w rozdziale 2.5.3 na swój koszt.
- 3. Wykonawca przeprowadzi wdrożenie ZSD na zasadach wskazanym w rozdziale 2.5.2.
- 4. Wymiana systemu nie może zakłócić bieżącej pracy Zamawiającego oraz musi zapewnić ciągłość pracy wynikającą z obowiązujących terminów, przepisów prawa i stosowanych procedur. W szczególności dotyczy to wymiaru podatków i opłat, ewidencji księgowej oraz sprawozdawczości budżetowej.
- 5. Nowe rozwiązania muszą realizować wszystkie wymienione wyżej funkcje systemu oraz zapewnić zgodność z wymaganiami dla systemu dziedzinowego określonymi poniżej.
- 6. **Przez wymianą systemów dziedzinowych Wykonawca przeprowadzi inwentaryzację funkcjonalności aktualnie eksploatowanych systemów, przy czym funkcjonalności ustalone w trakcie tej inwentaryzacji muszą zostać uwzględnione w zakresie funkcjonalnym nowego ZSD i muszą zostać opisane w Koncepcji Systemu.**

### 2.5.1. Wymogi funkcjonalne dla zintegrowanego systemu dziedzinowego oferowanego jako rozwiązanie równoważne do modernizacji istniejącego systemu dziedzinowego

Zintegrowany System Dziedzinowy (dalej: ZSD lub SD) musi objąć cały obszar funkcjonalny Zamawiającego z wyłączeniem zadań realizowanych przez systemy krajowe (np. CEIDG, Bestia@). Zintegrowany System Dziedzinowy musi być przygotowany do pełnej obsługi dokumentu elektronicznego tj. musi umożliwiać przyjęcie danych poprzez import danych z dokumentów elektronicznych sporządzonych przy pomocy formularzy elektronicznych udostępnionych przez Zamawiającego, bez konieczności ręcznego wprowadzania danych z dokumentu elektronicznego. Zintegrowany System Dziedzinowy musi umożliwić przygotowanie dokumentu elektronicznego w celu wysłania go do klienta oraz wydrukowanie kopii dokumentu w wersji papierowej zgodnie z wymaganiami Instrukcji Kancelaryjnej.

Wszystkie funkcjonalności muszą umożliwiać pełną realizację czynności niezbędnych do obsługi danego obszaru. Funkcjonalności muszą być realizowane w sposób ergonomiczny, wykonane zgodnie z najlepszymi praktykami projektowania systemów informatycznych.

Zaleca się, aby ZSD miał budowę modułową oraz zapewniał pełną wymianę informacji pomiędzy poszczególnymi modułami systemu, pozwalając na kompletne i kompleksowe prowadzenie wszystkich zadań administracji samorządowej, jednak Zamawiający nie narzuca sposobu podziału ZSD na moduły, czy ich liczby. Z punktu widzenia Zamawiającego istotnym jest spełnienie przez ZSD wskazanych niżej funkcjonalności. W stosunku do Zintegrowanego Systemu Dziedzinowego na potrzeby opisu funkcjonalnego stosuje się zamiennie nazwy: "moduł" – mając na uwadze część funkcjonalną Zintegrowanego Systemu Dziedzinowego, "obszar" – mając na uwadze część funkcjonalną Zintegrowanego Systemu Dziedzinowego, a także "System", "Aplikacja" – mając na

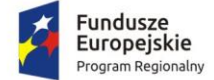

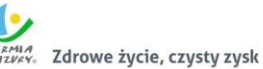

Unia Europejska Europejski Fundusz<br>Rozwoju Regionalnego

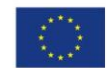

uwadze ZSD. W przypadku, jeżeli Zamawiający nie uwzględnił obszaru funkcjonalnego systemu ZSD w poniższym opisie, a jest on niezbędny z tytułu funkcjonowania całego rozwiązania oraz e-usług publicznych musi on zostać uwzględniony przez Wykonawcę w cenie oferty, a wszystkie dostarczone elementy ZSD muszą spełniać wymogi licencyjne określone w niniejszym dokumencie. W poniżej wskazanych wymaganiach Zamawiający posługuje się terminami "musi", "powinien", "możliwość" w stosunku do ZSD określając wymaganą funkcjonalność systemu.

### *2.5.1.1. Wymagania funkcjonalne ogólne*

- 1. Baza informacji o interesantach urzędu powinna być jedna i wspólna dla wszystkich modułów dziedzinowych.
- 2. Wszystkie moduły podatkowe powinny mieć wspólne słowniki (stawek podatkowych, rodzaju i stawek ulg, obrębów ewidencyjnych itp.) oraz być zintegrowane, tak by użytkownik wystawiający np. zaświadczenie dla podatnika o zaleganiu bądź niezaleganiu w podatkach miał dostęp do grupy funkcji wydawania zaświadczeń obejmujących wszystkie moduły podatkowe. Podobnie w zakresie wydawania decyzji umarzających, zmieniających terminy płatności, rozkładających należność na raty, symulacji i postępowania egzekucyjnego. System powinien dawać możliwość ustawienia wielu wartości słownikowych w jednym miejscu, np. słownik stawek, terminów, klas gruntów itp.
- 3. Moduły dziedzinowe powinny być zintegrowane z modułami usług dla ludności, a w szczególności w zakresie przelewów masowych (w księgowości zobowiązań powinno być widoczne, na które należności dokonano przelewów), dokumentów elektronicznych składanych przez interesantów za pomocą platformy ePUAP i dostępnych formularzy (np. deklaracji czy informacji podatkowych).
- 4. Wymagana jest możliwość zapisu szablonów systemowych do wydruków z systemu dziedzinowego do pliku zewnętrznego (w celu ich dalszej modyfikacji) oraz modyfikacja szablonów wydruków w aplikacji, a także możliwość wydruków z użyciem zmodyfikowanego szablonu (z pliku).
- 5. Musi istnieć mechanizm zapewniający bezpieczeństwo danych oraz mechanizmy autoryzacji przez logowanie do aplikacji (także z wykorzystaniem uwierzytelniania za pomocą usług katalogowych, takich jak LDAP, Active Directory itp.).
- 6. Dostęp (zabezpieczony hasłem i kodem dostępu) do poszczególnych modułów musi być możliwy przez wyposażenie w funkcje zarządzania użytkownikami modułów (przydzielania lub odbieranie uprawnień do poszczególnych funkcji lub grupy funkcji, a także aktywowanie lub zamykanie kont użytkowników). System musi także dawać możliwość skonfigurowania użytkownika, który jest pracownikiem kadr i umożliwiać ustawienie dla niego zastępcy.
- 7. Na każdym etapie pracy użytkowników poszczególnych modułów merytorycznych musi istnieć tzw. pomoc kontekstowa informująca użytkownika o możliwych działaniach.
- 8. System powinien dawać możliwość wymuszania zmiany hasła, aby użytkownicy musieli zmieniać hasło w określonym odstępie czasu. System musi też umożliwiać skonfigurowanie wymuszania stosowania tzw. twardego hasła, np. wymuszając stosowanie wielkich i małych liter, cyfr itp.
- 9. System powinien zabezpieczać przed nieautoryzowanym dostępem do bazy danych.
- 10. System powinien dawać możliwość skorzystania z tzw. "zdalnego pulpitu", aby użytkownicy mogli się łączyć zdalnie z pracownikiem wsparcia systemu.
- 11. Zarządzanie uprawnieniami powinno umożliwiać również ograniczenie uprawnień do danej jednostki budżetowej. Przykładowo użytkownik obsługujący moduł księgowy powinien mieć uprawnienia jedynie do jednostki, którą obsługuje.
- 12. Powinna być możliwość ustawienia wielu jednostek organizacyjnych, aby zwiększyć możliwość pracy kontekstowej i umożliwiać np. dodanie różnych pieczątek dla różnych jednostek, różnych

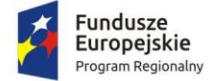

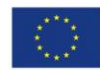

numerów NIP itp. Dotyczy to również dodawania danych skrytki ePUAP dla poszczególnych jednostek organizacyjnych.

- 13. System powinien dawać administratorowi możliwość zarządzania listą aktywnych modułów i funkcji. Zarządzanie powinno dawać możliwość aktywacji, dezaktywacji modułu lub funkcji.
- 14. System w przypadku aktywnego modułu do obsługi ewidencji ludności powinien dawać możliwość aktualizowania danych wprowadzanego kontrahenta danymi z ewidencji ludności.
- 15. System powinien dawać administratorowi możliwość uruchamiania zapytań SQL do bazy z poziomu aplikacji, bez konieczności logowania się do bazy danych.
- 15.16. System powinien dawać administratorowi możliwość tworzenia oraz modyfikowania raportów.
- 16.17. System musi dawać możliwość sklejania danych słownikowych w przypadku ich powielenia, np. sklejania nazw ulic, kontrahentów.
- 17.18. System powinien dawać możliwość eksportu danych do formatu XML i CSV dla ustalonych parametrów indywidualnie przez użytkownika lub wykonawcy.
- 18.19. System musi umożliwiać eksportowanie danych dotyczących:
	- 1) kartotek z rejestru mieszkańców,
	- 2) geografii obszarów spisowych,
	- 3) kart rejestrów dodatkowych,
	- 4) spisów wyborczych,
	- 5) zdefiniowania własnych parametrów eksportu poprzez wykonanie zapytania z bazy danych.
- 19.20. System powinien dawać możliwość tworzenia pliku IPE-PN XML dla osób prawnych i fizycznych dotyczący danych podatkowych.
- 20.21. System powinien umożliwiać przygotowania eksportu danych do GUS w postaci XML z modułu rejestru mieszkańców, podatku od osób fizycznych i prawych.
- 21.22. Powinna istnieć możliwość eksportu danych w formacie XML z modułu rejestru mieszkańców oraz modułów podatkowych na potrzeby modułu do obsługi opłat za śmieci.
- 22.23. System musi być bezpieczny to znaczy musi posiadać procedury ochrony i kontroli dostępu do całej bazy danych.
- 23.24. System musi umożliwiać elastyczne zarządzanie użytkownikami i uprawnieniami to znaczy:
	- 1) aktywowanie oraz dezaktywowanie (bez usuwania) kont użytkowników,
	- 2) możliwość podglądu aktualnie zalogowanych użytkowników,
	- 3) przypisywanie (lub odbieranie) uprawnień dla użytkowników do poziomu jednostkowej funkcji,
	- 4) grupowanie dowolnie wybranych funkcji w zbiory uprawnień (grupy funkcji) i przypisywanie (lub odbieranie) ich użytkownikom,
	- 5) brak możliwości zmiany danych historycznych,
	- 6) możliwość zmiany hasła użytkownika oraz jego resetowania, wymuszanie zmiany hasła, co 30 dni zgodnie z ogólnymi wymaganiami dotyczącymi systemów informatycznych,
	- 7) umożliwienie identyfikowania użytkownika po nr PESEL oraz nazwa użytkownika.
- 24.25. System powinien mieć możliwość obsługi za pomocą samej klawiatury funkcji, które są często realizowane.

25.26. Moduły obsługujące prowadzenie rozliczeń finansowych podatników i płatników urzędu, powinny być pogrupowane według różnych rodzajów należności i jednocześnie powinny stanowić wzajemnie spójną całość, tak by użytkownik aplikacji, w zależności od nadanych mu uprawnień, miał możliwość obsługi wybranego konta zobowiązanego z dostępem do jego wszystkich zobowiązań wobec urzędu (System musi zapewniać możliwość dokonywania

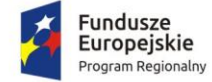

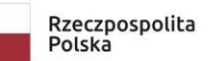

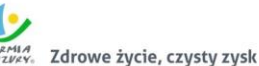

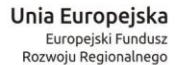

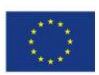

przeksięgowań np. z należności podatkowej na inną nie podatkową, automatyczne rozdysponowanie wpłaty na występujące należności).

#### *2.5.1.2. Kontrahenci, interesanci, mieszkańcy*

- 1. ZSD musi umożliwiać wyszukanie osób fizycznych i podmiotów gospodarczych wg. zadanych parametrów.
- 2. Moduł musi dawać możliwość zarządzania kontrahentami urzędu, w tym:
	- 1) dodania nowego kontrahenta,
	- 2) usunięcia kontrahenta,
	- 3) wydruku podstawowych danych kontrahenta.
- 3. W zakresie wydruków danych dot. kontrahenta, moduł musi mieć:
	- 1) możliwość generowania zestawienia odbiorców danych osobowych,
	- 2) możliwość przeglądu, edycji, usuwania danych szczegółowych kontrahenta,
	- 3) możliwość wydruku kartoteki osobowej kontrahenta z danymi szczegółowymi.
- 4. Obsługa kontrahenta powinna uwzględniać tworzenie i zarządzanie podmiotami grupowymi:
	- 1) wyszukiwanie małżeństw i podmiotów grupowych,
	- 2) tworzenie nowych podmiotów grupowych (w tym małżeństw),
	- 3) tworzenie nowych podmiotów grupowych na bazie istniejącego w systemie podmiotu grupowego,
	- 4) odłączanie kontrahenta od podmiotu grupowego.
- 5. Moduł powinien dostarczać dane dot. kontrahentów dla wszystkich modułów dziedzinowych systemu oraz być zintegrowany z modułem do obsługi rejestru mieszkańców w zakresie aktualizacji danych z rejestru. W celu ułatwienia pracy użytkownikowi moduł powinien posiadać możliwość pobrania danych szczegółowych pojedynczego kontrahenta podczas jego dodawania oraz możliwość automatycznej aktualizacji danych szczegółowych pojedynczego kontrahenta w przypadku zmiany adresu lub jego zgonu.
- 6. Moduł musi posiadać możliwość wydruku raportów:
	- 1) źródła danych kontrahenta,
	- 2) odbiorcach danych osobowych kontrahenta.
- 7. Moduł w celu usprawnienia zarządzania kontrahentami powinien posiadać słowniki:
	- 1) grup kontrahentów,
	- 2) form prawnych,
	- 3) rodzajów kontaktu,
	- 4) statusów zameldowania,
	- 5) typów dokumentów tożsamości,
	- 6) typy odbiorców danych, dla których zostały udostępnione dane osobowe kontrahenta,
	- 7) klasyfikacji działalności,
	- 8) źródeł danych kontrahenta,
	- 9) banków,
	- 10) typów przedstawicieli.
- 8. Moduł powinien mieć możliwość sklejania kontrahentów, w tym automatycznego sklejenia kontrahentów oraz podmiotów grupowych i małżeństw o tym samym składzie oraz ręcznego sklejenia kontrahentów z uwzględnieniem podmiotów grupowych i małżeństw o tym samym składzie.
- 9. Sklejanie kontrahentów automatyczne polegać powinno na uruchomieniu funkcji, która analizuje bazę interesariuszy i wykrywa zbieżne wystąpienia zarówno w podmiotach pojedynczych jak i grupowych. Funkcja wykonuje operację sklejenia kontrahent, tj. swoim działaniem obejmuje

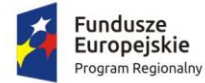

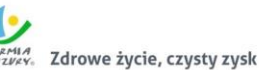

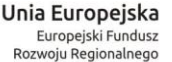

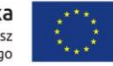

wymianę relacje z uwzględnieniem kartotek w każdym module merytorycznym. Funkcja automatycznego sklejenia raportuje listę interesariuszy złączonych.

- 10. Sklejanie kontrahentów ręczne polegać powinno na wybraniu przez operatora dwóch kontrahentów, dla których ma nastąpić złączenie informacji. Pozostałe czynności przełączania relacji w modułach merytorycznych powinny być wykonywane automatycznie.
- 11. Funkcje porządkowania danych kontrahentów powinny umożliwiać również:
	- 1) przydzielanie adresów przyporządkowanych do wielu kontrahentów jednocześnie,
	- 2) porządkowanie adresów stałych, usuwanie wielu adresów stałych dla kontrahenta,
	- 3) porządkowanie adresów korespondencyjnych, usuwanie wielu adresów korespondencyjnych dla kontrahenta,
	- 4) naprawę błędnych danych adresowych na liście kontrahentów.
- 12. Moduł powinien umożliwiać wydruk o ostatniej zmianie danych osobowych kontrahenta.
- 13. Moduł musi umożliwiać prowadzenie pełnego rejestru kontrahenta, co najmniej w zakresie: Nazwisko lub nazwa firmy, Imię, Imię drugie, PESEL, NIP (w tym zagraniczny lub oznaczenie braku NIP), REGON, Forma prawna, Data upadłości, Kraj pochodzenia, KRS, Adres stały (kraj, miejscowość, województwo, powiat, gmina, kod terytorialny, miejscowość poczty, kod pocztowy, ulica, numer domu, numer lokalu), Adres korespondencyjny, Adres siedziby, Adres dostawy, Adres prowadzenia działalności, Nazwisko rodowe, Imię ojca, Imię matki, Nazwisko panieńskie matki, Data urodzenia, Miejsce urodzenia, Rodzaj dokumentu tożsamości, Numer dokumentu tożsamości, Data ważności dokumentu tożsamości, Obywatelstwo, Płeć, Stan cywilny, Data zgonu/znalezienia zwłok, Numer rachunku bankowego, Nazwa i adres banku, Dane kontaktowe (telefon, email, telefaks, telefon domowy, telefon służbowy, telefon komórkowy, inny), Nazwa przedstawiciela, Rodzaj dokumentu tożsamości przedstawiciela, Numer dokumentu tożsamości przedstawiciela, Oznaczenie przedstawiciela jako wystawca/odbiorca faktur, Preferowana forma płatności (gotówka, przelew), Nazwa skrytki na ePUAP, Adres skrytki na ePUAP.
- 14. Moduł powinien umożliwiać przechowywanie danych historycznych kontrahenta, w tym co najmniej: Nazwisko lub nazwa firmy, Imię, Imię drugie, PESEL, NIP, REGON, Forma prawna, Data upadłości, wszystkie adresy, Nazwisko rodowe, Imię ojca Imię matki, Nazwisko panieńskie matki, Data urodzenia, Miejsce urodzenia, Rodzaj dokumentu tożsamości, Numer dokumentu tożsamości, Data ważności dokumentu tożsamości, Obywatelstwo, Płeć, Stan cywilny, Data zgonu/znalezienia zwłok, Numer rachunku bankowego, Nazwa i adres banku, Dane kontaktowe i inne.
- 15. Moduł powinien umożliwiać wyszukiwanie kartotek co najmniej wg parametrów: dokument tożsamości, PESEL, nazwisko, imię, płeć, data urodzenia, miejscowość, adres.
- 16. Moduł musi wspierać wpisywanie znaków diakrytycznych w celu wyszukiwania cudzoziemca.
- 17. Moduł powinien umożliwić przegląd wyszukanych danych i wykaz co najmniej poniższych danych: adres stały, adres czasowy, dane urodzenia, stan cywilny, obywatelstwo, dane cudzoziemca, dane dot. zgonu, dane historyczne, w tym nazwiska, imiona, nr PESEL, historia zameldowania, dokumenty, kraj zamieszkania, dane wyjazdu.
- 18. Moduł powinien umożliwić również tworzenie, modyfikację i usuwanie danych historycznych mieszkańca.
- 19. W przypadku rejestru mieszkańców moduł powinien umożliwiać pobieranie danych z systemu rejestrów państwowych (SRP).
- 20. Moduł musi umożliwiać przegląd listy nowych zmian, które przyszły z SRP.
- 21. W ramach kontroli importowanych danych system powinien umożliwiać generowanie raportu ze zmian danych mieszkańca (porównanie danych z różnych okresów importu danych dla danego mieszkańca).
- 22. Moduł powinien umożliwiać prowadzenie rejestru cudzoziemców, w tym przynajmniej:

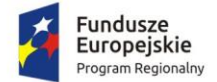

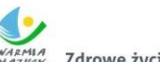

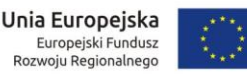

- 1) rejestrację pobytu czasowego cudzoziemca,
- 2) rejestrację pobytu stałego cudzoziemca,
- 3) tworzenie danych historycznych cudzoziemca,
- 4) modyfikację danych historycznych cudzoziemca,
- 5) usuwanie danych historycznych cudzoziemca,
- 6) przeglądanie danych historycznych cudzoziemca.
- 23. Moduł powinien umożliwiać wykonanie wydruków dla mieszkańców:
	- 1) aktu pełnomocnictwa do głosowania,
	- 2) pełnego odpisu przetwarzanych danych mieszkańca lub cudzoziemca,
	- 3) odpowiedzi na wniosek o udostępnienie danych osobowych,
	- 4) zaświadczenia o zameldowaniu na pobyt stały,
	- 5) zaświadczenia o zameldowaniu na pobyt czasowy,
	- 6) zaświadczenia o wymeldowaniu z pobytu stałego,
	- 7) zaświadczenia o wymeldowaniu z pobytu czasowego,
	- 8) zaświadczenie o ilości osób współzameldowanych pod adresem stałym mieszkańca,
	- 9) zaświadczenie o ilości osób współzameldowanych pod adresem czasowym mieszkańca,
	- 10) zaświadczenie o zameldowaniu na pobyt stały z poprzednimi adresami,
	- 11) zawiadomienia do szkoły (zawiadomienie o zmianach),
	- 12) zawiadomienia dla rejestru wyborców o wymeldowaniu z pobytu stałego.
- 24. Moduł powinien również umożliwiać wykonanie pozostałych wydruków i zestawień:
	- 1) rejestru osób objętych rejestracją (do kwalifikacji wojskowej),
	- 2) listy stawiennictwa osób do kwalifikacji wojskowej,
	- 3) logów z czynności użytkowników w module,
	- 4) protokołu z pracy systemu,
	- 5) zestawienia dowodów osobistych do unieważnienia,
	- 6) listy mieszkańców wg dowolnych parametrów,
	- 7) listy do szkół względem wieku i obszaru,
	- 8) listy zgonów dla Urzędu Skarbowego,
	- 9) listy miejscowości i ulic obsługiwanych przez jednostkę,
	- 10) raportu z brakujących dat wymeldowania i zameldowania w adresach historycznych,
	- 11) raportu po aktualizacji przeterminowanych pobytów czasowych cudzoziemca,
	- 12) zestawień dla Urzędu Statystycznego: DW1, DW2, DW3.
- 25. Moduł powinien umożliwić prowadzenie rejestru złożonych wniosków o udostępnienie danych, w tym usuwanie wniosku z rejestru złożonych wniosków o udostępnienie danych.
- 26. Moduł powinien umożliwiać automatyczne wymeldowanie z pobytu czasowego cudzoziemca po przekroczeniu deklarowanego terminu pobytu.
- 27. Moduł powinien umożliwiać konwersję niepełnych dat (np. tylko rok) na daty pełne.
- 28. Powinna istnieć możliwość określanie formatu adresu na wydrukach poprzez przygotowanie szablonu adresu.
- 29. Moduł powinien być zintegrowany ze wspólnym modułem do obsługi kontrahentów i umożliwiać przekazywanie aktualnych danych kontrahenta.

#### *2.5.1.3. Wsparcie w obsłudze wyborów*

- 1. Moduł powinien umożliwiać wsparcie wyborów poprzez tworzenie i wydruk spisów głównych i dodatkowych, w tym wygenerowania spisów w postaci pliku XML.
- 2. Moduł powinien wyszukiwanie kart rejestru dodatkowego wg. zadanych parametrów.
- 3. Powinna istnieć możliwość utworzenia edycji i usunięcia kart rejestru dodatkowego, a także podglądu listy kart rejestru dodatkowego w formie wydruku.

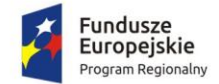

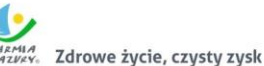

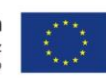

- 4. Moduł musi umożliwiać wykonanie wydruków:
	- 1) zawiadomienia o dopisaniu do rejestru wyborców,
	- 2) o skreśleniu z rejestru wyborców,
	- 3) aktu pełnomocnictwa,
	- 4) masowych zawiadomień o dopisaniu do spisu wyborców,
	- 5) decyzji o dopisaniu do rejestru wyborców,
	- 6) rejestru niegłosujących,
	- 7) zaświadczenia o prawie do głosowania,
	- 8) statystyka wydanych zaświadczeń,
	- 9) zestawienia sporządzonych aktów pełnomocnictwa do głosowania w danych wyborach.
- 5. Moduł powinien wspierać wyszukiwanie kart rejestru niegłosujących wg. zadanych parametrów, a także tworzenie, edycję i usunięcie kart rejestru niegłosujących.
- 6. Rejestr wyborców powinien umożliwiać filtrowanie danych wg szerokiego zakresu kryteriów.
- 7. Moduł powinien umożliwiać zarządzanie listą wyborów: dodawanie, edycja, usuwanie oraz zatwierdzanie listy wyborów.
- 8. Moduł powinien umożliwiać wykreślanie i usuwanie pozycji ze spisu wyborczego.
- 9. Moduł musi zapewniać możliwość określania i edycji przyczyny dopisania lub wykreślenia ze spisu wyborczego.
- 10. Moduł musi zapewniać możliwość tworzenia, edycji, usuwania i weryfikacji geografii wyborczej.
- 11. Moduł musi umożliwiać tworzenie meldunku:
	- 1) o stanie rejestru wyborców w gminie/mieście,
	- 2) o stanie rejestru wyborców w stałych okręgach wyborczych i obwodach głosowania.

#### *2.5.1.4. Finanse i księgowość - księgowanie zobowiązań*

W ww. zakresie System musi posiadać co najmniej nw. funkcjonalność:

- 1. Możliwość wyboru kontekstu jednostki (obsługa wielu jednostek budżetowych i zakładu budżetowego) i roku obrachunkowego.
- 2. Dodawanie, edycja istniejących jednostek organizacyjnych.
- 3. Modyfikacja ustawień jednostek organizacyjnych zdefiniowanych.
- 4. Możliwość wyboru kontekstu dziennika, księgi jednostki.
- 5. Modyfikacja słownika dzienników księgowych.
- 6. Tworzenie i edycja planu kont (konta syntetyczne i analityczne z uwzględnieniem podziałki klasyfikacji budżetowej).
- 7. Definiowanie dowolnej struktury kont analitycznych.
- 8. Wprowadzanie i edycja bloków kont na potrzeby definiowania struktury konta analitycznego.
- 9. Określanie i edycja atrybutów kont księgowych.
- 10. Możliwość wczytania wzorcowego planu kont do jednostki.
- 11. Możliwość importu planu kont z wybranej jednostki budżetowej.
- 12. Drukowanie planu kont według zadanych parametrów.
- 13. Automatyczny import z ewidencji analitycznej istniejących nadpłat z modułu podatków i opłat lokalnych do ewidencji syntetycznej.
- 14. Odświeżanie nazw kont analitycznych.
- 15. Aktualizowanie nazw kont klasyfikacji budżetowej na podstawie słownika klasyfikacji.
- 16. Usuwanie kont syntetycznych, analitycznych, klasyfikacji budżetowej z planu.
- 17. Szczegółowy przegląd stanów i obrotów kont analitycznych i klasyfikacji budżetowej według zadanych kryteriów.

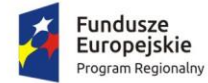

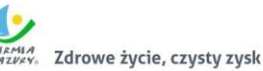

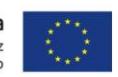

- 18. Możliwość określania parametrów (typ budżetu, funkcja konta, parametry do naliczeń Rb-27S/Rb-28S) dla kont syntetycznych z klasyfikacją budżetową.
- 19. Importowanie parametrów kont syntetycznych z klasyfikacją budżetową z lat poprzednich.
- 20. Wprowadzanie i edycja dokumentów finansowych do bieżącego dziennika z jednoczesnym zadekretowaniem na właściwe konta księgowe.
- 21. Usuwanie niezaksięgowanych dokumentów.
- 22. Modyfikacja pozycji księgowej i dziennika dla dokumentu.
- 23. Księgowanie dokumentów finansowych zbilansowanych lub dokumentów pozabilansowych (wszystkich lub wybranych) z uwzględnieniem kontroli ich poprawności.
- 24. Wprowadzanie, edycja i usuwanie pozycji w dokumentach księgowych.
- 25. Możliwość modyfikacji planu kont na etapie wprowadzania dokumentu księgowego.
- 26. Weryfikacja stanów kontrolnych wykonania planu w trakcie wprowadzania pozycji z dokumencie.
- 27. Równoczesne księgowanie zaangażowania środków, dokonanych wydatków budżetowych, dokonanych wydatków budżetowych w układzie zadaniowym na kontach pozabilansowych.
- 28. Możliwość powielania całych dokumentów bądź wybranych pozycji z dokumentu.
- 29. Tworzenie, edycja oraz usuwanie schematów dekretowania dokumentów.
- 30. Dodawanie pozycji w dokumencie finansowym na podstawie schematów.
- 31. Możliwość dowolnego sortowania, filtrowania list dokumentów oraz pozycji w dokumencie.
- 32. Modyfikacja kwoty i opisu jednocześnie w ramach kilku wybranych pozycji dokumentu finansowego.
- 33. Importowanie dokumentów finansowych z pliku XML z możliwością dekretowania ich zgodnie z określonymi schematami.
- 34. Automatyczne księgowanie planu finansowego i zmian w planie na kontach pozabilansowych.
- 35. Automatyczne dekretowanie raportów kasowych z modułu obsługującego kasę.
- 36. Możliwość określania dowolnych schematów dekretowania raportów kasowych.
- 37. Importowanie i automatyczne dekretowanie operacji finansowych przekazanych z modułów obsługujących księgowanie zobowiązań, środki trwałe, płace, faktury.
- 38. Tworzenie i modyfikacja schematów dekretowania operacji importowanych z innych modułów.
- 39. Możliwość zarządzania zaimportowanymi operacjami finansowymi z innych modułów (wyłączanie, włączanie dekretowania).
- 40. Tworzenie, edycja i usuwanie dekretów roboczych powstałych na podstawie operacji finansowych przekazanych z modułu obsługującego windykację.
- 41. Wydruk kartoteki (księgi głównej) według zadanych przez użytkownika parametrów.
- 42. Wydruk dziennika (wydruk zbiorczy, analityczny, syntetyczny) według określonych przez użytkownika kryteriów.
- 43. Wydruk dokumentów według zadanych przez użytkownika parametrów.
- 44. Wydruk dekretów z brakującą klasyfikacją.
- 45. Wydruk zestawienia sald i obrotów kont syntetycznych, analitycznych i klasyfikacji budżetowej zgodnie z określonymi przez użytkownika parametrami.
- 46. Wydruk należności i zobowiązań według określonego zakresu kont rozrachunkowych (w tym kont prezentujących dwa salda) lub dla kartotek kontrahentów według zadanego zakresu klasyfikacji budżetowej.
- 47. Wydruk karty dochodów i wydatków według dowolnie zadanych przez użytkownika parametrów.
- 48. Wydruk zestawienia kont klasyfikacji budżetowej z brakującymi grupami paragrafów.
- 49. Możliwość aktualizacji grup paragrafów dla kont klasyfikacji budżetowej.
- 50. Wydruk zestawienia księgowań na dowolnie określoną kwotę według zadanych kryteriów.
- 51. Możliwość uzyskania wydruków archiwalnych.
- 52. Ewidencja rozrachunków z kontrahentami:

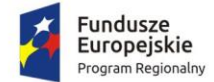

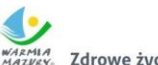

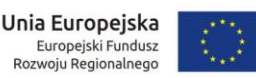

- 1) Prowadzenie i przegląd kartotek kontrahentów.
- 2) Wydruk zestawienia wszystkich rachunków kontrahenta.
- 3) Oddzielny przegląd wszystkich nierozliczonych rachunków kontrahenta.
- 4) Usuwanie nierozliczonych i rozliczonych rachunków kontrahenta.
- 5) Rozliczanie rachunków nierozlicznych kontrahenta.
- 6) Możliwość kojarzenia rachunków kontrahenta.
- 7) Wydruk potwierdzenia salda kontrahenta.
- 8) Tworzenie dokumentu elektronicznego na podstawie potwierdzenia salda kontrahenta.
- 9) Możliwość wykonania spłaty rachunku przelewem elektronicznych w określonym standardzie.
- 10) Oddzielny przegląd wszystkich rozliczonych rachunków kontrahenta.
- 11) Eksport informacji o rozliczeniu rachunków kontrahenta do pliku XML.
- 12) Wydruk zestawienia rachunków rozliczonych i nierozlicznych.
- 13) Wydruk zestawienia kontrahentów wraz z zadłużeniami lub należnościami.
- 14) Wystawianie z możliwością dowolnego definiowania tekstu not odsetkowych.
- 15) Anulowanie wystawionych not odsetkowych.
- 53. Rejestrowanie i księgowanie realizacji dochodów i wydatków ze sprawozdań Rb-27S, Rb-28S z podległych jednostek i urzędów skarbowych.
- 54. Naliczanie i wykonanie sprawozdań Rb-27S, Rb-28S.
- 55. Rejestracja sprawozdań Rb-30S, Rb-34S z podległych jednostek i wykonanie sprawozdań zbiorczych.
- 56. Naliczanie i wykonanie sprawozdania dotacjach, wydatkach związanych z wykonywaniem zadań z zakresu administracji rządowej oraz innych zadań zleconych jednostkom samorządu terytorialnego ustawami Rb-50.
- 57. Rejestracja jednostkowych sprawozdań Rb-27ZZ oraz naliczanie zbiorczego sprawozdania.
- 58. Opracowanie sprawozdania Rb-NDS.
- 59. Rejestracja jednostkowych sprawozdań Rb-Z, Rb-N, Rb-UZ, Rb-UN oraz naliczanie sprawozdań zbiorczych.
- 60. Możliwość podglądu danych sprawozdań ze szczegółowością do zadania wraz z informacją o błędach (dotyczy Rb-27S, Rb-28S).
- 61. Wydruk sprawozdań w formie i szczegółowości zgodnej z obowiązującymi przepisami prawa.
- 62. Eksport sprawozdań do pliku XML oraz pliku w standardzie zgodnym z systemem Besti@.
- 63. Modyfikacja słownika rodzajów dokumentów finansowych.
- 64. Określanie danych nagłówkowych sprawozdań budżetowych na potrzeby eksportu do systemu Besti@.
- 65. Funkcja zamknięcia miesiąca, funkcja zamknięcia roku obrachunkowego:
	- 1) Określanie parametrów do przeksięgowań stanów kont na koniec roku.
	- 2) Ustalanie kont klasyfikacji do przeniesienia sald na rok następny w przypadku tworzenia automatycznego bilansu otwarcia.
	- 3) Określanie parametrów i wykonywanie automatycznych przeksięgowań sald dzienników.
	- 4) Tworzenie dekretu przeksięgowującego salda dla podanych w parametrach kont.
	- 5) Zamknięcie ksiąg rachunkowych w danym roku wraz z możliwością przeniesienia planu kont oraz BO na rok nastepny.
	- 6) Wydruk zestawienia brakujących do przeniesienia sald bieżącego roku kont w następnym okresie obrachunkowym.
- 66. Sporządzenie bilansu rocznego (bilans, rachunek zysków i strat, zestawienie zmian w funduszu jednostki) jednostki/budżetu oraz bilansów łącznych dla jednostki nadrzędnej.
- 67. Wprowadzanie kont księgowych niezbędnych do naliczenia bilansu i załączników.

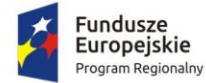

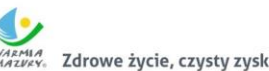

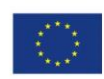

- 68. Wprowadzanie danych uzupełniających do bilansu jednostki lub łącznego.
- 69. Eksport bilansu i załączników jednostki podległej do pliku XML.
- 70. Import pliku XML z danymi bilansu i załączników w jednostce nadrzędnej.
- 71. Rejestracja bilansów jednostek w jednostce nadrzędnej w celu naliczenia bilansów łącznych.
- 72. Funkcja otwarcia nowego roku księgowego bez zamykania roku bieżącego możliwość swobodnej pracy na przełomie lat.
- 73. Możliwość wprowadzania, rozliczania oraz dekretowania wyciągów bankowych:
	- 1) Dodawanie, edycja, zatwierdzanie oraz usuwanie wyciągów bankowych.
	- 2) Dodawanie, edycja, usuwanie, rozliczanie przelewów z wyciągów bankowych.
	- 3) Tworzenie roboczych dokumentów księgowych na podstawie zatwierdzanego wyciągu bankowego.
- 74. Możliwość utworzenia w systemie sprawozdań: Rb-ZN, Rb-UZ, Rb-UN, 28-NWS, Rb-27S, Rb-28S, Rb-30S, Rb-34S, Rb-N, Rb-Z, RB-NDS, Rb-PDP, Rb-ST, Rb-27ZZ, Rb-50.
- 75. Możliwość utworzenia bilansu skonsolidowanego.
- 76. Możliwość tworzenia bilansu otwarcia zobowiązań.
- 77. Możliwość tworzenia i zarządzania kartotekami podatników, w tym wyszukanie kartoteki wg podanych kryteriów.
- 78. Możliwość przeglądania należności, gdzie w ramach raty są dostępne: przypisy/odpisy, operacje księgowe, zobowiązani, wpłacający, przedawnienia, hipoteki, decyzję i raty wynikające z rozłożenia na raty lub odroczenia terminu lub umorzeniu.
- 79. Możliwość przeglądania operacji księgowych, gdzie są dostępne listy: należności na jakie jest wpłata/zwrot, osoby zobowiązane i wpłacające, przelewy (jeżeli wpłata pochodzi z płatności masowych).
- 80. Możliwość przeglądania upomnień/wezwań do zapłaty, gdzie są dostępne listy: osób na upomnieniu, zaległości, uregulowania kosztów, tytuły wykonawcze, umorzenie lub skasowane koszty.
- 81. Możliwość przeglądania indywidualnych rachunków bankowych w przypadku korzystania z płatności masowych.
- 82. Możliwość anulowania prolongaty (rat po terminie wynikających z decyzji o rozłożeniu na raty lub odroczeniu).
- 83. Możliwość wystawiania upomnień/wezwań do zapłaty z poziomu kartoteki.
- 84. Możliwość wystawiania tytułu wykonawczego na podstawie upomnienia lub bez upomnienia.
- 85. Możliwość wydruku tytułu wykonawczego z możliwością utworzenia dokumentu elektronicznego w przypadku korzystania z modułu do obsługi dokumentów elektronicznych.
- 86. Możliwość przedawnienia zaległości, w tym zmiana terminu przedawniania wybranej raty.
- 87. Możliwość przeniesienia na hipotekę i wycofanie hipoteki.
- 88. Możliwość uzupełnienia daty odbioru upomnienia i daty odbioru decyzji.
- 89. Możliwość aktualizacji opisu wybranej raty lub wpłaty.
- 90. Możliwość wydruku kartoteki wg podanych kryteriów.
- 91. Możliwość dokonywania operacji księgowych, w tym:
	- 1) wprowadzanie i aktualizacja dzienników (w tym inkasentów) wpłat wraz z wpłatami na należności, kwoty do wyjaśnienia, wpłaty na należności innych zobowiązanych,
	- 2) przegląd dzienników-raportów kasowych utworzonych w module do obsługi kasy w trybie online,
	- 3) przegląd i aktualizacja dzienników-wyciągów bankowych utworzonych w module do obsługi płatności masowych w trybie online,
	- 4) rozliczenie dziennika z aktualizacją kartoteki oraz przelewów (jeżeli jest wpłata pochodzi z modułu do płatności masowych) i faktur (jeżeli na opłacaną należność jest faktura),

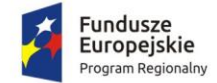

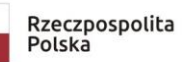

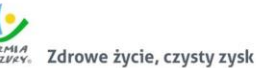

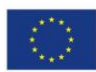

- 5) wydruk sumaryczny wybranych dzienników,
- 6) wydruk szczegóły dziennika,
- 7) przeksięgowanie wpłaty, nadpłaty i kwoty do wyjaśnienia w tym na inne należności wpłacającego, na innego zobowiązanego.
- 92. Możliwość obsługi obrotów księgowych, w tym:
	- 1) zamykanie bilansu otwarcia,
	- 2) zamykanie miesiąca,
	- 3) wydruk rozliczenia miesięcznego (w tym niektóre rodzaje należności w rozbiciu na osoby fizyczne i prawne, netto i VAT),
	- 4) wydruk dziennika obrotów sumaryczny, analityczny (niektóre rodzaje należności w rozbiciu na osoby fizyczne i prawne, netto i VAT),
	- 5) wydruk przypisów i odpisów.
- 93. Prowadzenie ewidencji tytułów wykonawczych wraz z możliwością tworzenia zestawienia tytułów wykonawczych.
- 94. Możliwość wystawiania i ewidencji upomnień i wezwań, a w szczególności:
	- 1) wystawiania grupowego upomnień/wezwań do zapłaty,
	- 2) przeglądu upomnień/wezwań do zapłaty,
	- 3) wydruku upomnienia/wezwania do zapłaty,
	- 4) wydruku rejestru upomnień/wezwań do zapłaty,
	- 5) tworzenia dokumentu elektronicznego z upomnieniem/wezwaniem do zapłaty w przypadku korzystania z modułu do obsługi dokumentów elektronicznych,
	- 6) wystawiania tytułu wykonawczego na podstawie upomnienia.
- 95. Możliwość prowadzenia rejestrów:
	- 1) przeksięgowań z wydrukiem i możliwością utworzenia dokumentu elektronicznego w przypadku korzystania z modułu do obsługi dokumentów elektronicznych,
	- 2) zapytań o nadpłatę z wydrukiem,
	- 3) postanowień o zarachowaniu z możliwością wystawienia nowego i wydruku oraz utworzenia dokumentu elektronicznego w przypadku korzystania z modułu do obsługi dokumentów elektronicznych.
- 96. Możliwość obsługi kwitariuszy dla inkasentów:
	- 1) generowanie kwitariuszy,
	- 2) przegląd rejestru kwitariuszy,
	- 3) wydruk kwitariuszy.
- 97. Możliwość obsługi wszelkich należności ewidencjonowanych w systemie dziedzinowym: podatków, opłat, opłat z tytułu koncesji alkoholowych.
- 98. Możliwość wykonywania dyspozycji do stanowiska kasowego w celu umożliwienia podglądu należności w kasie.
- 99. Możliwość obsługi przedawnień zaległości, w tym zmiana terminu przedawniania wybranej raty.
- 100. Możliwość wykonania zestawienia niezapłaconych prolongat, kwot do wyjaśnienia oraz nadpłat w celu ustalenia należności do opłaty.
- 101. Moduł musi umożliwiać integrację z Platformą Elektronicznego Fakturowania (PEF) w oparciu o udostępnione API PEF, którego opis znajduje się na stronie https://efaktura.gov.pl/dokumentacja/ dla usług świadczonych przez dwóch Brokerów PEF w zakresie wysyłania dokumentów do wysyłki oraz obsługi dokumentów zgodnie z możliwościami PEF.
- 102. System musi posiadać obsługę sprawozdań finansowych (rachunek zysków i strat, bilans jednostki budżetowej oraz zestawienie zmian w funduszu jednostki), w tym możliwość automatycznego ich generowania.

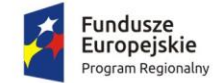

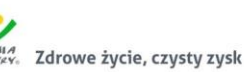

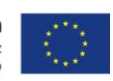

- 103. System musi umożliwiać czynności w zakresie deklaracji VAT, w szczególności:
	- 1) generowanie zbiorczej deklaracji VAT dla całej Gminy (centralizacja VAT),
	- 2) import faktur sprzedażowych i zakupowych z jednostek podległych w formacie JPK, z podziałem na jednostki i wydziały.
	- 3) obsługę korekt deklaracji zbiorczej,
	- 4) tworzenie zbiorczej korekty deklaracji VAT-7,
	- 5) wprowadzenie powodu złożenia korekty, których lista będzie dołączana do deklaracji zbiorczej,
	- 6) archiwizowanie deklaracji w formacie PDF.

#### *2.5.1.5. Obszar budżetowo-sprawozdawczy*

- 1. System musi umożliwiać tworzenie budżetu zarówno w układzie klasycznym, jak i zadaniowym.
- 2. System musi umożliwiać wprowadzanie planu na rok budżetowy do pełnego klucza budżetowego, przy wymaganych elementach klucza budżetowego:
	- 1) dysponent środków budżetowych,
	- 2) klasyfikacja budżetowa wraz z możliwością wprowadzenia pozycji paragrafu,
	- 3) źródła finansowania,
- 3. System musi zapewniać użytkownikom, w zależności od nadanych uprawnień, możliwość korzystania ze słowników budżetowych:
	- 1) słownik klasyfikacji budżetowej z informacjami o działach, rozdziałach, paragrafach i pozycjach paragrafów definiowanych przez użytkowników,
- 4. System musi pozwalać na wprowadzenie do każdego zadania parametrów.
	- 1) nazwa,
	- 2) cel realizacji (wraz z określeniem priorytetu),
	- 3) jednostka nadzorująca zadanie,
	- 4) jednostka realizująca zadanie,
	- 5) dziedzina,
	- 6) kategoria,
	- 7) opis dodatkowy.
- 5. System musi zapewniać możliwość wprowadzenia przez użytkowników merytorycznych kwot planu budżetu oraz zmian budżetowych tylko w ramach otwartych zmian.
- 6. System musi zapewniać dwupoziomowe zatwierdzanie projektu budżetu.
- 7. System musi umożliwiać, wybranym użytkownikom, anulowanie zatwierdzenia projektu całości budżetu oraz anulowania zatwierdzenia wybranej zmiany w ramach wybranego dysponenta środków budżetowych.
- 8. System musi posiadać możliwość podłączenia wariantów planów jednostek organizacyjnych w ramach tylko ukończonych bądź wszystkich utworzonych projektów jednostek.
- 9. System musi umożliwiać wprowadzanie uzasadnień opisowych do wprowadzanych zmian budżetowych.
- 10. System musi umożliwiać udostępnienie on-line planu jednostkom organizacyjnym.
- 11. System musi zawierać funkcjonalność umożliwiającą udostępnienie elementów wprowadzania projektu budżetu oraz zmian budżetowych przez jednostki organizacyjne.
- 12. System musi umożliwiać agregowanie sprawozdań jednostkowych i sporządzania sprawozdań zbiorczych.
- 13. System musi umożliwiać kontrolę planu jednostki w zakresie zgodności z uchwalonym planem.
- 14. System musi umożliwiać generowanie planów, zmian i sprawozdań budżetowych do plików XML(możliwość eksportu do systemu BESTI@).

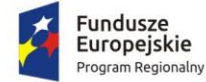

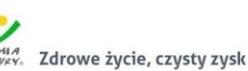

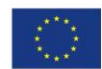

- 15. System musi umożliwiać przegląd, w dowolnym momencie, aktualnego stanu budżetu dla wybranego dysponenta środków budżetowych bądź dla wszystkich jednostek dla pełnego klucza budżetowego.
- 16. System musi umożliwiać utworzenie symulacji budżetu na podstawie zatwierdzonego planu budżetu z poprzedniego roku,
- 17. System musi umożliwiać tworzenia symulacji przy wybraniu parametrów związanych z kluczem budżetowym.
- 18. System musi umożliwiać raportowanie w zakresie planu oraz wykonania na podstawie sprawozdań budżetowych do arkusza kalkulacyjnego (w formacie xls), przy czym wymagana jest:
	- 1) możliwość definiowania dynamicznych zestawień przez użytkowników modułu w oparciu o zarejestrowane dane,
	- 2) możliwość generowania raportów w dowolnym momencie czasu, które wcześniej zostaną zdefiniowane przez użytkowników, zarówno z zarejestrowanych danych aktualnych, jak i historycznych,
	- 3) możliwość blokady definicji raportu dla użytkowników.
- 19. System musi być zintegrowany z modułem księgowym w zakresie dekretacji planu budżetu i zmian.
- 20. System musi umożliwiać budowanie wzorców dekretacji planu budżetu, zmian i sprawozdań budżetowych w oparciu o konta księgowe.
- 21. System musi być zintegrowany z rejestrem umów i umożliwiać sprawdzenie na danym poziomie planowania budżetu bieżącego stanu zaangażowania w oparciu o wybrany klucz budżetowy.
- 22. System musi umożliwiać rejestrację sprawozdań budżetowych Rb wymaganych przepisami prawa oraz możliwość wydruku na wzorach ustawowych.
- 23. System musi umożliwiać rejestrację sprawozdań Rb-27S i Rb-28S z pełną szczegółowością klasyfikacji budżetowej, zadania budżetowego, źródła finansowania.
- 24. System musi posiadać obsługę sprawozdań wymaganych przepisami prawa, w zakresie:
	- 1) dwupoziomowe zatwierdzanie,
	- 2) tworzenie korekt sprawozdań,
	- 3) tworzenie sprawozdań łącznych,
	- 4) tworzenie sprawozdań zbiorczych w zakresie wybranej jednostki organizacyjnej,
	- 5) wydruk sprawozdań na wydrukach zgodnych z przepisami prawa,
	- 6) wydruk sprawozdań do arkusza kalkulacyjnego,
	- 7) eksport do programu Besti@,
	- 8) podłączenie załączników do wybranego sprawozdania,
	- 9) generowanie sprawozdań Rb27S, Rb28S, RbN, RbZ, Rb-50, Rb-27ZZ, Rb-28NWS, Rb-ZN, Rb-UZ, Rb-UN, RB-PDP, RB-ST i RB-SP1 z ksiąg rachunkowych i eksport do sprawozdawczości budżetowej.
- 25. System musi posiadać integrację z programem Besti@ w zakresie importu sprawozdań w postaci plików xml.
- 26. System musi zapewniać możliwość przeglądu oraz porównania planu budżetu oraz wykonania w dowolnym momencie.
- 27. System musi umożliwiać tworzenie sprawozdań łącznych na dowolnym poziomie wybranym przez użytkownika.
- 28. System musi być zintegrowany z modułem księgowym w zakresie dekretacji sprawozdań Rb27S i Rb28S.
- 29. System musi umożliwiać budowanie wzorców dekretacji planu budżetu, zmian i sprawozdań budżetowych w oparciu o konta księgowe zintegrowane z planem kont.

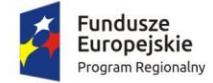

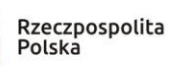

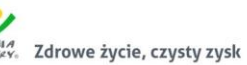

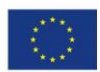

- 30. System musi posiadać obsługę sprawozdań finansowych (rachunek zysków i strat, bilans jednostki budżetowej oraz zestawienie zmian w funduszu jednostki), w tym możliwość automatycznego ich generowania.
- 31. System musi posiadać możliwość wprowadzania uzasadnień do wykonania planu w pełnej szczegółowości do klucza budżetowego.
- 32. System musi umożliwiać tworzenie wariantów Wieloletniej Prognozy Finansowej.

#### *2.5.1.6. Obsługa podatków i opłat lokalnych*

W ww. zakresie System musi posiadać co najmniej nw. funkcjonalność:

- 1. Możliwość porównania informacji o działkach w ewidencji podatkowej z ewidencją z danymi modułu obsługującego zarządzanie mieniem gminy.
- 2. Umożliwienie konfiguracji słowników:
	- 1) stawek podatku od nieruchomości,
	- 2) rodzajów i stawek ulg,
	- 3) obrębów ewidencyjnych,
	- 4) przeliczników,
	- 5) typów zasobów,
	- 6) znacznika gospodarstwa.
- 3. Umożliwienie prowadzenia postępowań i spraw, m.in. postępowań egzekucyjnych, zgodnie ze zdefiniowanymi słownikami, m.in.:
	- 1) rodzaju czynności,
	- 2) rodzaju dokumentu,
	- 3) rodzaju podmiotu,
	- 4) rodzaju przedmiotu,
	- 5) rodzaju sprawy,
	- 6) rodzaju statusu sprawy,
	- 7) kosztów egzekucyjnych.
- 4. Dostęp do rejestru spraw z możliwością wyszukiwania co najmniej po: rodzaju, statusie, numerze sprawy, opisie.
- 5. Możliwość zakładania i przeglądu spraw, w tym dodawania:
	- 1) czynności zgodnie ze zdefiniowanym słownikiem,
	- 2) przedmiotów zgodnie ze zdefiniowanym słownikiem,
	- 3) dokumentów do sprawy.
- 6. Możliwość wykonania i modyfikowania szablonów treści wydruków:
	- 1) postanowienia o wszczęciu postępowania egzekucyjnego,
	- 2) postanowienia o zawieszeniu postępowania egzekucyjnego,
	- 3) postanowienia o umorzeniu postępowania egzekucyjnego,
	- 4) wniosku o ujawnienie danych do Urzędu Skarbowego,
	- 5) wniosku o ujawnienie danych do ZUS,
	- 6) zawiadomienia o zajęciu prawa majątkowego,
	- 7) zawiadomienia o uchyleniu zajęcia.
- 7. Możliwość wydrukowania metryki sprawy.
- 8. Możliwość dodania pliku pisma do sprawy.
- 9. Możliwość wydruku kopert adresowych dla wybranych spraw.
- 10. Możliwość wystawiania, wyszukiwania i wydruku decyzji: o rozłożeniu na raty, o odroczeniu terminu płatności, o umorzeniu zaległości (również z odsetkami), o umorzeniu odsetek, dla

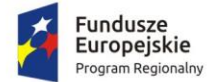

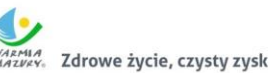

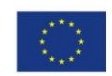

należności z tytułu podatku od osób fizycznych, prawnych, od środków transportu oraz opłat, w tym z tytułu gospodarowania mieniem gminy, opłat za psa wprowadzanych do systemu.

- 11. Umożliwienie wyliczania opłaty prolongacyjnej wg ustalonej stawki.
- 12. Możliwość modyfikacji niezatwierdzonych decyzji.
- 13. Możliwość zatwierdzenia wystawionych decyzji z aktualizacją stanu należności w windykacji.
- 14. Możliwość wysłania decyzji w formie dokumentu elektronicznego na ePUAP.
- 15. Możliwość edycji szablonu treści decyzji, wydruku na podstawie szablonu i przekazania do archiwum wydruków.
- 16. Możliwość prowadzenia rejestru wystawionych decyzji oraz wykonania wydruku zestawienia decyzji.
- 17. Możliwość anulowania wystawionej decyzji lub rat.
- 18. Przesyłanie danych o należnościach objętych decyzją do modułów księgowości zobowiązań, kasowego i finansowo-księgowego.
- 19. Definiowanie podatników osoby fizyczne, małżeństwa, podmioty grupowe, w tym możliwość określania, którzy z nich mają być adresatami korespondencji np. decyzji ze wskazaniem na kontrahentów.
- 20. Możliwość definiowanie pełnomocników i spadkobierców dla kartotek.
- 21. Możliwość określanie adresów gospodarstw dla kartotek.
- 22. Możliwość przeglądania, wprowadzania, usuwania, modyfikacji przedmiotów opodatkowania (np. gruntów, nieruchomości) objętych podatkiem rolnym, podatkiem leśnym i podatkiem od nieruchomości dla kartotek podatkowych.
- 23. Funkcjonalność określania informacji o działkach związanych z danym przedmiotem opodatkowania na podstawie Ewidencji Gruntów i Budynków prowadzonej w module do zarządzania mieniem. System powinien umożliwić wskazanie i powiązanie przedmiotu opodatkowania bezpośrednio z działką z modułu Ewidencji Gruntów i Budynków.
- 24. Moduł powinien dawać możliwość porównywania stanu ewidencyjnego kartoteki podatkowej ze stanem posiadania podatnika(-ów) w Ewidencji Gruntów i Budynków prowadzonej w module do obsługi mienia.
- 25. Możliwość rejestrowania ulg i zwolnień podmiotowych (dotyczących kartoteki) i przedmiotowych (dotyczących poszczególnych przedmiotów opodatkowania).
- 26. Możliwość rejestrowania zmian nabycia, zbycia przedmiotów opodatkowania w trakcie roku.
- 27. Obsługa masowego zbycia składników na kartotece poprzez wyświetlenie tych składników, umożliwienie zaznaczenia elementów do zbycia, ustawienia daty i wykonanie zbycia.
- 28. Możliwość zmiany znacznika gospodarstwa w celu dostosowania typu gospodarstwa do ilości posiadanych gruntów.
- 29. Przegląd pogrupowanych powierzchni przedmiotów opodatkowania w ramach gruntów, lasów oraz nieruchomości wg stanu na wybrany dzień, stanu na dany rok podatkowy lub wg całego znanego stanu ewidencyjnego (również z przyszłych okresów).
- 30. Przegląd wysokości naliczonego podatku, wysokości uwzględnionych poszczególnych ulg i zwolnień z podatku, wystawionych decyzjach dotyczących wymiaru i zmiany wymiaru podatku, wysokościach rat podatku oraz terminach ich płatności.
- 31. Możliwość zapisywania dodatkowych informacji o kartotece w notatniku.
- 32. Moduł musi umożliwiać naliczanie podatku rolnego, podatku leśnego i podatku od nieruchomości na podstawie stanu posiadania podatnika oraz naliczanie zmian podatku w trakcie roku na skutek zmiany stanu posiadania dla pojedynczej kartoteki oraz dla zakresu kartotek.
- 33. Powinna istnieć możliwość anulowania naliczonego podatku dla pojedynczej kartoteki oraz dla zakresu kartotek.
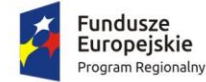

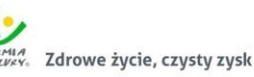

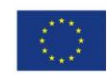

- 34. Moduł powinien umożliwiać wystawianie decyzjami w sprawie wymiaru i zmiany wymiaru podatku rolnego, podatku leśnego, podatku od nieruchomości, w tym pobieranego w formie łącznego zobowiązania pieniężnego za rok bieżący dla pojedynczej kartoteki oraz dla zakresu kartotek.
- 35. Moduł powinien również umożliwiać zarządzanie wystawionymi decyzjami w zakresie:
	- 1) obsługi szablonów treści decyzji,
	- 2) wyszukiwania decyzji wg różnych kryteriów,
	- 3) ustawienia parametrów wydruku decyzji (drukowanie kodu kreskowego, drukowanie potwierdzenia odbioru, drukowanie kwitów do kasy, drukowanie bankowego polecenia przelewu itd.),
	- 4) modyfikacji wybranych elementów treści decyzji przed jej wydrukowaniem,
	- 5) wydruku decyzji, w tym w sposób masowy (lub z podziałem np. na sołectwa),
	- 6) rejestracja daty wysłania decyzji, daty odbioru decyzji,
	- 7) tworzenia dokumentu elektronicznego z wybraną decyzją przygotowanego do wysyłki na ePUAP poprzez moduł do obsługo dokumentów elektronicznych.
- 36. Moduł musi umożliwiać anulowanie decyzji w sprawie wymiaru i zmiany wymiaru podatku, w tym także decyzji wysłanych do podatnika.
- 37. Moduł musi obsługiwać wykonywanie i zarządzanie przypisami należności z tytułu podatku wysyłanymi do modułu księgowości zobowiązań, w tym:
	- 1) przekazywanie przypisu podatku dla pojedynczej kartoteki oraz dla zakresu kartotek,
	- 2) zawieszanie przypisów w przypadku braku żyjących podatników, pełnomocników, spadkobierców,
	- 3) anulowanie przypisu.
- 38. Przypisy, o których mowa trafiają bezpośrednio do modułu księgowania zobowiązań w trybie online.
- 39. Moduł musi umożliwiać obsługę decyzji dotyczących zobowiązań pieniężnych decyzji ustalającej wysokość podatku za lata ubiegłe:
	- 1) wyszukiwanie decyzji wg wielu kryteriów,
	- 2) dodawanie i edycja decyzji ustalającej wysokość podatku za lata ubiegłe,
	- 3) przeglądanie decyzji,
	- 4) zatwierdzanie decyzji,
	- 5) anulowanie i wygaszanie decyzji,
	- 6) drukowanie decyzji.
- 40. Moduł musi umożliwiać drukowanie kopert i zwrotnych potwierdzeń odbioru adresowanych do wszystkich podatników, do podatników z gminy lub do podatników spoza gminy.
- 41. Moduł musi umożliwiać zmianę numeru kartoteki.
- 42. Ustawienia modułu powinny również umożliwiać m. in. ustawienie maksymalnej kwoty podatku płatnej jednorazowo, sposobu numerowania decyzji, prezentacji powierzchni na kartotece.
- 43. Ustawienia powinny również umożliwiać konfigurację cen zboża lub wysokości stawek podatku rolnego, obrębów, znaków dokumentów i typów decyzji.
- 44. W celach statystycznych i porównawczych moduł powinien umożliwiać wykonanie wydruków/zestawień:
	- 1) listy kartotek, listy kartotek z błędnym znacznikiem gospodarstwa,
	- 2) zestawienia wydanych decyzji, wykaz niewydrukowanych decyzji,
	- 3) zestawienia ulg w nieruchomościach,
	- 4) rejestru wymiarowego nieruchomości,
	- 5) zestawienia gospodarstw wg wielkości,
	- 6) karty gospodarstwa,

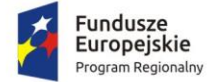

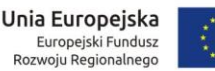

- 7) rejestru wymiarowego,
- 8) wydruku z wybranymi informacjami podatkowymi o kartotekach z zadanego przez użytkownika zakresu,
- 9) zestawienia podatników,
- 10) zestawienia nieruchomości,
- 11) zestawienia działek z przedmiotami opodatkowania.
- 45. Moduł musi zapewniać możliwość wyszukiwania kartotek wg. różnych kryteriów, m. in. wg numeru kartoteki, nazwiska podatnika, adresu gospodarstwa, numeru działki, numeru decyzji i podglądu kartotek podatników.
- 46. Możliwość przeglądu listy deklaracji na kartotece.
- 47. Możliwość przeglądu listy działek (przeglądanie informacji o elementach ewidencji podatkowej wybranej kartoteki).
- 48. Możliwość przeglądu opłat naliczonych w ramach kartoteki
- 49. Możliwość dodawania notatek do kartoteki
- 50. Moduł musi zapewniać możliwość wydruku informacji o działce.
- 51. Moduł powinien umożliwiać dodawanie i zarządzanie deklaracjami podatkowymi, w tym:
	- 1) wyszukiwanie deklaracji,
	- 2) dodawanie, edycję i usuwanie deklaracji,
	- 3) naliczanie podatku w ramach deklaracji (pojedynczo i dla zakresu kartotek podatkowych).
- 52. Moduł musi umożliwiać przegląd i porównanie przedmiotów opodatkowania (dla podatku od nieruchomości, rolnego i leśnego).
- 53. Moduł powinien dawać możliwość dodawania, edycji i usuwania składników opodatkowania dla podatku rolnego, leśnego i od nieruchomości.
- 54. Moduł powinien dawać możliwość określenia ulgi w podatku.
- 55. Moduł powinien umożliwiać prowadzenie ewidencji działek, w tym:
	- 1) adresów gospodarstw,
	- 2) danych o nieruchomościach (także rolnych i leśnych),
	- 3) przeglądania danych o działkach z EGiB.
- 56. Moduł musi dawać możliwość porównania powierzchni przedmiotów opodatkowania z powierzchnią działek.
- 57. Powinna istnieć możliwość anulowania naliczenia podatku dla wybranych kartotek i wybranych deklaracji.
- 58. Moduł powinien umożliwiać wystawianie i zarządzanie decyzjami w sprawie wymiaru podatku i obsługiwać:
	- 1) wystawianie decyzji,
	- 2) wyszukiwanie i edycja (w tym usuwanie) decyzji,
	- 3) wydruk decyzji w sprawie określenia wysokości zobowiązania podatkowego,
	- 4) zatwierdzanie decyzji w sprawie określenia wysokości zobowiązania podatkowego,
	- 5) anulowanie decyzji w sprawie określenia wysokości zobowiązania podatkowego.
- 59. Moduł powinien umożliwiać wykonanie zestawień:
	- 1) nieruchomości,
	- 2) powierzchni lasów,
	- 3) powierzchni gruntów,
	- 4) deklaracji,
	- 5) ulg i zwolnień w podatku od nieruchomości,
	- 6) kontrahentów objętych podatkiem.
- 60. Moduł powinien umożliwiać przynajmniej wykonanie wydruków:
	- 1) zawiadomienia o błędnych deklaracjach,

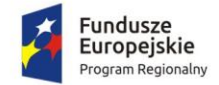

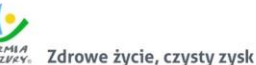

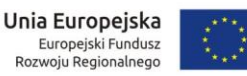

- 2) zawiadomienia o stawkach podatkowych,
- 3) wezwania do złożenia deklaracji.
- 61. Moduł powinien mieć możliwość sporządzenia wydruku rejestru decyzji.
- 62. Moduł powinien umożliwiać modyfikację treści wydruków:
	- 1) wezwania do złożenia deklaracji,
	- 2) zawiadomienia o stawkach podatkowych,
	- 3) zawiadomienia o błędnych deklaracjach.
- 63. Powinna istnieć możliwość ustawienia parametrów pracy modułu, co najmniej:
	- 1) typów pism,
	- 2) typów decyzji,
	- 3) znaku decyzji,
	- 4) roku podatkowego,
	- 5) minimalnej stawki podatku płaconego jednorazowo.
- 64. Prowadzenie kartotek osób posiadających psy, rejestrowanie informacji na temat posiadanych psów i płatności za nie.
- 65. Naliczanie opłat z tytułu posiadania psów i ich obsługa w module do obsługi księgowości zobowiązań, w tym możliwość dokonania przypisu pojedynczo lub grupowo. Naliczanie opłat do modułu księgowania zobowiązań w trybie online.
- 66. Obsługa ulg i zwolnień dla osób posiadających psy:
	- 1) definiowanie stawki opłaty za psa,
	- 2) definiowanie stawki opłaty z ulgą,
	- 3) definiowanie ulgi procentowej,
	- 4) definiowanie rodzajów zwolnień z opłaty wraz z tytułem zwolnienia,
- 67. Umożliwienie prowadzenia słownika ras psów.
- 68. Wystawianie i obsługa decyzji w sprawie określenia wysokości zobowiązania z tytułu opłaty za posiadanie psów dla pojedynczej kartoteki lub grupowo.
- 69. Możliwość definiowania treści decyzji, w tym: podstawy prawnej, uzasadnienia, pouczenia.
- 70. Możliwość anulowania opłaty.
- 71. Moduł musi posiadać wydruki i zestawienia:
	- 1) zestawienie decyzji,
	- 2) wykaz płatników wraz z wykazem psów, za które naliczona jest opłata.

# *2.5.1.7. Obsługa opłat innych*

- 72. Moduł musi umożliwiać zdefiniowane dowolnej nazwy opłaty, która będzie wprowadzana do systemu.
- 73. Parametry modułu muszą pozwalać na ustalenie czy naliczenie wprowadzanej opłaty będzie wykonywane w zaokrągleniu do złotówki, do grosza, czy do 10 groszy.
- 74. Moduł musi dać możliwość zdefiniowania, czy opłata będzie rozliczana w module do obsługi księgowości zobowiązań, czy też będzie pobierana w kasie.
- 75. Powinna istnieć możliwość zdefiniowania rodzaju odsetek dla opłaty.
- 76. Moduł powinien umożliwiać wprowadzanie kartotek opłat oraz zarządzanie nimi:
	- 1) dawać możliwość ustalenia stanu rozliczenia naliczonej opłaty,
	- 2) dawać możliwość wyszukiwania kartotek według wybranych kryteriów: numeru opłaty, roku opłaty, opisu opłaty, danych opłacającego, daty wprowadzenia, stanu rozliczenia, statusu opłaty.
- 77. Podczas zakładania nowych kartotek system musi dawać możliwość wyboru zobowiązanych oraz zdefiniowania rat i terminów płatności rat.
- 78. Moduł powinien umożliwiać anulowanie naliczonych opłat.

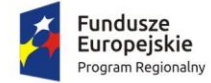

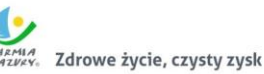

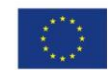

- 79. Moduł powinien dawać możliwość zdefiniowania jaki rodzaj zawiadomienia ma być wystawiany w przypadku stwierdzenia zaległości (upomnienie, wezwanie).
- 80. Moduł powinien dawać użytkownikowi możliwość podejrzenia kartoteki w module do księgowości zobowiązań w trybie online.
- 81. Powinna istnieć możliwość wystawienia decyzji dla opłaty: o odroczeniu terminu płatności, rozłożeniu zapłaty należności na raty, umorzeniu zaległości, umorzeniu odsetek.
- 82. Moduł powinien mieć możliwość zdefiniowania, czy opłata ma mieć przypisany VAT i możliwość określenia domyślnego podatku VAT w celu prawidłowego rozliczenia w księgowości zobowiązań.

# *2.5.1.8. Obsługa masowych przelewów*

Moduł obsługujący ww. obszar:

- 1. Musi zapewniać możliwość ustawienia podstawowych informacji niezbędnych do obsługi przelewów: banku obsługującego urząd oraz formatu plików importowanych z banku.
- 2. Musi uwzględniać możliwość pracy w dwóch wariantach: z zastosowaniem kont ogólnych urzędu oraz kont indywidualnych. W zakresie kont ogólnych moduł powinien umożliwiać:
	- 1) wprowadzenie kont ogólnych z uwzględnieniem podatku/rodzaju należności,
	- 2) wprowadzenie szablonów kont z uwzględnieniem podatku/rodzaju należności,
	- 3) generowanie identyfikatorów rodzajów należności w ramach kartoteki i podatku/rodzaju należności dla kont ogólnych, co umożliwi rozróżnienie należności wpłacanych na ogólne konto.
- 3. W zakresie kont indywidualnych musi umożliwiać generowanie indywidualnych rachunków bankowych w ramach kartoteki i podatku/rodzaju należności,
- 4. Musi umożliwiać generowanie zawiadomień: o indywidualnym numerze rachunku bankowego, o numerze konta ogólnego z podaniem identyfikatora, który ma być tytułem przelewu w celu jego identyfikacji podczas wpłaty.
- 5. Płatności masowe powinny być możliwe poprzez import pliku z przelewami.
- 6. Musi umożliwiać automatyzację rozdysponowania przelewów, w tym:
	- 1) automatyczne rozliczanie przelewów: na rachunek indywidualny, na konto ogólne, gdzie w tytule jest rozpoznawalny identyfikator lub dyspozycja z zewnętrznego systemu do płatności online,
	- 2) półautomatycznego rozliczania przelewów, z możliwością kontroli rozdysponowania na ekranie: na rachunek indywidualny, na konto ogólne, gdzie w tytule jest rozpoznawalny identyfikator, dyspozycję z systemu do płatności online z możliwością ręcznej zmiany dyspozycji proponowanej przez system,
	- 3) możliwość ręcznego rozdysponowania,
	- 4) możliwość rozdysponowania na należność własną wpłacającego lub należności innej osoby (np. wpłata komornicza),
	- 5) rozliczenie przelewu.
- 7. Musi pozwalać na obsługę wyciągów bankowych, w tym:
	- 1) automatyczne rozliczenie wyciągu po rozliczeniu wszystkich operacji,
	- 2) tworzenie dekretu na podstawie wyciągu w ramach wybranego kontekstu w module finansowo-księgowym,
	- 3) wydruk wyciągu bankowego,
	- 4) wydruku utworzonego dekretu.
- 8. Musi być zintegrowany z księgowością zobowiązań w zakresie księgowania wpłat na należności w trybie online.

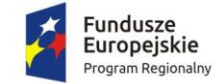

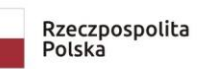

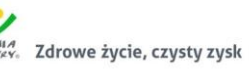

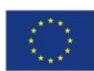

## *2.5.1.9. Obszar kadrowo-płacowy*

W ww. zakresie System musi posiadać co najmniej nw. funkcjonalność:

- 1. Wybór pracodawcy do kontekstu i definiowanie szczegółów pracodawcy.
- 2. Dodawanie i zarządzanie kartoteką kadrową pracownika z możliwością określenia co najmniej:
	- 1) danych osobowych pracownika,
	- 2) danych adresowych pracownika,
	- 3) umowy o pracę, umowy zlecenia, umowy o dzieło, wyboru i powołania,
	- 4) składników płacowych do umowy,
	- 5) aneksu do umowy,
	- 6) otwarcia umowy,
	- 7) danych o ubezpieczeniu w ZUS,
	- 8) danych podatkowych,
	- 9) etapów wykształcenia,
	- 10) etapów zatrudnienia przed przyjściem do zakładu i w zakładzie,
	- 11) stażu.
- 3. Wydruk karty stażu pracy.
- 4. Dodawanie, edycja i usuwanie kalendarza pracownika.
- 5. Wydruk miesięcznej karty ewidencji czasu pracy pracownika (liczba godzin pracy, godziny rozpoczęcia i zakończenia pracy).
- 6. Wydruk rocznej karty ewidencji czasu pracy pracownika.
- 7. Rejestracja, modyfikowanie i usuwanie nieobecności w pracy (urlopy, zwolnienia chorobowe i inne nieobecności), w tym:
	- 1) urlop wypoczynkowy,
	- 2) opieka na dziecko,
	- 3) dodatkowy urlop dla osoby niepełnosprawnej,
	- 4) urlop szkoleniowy,
	- 5) dodatkowy urlop pracownika socjalnego,
	- 6) urlop dodatkowy urzędnika służby cywilnej,
	- 7) zawieszenie / tymczasowe aresztowanie z prawem do ½ wynagrodzenia,
	- 8) wolne za nadgodziny,
	- 9) urlop bezpłatny,
	- 10) urlop macierzyński,
	- 11) urlop rodzicielski,
	- 12) urlop okolicznościowy,
	- 13) świadczenie rehabilitacyjne,
	- 14) wyjścia prywatne do odpracowania.
- 8. Podsumowanie wykorzystania urlopów, dni opieki nad dzieckiem, zwolnień i innych nieobecności.
- 9. Utworzenie, edycja i usuwanie funkcji publicznych sprawowanych przez pracownika.
- 10. Dodawanie, edycja i usuwanie potrąceń oraz pożyczek.
- 11. Rejestracja, edycja i usuwanie przyznanych świadczeń z ZFŚS i oświadczeń o dochodzie na potrzeby ZFŚS.
- 12. Rejestracja, edycja i usuwanie pozostałych danych, co najmniej:
	- 1) badań lekarskich (wstępne, okresowe, kontrolne i inne),
	- 2) informacji o przyznanej nagrodzie/karze z możliwością wydruku,
	- 3) informacji o szkoleniach i specjalizacjach pracownika,
	- 4) o znajomości języków obcych,

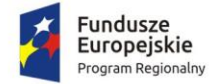

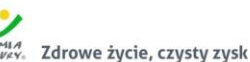

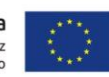

- 5) informacji o członkostwie w organizacjach,
- 6) informacji o członkach rodziny,
- 7) informacji o stosunku do służby wojskowej,
- 8) informacji o przejściu na emeryturę/rentę,
- 9) danych o limicie samochodowym.
- 13. Wydruk oświadczenia pracownika o wykorzystaniu samochodu prywatnego dla celów służbowych.
- 14. Automatyczne wypełnianie kalendarzy pracowników.
- 15. Automatyczna zmiana stawek podstawowych nauczycieli z określeniem daty podpisania aneksu i daty obowiązywania.
- 16. Automatyczna aktualizacja stawek zasadniczych pracowników obliczanych według mnożnika
- 17. Tworzenie, edycja, usuwanie, wydruk planu urlopów.
- 18. Grupowanie pracowników w zależności od dochodu na potrzeby funduszu socjalnego.
- 19. Tworzenie wydruków:
	- 1) świadectwa pracy,
	- 2) umowy o pracę,
	- 3) umowy zlecenia,
	- 4) umowy o dzieło,
	- 5) aneksu do umowy o pracę,
	- 6) zaświadczenia o zatrudnieniu,
	- 7) skierowania na badania lekarskie,
	- 8) pisma o dodatku stażowym,
	- 9) pisma o karze,
	- 10) pisma o nagrodzie jubileuszowej,
	- 11) karty stażu pracy,
	- 12) informacji o warunkach zatrudnienia.
- 20. Definiowanie i modyfikowania parametrów do kontroli terminów badań lekarskich, szkoleń, końca umowy o pracę, zmiany stażu pracy, jubileuszy, szkoleń bhp.
- 21. Wykonanie kontroli terminów:
	- 1) staży,
	- 2) dat końca umów,
	- 3) dat końca badań lekarskich,
	- 4) daty upływu ważności szkoleń,
	- 5) liczby dni nieobecności.
- 22. Wykonanie co najmniej poniższych wydruków i zestawień:
	- 1) plan nagród jubileuszowych,
	- 2) zestawienie nagród/kar pracowników,
	- 3) zestawienie emerytów i rencistów,
	- 4) zestawienie wykorzystania funduszu socjalnego,
	- 5) zestawienie aktualnych umów pracowników,
	- 6) zestawienie pracowników ze stopniem niepełnosprawności,
	- 7) zestawienie przeciętnego zatrudnienia,
	- 8) zestawienie średniej płacy,
	- 9) zestawienie wynagrodzeń pracowników,
	- 10) zestawienie badań lekarskich,
	- 11) zestawienie dodatków stażowych,
	- 12) zestawienie urlopów,
	- 13) sprawozdania Z-05 badanie popytu na pracę,

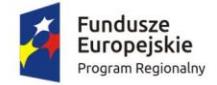

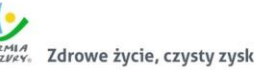

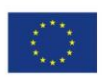

- 14) zestawienie osób pracujących w szczególnych warunkach,
- 15) informacji INF-1,
- 16) zestawienie ewidencji czasu pracy,
- 17) sprawozdanie Z-06 sprawozdanie o pracujących, wynagrodzeniach i czasach pracy,
- 18) sprawozdanie Z- 12 sprawozdanie o strukturze wynagrodzeń wg zawodów.
- 23. Możliwość wygenerowania zestawienia definiowanego przez użytkownika, wg szerokiego parametrów.
- 24. Integracja z programem Płatnik w zakresie formularzy ZUS ZUA, ZWUA, ZZA, ZCNA, ZSWA, ZIUA.
- 25. Rejestracja, modyfikacja i usuwanie danych o zwolnieniu pracodawcy z wpłat na PFRON.
- 26. Możliwość zarządzania słownikami i kalendarzami niezbędnymi do uzupełniania danych
	- kadrowych:
		- 1) służby wojskowej (jednostki wojskowe, kategorie wojskowe, specjalności wojskowe, stopnie wojskowe, stosunek do wojska),
		- 2) wykształcenia (języki obce, specjalizacje, stopnie specjalizacji, typ stażu, typ szkoły, tytuły zawodowe, wykształcenie, zawody),
		- 3) poziomu zawodowego nauczyciela i stopni awansu nauczycieli,
		- 4) słowników umów (dział, kategorie zaszeregowania, miejsca pracy, podział czasu pracy, stanowiska, stawki dodatku funkcyjnego, typ pracownika, typy umów),
		- 5) oddziałów, grup pracowniczych i grupy stanowisk KSC,
		- 6) działania na rzecz osób niepełnosprawnych,
		- 7) kalendarze i kalendarz dni świątecznych, dni dodatkowych wolnych od pracy,
		- 8) kar i nagród,
		- 9) klasyfikacji zawodów i specjalności,
		- 10) kodu stopnia pokrewieństwa, emerytów i rencistów,
		- 11) kosztów uzyskania przychodu,
		- 12) kwota bazowej,
		- 13) NFZ,
		- 14) okresu wypowiedzenia,
		- 15) organizacji,
		- 16) orzeczeń lekarskich,
		- 17) podmiotów podstawowych,
		- 18) prawa do emerytury,
		- 19) przeznaczenia funduszy
		- 20) rodzajów badań
		- 21) rodzaje funkcji publicznych,
		- 22) rodzajów osób nieposiadających umowy,
		- 23) rodzajów nieobecności,
		- 24) rodzajów potrąceń, pożyczek, zwolnień,
		- 25) stopni niepełnosprawności, stopni służbowych.
- 27. Wybór pracodawcy do kontekstu i definiowanie szczegółów pracodawcy.
- 28. Wyszukiwanie kartotek płacowych.
- 29. Modyfikacja danych dotyczących sposobu obliczania podatku i składek ZUS dla pracownika.
- 30. Modyfikacja informacji dodatkowych (przelew, rozdział, działania i paragraf).
- 31. Dodawanie, edycja i usuwanie składników płacowych (w tym grupowo): stałych i zmiennych.
- 32. Przegląd i modyfikacja miesięcznych danych o podatkach (podstawa podatku, zaliczka na podatek).
- 33. Dodawanie, edycja i usuwanie:
	- 1) średnich dziennych i podstaw miesięcznych chorobowych,

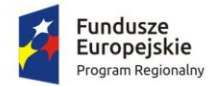

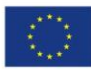

- 2) potrąceń,
- 3) pożyczek,
- 4) danych o limicie samochodowym.
- 34. Możliwość wykonania eksportu list płac do obszaru finansowo-księgowego.
- 35. Przeliczenie podstaw miesięcznych (chorobowych, zasiłku chorobowego, opiekuńczego, macierzyńskiego, dodatkowego wynagrodzenia rocznego, urlopowa i ekwiwalentu za urlop) oraz przeliczenie wartości działań dla składników płacowych.
- 36. Możliwość wykonania wydruku zestawienia kosztów.
- 37. Możliwość zakończenia miesiąca i roku obrachunkowego.
- 38. Możliwość generowania i eksportowania przelewów z list płac.
- 39. Wykonanie wydruków i zestawień:
	- 1) deklaracji ZUS,
	- 2) zestawienia zarobków brutto pracownika z wybranych miesięcy,
	- 3) dodatkowego wynagrodzenia rocznego,
	- 4) informacji dla osoby ubezpieczonej (RMUA),
	- 5) obniżonych składek na ubezpieczenie zdrowotne,
	- 6) podstaw do nagrody z zysku,
	- 7) zestawienie składek ZUS,
	- 8) wydruk kartoteki zarobkowej,
	- 9) wydruk karty zasiłkowej,
	- 10) zestawienie pracowników z przekroczonym progiem podatkowym,
	- 11) zaświadczenia o zarobkach,
	- 12) wykazu średnich zarobków brutto,
	- 13) zestawienia list płac,
	- 14) wykazu osób z przekroczeniem limitu składek emerytalno-rentowych,
	- 15) zestawienia KSC.
- 40. Możliwość wykonania sprawozdania GUS Z-03 i Z-06.
- 41. Tworzenie i edycja deklaracji: PIT-11, PIT-R, PIT-40, PIT-8C, PIT-4R, PIT-8AR, PIT-2, PIT-12, IFT-1/1R.
- 42. Wysyłanie do systemu e-Deklaracje Ministerstwa Finansów deklaracji PIT-11, PIT-R, PIT-40, PIT-8C, PIT-4R, PIT-8AR, IFT-1R.
- 43. Możliwość generowanie ZUS RPA, informacji o zatrudnieniu PFRON, ZUS IWA, deklaracji miesięcznej PIT-4R i PIT-8AR.
- 44. Eksport do programu Płatnik formularzy: ZUS RCA, ZUS RSA, ZUS RZA, ZUS DRA.
- 45. Możliwość definiowania:
	- 1) szablonów do wydruku list płac,
	- 2) parametrów dodatków stażowych,
	- 3) parametrów naliczania (stawki podatku dochodowego, koszty uzyskania przychodu, stawki ZUS, minimalne wynagrodzenie, najniższa emerytura, stawki nauczycieli, stawki funduszu wypadkowego, pensa nauczycieli, zaokrąglanie naliczeń dla dodatkowych godzin nauczycieli, wskaźnik waloryzacji podstawy zasiłku chorobowego, stawki za 1 km przebiegu),
	- 4) parametrów do obliczania wynagrodzeń,
	- 5) składników do przelewów.
- 46. Możliwość definiowania, modyfikowania i zarządzania składnikiem płacowym:
	- 1) przydzielanie flag do składnika płacowego,
	- 2) edycja i usuwanie zależności składników płacowych,
	- 3) przegląd słownika flag składników płacowych,

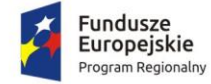

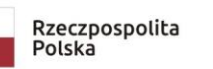

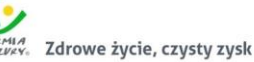

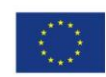

- 4) przegląd słownika grup składników płacowych.
- 47. Możliwość definiowania szablonów zaświadczeń.

#### *2.5.1.10. Zarządzanie mieniem i ewidencja środków trwałych*

- 1. System powinien umożliwiać rejestrację poniższych operacji:
	- 1) transakcji użytkowania wieczystego,
	- 2) bilansu otwarcia użytkowania wieczystego,
	- 3) transakcji dzierżawy,
	- 4) transakcji dzierżawy reklamowej,
	- 5) transakcji bezumownego korzystania z nieruchomości,
	- 6) rejestracji kontynuacji dzierżawy podczas rejestracji transakcji bezumownego korzystania z nieruchomości,
	- 7) transakcji trwałego zarządu,
	- 8) bilansu otwarcia trwałego zarządu,
	- 9) transakcji przekształcenia użytkowania wieczystego na własność,
	- 10) bilansu otwarcia przekształcenia,
	- 11) wadium,
	- 12) transakcji sprzedaży nieruchomości,
	- 13) sprzedaży budynków oraz lokali z jednoczesnym oddaniem gruntu w wieczyste użytkowanie lub jego sprzedaży na własność,
	- 14) bilansu otwarcia sprzedaży.
- 2. System powinien umożliwiać wyszukiwanie przez użytkownika informacji na temat
- zarejestrowanych transakcji oraz wydruk lub eksport wyszukanych danych wg opisu poniżej:
	- 1) wyszukiwanie transakcji według określonych parametrów,
	- 2) wydruk zestawienia wyszukanych transakcji,
	- 3) wyszukiwanie działek, budynków, lokali w zasobie według określonych parametrów,
	- 4) wydruk zestawienia wyszukanych w zasobie działek, budynków, lokali,
	- 5) eksport zestawienia danych wyszukanych w zasobie do formatu XML,
	- 6) eksport zestawienia danych wyszukanych w zasobie do formatu HTML,
	- 7) eksport zestawienia danych wyszukanych w zasobie do arkusza kalkulacyjnego,
	- 8) możliwość wyszukania umów po terminie,
	- 9) możliwość wyszukania umów zakończonych,
	- 10) przegląd szczegółów transakcji.
- 3. Moduł musi dawać możliwość rejestracji transakcji dzierżawy z uwzględnieniem wielu czynników, a także umożliwiać dokonanie korekty, zmian warunków itd. Musi być możliwe wykonanie poniższych czynności:
	- 1) zmiana warunków umowy dzierżawy (aneks),
	- 2) zakończenie umowy dzierżawy,
	- 3) automatyczne zakończenie umów dzierżaw,
	- 4) obsługa korekty błędu transakcji dzierżawy,
	- 5) usuwanie transakcji dzierżawy,
	- 6) automatyczne generowanie rat dla dzierżaw miesięcznych, kwartalnych, półrocznych, rocznych,
	- 7) możliwość wprowadzania dowolnych rat dla dzierżawy indywidualnej,
	- 8) możliwość wprowadzenia dzierżawy indywidualnej,
	- 9) możliwość wprowadzenia dzierżawy jednorazowej,
	- 10) możliwość wyliczania rat dla umowy proporcjonalnie lub według zużycia dziennego,
	- 11) automatyczne wyliczanie kwoty umowy na podstawie parametrów.

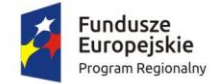

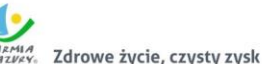

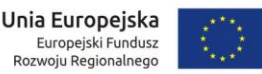

- 4. Podobnie jak w wypadku dzierżaw, moduł musi umożliwiać dokonywanie transakcji użytkowania wieczystego wg poniższych kryteriów:
	- 1) zmiana warunków umowy użytkowania wieczystego,
	- 2) zbycie udziałów użytkowania wieczystego,
	- 3) zakończenie umowy użytkowania wieczystego,
	- 4) obsługa korekty błędu transakcji użytkowania wieczystego,
	- 5) usuwanie transakcji użytkowania wieczystego,
	- 6) możliwość wprowadzenia przeznaczenia działki,
	- 7) możliwość wprowadzenia bonifikat.
- 5. W ramach umożliwienia rejestracji operacji trwałego zarządu system powinien dawać możliwość wykonania poniższych czynności:
	- 1) zmiana warunków umowy trwałego zarządu,
	- 2) wygaśnięcie umowy trwałego zarządu,
	- 3) obsługa korekty błędu transakcji trwałego zarządu,
	- 4) usunięcie transakcji trwałego zarządu.
- 6. Odnośnie transakcji sprzedaży system powinien umożliwiać:
	- 1) obsługa korekty błędu transakcji sprzedaży,
	- 2) usunięcie transakcji sprzedaży,
	- 3) możliwość wprowadzenia sprzedaży kredytowanej,
	- 4) możliwość dowolnego rozplanowania spłaty kredytu.
- 7. Moduł musi być zintegrowany online z modułem finansowo-księgowym. W zakresie obsługi płatności moduł powinien:
	- 1) tworzyć przypisy do modułu finansowo-księgowego,
	- 2) umożliwiać przegląd płatności dla umowy,
	- 3) wyszukiwanie płatności z modułu finansowo-księgowego,
	- 4) generowanie faktur dla wybranej umowy, w tym generowanie automatyczne,
	- 5) przegląd faktur dla umowy,
	- 6) wyszukiwanie faktur z modułu obsługującego faktury.
- 8. System powinien umożliwiać zapisywanie dodatkowych uwag do umów i do działek.
- 9. System powinien umożliwiać przegląd ewidencji gruntów i budynków z poziomu kartoteki.
- 10. W przypadku trybu pracy z obsługą działek w zasobie EGiB system musi umożliwiać wykonanie poniższych czynności:
	- 1) weryfikacja i zatwierdzanie zmiany geodezyjnej,
	- 2) dezaktywacja zmiany geodezyjnej,
	- 3) usuwanie zmiany geodezyjnej,
	- 4) przegląd szczegółów zmiany geodezyjnej,
	- 5) podział działki,
	- 6) przegląd historii działki.
- 11. Moduł musi umożliwiać wystawienie decyzji o odroczeniu terminu płatności, rozłożeniu zapłaty należności na raty, umorzeniu zaległości, umorzeniu odsetek. System musi też umożliwiać przegląd rejestru wystawionych decyzji.
- 12. Moduł musi zapewniać możliwość korekty płatności dla zakończonej umowy.
- 13. Moduł powinien także umożliwiać aktualizację historii działek.
- 14. Powinna istnieć możliwość wygenerowania zestawień, raportów i wydruków:
	- 1) raportu powierzchni gruntów we władaniu,
		- 2) raportu stanu mienia gminy,
	- 3) zestawienie umów wprowadzonych w danym okresie,
	- 4) zestawienie przedmiotów na działkach,

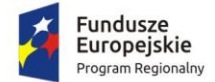

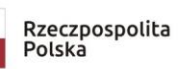

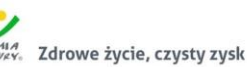

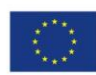

- 5) zestawienie wygenerowanych przypisów,
- 6) zestawienia użytków gruntowych,
- 7) ewidencji budynków i lokali.
- 15. Moduł powinien dawać możliwość generowania własnych zestawień na podstawie wybranych danych z systemu – wg szerokiego zakresu kryteriów.
- 16. Musi istnieć możliwość obsługi wielu jednostek ewidencyjnych.
- 17. W ramach obsługi EGiB system musi zapewniać możliwość obsługi wielu jednostek ewidencyjnych, w tym dawać możliwość:
	- 1) dodawania, usuwania i zmiany danych jednostek ewidencyjnych,
	- 2) dodawania, usuwania i zmiany danych obrębów,
	- 3) dodawania, usuwania i zmiany danych jednostek rejestrowych,
	- 4) dodawania, usuwania i zmiany danych działek,
	- 5) dodawania, usuwania i zmiany danych budynków,
	- 6) dodawania, usuwania i zmiany danych lokali,
	- 7) dodawania, usuwania i zmiany danych budowli,
	- 8) przenoszenia przedmiotu do innej jednostki rejestrowej,
	- 9) scalania działek,
	- 10) rejestracji scalenia umów dla scalanych działek objętych umową,
	- 11) podziału działek,
	- 12) rejestracja użytków gruntowych dla działki,
	- 13) rejestracja adresów nieruchomości,
	- 14) rejestracja formy władania nieruchomością,
	- 15) rejestracja formy własności nieruchomości,
	- 16) rejestracja sposobu zagospodarowania działki.
- 18. W ramach obsługi EGiB moduł powinien być zintegrowany z modułem do obsługi ewidencji środków trwałych. Powinien umożliwiać:
	- 1) powiązanie przedmiotu EGiB ze środkiem trwałym,
	- 2) usuwanie powiązania przedmiotu EGiB ze środkiem trwałym,
	- 3) przegląd danych środka trwałego powiązanego z przedmiotem EGiB,
	- 4) aktualizację wartości księgowej przedmiotu EGiB na podstawie danych z modułu do obsługi ewidencji środków trwałych,
	- 5) możliwość odnotowania daty ostatniej zmiany wartości księgowej przedmiotu EGiB.
- 19. W celu usprawnienia i automatyzacji pracy moduł powinien umożliwiać definiowanie danych w słownikach i ustawienia parametrów pracy:
	- a. stawek czynszu klas gruntów,
	- b. cen zboża,
	- c. przeznaczenia nieruchomości,
	- d. przeznaczeń działki,
	- e. sposobów zagospodarowania,
	- f. terminów opłat,
	- g. form zbycia,
	- h. kodów czynszu,
	- i. funkcji użytkowych budynku,
	- j. typów lokali,
	- k. materiałów ścian zewnętrznych,
	- l. rodzajów jednostek rejestrowych,
	- m. rodzajów nieruchomości,
	- n. rodzajów praw do działki,

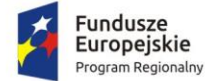

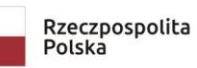

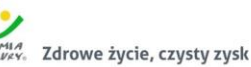

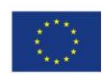

- o. rodzajów władania,
- p. rodzajów własności,
- q. rodzajów dokumentów,
- r. rodzajów opłat,
- s. parametryzacji generowania faktur dla wybranych rodzajów opłat,
- t. słownika rodzajów opłat dzierżawnych,
- u. słownika użytków gruntowych,
- v. słownika klas gruntów,
- w. słownika typów udziałowców,
- x. słownika sposobów nabycia.
- 20. Parametryzacja Systemu powinna umożliwiać konfigurację obsługi dzierżaw globalnie, tzn. wymusić używanie stawek brutto lub netto, bez konieczności każdorazowego ustawiania tych wartości podczas wprowadzania dzierżaw.
- 21. System musi zapewniać możliwość aktualizacji danych EGiB na podstawie zaimportowanego pliku SWDE. Aktualizacja powinna być możliwa poprzez wczytanie pliku SWDE i możliwość uruchomienia ekranu porównania danych.
- 22. Ekran porównania danych zaimportowanych z pliku SWDE powinien umożliwiać wskazanie, jakie różnice mają być pokazywane na ekranie. Lista różnic powinna być też możliwa do wydruku w formie raportu. Raport powinien wskazywać, na czym polega różnica w danych dostępnych w systemie i w danych importowanych plikiem SWDE, np. inne adresy, różnica w oznaczeniu klasy gruntu itp.
- 23. Moduł powinien umożliwiać potwierdzanie wprowadzenia aktualizacji rekordu pochodzącego z pliku SWDE lub odrzucenie wprowadzenia takiej zmiany do systemu. Zatwierdzanie różnic powinno odbywać się ręcznie dla zaznaczonego rekordu lub masowo, po uprzednim zaznaczeniu większej ilości rekordów.
- 24. Moduł powinien umożliwiać podgląd raportu z zaakceptowanych różnic pochodzących z importu pliku SWDE.
- 25. W przypadku aktualizacji danych z pliku SWDE powinna istnieć możliwość podglądu szczegółów aktualizowanego rekordu z możliwością porównania danych istniejących w systemie z danymi pochodzącymi z pliku SWDE. Porównanie powinno zawierać co najmniej:
	- 1) nazwę obiektu,
	- 2) numer działki,
	- 3) powierzchnia,
	- 4) rodzaj dokumentu przypisanego do obiektu (decyzja, księga wieczysta itp.), wraz z datą wystawienia, sygnaturą, datą przyjęcia,
	- 5) oznaczenie dokumentu,
	- 6) sposób zagospodarowania,
	- 7) nr jednostki rejestrowej.
- 26. Ekran porównania powinien również umożliwiać przegląd danych dotyczących EGiB dla zaznaczonego rekordu.
- 27. Funkcja aktualizacji danych z SWDE powinna umożliwiać przypisanie jednostki rejestrowej do rekordu pochodzącego z pliku SWDE i nieposiadającego takich danych. Powinna istnieć również możliwość przeniesienia danego rekordu do innej jednostki rejestrowej.
- 28. System powinien umożliwiać wyszukiwanie środków trwałych według określonych parametrów.
- 29. System powinien umożliwiać prowadzenie ewidencji środków trwałych, w tym co najmniej:
	- 1) dodawanie środka trwałego,
	- 2) usuwanie środka trwałego,
	- 3) modyfikacja środka trwałego,

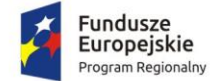

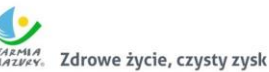

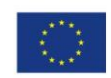

- 4) przeglądanie danych środka trwałego w tym przegląd środka znajdującego się w ewidencji gruntów i budynków (integracja z modułem do obsługi mienia Gminy),
- 5) wydruk karty środka trwałego,
- 6) wydruk historii operacji prowadzonych na środku trwałym.
- 30. System powinien umożliwiać wydruk dokumentów:
	- 1) przyjęcia,
	- 2) modernizacji,
	- 3) zmiany kwoty wartości początkowej,
	- 4) sprzedaży,
	- 5) sprzedaży częściowej,
	- 6) likwidacji,
	- 7) likwidacji częściowej,
	- 8) przekazania,
	- 9) częściowego przekazania,
	- 10) przesunięcia,
	- 11) zwiększenia wartości,
	- 12) zmniejszenia wartości.
- 31. Możliwość wydruku etykiet środków trwałych z kodem kreskowym oraz ustawienia szablonu wydruku etykiet. Moduł musi być standardowo przystosowany do obsługi drukarek etykiet. Moduł musi dawać możliwość grupowego wydruku etykiet.
- 32. Prowadzenie operacji na środkach trwałych, w tym:
	- 1) zatwierdzanie, w tym grupowe,
	- 2) modernizacja (z możliwością aktualizacji wartości księgowej środka znajdującego się w ewidencji gruntów i budynków),
	- 3) zmiana wartości początkowej,
	- 4) sprzedaż, w tym częściowa,
	- 5) likwidacja, w tym częściowa,
	- 6) przekazanie, w tym częściowe,
	- 7) przesunięcie,
	- 8) naliczanie amortyzacji / umorzenia,
	- 9) korekta amortyzacji / umorzenia,
	- 10) zmiana osoby odpowiedzialnej za środek trwały,
	- 11) zmiana miejsca użytkowania środka trwałego.
- 33. Obsługa przeceny środka trwałego, w tym co najmniej:
	- 1) naliczanie przeceny (wraz z możliwością aktualizacji wartości księgowej, jeśli środek trwały znajduje się ewidencji gruntów i budynków),
	- 2) przegląd historii przecen możliwością wydruku,
	- 3) zerowanie procentu przeceny,
	- 4) wydruk listy środków mogących ulec przecenie.
- 34. Obsługa inwentaryzacji, co najmniej w zakresie:
	- 1) określania składu komisji spisowej dla inwentaryzacji,
	- 2) eksportu danych do inwentaryzacji do kolektora,
	- 3) wydruku arkuszy spisu do inwentaryzacji,
	- 4) możliwość weryfikacji w zakresie nadwyżek i niedoborów majątku gminy,
	- 5) importu danych do wprowadzania wyników spisu z kolektora,
	- 6) możliwość edycji arkuszy spisowych w trakcie spisu,
	- 7) wprowadzania wyników spisu,
	- 8) dodawania środków trwałych ujawnionych podczas inwentaryzacji,

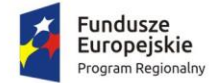

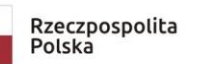

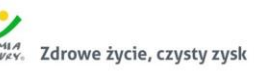

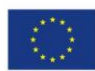

- 9) wydruku wyników spisu,
- 10) obsługi zakończenia inwentaryzacji (oznaczenie jej zakończenia),
- 11) przeglądu wyników inwentaryzacji,
- 12) przeprowadzanie inwentaryzacji nie tylko w zakresie środków trwałych, ale i ewidencji ilościowo-wartościowej oraz ilościowej.
- 35. Możliwość zmiany oznaczenia dokumentu przyjęcia, likwidacji, likwidacji częściowej, przekazania na zewnątrz, przekazania częściowego, sprzedaży, sprzedaży częściowej, modernizacji, zwiększenia wartości początkowej, zmniejszenia wartości początkowej, przesunięcia, karty środka trwałego.
- 36. Możliwość definiowania procentu przeceny dla danej grupy KŚT.
- 37. Możliwość oznaczenia grup KŚT podlegających etykietowaniu.
- 38. Moduł musi zapewniać możliwość zdefiniowania miejsc użytkowania.
- 39. Możliwość eksportu danych o wykonanych operacjach do modułu finansowo-księgowego, z możliwością oznaczenia operacji, które mają być przekazywane do księgowości.
- 40. Możliwość powiązania ewidencji środków z EGiB, w tym:
	- 1) powiązania środka trwałego z przedmiotem EGiB z modułu do zarządzania mieniem gminy,
	- 2) aktualizacji wartości księgowej przedmiotu EGiB w module do zarządzania mieniem gminy po wykonanej operacji na powiązanym z nim środku trwałym,
	- 3) pobieranie danych o przeprowadzonych operacjach na przedmiotach EGiB,
	- 4) informowanie o nowych zmianach w EGiB po uruchomieniu modułu.
- 41. Moduł musi wspierać wykonanie raportów / zestawień / wydruków:
	- 1) ewidencja bieżąca środków trwałych,
	- 2) ewidencja środków w miejscach użytkowania,
	- 3) środki trwałe według osoby odpowiedzialnej,
	- 4) lista miejsc użytkowania,
	- 5) ewidencja środków trwałych przekazanych,
	- 6) ewidencja środków trwałych sprzedanych,
	- 7) ewidencja środków trwałych zlikwidowanych,
	- 8) ewidencja środków trwałych zdanych,
	- 9) środki trwałe całkowicie umorzone/zamortyzowane,
	- 10) wykaz środków trwałych w ewidencji,
	- 11) historia operacji,
	- 12) historia przecen,
	- 13) zestawienie przeprowadzonej amortyzacji,
	- 14) plan amortyzacji/umorzenia,
	- 15) stan amortyzacji/umorzenia,
	- 16) środki trwałe według klasyfikacji PKD/EKD,
	- 17) podsumowanie księgowań,
	- 18) zestawienie środków trwałych na dzień.
- 42. Obsługa statystyki gminy, w tym generowanie raportu SG-01.
- 43. Obsługa słownika klasyfikacji środków trwałych z możliwością wydruku.

### *2.5.1.11. Obsługa zwrotu podatku akcyzowego*

- 1. Moduł musi posiadać funkcjonalność ewidencjonowania (rejestracji) wniosków o zwrot podatku akcyzowego dla rolników zawartego w cenie oleju napędowego.
- 2. Moduł musi być zintegrowany tj. współpracować z dostarczanym w niniejszym postępowaniu modułem obsługującym obszar podatku rolnego w zakresie automatycznego uzyskania informacji

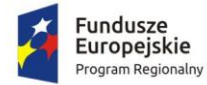

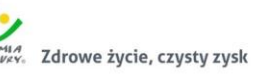

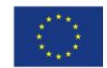

o posiadanych zasobach osób wnioskujących (według deklaracji/wniosków) w celu kontroli danych osobowych oraz powierzchni gruntów rolnych.

- 3. Moduł musi dokonywać automatycznego importu danych wyeksportowanych przez moduł obsługujący obszar podatku rolnego w celu bezpośredniej pracy aplikacji na zaimportowanych danych, bez ingerencji i wykorzystywania w działaniu aplikacji danych przetwarzanych w obszarze podatków.
- 4. Moduł musi posiadać funkcjonalność kompleksowej obsługi wniosków o jakich mowa w pkt 1 tj. co najmniej: rejestracja, sprawdzenie poprawności danych, dokonanie przeliczeń: stawek, należności, wydanie decyzji wraz z jej wydrukiem.
- 5. Moduł musi obsługiwać tj. wystawiać decyzje określające zwrot podatku akcyzowego.
- 6. Moduł musi umożliwiać automatyczne wystawianie decyzji określających zwrot podatku akcyzowego.
- 7. Moduł musi umożliwiać tworzenie listy wypłat do banku/kasy.
- 8. Moduł musi posiadać funkcjonalność generowania zestawienia przyjętych wniosków oraz zestawienia wydanych decyzji.
- 9. Moduł musi posiadać funkcjonalność generatora wydruków i zestawień generowanych na podstawie dostępnych w aplikacji parametrów.
- 10. Moduł musi posiadać funkcjonalność wygenerowania zestawień statystycznych na podstawie dostępnych w aplikacji parametrów i przetwarzanych przez aplikację danych.
- 11. Moduł musi posiadać funkcjonalność rejestracji faktur paliwowych wraz z możliwością zaewidencjonowania danych szczegółowych faktury.
- 12. Moduł musi posiadać funkcjonalność automatycznego wyliczenia zwrotu podatku akcyzowego na podstawie dołączonych do wniosków faktur przy uwzględnieniu powierzchni użytków rolnych wnioskodawcy.
- 13. Moduł musi posiadać funkcjonalność automatycznego wyliczenia rocznego limitu kwoty zwrotu podatku akcyzowego wraz z informowaniem użytkownika aplikacji o stopniu wykorzystania przysługującej w danym roku kwoty oraz prezentowania informacji o wartości kwoty jaka pozostała do wypłaty w kolejnym okresie przyjmowania wniosków.
- 14. Moduł musi posiadać funkcjonalność wyliczania ilości litrów oleju napędowego potrzebnych do wykorzystania w ramach przysługującej części zwrotu w drugim terminie rozliczeniowym.
- 15. Moduł musi posiadać funkcjonalność podglądu danych gruntów rolnych wyeksportowanych z obszaru podatkowego (dane z podatku rolnego).
- 16. Moduł musi posiadać funkcjonalność sumowania i zliczania danych z pojedynczych faktur za olej napędowy oraz możliwość wprowadzenia faktury zbiorczej.
- 17. Moduł musi zapewniać obsługę pomocy publicznej w rolnictwie lub rybołówstwie, innej niż pomoc de minimis, wraz z możliwością wyeksportowania danych dotyczących pomocy publicznej w formie elektronicznej do pliku.
- 18. Moduł musi obsługiwać zlecenia wypłat zwrotu tj. generować pliki elektroniczne dla przelewów elektronicznych w formatach co najmniej: ELIXIR, HomeNet, MultiCash, Sorbnet.
- 19. Moduł musi posiadać funkcjonalność automatycznego wyliczenia "Wniosku o przekazanie gminie dotacji celowej na zwrot podatku akcyzowego" w danym okresie rozliczeniowym.
- 20. Moduł musi posiadać funkcjonalność automatycznego wyliczenia rocznych i okresowych sprawozdań, w tym co najmniej:
	- 1) sprawozdanie rzeczowo-finansowe,
	- 2) rozliczenie dotacji celowej.
- 21. Moduł musi posiadać funkcjonalność generowania zestawień przyjętych wniosków.
- 22. Moduł musi posiadać funkcjonalność generowania zestawień wystawionych decyzji.

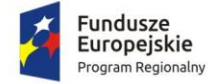

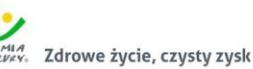

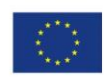

23. Moduł musi posiadać dwuetapowe automatyczne (z poziomu modułu oraz wydruków) sprawdzenie oraz kontrolowanie wprowadzonych wniosków i wydawanych decyzji.

### *2.5.1.12. Obsługa kasy*

- 1. Moduł powinien umożliwiać obsługę wielu kas i kasjerów.
- 2. Moduł powinien umożliwiać rejestrację wpłat dla poszczególnych tytułów płatności w oddzielnych rejestrach kasowych.
- 3. Moduł powinien umożliwiać podgląd wszystkich zobowiązań klienta z informacją, w jakim podsystemie (module) są ewidencjonowane i jaka jest wysokość odsetek, kosztów upomnienia, opłaty prolongacyjnej.
- 4. Moduł powinien umożliwiać prowadzenie wszelkich rozliczeń kasowych z równoczesną ich automatyczną dekretacją.
- 5. Moduł powinien umożliwiać sporządzanie raportów kasowych z bieżącą kontrolą salda kasowego.
- 6. Moduł powinien umożliwiać wystawianie dowolnych dokumentów kasowych typu KP, dowód wypłaty (KW).
- 7. Moduł powinien umożliwiać współpracę z programami podatkowymi umożliwiająca przyjęcie w kasie wpłaty przygotowanej w księgowości podatkowej lub przyjęcie wpłaty z odsetkami bezpośrednio w kasie.
- 8. Moduł powinien umożliwiać zdefiniowanie własnych dokumentów kasowych, ich wyglądu i sposobu drukowania.
- 9. Moduł powinien umożliwiać wydruk raportu kasowego w układzie szczegółowym lub w układzie sum na poszczególnych tytułach wpłat.
- 10. Moduł powinien umożliwiać zamknięcie uzgodnionego raportu kasowego i otwarcia nowego.
- 11. Moduł powinien umożliwiać współpracę z czytnikami kodów kreskowych.
- 12. Moduł powinien umożliwiać współpracę z drukarką fiskalną.

### *2.5.1.13. Obsługa izb rolniczych*

- 1. Moduł powinien umożliwiać tworzenie i zarządzanie rejestrem uprawnionych do głosowania izb rolniczych na podstawie baz danych ewidencji podatników.
- 2. Spis członków izby rolniczej powinien umożliwiać:
	- 1) określanie parametrów spisu,
	- 2) dodawanie i edycja pozycji spisu członków uprawnionych do głosowania,
	- 3) generowanie pozycji w spisie członków na podstawie danych podatkowych zgromadzonych w module do obsługi podatki od osób fizycznych.
- 3. Moduł powinien wspierać tworzenie i zarządzanie spisem przedstawicieli członków izb rolniczych:
	- 1) określanie parametrów spisu,
	- 2) dodawanie i edycja pozycji spisu przedstawicieli uprawnionych do głosowania,
	- 3) generowanie pozycji w spisie przedstawicieli na podstawie danych podatkowych zgromadzonych w module do obsługi podatków od osób prawnych.
- 4. Możliwość usuwania niezatwierdzonych spisów.
- 5. Możliwość wydruku spisów.
- 6. Możliwość wykonania wydruków / zestawień statystycznych, w tym co najmniej:
	- 1) statystyki pod wskazanym adresem,
	- 2) lista lokali w budynku,
	- 3) danych ogólnych dotyczących płci, obywatelstwa, rocznika, stanu cywilnego oraz dokumentu tożsamości,
	- 4) ilości domów i lokali pod wskazanym adresem,

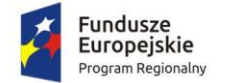

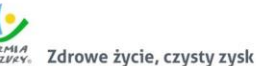

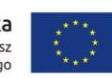

- 5) struktury wiekowa mieszkańców,
- 6) ludności w miejscowościach,
- 7) DW1, DW2, DW3 wg. zadanych parametrów,
- 8) zestawienia użytkownika definiowanego przez użytkownika,
- 7. Możliwość wygenerowania plików DW1, DW2, DW3 przekazywanych do GUS.

## 2.5.2. Wdrożenie zintegrowanego systemu dziedzinowego

### Wdrożenie ZSD obejmie:

- 1. Wykonanie analizy przedwdrożeniowej obejmującej:
	- 1) analizę działalności Zamawiającego w zakresie objętym wymaganiami ZSD,
	- 2) analizę danych i ich struktury w obecnie wykorzystywanych systemach (zawartości baz danych), analizę procesów, procedur, czynności i operacji działających na tych danych, analizę bezpieczeństwa oprogramowania aplikacyjnego uwzględniającą: przepisy o ochronie danych osobowych, zagwarantowanie użytkownikom dostępu do funkcji i danych niezbędnych do wykonywania ich obowiązków na zasadzie uprawnień dostępu do wybranych części systemu,
	- 3) analizę infrastruktury teleinformatycznej Zamawiającego związanej z realizacją Umowy.
- 2. Instalację i konfigurację Systemu. Wymaga się by oprogramowanie było zainstalowane na infrastrukturze sprzętowej będącej przedmiotem zamówienia przy wykorzystaniu Infrastruktury Zamawiającego w zakresie uzgodnionym z Zamawiającym.
- 3. Instruktaże oraz asystę stanowiskową dla administratora systemu polegająca na:
	- 1) przeprowadzeniu instruktażu obsługi całego systemu bądź jego części wspomagającego obsługę obszarów działalności urzędu dla wskazanych przez urząd pracowników,
	- 2) przeprowadzeniu we współpracy z każdym wskazanym przez urząd pracownikiem analizy stanowiskowej zadań realizowanych w systemie charakterystycznych dla konkretnych merytorycznych stanowisk pracowniczych,
	- 3) przeprowadzeniu instruktażu w zakresie zarządzania użytkownikami i uprawnieniami, zabezpieczania i odtwarzania danych systemu dla osób pełniących obowiązki administratorów systemu wskazanych przez urząd,
- 4. Przeprowadzenie testów penetracyjnych systemu polegających na:
	- 1) przeprowadzeniu testów przeprowadzonych ze stacji roboczej podłączonej do systemu informatycznego z zewnątrz (poprzez urządzenie łączące system informatyczny), mających na celu zidentyfikowanie możliwości przeprowadzenia włamania z zewnątrz,
	- 2) badaniu luk dostarczanych systemów informatycznych;
	- 3) identyfikację podatności systemów i sieci na ataki typu: DoS, DDoS, Sniffing, Spoffing, XSS, Hijacking, Backdoor, Flooding, Password, Guessing,
	- 4) sporządzeniu raportu zawierającego minimum: opis stanu faktycznego bezpieczeństwa wdrażanego systemu informatycznego, opis wyników przeprowadzonych testów, rekomendacje dla przyszłych działań związanych z użytkowaniem wdrażanego systemu w kontekście bezpieczeństwa systemu.
- 5. Zapewnienie opieki powdrożeniowej systemu w okresie trwania projektu (tj. do dnia podpisania końcowego protokołu odbioru całego przedmiotu zamówienia przez Zamawiającego) polegającej na:
	- 1) świadczeniu pomocy technicznej,
	- 2) świadczeniu usług utrzymania i konserwacji dla dostarczonego oprogramowania,

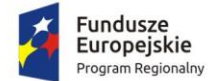

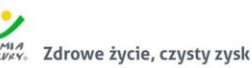

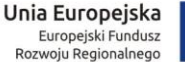

- 
- 3) dostarczaniu nowych wersji oprogramowania będących wynikiem wprowadzenia koniecznych zmian w funkcjonowaniu systemu związanych z wejściem w życie nowych przepisów,
- 4) dostosowaniu do obowiązujących przepisów nie później niż w dniu ich wejścia w życie, chyba że, zmiany prawne nie zostały ogłoszone z minimum 30-dniowym terminem poprzedzającym ich wprowadzenie w życie. W przypadku, jeżeli zmiany nie zostały ogłoszone z minimum 30-dniowym terminem poprzedzającym ich wprowadzenie w życie Wykonawca zobligowany jest do ich wprowadzenia w ciągu 30 dni roboczych od dnia wprowadzenia przepisu w życie,
- 5) dostarczaniu nowych, ulepszonych wersji oprogramowania lub innych komponentów systemu będących konsekwencją wykonywania w nich zmian wynikłych ze stwierdzonych niedoskonałości technicznych,
- 6) dostarczaniu nowych wersji dokumentacji użytkownika oraz dokumentacji technicznej zgodnych co do wersji jak i również zakresu zaimplementowanych i działających funkcji z wersją dostarczonego oprogramowania aplikacyjnego,
- 7) świadczeniu telefonicznie usług doradztwa i opieki w zakresie eksploatacji systemu.
- 8) podejmowaniu czynności związanych z diagnozowaniem problemów oraz usuwaniem przyczyn nieprawidłowego funkcjonowania dostarczonego rozwiązania.
- 6. Po wdrożeniu Wykonawca przekaże Zamawiającemu wszelkie niezbędne dokumenty w celu umożliwienia mu korzystania z wdrożonego oprogramowania. Dokumenty jakie powinny zostać przekazane to:
	- 1) Pełna dokumentacja powykonawcza obejmująca:
	- 2) opis techniczny procedur aktualizacyjnych,
	- 3) dostarczenie wszelkich niezbędnych materiałów uzupełniających do powyższej dokumentacji powykonawczej, które są konieczne do właściwej eksploatacji systemu.
	- 4) Instrukcje użytkownika i administratora wdrożonego systemu informatycznego.
	- 5) Raport z przeprowadzonych testów penetracyjnych dla wdrożonego systemu informatycznego.

# 2.5.3. Migracja danych do zintegrowanego systemu dziedzinowego

Usługa polega na przeniesieniu przez Wykonawcę wszystkich danych z istniejących rozporoszonych systemów i zestawień funkcjonujących w urzędzie do zintegrowanego systemu dziedzinowego.

- 1. Wykonawca ma obowiązek przeprowadzenia analizy przedwdrożeniowej obejmującej:
	- 1) analizę dotychczasowego sposobu organizacji pracy w obszarach ZSD i EOD.
	- 2) listy użytkowanego oprogramowania ze wskazaniem źródeł aktualności danych do migracji.
- 2. Wykonawca ma obowiązek uzgodnienia z Zamawiającym Planu wdrożenia obejmującego:
	- 1) plan oraz zakres przeprowadzenia procesu migracji.
	- 2) listę wymaganych czynności wykonywanych po stronie Zamawiającego.
	- 3) uzgodnienie sposobu odbioru procesu migracji.
- 3. Specyfikacja dotycząca planu oraz zakresu przeprowadzenia procesu migracji musi zawierać co najmniej:
	- 1) listę systemów i modułów, dla których dokonywany będzie proces migracji;
	- 2) zakres danych podlegający procesowi migracji automatycznej;
	- 3) zakres danych wymagający konfiguracji ręcznej;
	- 4) kolejność dostarczania modułów i systemów migrowanych, uwzględniająca zależności międzysystemowe wymagane do współpracy systemów ZSD i EOD.

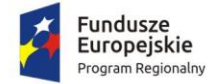

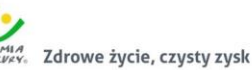

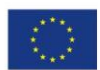

- 5) rekomendowane terminy cząstkowe, umożliwiające osiągniecie wdrożenia docelowego.
- 4. Wykonawca może zastosować dowolny wybrany przez siebie sposób przeniesienia danych z systemu źródłowego tj. systemu użytkowanego do Zintegrowanego Systemu Dziedzinowego, w tym:
	- 1) Migrację automatyczną, czyli przeniesienie danych przy pomocy oprogramowania, bez stosowania ręcznego przenoszenia danych,
	- 2) Migrację półautomatyczną, czyli ręczne przenoszenie danych ze wspomaganiem oprogramowania do migracji,
	- 3) Migrację ręczną, czyli ręczne przenoszenie danych bez wspomagania oprogramowania do migracii.
- 5. Migracji danych nie podlegają dane historyczne, tj. dane, które nie są niezbędne do prawidłowego funkcjonowania Systemu w aktualnym okresie rozliczeniowym (roku) oraz w aktualnie obowiązującym otoczeniu prawnym.

W zakresie zintegrowanego systemu dziedzinowego migracja danych powinna umożliwić użytkownikowi pracę systemu w nowym roku obrachunkowym. Dopuszczalna jest konieczność wprowadzenia do nowego systemu charakterystycznych dla niego parametrów. Aktualne dane robocze potrzebne do prawidłowej pracy systemu powinny zostać przeniesione w procesie migracji. Migracja powinna objąć te dane archiwalne, które będą potrzebne do bieżącej pracy systemu.

- 1. Minimalny zakres migracji w odniesieniu do kluczowych modułów systemu powinien objąć:
	- 1) W zakresie danych finansowo księgowych (księgowość budżetowa):
		- a. Migracja zakładowego planu kont z uwzględnieniem charakterystyki i parametrów:
			- i. konta analityczne/konta syntetyczne;
			- ii. konta bilansowe/konta pozabilansowe;
			- iii. konta rozrachunkowe;
			- iv. przyporządkowanie do obszarów i grup sprawozdania RB-N i RB-Z.
	- 2) Migracja struktura budżetu jednostki w podziale:
		- i. na obszary: wydatki, dochody, przychody, rozchody;
		- ii. w szczegółowości: dział /rozdział/grupa/paragraf/analityka (grupa opcjonalnie).
	- 3) Migracja kartoteka kontrahentów z uwzględnieniem:
		- i. Danych adresowych;
		- ii. Numerów NIP/PESEL/REGON;
		- iii. numer/numery kont bankowych;
		- iv. powiązanie z kontami zakładowego planu kont.
	- 4) Migracja bilansu otwarcia:
		- i. salda kont w układzie jedno lub dwustronnym (zależnie od typu konta);
		- ii. zapisy księgowe (rozliczenia: należności, zobowiązania, nadpłaty należności, nadpłaty zobowiązań) będące rozwinięciem analitycznym sald kont rozrachunkowych w szczególności: dokument źródłowy/klasyfikacja budżetowa z podaniem daty wystawienia i płatności/zapłaty.
- 2. W zakresie danych systemów podatkowych (wymiar podatków rolny, leśny i od nieruchomości):
	- 1) Migracja danych niezbędnych do naliczenia wymiaru podatków obejmująca przedmioty opodatkowania (grunty, budynki, budowle) z uwzględnieniem podstawy naliczenia podatku (powierzchnia, wartość budowli), dat wprowadzenia (zdjęcia) do ewidencji oraz innych informacji potrzebnych do ustalenia kwoty podatku (klasy gruntów, rok

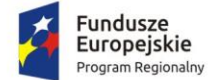

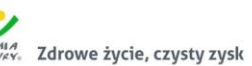

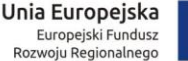

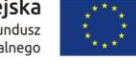

zasadzenia lasu, dane dotyczące ulg i zwolnień z podziałem na zwolnienia ustawowe i wprowadzone uchwałą).

- 2) Migracja pozostałych danych ewidencyjnych (nr geodezyjnych jednostek rejestrowych, numery działek, dane dotyczące ksiąg wieczystych) i o ile to możliwe powiązanie ich bezpośrednio z danymi stanowiącymi podstawę naliczenia podatku.
- 3) Migracja numerów porządkowych kartotek podatników z uwzględnieniem podziału na sołectwa (grupy podatników) z możliwością zachowania dotychczasowych numerów kart a w przypadku braku możliwość (inna zasada nadawania numerów) wymagany jest zapis dotychczasowego numeru kartoteki w oddzielnym polu tekstowym.
- 4) Pełna migracja kartotek personalnych podatników (osoby fizyczne i prawne) obejmująca swoim zakresem dane adresowe zarówno w odniesieniu do danych zamieszkania jak i adresów korespondencyjnych (nazwisko/nazwa, imiona, imiona rodziców, miejscowość, ulica, nr domu, nr lokalu, NIP, PESEL, REGON, data urodzenia, data zgonu, nr dokumentu tożsamości, nr rachunku bankowego itp.).
- 5) Migracja danych dotyczących współwłasności, charakterów władania z uwzględnieniem okresów (dat) oraz wielkości udziału.
- 6) Migracja adnotacji (danych opisowych) z uwzględnieniem dat ich wprowadzenia.
- 3. W zakresie danych systemów podatkowych (podatek od środków transportu):
	- 1) Pełna migracja kartotek personalnych podatników (osoby fizyczne i prawne) obejmująca swoim zakresem dane adresowe zarówno w odniesieniu do danych zamieszkania jak i adresów korespondencyjnych (nazwisko/nazwa, imiona, imiona rodziców, miejscowość, ulica, nr domu, nr lokalu, NIP, PESEL, REGON, data urodzenia, data zgonu, nr dokumentu tożsamości, nr rachunku bankowego itp.).
	- 2) Migracja kartotek podatników zawierające w sobie ewidencję posiadanych pojazdów (zadeklarowanych w ostatnim roku podatkowym) z zachowaniem podziału i o ile to możliwe wcześniejszej numeracji.
	- 3) Migracja danych w odniesieniu do posiadanych pojazdów umożliwiająca naliczenie wymiaru i uwzględniająca dane wprowadzane w deklaracjach podatkowych (nr rejestracyjny pojazdu, marka i typ, rodzaj zawieszenia, DMC pojazdu/zestawu, ładowność, ilość miejsc, data rejestracji, dane dotyczące czasowego wyrejestrowania pojazdu itp.).
	- 4) Migracja kartoteki podatników zawierające w sobie ewidencję posiadanych pojazdów (zadeklarowanych w ostatnim roku podatkowym).
- 4. W zakresie danych systemów księgowości podatków i opłat:
	- 1) Migracja danych personalnych tak jak dla systemu wymiarowego, jeżeli nie objęła ich transmisja w zakresie wymiaru podatkowego (wspólne kartoteki po transmisji muszą pozostać nadal jako jednolite wpisy).
	- 2) Migracja danych dotyczących bilansu otwarcia z uwzględnieniem nadpłat, zaległości kosztów egzekucji, należnych odsetek.
	- 3) Migracja ewidencji wystawionych tytułów wykonawczych oraz rejestr wystawionych upomnień.
	- 4) Dane dotyczące zaległości powinny uwzględniać ich daty wymagalności umożliwiające prawidłowe naliczanie odsetek na dany dzień.
	- 5) Migracja numerów indywidulanych rachunków NRB.
	- 6) Dane umożliwiające powiązanie kartoteki księgowej z danymi będącymi podstawą jej naliczenia.
- 5. W zakresie danych kadrowych:
	- 1) Migracja struktury organizacyjnej jednostki (płatnik, miejsca pracy, działy).

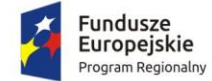

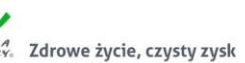

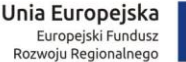

- 
- 2) Migracja danych podstawowych pracownika (nazwisko, imię, numer PESEL, data urodzenia).
- 3) Migracja danych adresowych pracownika (województwo, powiat, miejscowość, ulica, kod pocztowy, numer domu i lokalu).
- 4) Migracja aktualnych danych związanych z bieżącym zatrudnieniem (data zatrudnienia, cechy umowy, składniki wynagrodzenia).
- 5) Migracja w zakresie danych potrzebnych do poprawnego naliczenia aktualnego stażu pracy.
- 6. W zakresie kartotek (list) płacowych:
	- 1) Migracja danych niezbędnych do wygenerowania deklaracji PIT 11, PIT R z okresu ustalonego z Zamawiającym, w przypadku migracji w trakcie roku kalendarzowego.
	- 2) Migracja danych niezbędnych do naliczenia Dodatkowego Wynagrodzenia Rocznego obejmującego okres ustalony z Zamawiającym. Migracja jest niezbędna tylko w przypadku, gdy migracja następuję w okresie poprzedzającym naliczania wartości Dodatkowego Wynagrodzenia Rocznego, w innym okresie migracja nie jest wymagana. Szczegółowe ustalenia dotyczące wymagalności migracji powinny być ustalone z Zamawiającym.
	- 3) Migracja danych w zakresie niezbędnym do prawidłowego naliczenia podstaw przy wypłacie wynagrodzenia chorobowego oraz zasiłków. System płacowy po migracji danych powinien w prawidłowy sposób wyliczyć podstawę wynagrodzenia chorobowego oraz zasiłków w przypadku naliczenia nowych podstaw. W przypadku podstaw, które nie powinny być ponownie naliczane (nastąpiła ciągłość podstawy) Zamawiający dopuszcza możliwość uzupełnienia ręcznego tych naliczeń.
- 7. W zakresie danych systemu środki trwałe:
	- 1) Pełna migracja kartotek poszczególnych środków trwałych obejmująca swoim zakresem: dane podstawowe tj. numer inwentarzowy, nazwę środka trwałego, wartość brutto, umorzenie, wartość netto, charakterystykę środków trwałych a w tym: rok produkcji, nr fabryczny, nr dowodu dostawy, datę zakupu, datę dostawy, dostawcę, wartość bilansowa brutto w roku, wartość bilansowa netto w roku, wartość pola zamortyzowany bilansowo, a w przypadku działek powierzchnię działek - pole [pow. w ha].
	- 2) Migracja klasyfikacji środków trwałych obejmująca swoim zakresem użytkownika, właściciela, sposób eksploatacji, stan środka trwałego, klasyfikację dodatkową, dane dotyczące sposobu naliczania odpisów umorzeniowych od środków trwałych z uwzględnieniem stosowanych stawek amortyzacyjnych, stopy rocznej, stopy rocznej branej do naliczeń, historię wartości środka trwałego w powiązaniu z dokumentami tj. data zmiany wartości, rodzaj zmiany itd.
	- 3) Migracja słowników dotyczących m.in: dokumentów: wykaz symboli dokumentów, ich opisu, sposobu księgowania w tym: przyczyn rozchodu, źródła przychodu i rozchodu, przeznaczenia, klasyfikacji dodatkowej, sposobu eksploatacji.
	- 4) Migracja danych dotyczących kontrahentów (symbol kontrahenta, NIP, nazwa kontrahenta, miejscowość, ulica, kod pocztowy).
	- 5) Migracja archiwum dokumentów.

# 2.6. Zakup licencji modułu komunikacji dla CPeUM

W ramach zadania Centralna Platforma e-Usług Mieszkańca zostanie wyposażona w dodatkowe mechanizmy komunikacji z mieszkańcami realizowane w oparciu o dodatkowe oprogramowanie związane z:

1. Obsługą spraw dotyczących prowadzenia konsultacji społecznych.

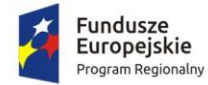

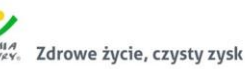

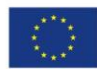

2. Obsługą komunikacji przy wykorzystaniu urządzeń mobilnych.

Obsługa spraw dotyczących prowadzenia konsultacji społecznych obejmie dostawę modułu rozbudowującego CPeUM, który:

- 1. powinien umożliwiać prowadzenie konsultacji społecznych z mieszkańcami, organizacjami, stowarzyszeniami i jednostkami własnymi JST, obejmujące swoim zasięgiem obszar działania urzędu lub wybrane jego części w formie: forum dyskusyjnego i/lub ankiet i/lub konsultacji dokumentu;
- 2. powinien umożliwiać automatyczne powiadamianie zarejestrowanych osób, które wyraziły chęć otrzymywania powiadomień o zbliżających się terminach konsultacji lub ich etapów;
- 3. powinien umożliwiać zainteresowanym osobom udział w konsultacjach społecznych z wykorzystaniem dedykowanych e-usług i formularzy opublikowanych na platformie ePUAP;
- 4. powinien umożliwiać rejestrację osób zainteresowanych udziałem w konsultacjach społecznych z wykorzystaniem dedykowanej e-usługi i formularza ePUAP;
- 5. powinien publikować wszystkie aktualnie prowadzone, zakończone i archiwalne formy konsultacji społecznych;
- 6. powinien być podzielony na dwie części:
	- a. prywatną dostępną tylko dla zalogowanych, uprawnionych pracowników urzędu. Konfigurowanie oraz wszystkie wpisy dotyczące konsultacji i kolejnych jej etapów wykonywane przez urząd powinny być możliwe tylko z w strefie prywatnej,
	- b. publiczną dostępną uczestnikom konsultacji, przy czym przeglądać wszystkie formy konsultacji może każdy i zawsze, ale wziąć w nich udział mogą tylko zalogowani uczestnicy;
- 7. powinien umożliwiać prowadzenie wielu konsultacji jednocześnie;
- 8. powinien umożliwiać prowadzenie konsultacji w minimum następujących formach: ankiety, forum dyskusyjnego oraz opiniowania dokumentu:
	- a. ankieta:
		- i. może składać się z jednego lub wielu pytań, przy czym system nie może ograniczać ich maksymalnej liczby,
		- ii. rodzaje pytań obsługiwanych w ankiecie:
			- 1. jednokrotnego wyboru,
			- 2. wielokrotnego wyboru,
			- 3. lista rozwijalna odpowiedzi,
			- 4. ze skalą liniową,
			- 5. z siatką jednokrotnego wyboru,
			- 6. z siatką pól wyboru,
		- iii. pytania w ankiecie:
			- 1. muszą umożliwiać udzielenie odpowiedzi tekstowej krótkiej lub długiej,
			- 2. muszą umożliwiać przesyłanie pliku dozwolonego typu,
			- 3. muszą umożliwiać przechodzenie do założonej sekcji w oparciu o odpowiedzi,
			- 4. muszą pozwalać na określenie, czy odpowiedź na nie jest obowiązkowa;
		- iv. do tworzenia ankiet system musi zapewniać odpowiedni kreator;
		- v. kreator musi umożliwiać tworzenie ankiet składających się z dowolnej liczby pytań i dowolnej liczby odpowiedzi dla każdego pytania;
		- vi. może być wykorzystana wielokrotnie;
		- vii. utworzona ankieta może być modyfikowana (w tym możliwość kopiowania, przestawiania kolejności, usuwania oraz edytowania pytań);
		- viii. udział w ankiecie możliwy jest tylko jeden raz przez zalogowanego uczestnika;

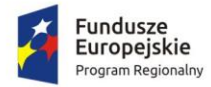

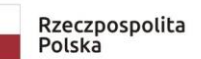

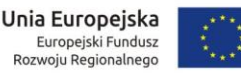

ix.

- 9. powinien umożliwiać przeprowadzanie złożonego procesu konsultacji społecznych, składającego się z jednego lub wielu etapów i zróżnicowanych form w ramach jednej konsultacji społecznej;
- 10. powinien udostępniać wszystkie zaplanowane, aktualnie prowadzone oraz zakończone konsultacje społeczne oraz informacje o nich (harmonogramy, załączniki) wszystkim zainteresowanym osobom, bez konieczności logowania;
- 11. powinien umożliwiać przeprowadzenie konsultacji skierowanej do wszystkich podmiotów i/lub mieszkańców – konsultacje otwarte;
- 12. powinien umożliwiać przeprowadzenie konsultacji skierowanej do wybranej grupy uczestników konsultacie zamknięte;
- 13. powinien umożliwiać przeprowadzenie konsultacji wymagającej podpisu pod wyrażoną opinią konsultacje sformalizowane;
- 14. powinien umożliwiać przeprowadzenie konsultacji niewymagającej podpisu pod wyrażoną opinią – konsultacje niesformalizowane;
- 15. powinien umożliwiać zaprojektowanie harmonogramu przebiegu konsultacji terminów rozpoczęcia i zakończenia konsultacji, każdego z jej etapów, jego form, przy czym musi umożliwiać takie zaprojektowanie harmonogramu, żeby można było uwzględnić również te formy konsultacji, dla których system nie przewiduje wsparcia, np. spotkania informacyjne. Harmonogram musi być jednocześnie mechanizmem kontrolującym przebieg konsultacji, który w sposób automatyczny odpowiednio włącza lub wyłącza dostęp do aktualnego etapu konsultacji. Harmonogram działa niezależnie dla każdej konsultacji i stanowi jej integralną część;
- 16. powinien umożliwiać załączanie plików do konsultacji lub dowolnego jej etapu użytkownikom wewnętrznym na etapie tworzenia konsultacji, oraz do forum, użytkownikom zewnętrznym, w trakcie wyrażania swoich opinii;
- 17. powinien umożliwiać przerwanie tworzenia konsultacji społecznej i zapisanie jej na dowolnym etapie tworzenia;
- 18. powinien umożliwiać dowolną modyfikację zaprojektowanej konsultacji społecznej, lub jej etapu, która nie została rozpoczęta;
- 19. powinien umożliwiać publikowanie wyników ankiety w trakcie trwania konsultacji, jak również po jej zakończeniu oraz dodatkowo, po jej zakończeniu generować wyniki w postaci raportu;
- 20. powinien umożliwiać tworzenie szablonów konsultacji, które mogą być później wykorzystane do stworzenia nowej konsultacji, bazującej na szablonie;
- 21. powinien prezentować statystki dotyczące poszczególnych konsultacji społecznych, czy jej etapów, w szczególności liczbę wypowiedzi lub oddanych głosów;
- 22. powinien umożliwiać generowanie raportu po każdym zakończonym etapie konsultacji oraz raport końcowy z przebiegu konsultacji;
- 23. powinien w sposób w pełni automatyczny udostępniać informacje o wszystkich aktualnych konsultacjach minimum kanałami RSS i poprzez aplikację mobilną oraz umożliwiać powiadomienie zarejestrowanych w systemie osób, które mogą być zainteresowane udziałem w konsultacii społecznej:
- 24. powinien automatycznie nadawać status każdej konsultacji;
- 25. minimalna lista parametrów konsultacji, które powinien wspierać system, a które składają się na elementy kreatora i publikowane w systemie informacje:
	- a. temat konsultacji;
	- b. opis konsultacji;
	- c. lista załączników;
	- d. data rozpoczęcia i zakończenia konsultacji;
	- e. data rozpoczęcia i zakończenia kolejnych etapów konsultacji;

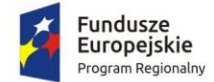

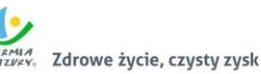

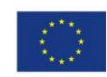

- f. data przeniesienia konsultacji do archiwum;
- g. dostępność konsultacji konsultacja otwarta/zamknięta w przypadku konsultacji zamkniętej parametry definiujące wymogi tego dostępu np. organizacje pozarządowe;
- h. osoba (operator) odpowiedzialna za przebieg konsultacji;
- i. poziom autoryzacji uczestnika konsultacji (konsultacje wymagające podpisu elektronicznego lub nie);
- 26. powinien zapewniać obsługę minimum następujących typów kont:
	- a. konto gościa niezalogowana osoba, bez możliwości brania udziału w aktywnych formach dialogu;
	- b. konto tymczasowe rejestracja wymagająca podania minimum adresu email (system musi umożliwiać wysyłanie maila z linkiem aktywującym zakładane konto – ustawienia systemu) i/lub numeru PESEL oraz logującego przez portale społecznościowe;
	- c. konto uczestnika rejestracja wymagająca podania adresu email, hasła oraz danych osobowych (PESEL, NIP, adres zamieszkania, adres siedziby) lub logującego się przez ePUAP (tylko konta z profilem zaufanym);
- 27. powinien zapewniać możliwość autoryzacji kont uczestnika nielogujących się przez ePUAP (autoryzacja służyć ma potwierdzeniu przez pracownika urzędu, autentyczności danych wprowadzonych w trakcie rejestracji przez uczestnika;
- 28. powinien zapewniać możliwość zbierania i rejestrowania zgody na przetwarzanie danych osobowych oraz na otrzymywanie komunikacji elektronicznej;

Obsługa komunikacji przy wykorzystaniu urządzeń mobilnych obejmie dostawę modułu rozbudowującego CPeUM, który:

- 29. powinien umożliwiać wysyłanie drogą elektroniczną wiadomości o ważnych wydarzeniach i przedsięwzięciach realizowanych przez Urząd, zagrożeniach, czy indywidualnych sprawach związanych z obsługą obywateli;
- 30. powinien umożliwiać wysyłanie wiadomości tylko do osób, które wyrażą na to zgodę pisemną i zostaną zarejestrowane w bazie odbiorców lub zarejestrują się osobiście w bazie odbiorców wiadomości za pośrednictwem platformy ePUAP i dedykowanego formularza;
- 31. powinien być dostępny tylko dla zalogowanych użytkowników, pracowników urzędu;
- 32. powinien być stworzony w technologii Web;
- 33. powinien mieć interfejs użytkownika w całości w języku polskim;
- 34. powinien umożliwiać tworzenie dowolnej liczby kont użytkowników pełniących minimum trzy role:
	- a. administratora systemu,
	- b. operatora wiadomości,
	- c. operator danych osobowych;
- 35. powinien umożliwiać pracę dowolnej liczbie użytkowników jednocześnie;
- 36. powinien umożliwiać zarządzanie danymi obywateli zarejestrowanych w systemie. W szczególności musi umożliwiać;
	- a. dodawanie, edytowanie i usuwanie danych obywateli zarejestrowanych w systemie,
	- b. czasowe wyłączenie konta obywatela,
	- c. resetowanie kodu walidacyjnego wykorzystywanego w aplikacji mobilnej;
- 37. powinien umożliwiać wysyłanie wiadomości do odbiorców następującymi kanałami:
	- a. poczta email,
	- b. ePUAP,
	- c. sms (system powinien umożliwiać integrację z zewnętrznym dostawcą usług bramki sms),
	- d. aplikacja mobilna;

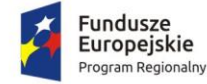

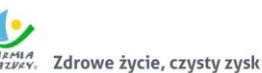

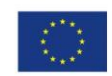

- 38. powinien umożliwiać tworzenie wiadomości, na którą składają się minimum następujące elementy:
	- a. temat wiadomości;
	- b. kategoria wiadomości;
	- c. treść wiadomości;
	- d. obrazy;
	- e. załącznik;
	- f. współrzędne GPS miejsca wydarzenia lub innego obiektu, którego wiadomość dotyczy;
- 39. powinien umożliwiać wprowadzenie minimum dwóch różnych treści dla jednej wiadomości wysyłanych różnymi kanałami odpowiednio przez sms i pozostałe kanały;
- 40. powinien umożliwiać wybór wielu kanałów dystrybucji wiadomości dla jednej wiadomości oraz umożliwiać określenie priorytetu spośród wybranych kanałów;
- 41. powinien umożliwiać przerwanie tworzenia wiadomości i zapisanie na dowolnym etapie jej tworzenia;
- 42. powinien automatycznie nadawać statusy zapisanym lub wysyłanym wiadomościom, które będą uzależnione od stanu ich gotowości do lub realizacji wysyłki (np. projektowana, gotowa, wysłana);
- 43. powinien umożliwiać tworzenie szablonów wiadomości;
- 44. powinien umożliwiać zarządzanie kategoriami wiadomości (tworzenie, edycja i usuwanie);
- 45. powinien umożliwiać wysyłanie wiadomości do grupy osób lub do jednej, wybranej osoby;
- 46. w przypadku wysyłania wiadomości do wielu odbiorców powinien umożliwiać tworzenie grup osób w oparciu o minimum następujące parametry:
	- a. płeć,
	- b. wiek (data urodzenia, przedziały wieku),
	- c. adres zamieszkania (np. gmina, miasto, ulica),
	- d. imię,
	- e. nazwisko;
- 47. powinien umożliwiać tworzenie i zapisywanie grup odbiorców jako predefiniowany zestaw parametrów dynamicznego wyszukiwania odbiorców;
- 48. powinien umożliwiać wybór kanału dystrybucji wiadomości;
- 49. powinien umożliwiać wysyłanie wiadomości natychmiast lub w dowolnie określonym terminie późniejszym;
- 50. powinien umożliwiać modyfikację niewysłanych wiadomości lub wstrzymanie ich wysyłki;
- 51. powinien obsługiwać dziennik zdarzeń, w którym zapisywane będą minimum następujące zdarzenia:
	- a. dodawanie, edycja i usuwanie danych obywateli,
	- b. dodawanie, edycja i usuwanie danych użytkowników systemu,
	- c. reset hasła użytkowników systemu,
	- d. zmiana uprawnień użytkownika systemu,
	- e. dodawanie, edycja i usuwanie wiadomości,
	- f. dodawanie, edycja i usuwanie grup odbiorców,
	- g. archiwizacja dziennika zdarzeń i komunikacji.
- 52. powinien obsługiwać dziennik komunikacji, w którym zapisywane będą informacje związane z wysyłką komunikatów.
- 53. powinien umożliwiać integrację z ePUAP:
	- a. powinien umożliwiać integrację z dedykowaną skrytką urzędu,
	- b. powinien umożliwiać skonfigurowanie komunikacji z ePUAP (skrytka, certyfikat i hasło),

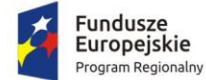

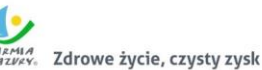

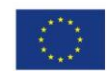

- c. powinien automatycznie pobierać, z dedykowanej skrytki ePUAP, dane z wypełnionych przez rejestrujące się osoby formularzy i rejestrować je w bazie, tylko w przypadku, kiedy dane formularza zostały podpisane profilem zaufanym,
- d. powinien umożliwiać wysyłkę wiadomości, podpisanych profilem zaufanym, na konta ePUAP zarejestrowanych osób, które podały swój adres skrytki ePUAP.
- 54. powinien umożliwiać integrację z systemem dziedzinowym:
	- a. powinien udostępniać niezbędne mechanizmy komunikacji dwustronnej (interfejs API), umożliwiające wymianę informacji z systemem dziedzinowym,
	- b. powinien umożliwiać wysyłanie informacji podatkowych generowanych przez podatkowy system dziedzinowy do obywatela, przy czym informacja taka musi trafić do właściwej, zarejestrowanej w systemie osoby, która w trakcie procesu rejestracji podała PESEL i/lub NIP (parametr identyfikacyjny),
	- c. powinien automatycznie weryfikować zgodność parametru identyfikacyjnego z systemu dziedzinowego z przechowywanym w swoim rejestrze obywateli,
	- d. powinien obsługiwać wysyłkę minimum następujących typów wiadomości z systemu dziedzinowego:
		- Informacja o wystawionej decyzji
		- Informacja o zbliżającym się terminie płatności
		- Informacja o zaległości
		- Wezwanie do złożenia deklaracji
		- Informacja o wystawionej decyzji
		- Informacja o zbliżającym się terminie płatności
		- Informacja o zaległości
	- e. powinien zapisywać i odpowiednio oznaczać w dzienniku zdarzeń wszystkie wysłane informacje podatkowe,
	- f. cała komunikacja pomiędzy systemem dziedzinowym, a systemem powinna być zabezpieczona przed nieautoryzowanym dostępem,
	- g. system powinien udostępniać dziedzinowemu systemowi informacje o statusie wysłanej wiadomości.
- 55. Wszystkie parametry konfiguracyjne systemu związane z komunikacją powinny być konfigurowalne za pomocą dedykowanych formularzy będących częścią systemu.
- 56. Aplikacja mobilna:
	- a. powinna umożliwiać odbieranie wiadomości wysyłanych przez Urząd.
	- b. powinna wyświetlać wiadomości z podziałem na kategorie wiadomości zdefiniowane w systemie.
	- c. powinna obsługiwać kod autoryzacji, który służyć będzie jednoznacznej identyfikacji mieszkańca przy czym, każdy zarejestrowany w systemie mieszkaniec, musi automatycznie otrzymać wygenerowany przez system kod określoną metodą komunikacji (ePUAP, email, sms) lub w przypadku rejestracji w urzędzie, w formie pisemnej.
	- d. powinna pracować na minimum dwóch systemach: Android 4.0 i wyżej, iOS 7 i wyżej.
	- e. powinna dawać możliwość zmiany kontrastu i wielkości liter prezentowanych treści.
	- f. powinna wyświetlać załączone obrazy oraz prezentować wysłane dane GPS na mapie.
	- g. powinna umożliwiać jej autoryzowanym użytkownikom wysyłanie do urzędu zgłoszeń dotyczących zauważonych zagrożeń, awarii lub innych, istotnych zdarzeń.
- 57. Integracja modułu komunikacji CPeUM z systemami zewnętrznymi:
	- a. powinien umożliwiać integrację z dedykowaną skrytką/skrytkami urzędu.
	- b. powinien umożliwiać skonfigurowanie komunikacji z ePUAP (skrytka, certyfikat i hasło).

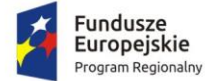

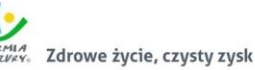

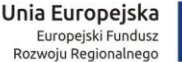

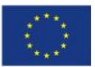

- c. powinien automatycznie pobierać, z dedykowanej skrytki/skrytek ePUAP, dane z wypełnionych przez rejestrujące się osoby lub uczestników konsultacji społecznych formularzy i rejestrować je w bazie, tylko w przypadku, kiedy dane te zostały podpisane profilem zaufanym,
- d. powinien umożliwiać wysyłkę wiadomości, podpisanych profilem zaufanym, na konta ePUAP zarejestrowanych w systemie osób, które podały swój adres skrytki ePUAP.
- e. powinien umożliwiać logowanie przez ePUAP.
- f. powinien umożliwiać wykorzystanie usługi podpisu elektronicznego przez ePUAP.
- g. powinien udostępniać interfejsy API, które pozwalać będą innym systemom na wykorzystywanie funkcjonalności systemu. System musi umożliwiać utworzenie prostej konsultacji społecznej oraz wysłanie wiadomości za pośrednictwem API innym systemom, przy czym wymagana jest autoryzacja tych systemów.

# 2.7. Wdrożenie modułu komunikacji dla CPeUM

Wdrożenie systemu obejmie:

- 1. Instalację i konfigurację rozwiązania na infrastrukturze sprzętowo systemowej zapewnionej przez Wykonawcę. Wykonawca zapewni wysoką dostępność tej infrastruktury co najmniej w okresie gwarancji. Parametry infrastruktury zapewnionej przez Wykonawcę muszą umożliwić stabilne, wydajne i bezpieczne korzystanie przez interesantów jednostki Zamawiającego z udostępnionych w efekcie realizacji Zamówienia e-usług. W szczególności wydajność i dostępność infrastruktury muszą stworzyć możliwość techniczną osiągnięcia wskaźników rezultatu zaplanowanych w Projekcie dla Zamawiającego;
- 2. instruktaże oraz asystę stanowiskową dla administratora systemu polegająca na:
	- a. przeprowadzeniu instruktażu obsługi całego systemu bądź jego części wspomagającego obsługę obszarów działalności urzędu dla wskazanych przez urząd pracowników;
	- b. przeprowadzeniu we współpracy z każdym wskazanym przez urząd pracownikiem analizy stanowiskowej zadań realizowanych w systemie charakterystycznych dla konkretnych merytorycznych stanowisk pracowniczych;
	- c. przeprowadzeniu instruktażu w zakresie zarządzania użytkownikami i uprawnieniami, zabezpieczania i odtwarzania danych systemu dla osób pełniących obowiązki administratorów systemu wskazanych przez urząd;
- 3. przeprowadzenie testów penetracyjnych systemu polegających na:
	- a. przeprowadzeniu testów przeprowadzonych ze stacji roboczej podłączonej do systemu informatycznego z zewnątrz (poprzez urządzenie łączące system informatyczny), mających na celu zidentyfikowanie możliwości przeprowadzenia włamania z zewnątrz;
	- b. badaniu luk dostarczanych systemów informatycznych;
	- c. identyfikację podatności systemów i sieci na ataki typu: DoS, DDoS, Sniffing, Spoffing, XSS, Hijacking, Backdoor, Flooding, Password, Guessing;
	- d. sporządzeniu raportu zawierającego minimum: opis stanu faktycznego bezpieczeństwa wdrażanego systemu informatycznego, opis wyników przeprowadzonych testów, rekomendacje dla przyszłych działań związanych z użytkowaniem wdrażanego systemu w kontekście bezpieczeństwa systemu.
- 4. zapewnienie opieki powdrożeniowej systemu w okresie realizacji projektu polegającej na:
	- a. świadczeniu pomocy technicznej,
	- b. świadczeniu usług utrzymania i konserwacji dla dostarczonego oprogramowania,

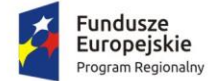

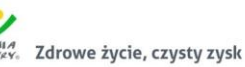

Unia Europejska Europejski Fundusz<br>Rozwoju Regionalnego

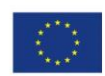

- c. dostarczaniu nowych wersji oprogramowania będących wynikiem wprowadzenia koniecznych zmian w funkcjonowaniu systemu związanych z wejściem w życie nowych przepisów,
- d. przekazywaniu w terminach uprzedzających datę wejścia w życie znowelizowanych lub nowych przepisów prawa nowych wersji oprogramowania, włącznie z koniecznym w tym zakresie udzieleniem licencji do nowej wersji systemu,
- e. dostarczaniu nowych, ulepszonych wersji oprogramowania lub innych komponentów systemu będących konsekwencją wykonywania w nich zmian wynikłych ze stwierdzonych niedoskonałości technicznych,
- f. dostarczaniu nowych wersji dokumentacji użytkownika oraz dokumentacji technicznej zgodnych co do wersji jak i również zakresu zaimplementowanych i działających funkcji z wersją dostarczonego oprogramowania aplikacyjnego,
- g. świadczeniu telefonicznie usług doradztwa i opieki w zakresie eksploatacji systemu.
- h. podejmowaniu czynności związanych z diagnozowaniem problemów oraz usuwaniem przyczyn nieprawidłowego funkcjonowania dostarczonego rozwiązania.

# 2.8. Zakup licencji systemu zarządzania budżetem

## 2.8.1. Wymagania ogólne

- 1. System powinien służyć do wspomagania procesu obsługi budżetu organu, budżetu urzędu oraz budżetów/planów finansowych jednostek organizacyjnych podległych w zakresie: projektowania, wprowadzania zmian do budżetu, wykonania, ewidencji zaangażowania i udostępniania e-usług.
- 2. System musi prezentować budżet w układzie wieloletnim, tzn. prezentować budżet bieżący, budżety z lat ubiegłych i prognozowane wydatki przedsięwzięć wieloletnich na lata kolejne.
- 3. System powinien wspierać i automatyzować procesy związane z tworzeniem oraz zarządzaniem budżetem JST:
	- a. w układzie zadaniowym;
	- b. w układzie podziałek klasyfikacji budżetowej.
- 4. System powinien umożliwiać automatyczne tworzenie projektu budżetu (organu), poprzez agregowanie w budżetów JST, poszczególnych jednostek organizacyjnych (podległych i nadzorowanych) w układzie zadaniowym i tradycyjnym.
- 5. Przeliczanie budżetu po wprowadzeniu danych odbywać się powinno w czasie rzeczywistym.
- 6. System powinien umożliwiać podział planu finansowego urzędu na dysponentów środków budżetowych (komórki organizacyjne urzędu).
- 7. System powinien umożliwiać zarządzanie funduszem sołeckim z podziałem na sołectwa w zakresie planowania zadań funduszu, zmian i wykonania.
- 8. System powinien umożliwiać projektowanie wieloletniej prognozy finansowej. Planowanie wydatków na przedsięwzięcia wieloletnie i dochodów z nimi związanych obejmuje cały okres ich realizacji.
- 9. System powinien rejestrować historię wprowadzanych danych, w tym informacji o tym kto i kiedy wprowadził lub zmodyfikował dane.
- 10. System umożliwiać powinien prezentację budżetu i planów finansowych jednostek (podległych i nadzorowanych) objętych planowaniem budżetowym zarówno w układzie zadaniowym jak i w układzie tradycyjnym.
- 11. System powinien umożliwiać wprowadzanie i dokonywanie zmian (zmiany w obrębie istniejącego układu zadań, dodawanie nowych zadań) w budżecie oraz w planach

![](_page_64_Picture_0.jpeg)

![](_page_64_Picture_1.jpeg)

![](_page_64_Picture_2.jpeg)

![](_page_64_Picture_3.jpeg)

![](_page_64_Picture_4.jpeg)

finansowych jednostek organizacyjnych w trakcie roku budżetowego w ujęciu tradycyjnym i zadaniowym.

- 12. System powinien umożliwiać bieżące wprowadzanie wydatków wykonanych zarówno w ujęciu zadaniowym jak i tradycyjnym oraz porównywanie wydatków planowanych z wydatkami wykonanymi (wykonanie procentowe).
- 13. System powinien umożliwiać monitorowanie realizacji budżetu w układzie klasyfikacyjnym i zadaniowym w urzędzie oraz we wszystkich jednostkach (podległych i nadzorowanych) objętych planowaniem budżetowym.
- 14. System powinien umożliwiać rejestrowanie i kontrolowanie wielkości zaangażowania przez dysponentów środków budżetowych.
- 15. System powinien umożliwiać planowanie i kontrolowanie zamówień publicznych oraz sporządzanie sprawozdania z realizacji zamówień.
- 16. System powinien posiadać w pełni polskojęzyczny interfejs użytkownika. Wszystkie funkcje, komunikaty, raporty muszą być w języku polskim.
- 17. System powinien pozwalać na projektowanie budżetów urzędu miasta oraz budżetów jednostek organizacyjnych podległych.
- 18. System powinien pozwalać na projektowanie budżetu w układzie:
	- a. klasyfikacyjnym;
	- b. zadaniowym.
- 19. System powinien umożliwiać prowadzenie ewidencji zaangażowania wynikającego z zawartych umów, porozumień i podjętych uchwał.
- 20. Wprowadzane dane (plan, zmiany i wykonanie) powinny być przeliczane w trybie rzeczywistym.

## 2.8.2. Planowanie budżetu

- 1. System powinien umożliwiać definiowanie jednostek organizacyjnych i komórek organizacyjnych urzędu.
- 2. System powinien umożliwiać prowadzenie na poziomie budżetu z dokładnością do jednostek i komórek organizacyjnych urzędu:
	- a. planu dochodów;
	- b. planu wydatków;
	- c. planu przychodów;
	- d. planu rozchodów.
- 3. System powinien umożliwiać rozproszone projektowanie budżetu w układzie zadaniowym i klasyfikacyjnym jednostek organizacyjnych.
- 4. System powinien umożliwiać automatyczne bilansowanie planu obu układów budżetu.
- 5. System powinien umożliwiać automatyczne agregowanie planów finansowych urzędu i jednostek podległych w budżet miasta.
- 6. System powinien umożliwiać projektowanie wieloletniej prognozy finansowej na dowolną liczbę lat budżetowych.
- 7. Konstrukcja budżetu zadaniowego powinna być zgodna ze standardami stosowanymi w administracji rządowej.
- 8. System powinien umożliwiać definiowanie dowolnej liczby zadań pod paragrafem budżetowym.
- 9. System powinien umożliwiać przeglądanie projektu budżetu w szczegółowości do jednostek, dysponentów środków budżetowych i dowolnego poziomu struktury klasyfikacyjnej i zadaniowej.
- 10. System powinien umożliwiać przeglądanie planu według minimum następujących kryteriów:
	- a. jednostek organizacyjnych;
	- b. dysponentów środków budżetowych urzędu;

![](_page_65_Picture_0.jpeg)

![](_page_65_Picture_1.jpeg)

![](_page_65_Picture_2.jpeg)

![](_page_65_Picture_4.jpeg)

- c. klasyfikacji budżetowej;
- d. układu zadaniowego;
- e. rodzaju dochodów i wydatków;
- f. grup wydatków;
- g. podziału na budżet bieżący i majątkowy itp.;
- h. podziału na zadania własne, zlecone realizowane na podstawie umów;
- i. dochodów i wydatków realizowanych z udziałem środków Unii Europejskiej;
- j. wyodrębnionych dochodów i wydatków.
- 11. System powinien umożliwiać nadanie projektowi budżetu odpowiednich statusów,
	- odpowiadających kolejnym etapom projektowania:
		- a. etap wprowadzania danych;
		- b. zakończenie prac na projektem budżetu na poziomie jednostki organizacyjnej i dysponenta (wniosek do projektu budżetu);
		- c. korekta i akceptacja merytoryczna projektu;
		- d. korekta i akceptacja referatu budżetowego projektu;
		- e. zatwierdzanie projektu budżetu przez organ wykonawczy wraz z rejestracją podstawy prawnej przyjęcia;
		- f. wprowadzanie autopoprawki do projektu budżetu;
		- g. zatwierdzanie projektu budżetu przez organ uchwałodawczy wraz z rejestracją podstawy prawnej uchwalenia.
- 12. System powinien umożliwiać definiowanie użytkowników pełniących funkcje nadzoru merytorycznego i nadzoru budżetowego dla wybranych jednostek z uprawnieniami do korygowania zgłoszonego planu jednostki i dysponenta.
- 13. System powinien umożliwiać sporządzanie wydruków planów finansowych i projektu budżetu.
- 14. System powinien umożliwiać generowanie wydruków stanowiących załączniki do uchwał dotyczących projektu budżetu.
- 15. System powinien umożliwiać definiowanie poziomów uprawnień dla poszczególnych użytkowników. W zależności od poziomu uprawnień dla użytkownika będą dostępne poszczególne funkcje programu.
- 16. System powinien umożliwiać planowanie dochodów i wydatków pozabudżetowych dla jednostek organizacyjnych, które prowadzą gospodarkę pozabudżetową, w tym Planu dochodów i wydatków rachunku dochodów jednostek budżetowych prowadzących działalność określoną w ustawie Prawo oświatowe, zakładu budżetowego.
- 17. System powinien umożliwiać eksport planu do systemu BeSTi@.
- 18. System powinien umożliwiać eksport planu do systemu finansowo-księgowego Zamawiającego.

### 2.8.3. Zarządzanie zmianami planów finansowych i budżetu

- 1. System powinien umożliwiać rejestrowanie przez wnioskodawcę wniosków o zmiany w budżecie na poziomie budżetu miasta, jednostek organizacyjnych i dysponentów urzędu.
- 2. System powinien umożliwiać rozproszone projektowanie zmian do budżetu w układzie zadaniowym i klasyfikacyjnym przez urząd i jednostki organizacyjne podległe.
- 3. System powinien umożliwiać automatyczne bilansowanie zmian w obu układach budżetu w trybie rzeczywistym.
- 4. System powinien umożliwiać automatyczne agregowanie zmian budżetów urzędu i jednostek podległych w budżet miasta w trybie rzeczywistym.
- 5. System powinien umożliwiać nadanie projektowi zmian do budżetu odpowiednich statusów, odpowiadających kolejnym etapom projektowania:
	- a. etap wprowadzania danych;

![](_page_66_Picture_0.jpeg)

![](_page_66_Picture_1.jpeg)

![](_page_66_Picture_2.jpeg)

![](_page_66_Picture_4.jpeg)

- b. zakończenie prac nad projektem zmian budżetu na poziomie jednostki zgłoszenie wniosku;
- c. zatwierdzanie projektu zmian budżetu przez organ wykonawczy wraz z rejestracją podstawy prawnej przyjęcia;
- d. zatwierdzanie projektu zmian budżetu przez organ uchwałodawczy wraz z rejestracją podstawy prawnej uchwalenia.
- 6. W zakresie zmian budżetu system powinien umożliwiać jednoczesne procedowanie wielu wniosków o zmiany, przy czym każdy z wniosków może być procedowany odrębnie lub procedowanie może dotyczyć grupy wybranych wniosków.
- 7. System powinien umożliwiać przeglądanie zmian budżetu w szczegółowości do jednostki i dowolnego poziomu struktury klasyfikacyjnej i zadaniowej.
- 8. System powinien umożliwiać przeglądanie zmian budżetu według minimum następujących kryteriów:
	- a. jednostek organizacyjnych;
	- b. dysponentów środków budżetowych urzędu;
	- c. klasyfikacji budżetowej;
	- d. układu zadaniowego;
	- e. rodzaju dochodów i wydatków;
	- f. grup wydatków;
	- g. podziału na budżet bieżący i majątkowy;
	- h. podziału na zadania własne, zlecone realizowane na podstawie umów oraz według sposobów finansowania;
	- i. dochodów i wydatków realizowanych z udziałem środków Unii Europejskiej;
	- j. wyodrębnionych dochodów i wydatków.
- 9. System powinien umożliwiać wydruki zmian budżetu.
- 10. System powinien umożliwiać generowanie wydruków stanowiących załączniki do uchwał i zarządzeń zmieniających budżet.
- 11. System powinien umożliwiać wydruki zmian planów finansowych dla poszczególnych jednostek organizacyjnych i Urzędu Miasta.
- 12. System powinien umożliwiać generowanie informacji o zmianach w budżecie zawierającej dane na dowolny dzień roku budżetowego w układzie:
	- a. uchwała budżetowa;
	- b. plan przed zmianami plan aktualny;
	- c. zmniejszenia;
	- d. zwiększenia;
	- e. plan po zmianach.
- 13. System powinien umożliwiać obsługę zmian dochodów i wydatków pozabudżetowych dla jednostek organizacyjnych, które prowadzą gospodarkę pozabudżetową wg zasad takich samych jak dla budżetu.
- 14. System powinien umożliwiać eksport planu do systemu BeSTi@.
- 15. System powinien umożliwiać eksport planu do systemu finansowo-księgowego Zamawiającego.

# 2.8.4. Ewidencja wykonania planów finansowych i budżetu

- 1. System powinien umożliwiać rejestrowanie danych o wykonaniu budżetu miasta z dokładnością do jednostek i referatów urzędu.
- 2. System powinien umożliwiać rozproszone wprowadzanie danych o wykonaniu w układzie zadaniowym i klasyfikacyjnym przez urząd i jednostki organizacyjne podległe.

![](_page_67_Picture_0.jpeg)

![](_page_67_Picture_2.jpeg)

![](_page_67_Picture_3.jpeg)

- 3. System powinien umożliwiać możliwość wczytania danych o wykonaniu planu finansowego jednostki z pliku sprawozdania budżetowego Rb27S i Rb28S.
- 4. System powinien umożliwiać prezentowanie danych o wykonaniu w układzie:
	- a. Plan;
	- b. Wykonanie;
	- c. % wykonania;
	- d. Pozostało.
- 5. System powinien umożliwiać rozproszone wprowadzanie danych o wykonaniu mierników budżetu zadaniowego.
- 6. System powinien umożliwiać automatyczne bilansowanie wykonania w obu układach budżetu.
- 7. System powinien umożliwiać automatyczne agregowanie wykonania budżetów urzędu i jednostek podległych w wykonanie budżetu miasta.
- 8. System powinien umożliwiać przeglądanie informacji o wykonaniu budżetu w szczegółowości do jednostek, dowolnego poziomu struktury klasyfikacyjnej i zadaniowej oraz sposobu finansowania.
- 9. System powinien umożliwiać przeglądanie wykonania budżetu według minimum następujących kryteriów:
	- a. jednostek organizacyjnych;
	- b. dysponentów środków budżetowych urzędu;
	- c. klasyfikacji budżetowej;
	- d. układu zadaniowego;
	- e. rodzaju dochodów i wydatków;
	- f. grup wydatków;
	- g. podziału na budżet bieżący i majątkowy;
	- h. podziału na zadania własne, zlecone realizowane na podstawie umów oraz według sposobów finansowania;
	- i. dochodów i wydatków realizowanych z udziałem środków Unii Europejskiej;
	- j. wyodrębnionych dochodów i wydatków.
- 10. System powinien umożliwiać wydruki wykonania budżetu.
- 11. System powinien umożliwiać wydruki wykonania budżetu dla poszczególnych jednostek organizacyjnych.
- 12. System powinien umożliwiać eksport planu do systemu BeSTi@.
- 13. System powinien umożliwiać eksport planu do systemu finansowo-księgowego Zamawiającego.

# 2.8.5. Ewidencja zaangażowania środków budżetowych

- 1. System powinien umożliwiać rejestrację zaangażowania środków przeznaczonych na finansowanie zadań budżetowych przez dysponentów, w tym:
	- a. rejestracja dokumentów powodujących zaangażowanie (umów, aneksów do umów, faktur, zleceń itp.);
	- b. kontrolowanie wartości kwot wprowadzanych dokumentów;
	- c. blokowanie rejestracji dokumentu zaangażowania powodującego przekroczenie wartości planu.
- 2. System powinien umożliwiać kontrolowanie i rejestrowanie kontrasygnat wykonywanych przez skarbnika.
- 3. System powinien umożliwiać rejestrację faktur (transz, rat itp.) do umów oraz blokowanie rejestracji dokumentu powodującego przekroczenie wartości umowy.
- 4. Dla każdego zadania budżetowego system powinien wyświetlać minimum informacje o stanie:
	- a. wolnych środkach możliwych do zaangażowania;
	- b. sumie zaangażowania ogółem;

![](_page_68_Picture_0.jpeg)

![](_page_68_Picture_1.jpeg)

![](_page_68_Picture_2.jpeg)

![](_page_68_Picture_4.jpeg)

- c. sumie zaangażowań będących w przygotowaniu;
- d. sumie zaangażowań zatwierdzonych do realizacji;
- e. sumie zaangażowań pozostałych do zrealizowania;
- f. sumie zaangażowań zamkniętych/zrealizowanych;
- g. aktualnych zobowiązaniach na podstawie zarejestrowanych faktur do zaangażowań;
- h. aktualnym wykonaniu na podstawie faktur już zapłaconych;
- i. wartości środków na podstawie faktur pozostałych do realizacji.
- 5. System powinien umożliwiać automatyczne generowanie wykazu zawartych umów, zawierającego co najmniej następujący zestaw danych:
	- a. liczba porządkowa;
	- b. numer umowy;
	- c. rok zawarcia umowy;
	- d. podmiot umowy;
	- e. przedmiot umowy;
	- f. czy umowa dotyczy dotacji (tak/nie);
	- g. wartość umowy;
	- h. okres na jaki umowa została zawarta.
- 6. System powinien umożliwiać prezentację danych o zaangażowaniu w układzie:
	- a. plan po zmianach;
	- b. wykonanie;
	- c. zaangażowanie;
	- d. wolne środki.

# 2.8.6. Obsługa sprawozdawczości budżetowej

- 1. System powinien umożliwiać rozproszone sporządzanie sprawozdań budżetowych urzędu, organu oraz jednostek organizacyjnych podległych, w tym sprawozdań: Rb-27s, Rb-27ZZ, Rb-28NWS, Rb-28s, Rb-34s, Rb-50D, Rb-50W, Rb-N, Rb-NDS, Rb-PDP, Rb-ST, Rb-Z, Rb-UZ, Rb-UN. Dla każdej jednostki organizacyjnej system musi umożliwiać określenie wymagalnych sprawozdań.
- 2. System powinien umożliwiać sporządzanie sprawozdań głównych i korekt do sprawozdań.
- 3. System powinien umożliwiać udostępnianie informacji w zakresie minimum:
	- a. jednostki, które sporządziły sprawozdania wymagane w danym okresie sprawozdawczym;
	- b. jednostki, których sprawozdania zawierają błędy walidacji;
- 4. System powinien umożliwiać bieżącą walidację danych. W momencie zatwierdzania sprawozdania, system powinien weryfikować wartości wprowadzanych danych i sygnalizować negatywne wyniki weryfikacji.
- 5. System powinien umożliwiać wygenerowania raportu weryfikacji poprawności danych z oznaczeniem, które dane nie spełniają warunków poprawności.
- 6. System powinien umożliwiać wykonanie wydruków kontrolnych sprawozdań.
- 7. System powinien umożliwiać tworzenie repozytorium potwierdzonych sprawozdań (głównych i korekt) dla każdej jednostki oddzielnie wraz z informacją o terminie wygenerowania sprawozdania.
- 8. System powinien umożliwiać agregowanie danych sprawozdań jednostek w sprawozdanie organu.
- 9. System powinien umożliwiać wygenerowanie sprawozdań w formacie umożliwiającym wczytanie ich do systemu BeSTi@.

![](_page_69_Picture_0.jpeg)

![](_page_69_Picture_1.jpeg)

![](_page_69_Picture_2.jpeg)

![](_page_69_Picture_4.jpeg)

# 2.8.7. Obsługa sprawozdawczości finansowej

- 1. System powinien umożliwiać rozproszone sporządzanie sprawozdań finansowych jednostkowych.
- 2. System powinien umożliwiać ewidencjonowanie wyłączeń.
- 3. System powinien umożliwiać importowanie jednostkowych sprawozdań finansowych w formacie XML wygenerowanych z innych systemów finansowo-księgowych.
- 4. System powinien umożliwiać sporządzenie skonsolidowanego sprawozdania finansowego na podstawie danych ze sprawozdań jednostkowych.
- 5. System powinien umożliwić włączenie danych spółek i innych jednostek objętych konsolidacją.
- 6. System powinien umożliwiać eksport skonsolidowanego sprawozdania finansowego do systemu BeSTi@.

### 2.8.8. Administrowanie systemem

- 1. System powinien umożliwiać definiowanie słownika jednostek organizacyjnych i komórek struktury organizacyjnej z możliwością zmiany:
	- a. nazwy jednostki/komórki w trakcie roku budżetowego;
	- b. utworzenia bądź likwidacji jednostki/komórki.
- 2. System powinien umożliwiać definiowanie użytkowników systemu z możliwością nadawania odrębnych uprawnień do poszczególnych elementów struktury budżetu zadaniowego i klasyfikacyjnego.
- 3. System powinien umożliwiać obsługę następujących zasad definiowania hasła logowania:
	- a. minimalna długość hasła 8 znaków;
	- b. znaki użyte w definicji hasła; mała i duża litera, cyfra, znak specjalny;
	- c. częstotliwość zmiany hasła;
	- d. niepowtarzalność hasła;
	- e. szyfrowanie haseł użytkowników.
- 4. Przy pierwszym logowaniu oraz po każdej zmianie hasła przez administratora system powinien wymuszać zmianę hasła użytkownika.
- 5. W przypadku trzykrotnej próby błędnego logowania system powinien blokować konto użytkownika na określony czas oraz wyświetlać czas oczekiwania na odblokowanie konta.
- 6. System powinien umożliwiać definiowanie słownika źródeł dochodów (subwencje, dotacje, dochody własne i inne – dowolne).
- 7. System powinien umożliwiać definiowanie słownika rodzajów zadań: przeznaczenia wydatków (własne, zlecone z zakresu administracji rządowej i inne dowolne).
- 8. System powinien umożliwiać definiowanie grup paragrafów.
- 9. System powinien umożliwiać definiowanie słownika układu zadaniowego zawierającego symbole: funkcja, zadanie, podzadanie, działanie budżetowe.
- 10. System powinien umożliwiać definiowanie słownika Wnioskodawca zmiany.
- 11. System powinien umożliwiać definiowanie słownika Źródło finansowania zmiany.
- 12. System powinien umożliwiać definiowanie uprawnień dostępu do danych dla użytkowników.
- 13. System powinien informować o użytkownikach aktualnie zalogowanych do systemu.
- 14. System powinien umożliwiać parametryzację wydruków oraz zapamiętywanie parametrów pod określoną nazwą.

### 2.8.9. Integracja z innymi systemami

- 1. System powinien być zintegrowany z systemami finansowo-księgowymi (FK) w zakresie:
	- a. bazy kontrahentów system korzysta z bazy kontrahentów FK przy rejestracji dokumentów zaangażowania;
	- b. ewidencji planu uchwalony plan z systemu jest wczytywany do systemu FK;

![](_page_70_Picture_0.jpeg)

![](_page_70_Picture_1.jpeg)

![](_page_70_Picture_2.jpeg)

![](_page_70_Picture_3.jpeg)

- 
- c. ewidencji zmian uchwały i zarządzenia zmieniające budżet są wczytywane do systemu FK;
- d. ewidencji zaangażowania zarejestrowane dokumenty zaangażowania są eksportowane do systemu FK;
- e. ewidencji dekretów zarejestrowane i opisane faktury są eksportowane do systemu FK;
- f. ewidencji wykonania wykonanie zaksięgowane w systemie FK jest wczytywane do systemu budżetowego;
- g. informacji o zapłaceniu faktury po zapłaceniu faktury, do systemu budżetowego jest przekazywana informacja o tym zdarzeniu.

Powyższe wymaganie dotyczy systemów FK eksploatowanych w następujących jednostkach organizacyjnych Gminy-Miasto Działdowo:

- Urząd Miasta,
- Przedszkole Nr 1,
- Przedszkole Nr 3,
- Przedszkole Nr 4,
- Przedszkole Nr 5,
- Szkoła Podstawowa Nr 1,
- Szkoła Podstawowa Nr 2,
- Szkoła Podstawowa Nr 3,
- Zespół Szkół Nr 2.
- 2. System powinien być zintegrowany z systemem BeSTi@ w zakresie:
	- a. ewidencji planu plan z systemu jest wczytywany do BeSTi@;
	- b. ewidencji zmian uchwały zmieniające budżet są wczytywane do systemu BeSTi@;
	- c. sprawozdawczość budżetowa sprawozdania budżetowe są wczytywane do systemu BeSTi@;
	- d. sprawozdawczość finansowa sprawozdania finansowe są wczytywane do systemu BeSTi@;
	- e. ewidencji wykonania wykonanie z systemu jest wczytywany do systemu BeSTi@.
- 3. System powinien być zintegrowany z referencyjną bazą danych CEIDG (osoby prowadzące działalność gospodarczą i spółki cywilne) i pobiera dane o tych podmiotach.
- 4. Zamawiający nie posiada autorskich praw majątkowych do systemów FK funkcjonujących w jednostkach organizacyjnych Gminy-Miasto Działdowo, nie posiada kodów źródłowych oprogramowania, a licencje posiadanego oprogramowania nie umożliwiają mu modyfikacji kodów źródłowych, zatem Zamawiający nie jest w stanie zapewnić Wykonawcy, że udostępni mu stałe, niezmienne interfejsy integracyjne umożliwiające pełną wymianę danych z nowo uruchamianymi rozwiązaniami. Wykonawca odpowiedzialny jest za dostawę w pełni funkcjonujących rozwiązań opisanych w niniejszym załączniku, w tym jeżeli jest konieczne, pozyskanie niezbędnych informacji do realizacji zamówienia, zawarcie koniecznych umów itp. Mając na uwadze powyższe, w przypadku jeżeli Wykonawcy nie mają możliwości uzyskania odpowiedniego do realizacji dostępu do oprogramowania firm trzecich, w celu zapewnienia zasady konkurencyjności postępowania, Zamawiający dopuszcza wymianę systemów FK funkcjonujących w jednostkach organizacyjnych wskazanych w ust. 1 oraz zintegrowanych z nimi modułów wskazanych dla poszczególnych jednostek w Rozdziale 1.2 niniejszego dokumentu pod warunkiem, że:
	- a. Rozwiązania zastępujące dotychczas funkcjonujące w jednostkach Zamawiającego systemy Wykonawca dostarcza i wdraża na swój koszt, z zachowaniem warunków

![](_page_71_Picture_0.jpeg)

![](_page_71_Picture_3.jpeg)

licencjonowania wskazanych dla Oprogramowania Aplikacyjnego w Załączniku nr 8.1 do SIWZ – Wzór umowy dla Części 1;

- b. Wykonawca przeprowadzi migrację danych w zakresie wskazanym w rozdziale 2.5.3 na swój koszt (przy czym należy uwzględnić zakres właściwy dla systemu finansowo – księgowego i zintegrowanych z nim modułów wskazanych dla poszczególnych jednostek w Rozdziale 1.2 niniejszego dokumentu);
- c. Wykonawca przeprowadzi wdrożenie oprogramowania w jednostkach organizacyjnych przy uwzględnieniu wymagań wskazanych w rozdziale 2.5.2.
- d. Wymiana oprogramowania nie może zakłócić bieżącej pracy Zamawiającego oraz musi zapewnić ciągłość pracy wynikającą z obowiązujących terminów, przepisów prawa i stosowanych procedur.
- e. Nowe rozwiązania muszą spełniać wymagania minimalne określone w rozdziałach 2.5.1.3 oraz 2.5.1.10.

# 2.9. Wdrożenie systemu zarządzania budżetem

Wdrożenie systemu obejmie:

- 2. Instalację i konfigurację oprogramowania. Wymaga się by oprogramowanie było zainstalowane na infrastrukturze sprzętowej będącej przedmiotem zamówienia przy wykorzystaniu Infrastruktury Zamawiającego w zakresie uzgodnionym z Zamawiającym;
- 3. konfiguracja oprogramowania musi uwzględniać wszystkie jednostki organizacyjne Zamawiającego:
	- Urząd Miasta
	- Przedszkole Nr 1,
	- Przedszkole Nr 3,
	- Przedszkole Nr 4,
	- Przedszkole Nr 5,
	- Szkoła Podstawowa Nr 1,
	- Szkoła Podstawowa Nr 2,
	- Szkoła Podstawowa Nr 3,
	- Zespół Szkół Nr 2;
	- Miejski Ośrodek Sportu i Rekreacji,
	- Miejski Ośrodek Pomocy Społecznej;
	- Miejska Służba Drogowa.
- 4. instruktaże oraz asystę stanowiskową dla administratora systemu polegająca na:
	- przeprowadzeniu instruktażu obsługi całego systemu bądź jego części wspomagającego obsługę obszarów działalności urzędu dla wskazanych przez urząd pracowników;
	- przeprowadzeniu we współpracy z każdym wskazanym przez urząd pracownikiem analizy stanowiskowej zadań realizowanych w systemie charakterystycznych dla konkretnych merytorycznych stanowisk pracowniczych;
	- przeprowadzeniu instruktażu w zakresie zarządzania użytkownikami i uprawnieniami, zabezpieczania i odtwarzania danych systemu dla osób pełniących obowiązki administratorów systemu wskazanych przez urząd;
- 5. instruktaże i asysta, o których mowa w ust. powyżej obejmą wszystkie jednostki organizacyjne Zamawiającego (Urząd Miasta i jednostki podległe);
- 6. przeprowadzenie testów penetracyjnych systemu polegających na:
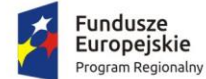

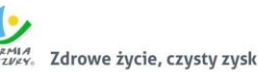

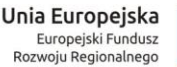

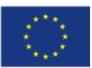

- przeprowadzeniu testów przeprowadzonych ze stacji roboczej podłączonej do systemu informatycznego z zewnątrz (poprzez urządzenie łączące system informatyczny), mających na celu zidentyfikowanie możliwości przeprowadzenia włamania z zewnątrz;
- badaniu luk dostarczanych systemów informatycznych;
- identyfikację podatności systemów i sieci na ataki typu: DoS, DDoS, Sniffing, Spoffing, XSS, Hijacking, Backdoor, Flooding, Password, Guessing;
- sporządzeniu raportu zawierającego minimum: opis stanu faktycznego bezpieczeństwa wdrażanego systemu informatycznego, opis wyników przeprowadzonych testów, rekomendacje dla przyszłych działań związanych z użytkowaniem wdrażanego systemu w kontekście bezpieczeństwa systemu.
- 7. zapewnienie opieki powdrożeniowej systemu w okresie realizacji projektu polegającej na:
	- świadczeniu pomocy technicznej,
	- świadczeniu usług utrzymania i konserwacji dla dostarczonego oprogramowania,
	- dostarczaniu nowych wersji oprogramowania będących wynikiem wprowadzenia koniecznych zmian w funkcjonowaniu systemu związanych z wejściem w życie nowych przepisów,
	- przekazywaniu w terminach uprzedzających datę wejścia w życie znowelizowanych lub nowych przepisów prawa nowych wersji oprogramowania, włącznie z koniecznym w tym zakresie udzieleniem licencji do nowej wersji systemu,
	- dostarczaniu nowych, ulepszonych wersji oprogramowania lub innych komponentów systemu będących konsekwencją wykonywania w nich zmian wynikłych ze stwierdzonych niedoskonałości technicznych,
	- dostarczaniu nowych wersji dokumentacji użytkownika oraz dokumentacji technicznej zgodnych co do wersji jak i również zakresu zaimplementowanych i działających funkcji z wersją dostarczonego oprogramowania aplikacyjnego,
	- świadczeniu telefonicznie usług doradztwa i opieki w zakresie eksploatacji systemu.
	- podejmowaniu czynności związanych z diagnozowaniem problemów oraz usuwaniem przyczyn nieprawidłowego funkcjonowania dostarczonego rozwiązania.

### 2.10. Opracowanie i wdrożenie e-usług na platformie ePUAP - 5PD

Opracowanie i wdrożenie e-usług na 5 poziomie dojrzałości obejmuje:

- 1. Odwzorowanie zaprojektowanych procesów biznesowych w systemach informatycznych wspierających świadczenie eusług publicznych na 5 poziomie dojrzałości.
- 2. Wskazanie odpowiednich aktów prawnych jako źródeł wytycznych i ograniczeń dotyczących dokumentów odnoszących się do danej elektronizowanej usługi publicznej,
- 3. Identyfikację w treści dokumentów zapisów wymagających modyfikacji w wyniku elektronizacji usług publicznych.
- 4. Opracowanie kart usług zawierające podstawowe informacje dotyczące specyfiki danej usługi publicznej.
- 5. Opracowanie zbioru danych, które będą określać zestaw, sposób oznaczania, wymagalność elementów treści i metadanych dokumentu elektronicznego dla każdej e-usługi publicznej.
- 6. Analizę dostępności formularzy elektronicznych w Centralnym Repozytorium Wzorów Dokumentów Elektronicznych w przypadku e-usług, dla których wnioskodawca nie udostępnia odpowiednich formularzy na ePUAP pod kątem możliwości ich wykorzystania w celu świadczenia wdrażanych w ramach projektu e-usług publicznych.

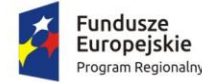

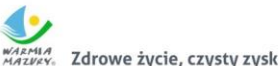

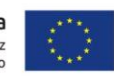

7. W przypadku jeżeli nie będzie możliwości wykorzystania dla planowanych do uruchomienia eusług formularzy dostępnych w CRWDE prace obejmą przygotowanie i zgłoszenie formularzy ePUAP dla takich e-usług publicznych.

Lista e-usług, które zostaną uruchomione w ramach działania to:

- 1. Prowadzenie spraw w zakresie podatku od nieruchomości od osób fizycznych.
- 2. Prowadzenie spraw w zakresie podatku od nieruchomości od osób prawnych.
- 3. Prowadzenie spraw w zakresie podatku rolnego od osób fizycznych.
- 4. Prowadzenie spraw w zakresie podatku rolnego od osób prawnych.
- 5. Prowadzenie spraw w zakresie podatku leśnego od osób fizycznych.
- 6. Prowadzenie spraw w zakresie podatku leśnego od osób prawnych.
- 7. Prowadzenie spraw w zakresie podatku od środków transportowych.
- 8. Udostępnienie informacji publicznej w zakresie Wieloletniej Prognozy Finansowej z uwzględnieniem planów inwestycyjnych
- 9. Udostępnienie informacji publicznej w zakresie planu budżetu i wykonania
- 10. Udostępnienie informacji publicznej w zakresie rejestru umów

Wszystkie opracowane w ramach zadania e-usługi cechować się będą 5. poziomem dojrzałości (personalizacja), umożliwiając dokonanie wszystkich czynności niezbędnych do załatwienia danej sprawy drogą elektroniczną wraz z zapewnieniem elementów personalizacji.

## 2.11. Opracowanie i wdrożenie e-usług na platformie ePUAP - 3PD

Do uruchomienia e-usług publicznych konieczne jest przygotowanie oraz zainstalowanie formularzy, przygotowanie projektów dokumentacji zgłoszeniowej oraz skonfigurowanie działania adekwatnych e-usług na platformie ePUAP.

Lista e-usług, które zostaną uruchomione w ramach działania to:

- 1. Udział w konsultacjach społecznych;
- 2. Wniesienie petycji;
- 3. Wniosek o rejestrację w module komunikacji CPeUM.

Opracowane w ramach zadania e-usługi cechować się będą 3. poziomem dojrzałości.

### 2.12. Zakup licencji systemu zarządzania zasobami informacji przestrzennej

System musi się składać z:

- części wewnętrznej aplikacji zarządzających zasobami informacji przestrzennej (aplikacje GIS i dziedzinowe)
- oraz części publicznej portalu mapowego udostępniającego zasoby gromadzone i przetwarzane przez część wewnętrzną systemu.

#### 2.12.1. Wymagania ogólne dla aplikacji zarządzających zasobami informacji przestrzennej

- 1. Nawigacja, wyświetlanie i obsługa okna mapy musi umożliwiać:
	- 1) Przesuwanie, przybliżanie, oddalanie mapy, obiektu, możliwość wyboru dowolnej skali. Maksymalne przybliżenie musi umożliwiać rozróżnienie wszelkich szczegółów zawartych na mapie.
	- 2) Przybliżanie do punktu na podstawie określenia współrzędnych.
	- 3) Pomiar odległości, powierzchni, kątów na mapie.

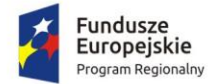

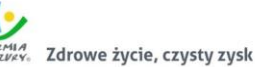

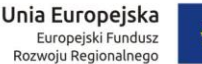

- 
- 4) Wyszukiwanie obiektów na mapie na podstawie nazwy atrybutu oraz selekcja danych według atrybutów oraz kryteriów przestrzennych.
- 5) Obsługę formatów wektorowych (dgn. tab. dwg. shp. kml. .asc) i rastrowych (tiff).
- 6) Możliwość eksportu danych do formatu pliku GML wymaganego stosownym rozporządzeniem.
- 7) Jednoczesne przeglądanie danych rastrowych i wektorowych we wszystkich obsługiwanych formatach.
- 8) Obsługa układów odniesienia: PUWG65, PUWG92, PUWG2000, UTM.
- 9) Możliwość zmiany układów współrzędnych.
- 10) Ustawienie maksymalnej i minimalnej skali wyświetlania warstw.
- 11) Możliwość określenia przestrzennych filtrów ograniczających wyświetlanie mapy.
- 2. Obsługa danych rastrowych musi umożliwiać:
	- 1) Wyświetlanie wielokanałowych obrazów przez przypisanie wartości RGB kanałom.
	- 2) Możliwość zdefiniowania transparencji wybranego koloru.
	- 3) Wyświetlanie wartości obrazu przy użyciu mapy barw.
	- 4) Wyświetlanie samych obrysów rastrów.
	- 5) Ustawienia jasności i kontrastu wyświetlanego rastra.
	- 6) Budowa piramid obrazów (overview).
	- 7) Zmiana odwzorowania rastra.
	- 8) Przeskalowanie, obrót, przesunięcie.
	- 9) Mozaikowanie, przepróbkowanie (resampling).
	- 10) Konwersja rastrów (w trybie pojedynczym i wsadowym) pod względem formatu, rozdzielczości, palety barw, układu współrzędnych.
	- 11) Bezpośredni odczyt i zapis danych rastrowych.
- 3. Obsługa danych wektorowych musi umożliwiać:
	- 1) Zróżnicowanie symbolizacji dla określonych skal mapy.
	- 2) Wykluczanie obiektów wyświetlanych poprzez zapytania SQL.
	- 3) Jednolita symbolizacja danych.
	- 4) Zróżnicowana symbolizacja dla unikalnych wartości atrybutu.
	- 5) Możliwość definiowania symboli wypełnienia, linii, obrysów i punktów.
	- 6) Możliwość ustawiania procentowej przeźroczystości prezentowanych warstw.
	- 7) Możliwość tworzenia symboli złożonych z wielu symboli.
	- 8) Kartogram (wizualizacja zjawisk poprzez gradację koloru lub stopniowaniem wielkości symboli, mapa kropkowa), kartodiagram (symbolizacja wykresami kołowymi i słupkowymi).
	- 9) Możliwość ograniczenia widoczności pól tabeli atrybutów.
	- 10) Prowadzenie operacji matematycznych, statystycznych, tekstowych i logicznych na danych.
- 4. System musi umożliwiać edycję, usuwanie i dodawanie obiektów w intuicyjny, łatwy i szybki sposób.
- 5. System musi umożliwiać wyświetlanie obiektów na mapie z uwzględnieniem odpowiedniej klasyfikacji obiektów oraz wybranych etykiet informacyjnych.
- 6. System musi umożliwiać generowania karty informacyjnej obiektów zawierającej podstawowe dane obiektu do pliku pdf lub edytowalnego pliku tekstowego.
- 7. System musi umożliwiać przeszukiwanie danych w tabeli atrybutów z opcją automatycznego przybliżania okna mapy do lokalizacji obiektu.
- 8. System musi umożliwiać przeszukiwanie danych w tabeli atrybutów z wykorzystaniem mechanizmu filtracji danych na podstawie wybranych cech lub wpisywanych symboli.
- 9. System musi umożliwiać prezentowanie obiektu na mapie.

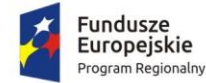

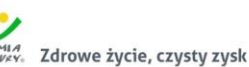

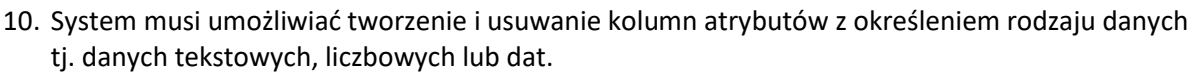

- 11. System musi umożliwiać dowolne ustawianie wyświetlania informacji o obiekcie z tabeli atrybutów.
- 12. System musi umożliwiać dodawanie na mapie uwag i komentarzy w postaci punktów zlokalizowanych w miejscu którego uwaga lub komentarz dotyczy.
- 13. System musi umożliwiać sortowanie względem wielu atrybutów.
- 14. System musi zapewniać identyfikację wybranych obiektów tabeli na mapie oraz identyfikacja wybranych obiektów na mapie w tabeli.
- 15. System musi zapewniać możliwość generowania raportów dotyczących powierzchni warstw, powierzchni poszczególnych przeznaczeń z podziałem na poszczególne uchwały (możliwość eksportu do arkusza kalkulacyjnego).
- 16. System musi zapewniać możliwość generowania własnych kompozycji wydruków (Wykonawca przygotuje szablon wydruku).
- 17. System musi zapewniać możliwość eksportowania wybranych obiektów do nowej warstwy (np. wybranie działek, dla których aktualnie sporządzany jest nowy MPZP i zapisanie obiektów jako nowa warstwa wektorowa).
- 18. System musi umożliwiać bezpośredni odczyt i zapis danych wektorowych.
- 19. Wydruki map muszą umożliwiać: dodanie elementów rozkładu wydruku mapy: mapa, tytuł, dowolny tekst, ramka, dowolne obiekty graficzne, legenda, strzałka północy, skala liniowa, mianowana i liczbowa, obiekt graficzny, siatka kilometrowa, siatka kartograficzna.
- 20. Obsługa tekstu na mapie musi umożliwiać:
	- 1) Tworzenie "w locie" dynamicznych etykiet, na podstawie wartości z atrybutu.
	- 2) Dostępność predefiniowanych stylów etykiet.
	- 3) Obrót etykiet na podstawie pola atrybutu.
	- 4) Możliwość określenia schematów dynamicznego etykietowania określanych dla każdej warstwy mapy, możliwość definiowania położenia etykiety (poziomo, równolegle do linii, wzdłuż krzywych, na/nad/pod obiektem, określonym przesunięciu od obiektu), obsługa zakrzywionych etykiet.
	- 5) Interaktywne przesuwanie, obracanie i skalowanie opisów.
	- 6) Dodawanie opisów poziomych lub pod określonym kątem.
- 21. Obsługa geometrii na mapie musi umożliwiać:
	- 1) Jednoczesne edytowanie obiektów na wielu warstwach.
	- 2) Możliwość operacji cofnij/ponów.
	- 3) Opcje dociągania do wierzchołka, segmentu, do wierzchołka i segmentu.
	- 4) Możliwość zdefiniowania tolerancji dociągania.
	- 5) Tworzenie geometrii w oparciu o istniejące obiekty.
	- 6) Przycinanie geometrii do określonej długości.
	- 7) Tworzenie nowych poligonów z przecięcia istniejących obiektów.
	- 8) Przecinanie warstw poligonowych.
	- 9) Rozciąganie i przycinanie obiektów do innych obiektów.
	- 10) Przesuwanie, obrót, usuwanie, kopiowanie oraz wklejanie obiektów.
	- 11) Dodawanie, usuwanie i edycja lokalizacji wierzchołków.
	- 12) Modyfikacja pojedynczego wybranego rekordu lub grupy rekordów jednocześnie.
	- 13) Kopiowanie atrybutów do jednego lub więcej wierszy jednocześnie.
	- 14) System musi umożliwiać wykonywanie analiz przestrzennych takich jak: wyszukiwanie obiektów przecinających się, stycznych, nachodzących się, wyszukiwanie obiektów w

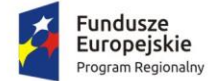

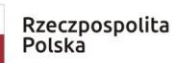

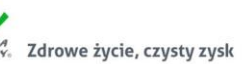

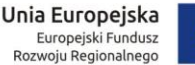

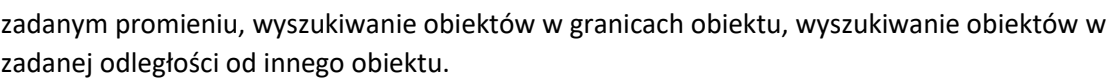

- 22. System musi umożliwiać dodawanie przez użytkownika nowych warstw tematycznych, innych niż objęte zamówieniem.
- 23. System musi umożliwiać wyświetlanie innych danych dostępnych poprzez usługi WMS/WFS m.in. ortofotomapa, mapa topograficzna, dane GDOŚ o ochronie środowiska oraz inne dostępne serwisy WMS.

System musi zapewnić obsługę wszystkich funkcji dedykowanych wyszczególnionych w dalszej części niniejszego dokumentu w jednym spójnym oprogramowaniu i interfejsie graficznym.

#### 2.12.2. Gospodarka przestrzenna – miejscowe plany zagospodarowania przestrzennego

- 1. Moduł musi zapewniać obsługę wszystkich funkcjonalności oprogramowania wymienionych i uszczegółowionych w punkcie "Wymagania ogólne dla aplikacji zarządzających zasobami informacji przestrzennej".
- 2. Moduł musi umożliwiać prowadzenie rejestru danych planistycznych dotyczących obowiązujących miejscowych planów zagospodarowania przestrzennego (dalej: MPZP) z możliwością zarządzania danymi przestrzennymi i wyświetlaniem informacji na mapie w odniesieniu do działek ewidencyjnych.
- 3. Moduł musi umożliwiać prowadzenie rejestru MPZP obowiązkowo uwzględniając:
	- 1) Moduł musi umożliwiać prowadzenie rejestru w formie tabelarycznej z możliwością wyszukiwania obiektów poprzez określenie: numeru uchwały, nazwy MPZP, dziennika urzędowego, daty uchwalenia MPZP, statusu MPZP.
	- 2) Rejestr musi obejmować 3 podgrupy: Rejestr uchwał, Rejestr planów, Rejestr studium. Każdy z rejestrów posiada dodatkowy filtr wybierający automatycznie obowiązujące dokumenty. Rejestr uchwał zawiera informacje o ilości załączników graficznych danej uchwały
	- 3) Moduł musi umożliwiać zapisanie i odczyt załączników (treść uchwały MPZP oraz rysunku MPZP) z poziomu tabelarycznej rejestru.
	- 4) Moduł musi umożliwiać, z poziomu rejestru, przybliżenie do wybranego MPZP zarówno w wersji wektorowej , jak również w wersji rastrowej; wersja rastrowa może obejmować także rastry przycięte do granicy MPZP.
	- 5) Moduł musi umożliwiać generowanie w formacie pdf oraz w wersji edytowalnej rejestru MPZP.
	- 6) Moduł musi umożliwiać prowadzenie rejestru MPZP w formie mapowej poprzez prezentację granic MPZP, przeznaczeń oraz dodatkowych ustaleń (powierzchniowych, liniowych, punktowych) MPZP w odniesieniu do działek ewidencyjnych.
	- 7) Moduł musi umożliwiać powiązanie formy tabelarycznej rejestru MPZP z formą mapową wraz z możliwością zbliżania widoku mapy do wybranego obiektu w tabeli.
- 4. Moduł musi umożliwiać szybkie wyszukiwanie działki ewidencyjnej poprzez:
	- 1) Wybór z listy możliwość wyboru działek ewidencyjnych poprzez wybranie obrębu ewidencyjnego, a następnie wpisanie numeru działki.
	- 2) Wybór z okna mapy możliwość wyboru działek ewidencyjnych poprzez bezpośrednie zaznaczenie jednej lub więcej działek ewidencyjnych na mapie.
	- 3) Moduł musi posiadać opcję autopodpowiedzi przy wpisywaniu numerów działek ewidencyjnych tak, aby zapewnić wyszukiwanie z podaniem jedynie części szukanego ciągu znaków bez konieczności stosowania metaznaków w postaci np. %tekst%.

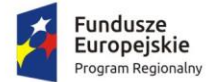

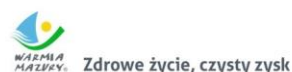

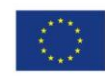

- 4) Moduł musi posiadać opcję autopodpowiedzi przy wpisywaniu numerów i nazw obrębów ewidencyjnych tak, aby zapewnić wyszukiwanie z podaniem jedynie części szukanego ciągu znaków bez konieczności stosowania metaznaków w postaci np. %tekst%.
- 5) Moduł musi po wybraniu numeru działki ewidencyjnej przeskalować okno mapy do zasięgu wybranej działki i podświetlić obiekt na mapie.
- 5. W przypadku, gdy działka ewidencyjna zawiera się w pozostałych dostępnych w module danych przestrzennych system musi odczytywać wskazane atrybuty na podstawie danych zawartych w tabelach atrybutów i podać jej wartość z podaniem informacji o:
	- 1) Powierzchni obiektu w metrach kwadratowych z możliwością zmiany informacji na procentowy udział danego obiektu w powierzchni ogólnej działki.
	- 2) Długości obiektu w metrach.
	- 3) Liczbę obiektów w sztukach.
- 6. Moduł musi umożliwiać automatyzację odczytywania atrybutów dostępnych w module danych przestrzennych zawierających się w obszarze wybranej działki ewidencyjnej poprzez samodzielne wskazanie warstwy wektorowej oraz nazwy pola warstwy, z której system musi odczytać informację z możliwością określenia dowolnej nazwy parametru, która ma być wyświetlana w oknie z informacją o działce ewidencyjnej.
- 7. Moduł musi umożliwiać wybór dowolnej, nielimitowanej liczby pozycji warstw wektorowych, z których będą odczytywane informacje o wskazanej działce ewidencyjnej.
- 8. W przypadku przekazania przez Zamawiającego bazy danych Ewidencji Miejscowości, Ulic i Adresów (EMUiA):
	- 1) Moduł musi umożliwiać połączenie bazy EMUiA w celu możliwości wyszukiwania i odczytywania informacji o obiektach.
	- 2) W przypadku połączenia bazy EMUiA system musi umożliwiać wyszukiwanie adresu z uwzględnieniem opcji autopodpowiedzi przy wpisywaniu tak, aby zapewnić wyszukiwanie z podaniem jedynie części szukanego ciągu znaków bez konieczności stosowania metaznaków w postaci np. %tekst%.
	- 3) W przypadku wpisania wyszukiwanego adresu system musi automatycznie przeskalować okno mapy do zasięgu wybranego adresy i automatycznie podświetlić działkę ewidencyjną, której dotyczy wyszukany adres oraz automatycznie uruchomić wyświetlanie informacji o działce na podstawie dostępnych w module danych przestrzennych zawierających się w obszarze podświetlonej działki ewidencyjnej zgodnie z działaniem opisanym ww. punktach.
- 9. Moduł musi umożliwiać automatyzację wyrysu z MPZP, w szczególności:
	- 1) Moduł musi generować gotowy dokument wyrysu z MPZP, niewymagający dalszej ingerencji w treść i wygląd.
	- 2) Moduł musi przygotowywać gotowy dokument wyrysu z MPZP ze skanu oryginalnego rysunku MPZP.
	- 3) Moduł musi umożliwiać przygotowanie gotowego dokumentu wyrysu z MPZP z przetworzonych warstw wektorowych.
	- 4) Moduł musi umożliwiać przygotowanie gotowego dokumentu wyrysu z MPZP, w którym podkład wyrysu MPZP stanowi skan oryginalnego rysunku MPZP w wersji przyciętej lub nie przyciętej.
	- 5) Moduł musi umożliwiać przygotowanie gotowego dokumentu wyrysu z MPZP, w którym podkład (podkład dodatkowy) wyrysu MPZP stanowi mapa zasadnicza (dane dostarczone przez Zamawiającego).
	- 6) Moduł musi automatycznie dopasować orientację arkusza dokumentu wyrysu (pionowo, poziomo) przy uwzględnieniu kształtu i wielkości działki/działek ewidencyjnych tak, aby

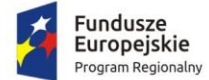

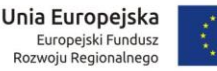

ograniczyć do minimum liczbę stron dokumentu wyrysu i zminimalizować koszty obsługi administracyjnej oraz zmniejszyć negatywny wpływ na środowisko.

- 7) Moduł musi automatycznie dopasować format arkusza dokumentu wyrysu (A4, A3, A2, A1) przy uwzględnieniu kształtu i wielkości działki/działek ewidencyjnych tak, aby ograniczyć do minimum liczbę stron dokumentu wyrysu i zminimalizować koszty obsługi administracyjnej oraz zmniejszyć negatywny wpływ na środowisko.
- 8) Moduł musi automatycznie dopasowywać orientację arkusza dokumentu wyrysu w kolejności: pionowa formatu A4, pozioma formatu A4, pionowa formatu A3, pozioma formatu A3, pionowa A2, pozioma A2, pionowa A1, pozioma A1, wielostronnicowa formatu A4.
- 9) Moduł musi umożliwiać samodzielne decydowanie o włączeniu poszczególnych formatów wydruków dokumentu wyrysu w dowolnych kombinacjach.
- 10) Moduł musi umożliwiać wygenerowanie wyrysu w wersji standardowej oraz rozszerzonej tj. wraz ze stroną tytułową
- 11) Moduł musi automatyczne nadawać nagłówek dokumentu wyrysu, składający się z: znaku sprawy, miejsca i daty wydania dokumentu wyrysu, tytułu wyrysu ("WYRYS Z MIEJSCOWEGO PLANU ZAGOSPODAROWANIA PRZESTRZENNEGO"), nazwy MPZP, numeru uchwały MPZP, daty uchwalenia MPZP, numeru dziennika urzędowego, w którym została opublikowana uchwała MPZP.
- 12) Moduł musi powyższe dane do nagłówka dokumentu wyrysu generować automatyczne na podstawie danych zapisanych w tabelach atrybutów, z wyjątkiem znaku sprawy i daty wydania dokumentu wyrysu.
- 13) W przypadku nadawania znaku sprawy dokumentu wyrysu system musi mieć możliwość zapisania w module stałych znaków sprawy, bez konieczności wpisywania ich przy każdym wydawanym dokumencie wyrysu, z możliwością edycji tych znaków w dowolnym momencie.
- 14) W przypadku nadawania daty wydania dokumentu wyrysu data bieżąca nadawana musi być przez system automatycznie oraz musi istnieć możliwość zmiany jej na dowolną, również wstecz.
- 15) Moduł musi automatycznie dodawać do wygenerowanego dokumentu wyrysu numer działki/działek ewidencyjnych wraz z nazwą i numerem obrębu ewidencyjnego z możliwością wyłączenia dodawania tej informacji do wydruku.
- 16) Moduł musi umożliwiać wybór kilku działek jednocześnie.
- 17) Moduł musi mieć możliwość wygenerowania wyrysu kilku działek na jednym, wspólnym arkuszu lub osobno na oddzielnych arkuszach.
- 18) Moduł musi mieć możliwość zmiany sposobu wyświetlania danych dotyczących obrębu ewidencyjnego w generowanym dokumencie wyrysu z możliwością wyświetlania numeru i nazwy obrębu ewidencyjnego lub tylko nazwy obrębu ewidencyjnego.
- 19) Moduł musi automatycznie odczytać z tabeli atrybutów i wypisać w generowanym dokumencie wyrysu wszystkie symbole i opisy przeznaczeń MPZP, dotyczące wybranej działki/działek ewidencyjnych, z możliwością wyłączenia dodawania tych informacji do dokumentu wyrysu.
- 20) Moduł musi automatycznie odczytać z tabeli atrybutów i wypisać w generowanym dokumencie wyrysu wszystkie opisy dodatkowych ustaleń MPZP, dotyczących wybranej działki/działek ewidencyjnych, takie jak: strefa zalewowa, linie zabudowy, zabytek ewidencyjny, z możliwością wyłączenia dodawania tych informacji do dokumentu wyrysu.
- 21) Moduł musi automatycznie nadawać skalę rysunku wyrysu zgodną z oryginalnym rysunkiem danej uchwały, na podstawie danych zapisanych w tabelach atrybutów, z możliwością zmiany skali rysunku wyrysu na inną w szczególnych przypadkach.

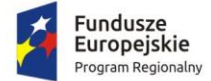

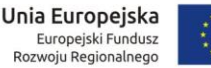

- 22) Moduł musi w przypadku zmiany wielkości oryginalnej skali rysunku podać zarówno wielkość wybranej skali jak i informację o oryginalnej wielkości skali rysunku.
- 23) Moduł musi mieć możliwość zaznaczenia obrysu tylko wybranej działki/działek ewidencyjnych bez sąsiednich granic działek ewidencyjnych, niebędących przedmiotem wydawanego dokumentu wyrysu.
- 24) Moduł musi umożliwiać zmianę koloru obrysu działki ewidencyjnej dodawanego do dokumentu wyrysu poprzez wybór koloru: czerwonego (0,255,0), zielonego (255,0,0), niebieskiego (0,0,255), żółtego (255,255,0) oraz włączenie/wyłączenie przezroczystości obrysu działki.
- 25) Moduł musi umożliwiać zmianę stylu linii obrysu działki ewidencyjnej dodawanego do dokumentu wyrysu poprzez wybór linii ciągłej lub przerywanej.
- 26) Moduł musi umożliwiać zmianę grubości linii obrysu działki ewidencyjnej dodawanego do dokumentu wyrysu poprzez wpisanie dowolnej wartości.
- 27) Moduł musi umożliwiać dodanie do dokumentu wyrysu nr działki ewidencyjnej z możliwością wyłączenia dodawania w dowolnym momencie.
- 28) Moduł musi na podstawie wybranej działki/działek ewidencyjnych automatycznie dodawać do dokumentu wyrysu oryginalną legendę rysunku MPZP, z możliwością wyłączenia opcji dodawania legendy.
- 29) Moduł musi eksportować gotowy dokument wyrysu do formatu .pdf.
- 30) Moduł musi umożliwiać zapisanie dokumentu wyrysu bezpośrednio z poziomu modułu, za pomocą dedykowanego narzędzia, z możliwością zapisu ścieżki folderu i jej zmiany w dowolnym momencie.
- 31) Moduł musi automatycznie przed wygenerowaniem gotowego dokumentu wyrysu podać informację o wysokości opłaty jaką klient musi ponieść w związku z otrzymaniem generowanego dokumentu wyrysu.
- 32) Moduł musi automatycznie podać wyliczoną stawkę opłaty bez konieczności jakichkolwiek obliczeń ze strony użytkownika.
- 33) Moduł musi automatycznie obliczać wysokość opłaty na podstawie opłat określonych w Ustawie z dnia 16 listopada 2006 r. o opłacie skarbowej.
- 34) Moduł musi umożliwiać decydowanie o włączeniu lub wyłączeniu opłaty za dołączaną do wyrysu legendę MPZP.
- 35) Moduł musi umożliwiać automatyczne dodanie na końcu dokumentu ustaloną przez Zamawiającego informację o numerze konta bankowego oraz dacie uiszczenia opłaty skarbowej, z możliwością wybrania dowolnej daty, również wstecz oraz z możliwością zapisania domyślnego numeru konta bankowego oraz jego zmiany w dowolnym momencie.
- 36) Moduł musi umożliwiać wybranie działek ewidencyjnych do dokumentu wyrysu poprzez:
	- i. Wybór z listy możliwość wyboru działek ewidencyjnych poprzez wybranie obrębu ewidencyjnego, a następnie wpisanie numeru działki - system musi posiadać opcję autopodpowiedzi przy wpisywaniu numerów działek ewidencyjnych tak, aby zapewnić wyszukiwanie z podaniem jedynie części szukanego ciągu znaków bez konieczności stosowania metaznaków w postaci np. %tekst%.
	- ii. Wybór z okna mapy możliwość wyboru działek ewidencyjnych poprzez bezpośrednie zaznaczenie jednej lub więcej działek ewidencyjnych na mapie.
	- iii. Wybór poprzez zapytanie przestrzenne możliwość wyboru działek ewidencyjnych poprzez uwzględnienie przestrzennych relacji pomiędzy obiektami, co najmniej typu: intersects, overlaps, disjoint.
- 37) Moduł musi w przypadku wyboru działki/działek ewidencyjnych uwzględniać położenie działki w stosunku do granic MPZP: w jednym MPZP, w kilku MPZP, częściowo w MPZP.

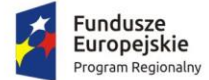

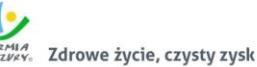

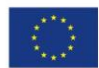

- 38) Moduł musi w przypadku położenia wybranej działki/działek ewidencyjnych w granicy jednego MPZP automatycznie generować jeden wydruk dokumentu wyrysu z jednym numerem znaku sprawy.
- 39) Moduł musi w przypadku położenia wybranej działki/działek ewidencyjnych w granicy kilku MPZP automatycznie generować kilka dokumentów wyrysu, w liczbie równiej liczbie uchwał MPZP obejmujących wybraną działkę/działki ewidencyjne z jednym numerem znaku sprawy.
- 40) Moduł musi w przypadku położenia wybranej działki/działek ewidencyjnych w granicy kilku MPZP automatycznie generować kilka dokumentów wyrysu w postaci jednego pliku lub oddzielnych plikach w liczbie równej liczbie uchwał MPZP, z możliwością zmiany ustawień w dowolnym momencie.
- 41) Moduł musi w przypadku położenia wybranej działki/działek ewidencyjnych częściowo w granicy MPZP, częściowo w terenie nieobjętym MPZP automatycznie generować jeden wydruk dokumentu wyrysu z jednym numerem znaku sprawy, poprzedzając wygenerowanie dokumentu komunikatem z informacją o powierzchni i procentowym udziale braku MPZP w wybranej działce/działkach ewidencyjnych.
- 42) Moduł musi w przypadku położenia wybranych kilku działek ewidencyjnych leżących blisko siebie w granicy jednego MPZP automatycznie generować dokument wyrysu na jednym arkuszu przy uwzględnieniu oryginalnej skali rysunku.
- 43) Moduł musi w przypadku położenia wybranych kilku działek ewidencyjnych w granicy kilku MPZP automatycznie grupować działki leżące blisko siebie i generować dla nich jeden wspólny dokument wyrysu tak, aby ograniczyć do minimum liczbę stron dokumentu wyrysu i zminimalizować koszty obsługi administracyjnej oraz zmniejszyć negatywny wpływ na środowisko.
- 10. Moduł musi umożliwiać automatyzację wypisu z MPZP, w szczególności:
	- 1) Moduł musi generować gotowy dokument wypisu z MPZP, niewymagający dalszej ingerencji w treść i wygląd.
	- 2) Zamawiający przekaże Wykonawcy jedynie pełne, ujednolicone teksty uchwał w edytowalnym formacie, niepodzielone na poszczególne obszary wyznaczone w MPZP.
	- 3) Moduł musi automatyczne nadawać nagłówek dokumentu wypisu, składający się z: znaku sprawy, miejsca i daty wydania dokumentu wypisu, tytułu wypisu ("WYPIS Z MIEJSCOWEGO PLANU ZAGOSPODAROWANIA PRZESTRZENNEGO"), nazwy MPZP, numeru uchwały MPZP, daty uchwalenia MPZP, numeru dziennika urzędowego, w którym została opublikowana uchwała MPZP.
	- 4) Moduł musi powyższe dane do nagłówka dokumentu wypisu generować automatyczne na podstawie danych zapisanych w tabelach atrybutów, z wyjątkiem znaku sprawy i daty wydania dokumentu wypisu, daty wpłynięcia wniosku o wydanie wypisu oraz danych wnioskodawcy.
	- 5) W przypadku nadawania znaku sprawy dokumentu wypisu system musi mieć możliwość zapisania w module stałych znaków sprawy, bez konieczności wpisywania ich przy każdym wydawanym dokumencie wypisu, z możliwością edycji tych znaków w dowolnym momencie.
	- 6) W przypadku nadawania daty wydania dokumentu wypisu data bieżąca nadawana musi być przez system automatycznie oraz musi istnieć możliwość zmiany jej na dowolną, również wstecz.
	- 7) Moduł musi umożliwiać określenie celu sporządzenia wypisu poprzez wybór z listy lub ręczne wypełnienie pola.
	- 8) Moduł musi mieć możliwość wpisania daty wpłynięcia wniosku o wydanie wypisu i umieszczenia jej w wygenerowanym dokumencie wypisu z lewej strony pisma, bezpośrednio pod znakiem sprawy.

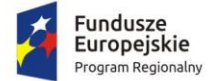

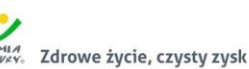

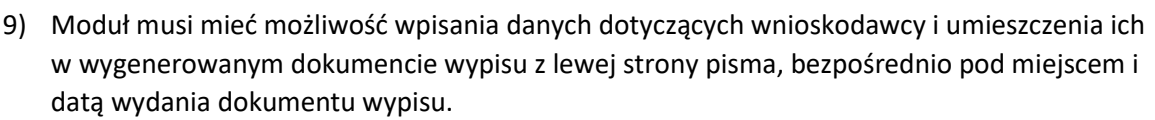

- 10) Moduł musi automatycznie dodawać do wygenerowanego dokumentu wypisu numer działki/działek ewidencyjnych wraz z nazwą i numerem obrębu ewidencyjnego z możliwością wyłączenia dodawania tej informacji do dokumentu.
- 11) Moduł musi umożliwiać wybór kilku działek jednocześnie.
- 12) Moduł musi mieć możliwość zmiany sposobu wyświetlania danych dotyczących obrębu ewidencyjnego w generowanym dokumencie wypisu z możliwością wyświetlania numeru i nazwy obrębu ewidencyjnego lub tylko nazwy obrębu ewidencyjnego.
- 13) Moduł musi automatycznie odczytać z tabeli atrybutów i wypisać w generowanym dokumencie wypisu wszystkie symbole, opisy przeznaczeń MPZP oraz opisy dodatkowych ustaleń MPZP powierzchniowych/liniowych/punktów dotyczących wybranej działki/działek ewidencyjnych z możliwością wyłączenia opcji dodawania powyższych informacji do dokumentu wypisu.
- 14) Moduł musi umożliwiać automatyczne obliczanie i dodawanie do generowanego dokumentu wypisu informacji o powierzchni/długości/sztukach lub procentowym udziale przeznaczeń oraz dodatkowych ustaleń MPZP powierzchniowych/liniowych/punktowych w wybranej działce/działkach ewidencyjnych z możliwością wyłączenia dodawania powyższych informacji do dokumentu wypisu.
- 15) Moduł musi powyższe ustalenia MPZP odczytywać automatycznie na podstawie danych zapisanych w tabeli atrybutów.
- 16) Pod pojęciem "dodatkowych ustaleń MPZP powierzchniowych/liniowych/ punktowych" Zamawiający ma na myśli pozostałe ustalenia MPZP (nakazy, zakazy, ograniczenia, dopuszczenia), poza przeznaczeniami MPZP, takie jak: strefa zalewowa, linie zabudowy, zabytek ewidencyjny itp.
- 17) Moduł musi umożliwiać dołączanie informacji o warstwach dodatkowych, nie mieszczących się w warstwach dodatkowych ustaleń MPZP, np.: strefy rewitalizacji.
- 18) Moduł musi umożliwiać dołączanie tekstów dodatkowych z ustawień, wskazanych przez Zamawiającego.
- 19) Moduł musi umożliwiać dodanie lub nie miejsca na pieczęć i podpis oraz adresatów wypisu, z możliwością edycji tych elementów.
- 20) Moduł musi umożliwiać dodanie całej uchwały w przypadku braku tekstu uchwały.
- 21) Moduł musi generować gotowy dokument wypisu składający się z ustaleń ogólnych, ustaleń szczegółowych oraz końcowych uchwały MPZP.
- 22) Moduł musi umożliwiać dodanie herbu oraz stosownego nagłówka i stopki dokumentu.
- 23) Moduł musi generować gotowy dokument wypisu zawierający ustalenia szczegółowe dotyczące jedynie wybranej działki/działek ewidencyjnych tak, aby ograniczyć do minimum liczbę stron dokumentu wypisu i zminimalizować koszty obsługi administracyjnej oraz zmniejszyć negatywny wpływ na środowisko.
- 24) Moduł musi na podstawie warstw wektorowych oraz danych zawartych w tabelach atrybutów automatycznie odczytywać i dodawać do dokumentu wypisu informację o położeniu wybranej działki/działek ewidencyjnych w granicach obszaru, objętego uchwałą w sprawie przystąpienia do sporządzania nowego MPZP.
- 25) W przypadku położenia wybranej działki/działek ewidencyjnych w obszarze, objętym uchwałą w sprawie przystąpienia do sporządzania nowego MPZP system musi automatycznie dodać do dokumentu wypisu informację o numerze działki/działek ewidencyjnych

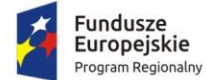

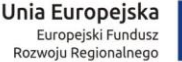

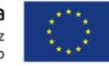

występujących w danym obszarze, numerze uchwały, której dotyczy poszczególna działka/działki ewidencyjne, dacie podjęcia uchwały oraz pełnej nazwie podjętej uchwały.

- 26) Moduł musi automatycznie dodawać na końcu dokumentu wypisu ustaloną przez Zamawiającego informację o uiszczenia opłaty skarbowej lub o zwolnieniu z opłaty skarbowej, z możliwością zmiany jej treści w dowolnym momencie.
- 27) Moduł musi umożliwiać dodanie na początku dokumentu wypisu ustaloną przez Zamawiającego treści wstępu wypisu, z możliwością zmiany tej treści w dowolnym momencie.
- 28) Moduł umożliwia automatycznie dodawanie na końcu dokumentu ustalonej przez Zamawiającego informacji o numerze konta bankowego oraz dacie uiszczenia opłaty skarbowej, z możliwością wybrania dowolnej daty, również wstecz oraz z możliwością zapisania domyślnego numeru konta bankowego oraz jego zmiany w dowolnym momencie.
- 29) Moduł musi umożliwiać zmianę wielkości czcionki wygenerowanego dokumentu wypisu bezpośrednio z poziomu modułu.
- 30) Moduł musi eksportować gotowy dokument wypisu do formatu .pdf oraz HTML.
- 31) Moduł musi umożliwiać zapisanie dokumentu wypisu bezpośrednio z poziomu modułu, za pomocą dedykowanego narzędzia, z możliwością zapisu ścieżki folderu i jej zmiany w dowolnym momencie.
- 32) Moduł musi automatycznie przed wygenerowaniem gotowego dokumentu wypisu podać informację o wysokości opłaty jaką klient musi ponieść w związku z otrzymaniem generowanego dokumentu wypisu.
- 33) Moduł musi automatycznie podać wyliczoną stawkę opłaty bez konieczności jakichkolwiek obliczeń ze strony użytkownika.
- 34) Moduł musi automatycznie obliczać wysokość opłaty na podstawie opłat określonych w Ustawie z dnia 16 listopada 2006 r. o opłacie skarbowej.
- 35) Moduł musi umożliwiać wybranie działek ewidencyjnych do dokumentu wypisu poprzez:
- 36) Wybór z listy możliwość wybory działek ewidencyjnych poprzez wybranie obrębu ewidencyjnego, a następnie wpisanie numeru działki - system musi posiadać opcję autopodpowiedzi przy wpisywaniu numerów działek ewidencyjnych tak, aby zapewnić wyszukiwanie z podaniem jedynie części szukanego ciągu znaków bez konieczności stosowania metaznaków w postaci np. %tekst%.
- 37) Wybór z okna mapy możliwość wybory działek ewidencyjnych poprzez bezpośrednie zaznaczenie jednej lub więcej działek ewidencyjnych na mapie.
- 38) Wybór poprzez zapytanie przestrzenne możliwość wyboru działek ewidencyjnych poprzez uwzględnienie przestrzennych relacji pomiędzy obiektami, co najmniej typu: intersects, overlaps, disjoint.
- 39) Moduł musi w przypadku wyboru działki/działek ewidencyjnych uwzględniać położenie działki w stosunku do granic MPZP: w jednym MPZP, w kilku MPZP, częściowo w MPZP.
- 40) Moduł musi w przypadku położenia wybranej działki/działek ewidencyjnych w granicy jednego MPZP automatycznie generować jeden wydruk dokumentu wypisu z jednym numerem znaku sprawy.
- 41) Moduł musi w przypadku położenia wybranej działki/działek ewidencyjnych w granicy kilku MPZP automatycznie generować kilka dokumentów wypisu, w liczbie równiej liczbie uchwał MPZP obejmujących wybraną działkę/działki ewidencyjne z jednym numerem znaku sprawy.
- 42) Moduł musi w przypadku położenia wybranej działki/działek ewidencyjnych w granicy kilku MPZP automatycznie generować kilka dokumentów wypisu w postaci jednego pliku lub oddzielnych plikach w liczbie równej liczbie uchwał MPZP, z możliwością zmiany ustawień w dowolnym momencie.

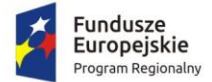

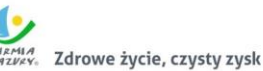

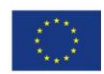

- 43) Moduł musi w przypadku położenia wybranej działki/działek ewidencyjnych częściowo w granicy MPZP, częściowo w terenie nieobjętym MPZP automatycznie generować jeden wydruk dokumentu wypisu z jednym numerem znaku sprawy, poprzedzając wygenerowanie dokumentu komunikatem z informacją o powierzchni i procentowym udziale braku MPZP w wybranej działce/działkach ewidencyjnych.
- 44) Moduł musi w przypadku położenia wybranych kilku działek ewidencyjnych w granicy kilku MPZP automatycznie grupować działki leżące w tym samym MPZP i generować dla nich jeden wspólny dokument wypisu tak, aby ograniczyć do minimum liczbę stron dokumentu wypisu i zminimalizować koszty obsługi administracyjnej oraz zmniejszyć negatywny wpływ na środowisko.
- 11. Moduł musi umożliwiać automatyzację zaświadczenia z MPZP obowiązkowo uwzględniając:
	- 1) Moduł musi generować gotowy dokument zaświadczenia z MPZP, niewymagający dalszej ingerencji w treść i wygląd.
	- 2) Moduł musi umożliwiać dodanie do dokumentu zaświadczenia ustaloną przez Zamawiającego treść wstępu zaświadczenia z podziałem na: wstęp zaświadczenia z MPZP oraz wstęp zaświadczenia o braku MPZP z możliwością zmiany tej treści w dowolnym momencie.
	- 3) Moduł musi automatyczne nadawać nagłówek dokumentu zaświadczenia, składający się z: znaku sprawy, miejsca i daty wydania dokumentu zaświadczenia, tytułu zaświadczenia ("ZAŚWIADCZENIE"), numeru uchwały MPZP, której dotyczy wybrana działka/działki ewidencyjne, daty uchwalenia MPZP, numeru dziennika urzędowego, w którym została opublikowana uchwała MPZP – dane muszą być generowane automatycznie na podstawie danych zapisanych w tabelach atrybutów, z wyjątkiem znaku sprawy, daty wydania dokumentu zaświadczenia, daty wpłynięcia wniosku o wydanie zaświadczenia oraz danych wnioskodawcy.
	- 4) W przypadku nadawania znaku sprawy dokumentu zaświadczenia system musi mieć możliwość zapisania w module stałych znaków sprawy, bez konieczności wpisywania ich przy każdym wydawanym dokumencie zaświadczenia, z możliwością edycji tych znaków w dowolnym momencie.
	- 5) W przypadku nadawania daty wydania dokumentu zaświadczenia data bieżąca nadawana musi być przez system automatycznie oraz musi istnieć możliwość zmiany jej na dowolną, również wstecz.
	- 6) Moduł musi mieć możliwość wpisania daty wpłynięcia wniosku o wydanie zaświadczenia i umieszczenia jej w wygenerowanym dokumencie zaświadczenia z lewej strony pisma, bezpośrednio pod znakiem sprawy.
	- 7) Moduł musi mieć możliwość wpisania danych dotyczących wnioskodawcy i umieszczenia ich w wygenerowanym dokumencie wypisu z lewej strony pisma, bezpośrednio pod miejscem i datą wydania dokumentu zaświadczenia.
	- 8) Moduł musi automatycznie dodawać do wygenerowanego dokumentu zaświadczenia numer działki/działek ewidencyjnych wraz z nazwą i numerem obrębu ewidencyjnego.
	- 9) Moduł musi umożliwiać wybór kilku działek jednocześnie.
	- 10) Moduł musi mieć możliwość zmiany sposobu wyświetlania danych dotyczących obrębu ewidencyjnego w generowanym dokumencie zaświadczenia z możliwością wyświetlania numeru i nazwy obrębu ewidencyjnego lub tylko nazwy obrębu ewidencyjnego.
	- 11) Moduł musi automatycznie odczytać z tabeli atrybutów i wypisać w generowanym dokumencie zaświadczenia wszystkie symbole i opisy przeznaczeń MPZP, dotyczące wybranej działki/działek ewidencyjnych, z możliwością dodania powierzchni/długości/ sztuk lub

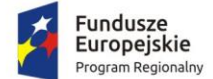

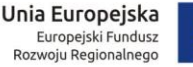

procentowego udziału tych przeznaczeń w wybranej działce ewidencyjnej oraz z możliwością wyłączenia dodawania tych informacji do dokumentu zaświadczenia.

- 12) Moduł musi automatycznie odczytać z tabeli atrybutów i wypisać w generowanym dokumencie zaświadczenia wszystkie opisy dodatkowych ustaleń powierzchniowych/ liniowych/punktowych MPZP, dotyczących wybranej działki/działek ewidencyjnych z możliwością dodania powierzchni/długości/sztuk lub procentowego udziału tych ustaleń w wybranej działce ewidencyjnej oraz z możliwością wyłączenia dodawania tych informacji do dokumentu zaświadczenia w dowolnym momencie.
- 13) Pod pojęciem "dodatkowych ustaleń powierzchniowych/liniowych/punktowych MPZP" Zamawiający ma na myśli pozostałe ustalenia MPZP (nakazy, zakazy, ograniczenia, dopuszczenia), poza przeznaczeniami MPZP, takie jak: strefa zalewowa, linie zabudowy, zabytek ewidencyjny itp..
- 14) Moduł musi na podstawie warstw wektorowych oraz danych zawartych w tabelach atrybutów automatycznie odczytywać i dodawać do dokumentu zaświadczenia informację o położeniu wybranej działki/działek ewidencyjnych w granicach obszaru, objętego uchwałą w sprawie przystąpienia do sporządzania nowego MPZP.
- 15) W przypadku położenia wybranej działki/działek ewidencyjnych w obszarze, objętym uchwałą w sprawie przystąpienia do sporządzania nowego MPZP system musi automatycznie dodać do dokumentu zaświadczenia informację o numerze działki/działek ewidencyjnych występujących w danym obszarze, numerze uchwały, której dotyczą działki, dacie podjęcia uchwały oraz pełnej nazwie podjętej uchwały.
- 16) Moduł musi umożliwiać dodanie informacji o celu, na jaki zostaje wydane zaświadczenie poprzez wybór gotowych wyrażeń wskazanych przez Zamawiającego z możliwością ich edycji oraz z możliwością wpisania celu zaświadczenia ręcznie przez użytkownika.
- 17) Moduł musi umożliwiać dołączanie informacji o warstwach dodatkowych, nie mieszczących się w warstwach dodatkowych ustaleń MPZP, np.: strefy rewitalizacji lub wygenerowanie oddzielnego zaświadczenia ustaloną dla takiego obszaru.
- 18) Moduł musi automatycznie dodawać na końcu dokumentu zaświadczenia ustaloną przez Zamawiającego informację o uiszczenia opłaty skarbowej lub o zwolnieniu z opłaty skarbowej, z możliwością zmiany jej treści w dowolnym momencie.
- 19) Moduł musi automatycznie dodawać na końcu dokumentu zaświadczenia ustaloną przez Zamawiającego informację o numerze konta bankowego oraz dacie uiszczenia opłaty skarbowej, z możliwością wybrania dowolnej daty, również wstecz oraz z możliwością zapisania domyślnego numeru konta bankowego oraz jego zmiany w dowolnym momencie.
- 20) Moduł musi umożliwiać zmianę wielkości czcionki wygenerowanego dokumentu zaświadczenia bezpośrednio z poziomu modułu.
- 21) Moduł musi eksportować gotowy dokument zaświadczenia do formatu .pdf oraz HTML.
- 22) Moduł musi umożliwiać dodanie nagłówka i stopki dokumentu.
- 23) Moduł musi umożliwiać zapisanie dokumentu zaświadczenia bezpośrednio z poziomu modułu, za pomocą dedykowanego narzędzia, z możliwością zapisu ścieżki folderu i jej zmiany w dowolnym momencie.
- 24) Moduł musi automatycznie przed wygenerowaniem gotowego dokumentu zaświadczenia podać informację o wysokości opłaty jaką klient musi ponieść w związku z otrzymaniem generowanego dokumentu zaświadczenia.
- 25) Moduł musi automatycznie podać wyliczoną stawkę opłaty bez konieczności jakichkolwiek obliczeń ze strony użytkownika.

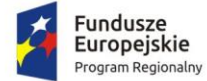

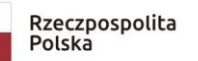

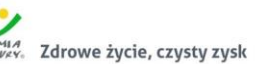

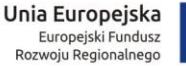

- 26) Moduł musi automatycznie obliczać wysokość opłaty na podstawie opłat określonych w Ustawie z dnia 16 listopada 2006 r. o opłacie skarbowej.
- 27) Moduł musi umożliwiać wybranie działek ewidencyjnych do dokumentu zaświadczenia poprzez:
	- i. Wybór z listy możliwość wybory działek ewidencyjnych poprzez wybranie obrębu ewidencyjnego, a następnie wpisanie numeru działki - system musi posiadać opcję autopodpowiedzi przy wpisywaniu numerów działek ewidencyjnych tak, aby zapewnić wyszukiwanie z podaniem jedynie części szukanego ciągu znaków bez konieczności stosowania metaznaków w postaci np. %tekst%.
	- ii. Wybór z okna mapy możliwość wybory działek ewidencyjnych poprzez bezpośrednie zaznaczenie jednej lub więcej działek ewidencyjnych na mapie.
	- iii. Wybór poprzez zapytanie przestrzenne możliwość wyboru działek ewidencyjnych poprzez uwzględnienie przestrzennych relacji pomiędzy obiektami, co najmniej typu: intersects, overlaps, disjoint.
- 28) Moduł musi w przypadku wyboru działki/działek ewidencyjnych uwzględniać położenie działki w stosunku do granic MPZP: w jednym MPZP, w kilku MPZP, częściowo w MPZP.
- 29) Moduł musi w przypadku położenia wybranej działki/działek ewidencyjnych w granicy jednego MPZP automatycznie generować jeden wydruk dokumentu zaświadczenia z jednym numerem znaku sprawy.
- 30) Moduł musi w przypadku położenia wybranej działki/działek ewidencyjnych w granicy kilku MPZP automatycznie generować jeden dokument zaświadczenia z podziałem jego treści na poszczególne uchwały MPZP, którymi objęta jest wybrana działka ewidencyjna, w liczbie równiej liczbie uchwał MPZP obejmujących wybraną działkę/działki ewidencyjne z jednym numerem znaku sprawy.
- 31) Moduł musi w przypadku położenia wybranej działki/działek ewidencyjnych częściowo w granicy MPZP, częściowo w terenie nieobjętym MPZP automatycznie generować jeden wydruk dokumentu zaświadczenia z jednym numerem znaku sprawy, uwzględniając w treści zaświadczenia informację o procentowym udziale braku MPZP w wybranej działce/działek ewidencyjnych.
- 32) Moduł musi w przypadku położenia wybranych kilku działek ewidencyjnych w granicy kilku MPZP automatycznie grupować działki leżące w tym samym MPZP tak, aby ograniczyć do minimum liczbę stron dokumentu zaświadczenia i zminimalizować koszty obsługi administracyjnej oraz zmniejszyć negatywny wpływ na środowisko.
- 12. Moduł musi umożliwiać dodawanie nowego MPZP, w tym:
	- 1) dodanie poszczególnych warstw składających się na wersję wektorową MPZP tj. granic, przeznaczeń oraz dodatkowych ustaleń MPZP.
	- 2) automatyczne dostosowanie warstwy wejściowej do warstwy wymaganej przez aplikacje, weryfikuje budowę tabeli atrybutów i dodaje automatycznie brakujące kolumny.
	- 3) dostosowanie (musi wykazywać uzupełnienie pól obowiązkowych) warstw wejściowych w momencie ich wgrywania do aplikacji.
- 13. Moduł musi umożliwiać tworzenie kompozycji mapowych, w tym:
	- 1) umożliwiać tworzenie kompozycji mapowych, w których skład wchodzą warstwy objęte zamówieniem;
	- 2) nadawanie każdej z kompozycji dowolnej nazwy;
	- 3) umożliwiać automatyczną zmianę kompozycji poprzez wybór z listy panelu głównego aplikacii:
	- 4) poprzez wybór kompozycji automatycznie zmieniać strukturę warstwy w panelu warstwy oraz widok obszaru mapy;

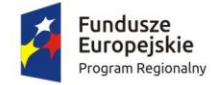

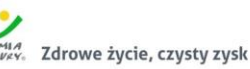

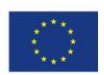

- 5) zapisywanie lub wczytywanie z pliku kompozycji mapowych.
- 14. Moduł musi umożliwiać zmianę stylu wyświetlania, w tym:
	- 1) automatyczną zmianę symbolizacji warstw MPZP poprzez wybór z listy panelu głównego aplikacji;
	- 2) poprzez wybór stylu automatycznie zmieniać widok obszaru mapy do zadanej symbolizacji.

2.12.3. Gospodarka przestrzenna – studium uwarunkowań i kierunków zagospodarowania przestrzennego

- 1. Moduł musi umożliwiać prowadzenie rejestru danych planistycznych dotyczących obowiązujących studiów uwarunkowań i kierunków zagospodarowania przestrzennego (SUiKZP) z możliwością zarządzania danymi przestrzennymi i wyświetlaniem informacji na mapie w odniesieniu do działek ewidencyjnych.
- 2. Moduł musi umożliwiać prowadzenie rejestru SUiKZP, w szczególności:
	- 1) Moduł musi umożliwiać prowadzenie rejestru w formie tabelarycznej z możliwością wyszukiwania obiektów poprzez określenie: numeru uchwały, nazwy SUiKZP, daty uchwalenia SUiKZP, statusu SUiKZP.
	- 2) Moduł musi umożliwiać zapisanie i odczyt załączników (treść uchwały SUiKZP oraz rysunku SUiKZP) z poziomu tabelarycznej rejestru.
	- 3) Moduł musi umożliwiać prowadzenie rejestru SUiKZP w formie mapowej poprzez prezentację granic SUiKZP w odniesieniu do działek ewidencyjnych.
	- 4) Moduł musi umożliwiać powiązanie formy tabelarycznej rejestru SUiKZP z formą mapową wraz z możliwością zbliżania widoku mapy do wybranego obiektu w tabeli.
	- 5) Moduł musi umożliwiać zastosowanie powyższych funkcjonalności również dla rejestru SUiKZP.
- 3. Moduł musi umożliwiać szybkie wyszukiwanie działki ewidencyjnej poprzez:
	- 1) Wybór z listy możliwość wyboru działek ewidencyjnych poprzez wybranie obrębu ewidencyjnego, a następnie wpisanie numeru działki.
	- 2) Wybór z okna mapy możliwość wyboru działek ewidencyjnych poprzez bezpośrednie zaznaczenie jednej lub więcej działek ewidencyjnych na mapie.
	- 3) Moduł musi posiadać opcję autopodpowiedzi przy wpisywaniu numerów działek ewidencyjnych tak, aby zapewnić wyszukiwanie z podaniem jedynie części szukanego ciągu znaków bez konieczności stosowania metaznaków w postaci np. %tekst%.
	- 4) Moduł musi posiadać opcję autopodpowiedzi przy wpisywaniu numerów i nazw obrębów ewidencyjnych tak, aby zapewnić wyszukiwanie z podaniem jedynie części szukanego ciągu znaków bez konieczności stosowania metaznaków w postaci np. %tekst%.
	- 5) Moduł musi po wybraniu numeru działki ewidencyjnej przeskalować okno mapy do zasięgu wybranej działki i podświetlić obiekt na mapie.
- 4. W przypadku, gdy działka ewidencyjna zawiera się w pozostałych dostępnych w module danych przestrzennych system odczyta wskazane atrybuty na podstawie danych zawartych w tabelach atrybutów i poda jej wartość z podaniem informacji o:
	- 1) Powierzchni obiektu w metrach kwadratowych z możliwością zmiany informacji na procentowy udział danego obiektu w powierzchni ogólnej działki.
	- 2) Długości obiektu w metrach.
	- 3) Liczbę obiektów w sztukach.
- 5. Moduł musi umożliwiać automatyzację odczytywania atrybutów dostępnych w module danych przestrzennych zawierających się w obszarze wybranej działki ewidencyjnej poprzez samodzielne wskazanie warstwy wektorowej oraz nazwy pola warstwy, z której system musi odczytać

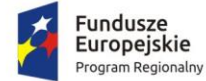

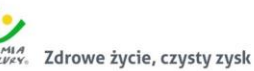

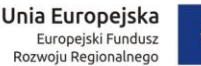

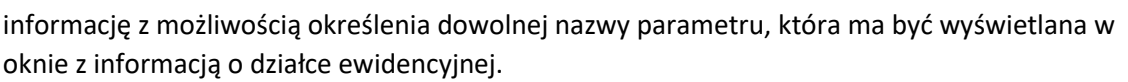

- 6. Moduł musi umożliwiać wybór dowolnej, nielimitowanej liczby pozycji warstw wektorowych, z których będą odczytywane informacje o wskazanej działce ewidencyjnej.
- 7. W przypadku przekazania przez Zamawiającego bazy danych Ewidencji Miejscowości, Ulic i Adresów (EMUiA):
	- 1) Moduł musi umożliwiać połączenie bazy EMUiA w celu możliwości wyszukiwania i odczytywania informacji o obiektach.
	- 2) W przypadku połączenia bazy EMUiA system musi umożliwiać wyszukiwanie adresu z uwzględnieniem opcji autopodpowiedzi przy wpisywaniu tak, aby zapewnić wyszukiwanie z podaniem jedynie części szukanego ciągu znaków bez konieczności stosowania metaznaków w postaci np. %tekst%.
	- 3) W przypadku wpisania wyszukiwanego adresu system musi automatycznie przeskalować okno mapy do zasięgu wybranego adresy i automatycznie podświetlić działkę ewidencyjną, której dotyczy wyszukany adres oraz automatycznie uruchomić wyświetlanie informacji o działce na podstawie dostępnych w module danych przestrzennych zawierających się w obszarze podświetlonej działki ewidencyjnej zgodnie z działaniem opisanym ww. punktach.
- 8. Moduł musi umożliwiać automatyzację wyrysu ze SUiKZP, w szczególności:
	- 1) Moduł musi generować gotowy dokument wyrysu ze SUiKZP, niewymagający dalszej ingerencji w treść i wygląd.
	- 2) Moduł musi umożliwiać przygotowanie gotowego dokumentu wyrysu ze SUiKZP ze skanu oryginalnego rysunku SUiKZP.
	- 3) Moduł musi umożliwiać przygotowanie gotowego dokumentu wyrysu ze SUiKZP z przetworzonych warstw wektorowych.
	- 4) Moduł musi umożliwiać przygotowanie gotowego dokumentu wyrysu SUiKZP, w którym podkład stanowi skan oryginalnego rysunku SUiKZP w wersji przyciętej lub nieprzyciętej.
	- 5) Moduł musi umożliwiać przygotowanie gotowego dokumentu wyrysu, w którym podkład (podkład dodatkowy) wyrysu SUiKZP stanowi mapa zasadnicza (dane dostarczone przez Zamawiającego).
	- 6) Moduł musi automatycznie dopasować orientację arkusza dokumentu wyrysu (pionowo, poziomo) przy uwzględnieniu kształtu i wielkości działki/działek ewidencyjnych tak, aby ograniczyć do minimum liczbę stron dokumentu wyrysu i zminimalizować koszty obsługi administracyjnej oraz zmniejszyć negatywny wpływ na środowisko.
	- 7) Moduł musi automatycznie dopasować format arkusza dokumentu wyrysu (A4, A3, A2, A1) przy uwzględnieniu kształtu i wielkości działki/działek ewidencyjnych tak, aby ograniczyć do minimum liczbę stron dokumentu wyrysu i zminimalizować koszty obsługi administracyjnej oraz zmniejszyć negatywny wpływ na środowisko.
	- 8) Moduł musi automatycznie dopasowywać orientację arkusza dokumentu wyrysu w kolejności: pionowa formatu A4, pozioma formatu A4, pionowa formatu A3, pozioma formatu A3, pionowa A2, pozioma A2, pionowa A1, pozioma A1, wielostronnicowa formatu A4.
	- 9) Moduł musi umożliwiać samodzielne decydowanie o włączeniu poszczególnych formatów wydruków dokumentu wyrysu w dowolnych kombinacjach.
	- 10) Moduł musi umożliwiać wygenerowanie wyrysu w wersji standardowej oraz rozszerzonej tj. wraz ze stroną tytułową.
	- 11) Moduł musi automatyczne nadawać nagłówek dokumentu wyrysu, składający się z: znaku sprawy, miejsca i daty wydania dokumentu wyrysu, tytułu wyrysu ("WYRYS ZE STUDIUM

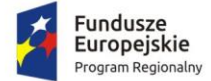

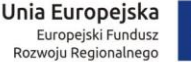

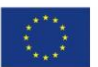

UWARUNKOWAŃ I KIERUNKÓW ZAGOSPODAROWANIA PRZESTRZENNEGO"), nazwy SUiKZP, numeru uchwały SUiKZP, daty uchwalenia SUiKZP.

- 12) Moduł musi powyższe dane do nagłówka dokumentu wyrysu generować automatyczne na podstawie danych zapisanych w tabelach atrybutów, z wyjątkiem znaku sprawy i daty wydania dokumentu wyrysu.
- 13) W przypadku nadawania znaku sprawy dokumentu wyrysu system musi mieć możliwość zapisania w module stałych znaków sprawy, bez konieczności wpisywania ich przy każdym wydawanym dokumencie wyrysu, z możliwością edycji tych znaków w dowolnym momencie.
- 14) W przypadku nadawania daty wydania dokumentu wyrysu data bieżąca nadawana musi być przez system automatycznie oraz musi istnieć możliwość zmiany jej na dowolną, również wstecz.
- 15) Moduł musi automatycznie dodawać do wygenerowanego dokumentu wyrysu numer działki/działek ewidencyjnych wraz z nazwą i numerem obrębu ewidencyjnego z możliwością wyłączenia dodawania tej informacji do wydruku.
- 16) Moduł musi umożliwiać wybór kilku działek jednocześnie.
- 17) Moduł musi mieć możliwość wygenerowania wyrysu kilku działek na jednym, wspólnym arkuszu lub osobno na oddzielnych arkuszach.
- 18) Moduł musi mieć możliwość zmiany sposobu wyświetlania danych dotyczących obrębu ewidencyjnego w generowanym dokumencie wyrysu z możliwością wyświetlania numeru i nazwy obrębu ewidencyjnego lub tylko nazwy obrębu ewidencyjnego.
- 19) Moduł musi automatycznie odczytać z tabeli atrybutów i wypisać w generowanym dokumencie wyrysu wszystkie symbole i opisy kierunków SUiKZP, dotyczące wybranej działki/działek ewidencyjnych, z możliwością wyłączenia dodawania tych informacji do dokumentu wyrysu.
- 20) Moduł musi automatycznie odczytać z tabeli atrybutów i wypisać w generowanym dokumencie wyrysu wszystkie opisy dodatkowych ustaleń SUiKZP, dotyczących wybranej działki/działek ewidencyjnych, takie jak: strefa zalewowa, linie zabudowy, zabytek ewidencyjny, z możliwością wyłączenia dodawania tych informacji do dokumentu wyrysu.
- 21) Moduł musi automatycznie nadawać skalę rysunku wyrysu zgodną z oryginalnym rysunkiem danej uchwały, na podstawie danych zapisanych w tabelach atrybutów, z możliwością zmiany skali rysunku wyrysu na inną w szczególnych przypadkach.
- 22) Moduł musi w przypadku zmiany wielkości oryginalnej skali rysunku podać zarówno wielkość wybranej skali jak i informację o oryginalnej wielkości skali rysunku.
- 23) Moduł musi mieć możliwość zaznaczenia obrysu tylko wybranej działki/działek ewidencyjnych bez sąsiednich granic działek ewidencyjnych, niebędących przedmiotem wydawanego dokumentu wyrysu.
- 24) Moduł musi umożliwiać zmianę koloru obrysu działki ewidencyjnej dodawanego do dokumentu wyrysu poprzez wybór koloru: czerwonego (0,255,0), zielonego (255,0,0), niebieskiego (0,0,255), żółtego (255,255,0) oraz włączenie/wyłączenie przezroczystości obrysu działki.
- 25) Moduł musi umożliwiać zmianę stylu linii obrysu działki ewidencyjnej dodawanego do dokumentu wyrysu poprzez wybór linii ciągłej lub przerywanej.
- 26) Moduł musi umożliwiać zmianę grubości linii obrysu działki ewidencyjnej dodawanego do dokumentu wyrysu poprzez wpisanie dowolnej wartości.
- 27) Moduł musi umożliwiać dodanie do dokumentu wyrysu nr działki ewidencyjnej z możliwością wyłączenia dodawania w dowolnym momencie.

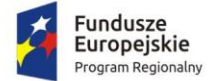

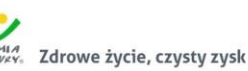

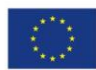

- 28) Moduł musi na podstawie wybranej działki/działek ewidencyjnych automatycznie dodawać do dokumentu wyrysu oryginalną legendę rysunku SUiKZP, z możliwością wyłączenia opcji dodawania legendy.
- 29) Moduł musi eksportować gotowy dokument wyrysu do formatu .pdf.
- 30) Moduł musi umożliwiać zapisanie dokumentu wyrysu bezpośrednio z poziomu modułu, za pomocą dedykowanego narzędzia, z możliwością zapisu ścieżki folderu i jej zmiany w dowolnym momencie.
- 31) Moduł musi automatycznie przed wygenerowaniem gotowego dokumentu wyrysu podać informację o wysokości opłaty jaką klient musi ponieść w związku z otrzymaniem generowanego dokumentu wyrysu.
- 32) Moduł musi automatycznie podać wyliczoną stawkę opłaty bez konieczności jakichkolwiek obliczeń ze strony użytkownika.
- 33) Moduł musi automatycznie obliczać wysokość opłaty na podstawie opłat określonych w Ustawie z dnia 16 listopada 2006 r. o opłacie skarbowej.
- 34) Moduł musi umożliwiać decydowanie o włączeniu lub wyłączeniu opłaty za dołączaną do wyrysu legendę SUiKZP.
- 35) Moduł musi umożliwiać wybranie działek ewidencyjnych do dokumentu wyrysu poprzez:
	- i. Wybór z listy możliwość wyboru działek ewidencyjnych poprzez wybranie obrębu ewidencyjnego, a następnie wpisanie numeru działki - system musi posiadać opcję autopodpowiedzi przy wpisywaniu numerów działek ewidencyjnych tak, aby zapewnić wyszukiwanie z podaniem jedynie części szukanego ciągu znaków bez konieczności stosowania metaznaków w postaci np. %tekst%.
	- ii. Wybór z okna mapy możliwość wyboru działek ewidencyjnych poprzez bezpośrednie zaznaczenie jednej lub więcej działek ewidencyjnych na mapie.
	- iii. Wybór poprzez zapytanie przestrzenne możliwość wyboru działek ewidencyjnych poprzez uwzględnienie przestrzennych relacji pomiędzy obiektami, co najmniej typu: intersects, overlaps, disjoint.
- 36) Moduł musi w przypadku wyboru działki/działek ewidencyjnych uwzględniać położenie działki w stosunku do granicy SUiKZP oraz w stosunku do granic zmian SUiKZP.
- 37) W przypadku kiedy zmiana SUiKZP stanowi oddzielny rysunek system musi automatycznie odczytywać informację o położeniu wybranych działek ewidencyjnych w stosunku do granic zmian SUiKZP i generować z nich oddzielne dokumenty wyrysu, oddzielnie dla każdego rysunku.
- 38) Moduł musi w przypadku położenia wybranych działek ewidencyjnych również w granicy zmiany SUiKZP automatycznie grupować działki leżące w tej samej granicy i generować dla nich jeden wspólny dokument wyrysu tak, aby ograniczyć do minimum liczbę stron dokumentu wyrysu i zminimalizować koszty obsługi administracyjnej oraz zmniejszyć negatywny wpływ na środowisko.
- 9. Moduł musi umożliwiać automatyzację wypisu ze SUiKZP, w szczególności:
	- 1) Moduł musi generować gotowy dokument wypisu ze SUiKZP, niewymagający dalszej ingerencji w treść i wygląd.
	- 2) Zamawiający przekaże Wykonawcy jedynie pełne, ujednolicone teksty uchwał w edytowalnym formacie, niepodzielone na poszczególne obszary wyznaczone w SUiKZP.
	- 3) Moduł musi automatyczne nadawać nagłówek dokumentu wypisu, składający się z: znaku sprawy, miejsca i daty wydania dokumentu wypisu, tytułu wypisu ("WYPIS ZE STUDIUM UWARUNKOWAŃ I KIERUNKÓW ZAGOSPODAROWANIA PRZESTRZENNEGO"), nazwy SUiKZP, numeru uchwały SUiKZP, daty uchwalenia SUiKZP.

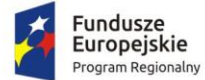

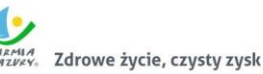

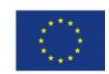

- 4) Moduł musi powyższe dane do nagłówka dokumentu wypisu generować automatyczne na podstawie danych zapisanych w tabelach atrybutów, z wyjątkiem znaku sprawy i daty wydania dokumentu wypisu, daty wpłynięcia wniosku o wydanie wypisu oraz danych wnioskodawcy.
- 5) W przypadku nadawania znaku sprawy dokumentu wypisu system musi mieć możliwość zapisania w module stałych znaków sprawy, bez konieczności wpisywania ich przy każdym wydawanym dokumencie wypisu, z możliwością edycji tych znaków w dowolnym momencie.
- 6) W przypadku nadawania daty wydania dokumentu wypisu data bieżąca nadawana musi być przez system automatycznie oraz musi istnieć możliwość zmiany jej na dowolną, również wstecz.
- 7) Moduł musi mieć możliwość wpisania daty wpłynięcia wniosku o wydanie wypisu i umieszczenia jej w wygenerowanym dokumencie wypisu z lewej strony pisma, bezpośrednio pod znakiem sprawy.
- 8) Moduł musi mieć możliwość wpisania danych dotyczących wnioskodawcy i umieszczenia ich w wygenerowanym dokumencie wypisu z lewej strony pisma, bezpośrednio pod miejscem i datą wydania dokumentu wypisu.
- 9) Moduł musi automatycznie dodawać do wygenerowanego dokumentu wypisu numer działki/działek ewidencyjnych wraz z nazwą i numerem obrębu ewidencyjnego z możliwością wyłączenia dodawania tej informacji do dokumentu.
- 10) Moduł musi umożliwiać wybór kilku działek jednocześnie.
- 11) Moduł musi mieć możliwość zmiany sposobu wyświetlania danych dotyczących obrębu ewidencyjnego w generowanym dokumencie wypisu z możliwością wyświetlania numeru i nazwy obrębu ewidencyjnego lub tylko nazwy obrębu ewidencyjnego.
- 12) Moduł musi automatycznie odczytać z tabeli atrybutów i wypisać w generowanym dokumencie wypisu wszystkie symbole, opisy kierunków SUiKZP oraz opisy dodatkowych ustaleń SUiKZP powierzchniowych/liniowych/punktów dotyczących wybranej działki/działek ewidencyjnych z możliwością wyłączenia opcji dodawania powyższych informacji do dokumentu wypisu.
- 13) Moduł musi umożliwiać automatyczne obliczanie i dodawanie do generowanego dokumentu wypisu informacji o powierzchni/długości/sztukach lub procentowym udziale kierunków oraz dodatkowych ustaleń SUiKZP powierzchniowych/liniowych/ punktowych w wybranej działce/działkach ewidencyjnych z możliwością wyłączenia dodawania powyższych informacji do dokumentu wypisu.
- 14) Moduł musi powyższe ustalenia SUiKZP odczytywać automatycznie na podstawie danych zapisanych w tabeli atrybutów.
- 15) Pod pojęciem "dodatkowych ustaleń SUiKZP powierzchniowych/liniowych/ punktowych" Zamawiający ma na myśli pozostałe ustalenia SUiKZP (nakazy, zakazy, ograniczenia, dopuszczenia), poza przeznaczeniami SUiKZP, takie jak: strefa zalewowa, linie zabudowy, zabytek ewidencyjny itp.
- 16) Moduł musi umożliwiać dołączanie informacji o warstwach dodatkowych, nie mieszczących się w warstwach dodatkowych ustaleń SUiKZP np.: strefy rewitalizacji.
- 17) Moduł musi umożliwiać dołączenie tekstów dodatkowych z ustawień, wskazanych przez Zamawiającego.
- 18) Moduł musi umożliwiać dodanie lub nie miejsca na pieczęć i podpis oraz adresatów wypisu składający, z możliwością edycji tych elementów.
- 19) Moduł musi umożliwiać dodanie całej uchwały w przypadku braku tekstu uchwały.
- 20) Moduł musi generować gotowy dokument wypisu składający się z ustaleń ogólnych, ustaleń szczegółowych oraz końcowych uchwały SUiKZP.

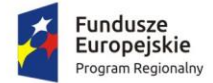

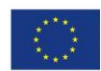

- 21) Moduł musi umożliwiać dodanie herbu oraz stosownego nagłówka i stopki dokumentu.
- 22) Moduł musi generować gotowy dokument wypisu zawierający ustalenia szczegółowe dotyczące jedynie wybranej działki/działek ewidencyjnych tak, aby ograniczyć do minimum liczbę stron dokumentu wypisu i zminimalizować koszty obsługi administracyjnej oraz zmniejszyć negatywny wpływ na środowisko.
- 23) Moduł musi automatycznie dodawać na końcu dokumentu wypisu ustaloną przez Zamawiającego informację o uiszczenia opłaty skarbowej lub o zwolnieniu z opłaty skarbowej, z możliwością zmiany jej treści w dowolnym momencie.
- 24) Moduł musi umożliwiać dodanie na początku dokumentu wypisu ustaloną przez Zamawiającego treści wstępu wypisu, z możliwością zmiany tej treści w dowolnym momencie.
- 25) Moduł musi umożliwiać zmianę wielkości czcionki wygenerowanego dokumentu wypisu bezpośrednio z poziomu modułu.
- 26) Moduł musi eksportować gotowy dokument wypisu do formatu .pdf oraz HTML.
- 27) Moduł musi umożliwiać zapisanie dokumentu wypisu bezpośrednio z poziomu modułu, za pomocą dedykowanego narzędzia, z możliwością zapisu ścieżki folderu i jej zmiany w dowolnym momencie.
- 28) Moduł musi automatycznie przed wygenerowaniem gotowego dokumentu wypisu podać informację o wysokości opłaty jaką klient musi ponieść w związku z otrzymaniem generowanego dokumentu wypisu.
- 29) Moduł musi automatycznie podać wyliczoną stawkę opłaty bez konieczności jakichkolwiek obliczeń ze strony użytkownika.
- 30) Moduł musi automatycznie obliczać wysokość opłaty na podstawie opłat określonych w Ustawie z dnia 16 listopada 2006 r. o opłacie skarbowej.
- 31) Moduł musi umożliwiać automatyczne dodawanie na końcu dokumentu ustaloną przez Zamawiającego informację o numerze konta bankowego oraz dacie uiszczenia opłaty skarbowej, z możliwością wybrania dowolnej daty, również wstecz oraz z możliwością zapisania domyślnego numeru konta bankowego oraz jego zmiany w dowolnym momencie.
- 32) Moduł musi umożliwiać wybranie działek ewidencyjnych do dokumentu wypisu poprzez:
	- i. Wybór z listy możliwość wybory działek ewidencyjnych poprzez wybranie obrębu ewidencyjnego, a następnie wpisanie numeru działki - system musi posiadać opcję autopodpowiedzi przy wpisywaniu numerów działek ewidencyjnych tak, aby zapewnić wyszukiwanie z podaniem jedynie części szukanego ciągu znaków bez konieczności stosowania metaznaków w postaci np. %tekst%.
	- ii. Wybór z okna mapy możliwość wybory działek ewidencyjnych poprzez bezpośrednie zaznaczenie jednej lub więcej działek ewidencyjnych na mapie.
	- iii. Wybór poprzez zapytanie przestrzenne możliwość wyboru działek ewidencyjnych poprzez uwzględnienie przestrzennych relacji pomiędzy obiektami, co najmniej typu: intersects, overlaps, disjoint.
- 33) Moduł musi w przypadku wyboru działki/działek ewidencyjnych uwzględniać położenie działki w stosunku do granicy SUiKZP oraz w stosunku do granic zmian SUiKZP.
- 34) Moduł musi w przypadku położenia wybranych działek ewidencyjnych również w granicy zmiany SUiKZP automatycznie dodawać do dokumentu wypisu informację o zmianie SUiKZP.
- 10. Moduł musi umożliwiać automatyzację zaświadczenia ze SUiKZP , w szczególności:
	- 1) Moduł musi generować gotowy dokument zaświadczenia ze SUiKZP, niewymagający dalszej ingerencji w treść i wygląd.
	- 2) Moduł musi umożliwiać dodanie do dokumentu zaświadczenia ustaloną przez Zamawiającego treść wstępu zaświadczenia.

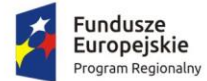

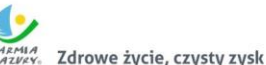

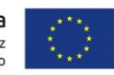

- 3) Moduł musi automatyczne nadawać nagłówek dokumentu zaświadczenia, składający się z: znaku sprawy, miejsca i daty wydania dokumentu zaświadczenia, tytułu zaświadczenia ("ZAŚWIADCZENIE"), numeru uchwały SUiKZP, której dotyczy wybrana działka/działki ewidencyjne, daty uchwalenia SUiKZP – dane muszą być generowane automatycznie na podstawie danych zapisanych w tabelach atrybutów, z wyjątkiem znaku sprawy, daty wydania dokumentu zaświadczenia, daty wpłynięcia wniosku o wydanie zaświadczenia oraz danych wnioskodawcy.
- 4) W przypadku nadawania znaku sprawy dokumentu zaświadczenia system musi mieć możliwość zapisania w module stałych znaków sprawy, bez konieczności wpisywania ich przy każdym wydawanym dokumencie zaświadczenia, z możliwością edycji tych znaków w dowolnym momencie.
- 5) W przypadku nadawania daty wydania dokumentu zaświadczenia data bieżąca nadawana musi być przez system automatycznie oraz musi istnieć możliwość zmiany jej na dowolną, również wstecz.
- 6) Moduł musi mieć możliwość wpisania daty wpłynięcia wniosku o wydanie zaświadczenia i umieszczenia jej w wygenerowanym dokumencie zaświadczenia z lewej strony pisma, bezpośrednio pod znakiem sprawy.
- 7) Moduł musi mieć możliwość wpisania danych dotyczących wnioskodawcy i umieszczenia ich w wygenerowanym dokumencie wypisu z lewej strony pisma, bezpośrednio pod miejscem i datą wydania dokumentu zaświadczenia.
- 8) Moduł musi automatycznie dodawać do wygenerowanego dokumentu zaświadczenia numer działki/działek ewidencyjnych wraz z nazwą i numerem obrębu ewidencyjnego.
- 9) Moduł musi umożliwiać wybór kilku działek jednocześnie.
- 10) Moduł musi mieć możliwość zmiany sposobu wyświetlania danych dotyczących obrębu ewidencyjnego w generowanym dokumencie zaświadczenia z możliwością wyświetlania numeru i nazwy obrębu ewidencyjnego lub tylko nazwy obrębu ewidencyjnego.
- 11) Moduł musi automatycznie odczytać z tabeli atrybutów i wypisać w generowanym dokumencie zaświadczenia wszystkie symbole i opisy kierunków SUiKZP, dotyczące wybranej działki/działek ewidencyjnych, z możliwością dodania powierzchni/długości/ sztuk lub procentowego udziału tych kierunków w wybranej działce ewidencyjnej oraz z możliwością wyłączenia dodawania tych informacji do dokumentu zaświadczenia.
- 12) Moduł musi automatycznie odczytać z tabeli atrybutów i wypisać w generowanym dokumencie zaświadczenia wszystkie opisy dodatkowych ustaleń powierzchniowych/ liniowych/punktowych SUiKZP, dotyczących wybranej działki/działek ewidencyjnych z możliwością dodania powierzchni/długości/sztuk lub procentowego udziału tych ustaleń w wybranej działce ewidencyjnej oraz z możliwością wyłączenia dodawania tych informacji do dokumentu zaświadczenia w dowolnym momencie.
- 13) Pod pojęciem "dodatkowych ustaleń powierzchniowych/liniowych/punktowych SUiKZP" Zamawiający ma na myśli pozostałe ustalenia SUiKZP (nakazy, zakazy, ograniczenia, dopuszczenia), poza kierunkami SUiKZP, takie jak: strefa zalewowa, linie zabudowy, zabytek ewidencyjny itp.
- 14) Moduł musi umożliwiać dołączanie informacji o warstwach dodatkowych, nie mieszczących się w warstwach dodatkowych ustaleń SUiKZP, np.: strefy rewitalizacji lub wygenerowanie oddzielnego zaświadczenia dla takiego obszaru.
- 15) Moduł musi umożliwiać dodanie informacji o celu, na jaki zostaje wydane zaświadczenie poprzez wybór gotowych wyrażeń wskazanych przez Zamawiającego z możliwością ich edycji oraz z możliwością wpisania celu zaświadczenia ręcznie przez użytkownika.

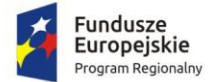

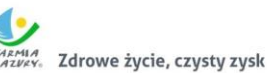

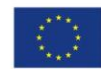

- 16) Moduł musi automatycznie dodawać na końcu dokumentu zaświadczenia ustaloną przez Zamawiającego informację o uiszczenia opłaty skarbowej lub o zwolnieniu z opłaty skarbowej, z możliwością zmiany jej treści w dowolnym momencie.
- 17) Moduł musi automatycznie dodawać na końcu dokumentu zaświadczenia ustaloną przez Zamawiającego informację o numerze konta bankowego oraz dacie uiszczenia opłaty skarbowej, z możliwością wybrania dowolnej daty, również wstecz oraz z możliwością zapisania domyślnego numeru konta bankowego oraz jego zmiany w dowolnym momencie.
- 18) Moduł musi umożliwiać zmianę wielkości czcionki wygenerowanego dokumentu zaświadczenia bezpośrednio z poziomu modułu.
- 19) Moduł musi eksportować gotowy dokument zaświadczenia do formatu .pdf oraz HTML.
- 20) Moduł musi umożliwiać zapisanie dokumentu zaświadczenia bezpośrednio z poziomu modułu, za pomocą dedykowanego narzędzia, z możliwością zapisu ścieżki folderu i jej zmiany w dowolnym momencie.
- 21) Moduł musi automatycznie przed wygenerowaniem gotowego dokumentu zaświadczenia podać informację o wysokości opłaty jaką klient musi ponieść w związku z otrzymaniem generowanego dokumentu zaświadczenia.
- 22) Moduł musi automatycznie podać wyliczoną stawkę opłaty bez konieczności jakichkolwiek obliczeń ze strony użytkownika.
- 23) Moduł musi automatycznie obliczać wysokość opłaty na podstawie opłat określonych w Ustawie z dnia 16 listopada 2006 r. o opłacie skarbowej.
- 24) Moduł musi umożliwiać wybranie działek ewidencyjnych do dokumentu zaświadczenia poprzez:
	- i. Wybór z listy możliwość wybory działek ewidencyjnych poprzez wybranie obrębu ewidencyjnego, a następnie wpisanie numeru działki - system musi posiadać opcję autopodpowiedzi przy wpisywaniu numerów działek ewidencyjnych tak, aby zapewnić wyszukiwanie z podaniem jedynie części szukanego ciągu znaków bez konieczności stosowania metaznaków w postaci np. %tekst%.
	- ii. Wybór z okna mapy możliwość wybory działek ewidencyjnych poprzez bezpośrednie zaznaczenie jednej lub więcej działek ewidencyjnych na mapie.
	- iii. Wybór poprzez zapytanie przestrzenne możliwość wyboru działek ewidencyjnych poprzez uwzględnienie przestrzennych relacji pomiędzy obiektami, co najmniej typu: intersects, overlaps, disjoint.
- 25) Moduł musi w przypadku wyboru działki/działek ewidencyjnych uwzględniać położenie działki w stosunku do granicy SUiKZP oraz w stosunku do granic zmian SUiKZP.
- 26) Moduł musi w przypadku położenia wybranych działek ewidencyjnych również w granicy zmiany SUiKZP automatycznie dodawać do dokumentu wypisu informację o zmianie SUiKZP.
- 11. Moduł musi w przypadku posiadania przez Zamawiającego MPZP w wersji wektorowej umożliwiać również generowanie wspólnego zaświadczenia o informacji ze SUiKZP oraz MPZP.

### 2.12.4. Ewidencja miejscowości, ulic i adresów

- 1. Wykonawca zaimportuje dane cyfrowe Ewidencji miejscowości, ulic i adresów (dalej: EMUiA) przekazane przez Zamawiającego w formacie GML o schemacie zgodnym z wymogami Rozporządzeniem Ministra Administracji i Cyfryzacji z dnia 9 stycznia 2012 r. w sprawie ewidencji miejscowości, ulic i adresów z późniejszymi zmianami i aktów wykonawczych do tego rozporządzenia.
- 2. Wykonawca musi utworzyć bazę danych przestrzennych w układzie współrzędnych EPSG 2180 (PUWG 92).

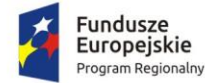

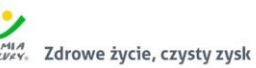

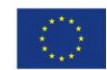

- 3. Wykonawca musi przygotować symbolizację obiektów EMUiA uzgodnioną z Zamawiającym i zapisać symbolizację do pliku warstwy.
- 4. Aplikacja musi umożliwiać zarządzanie bazą EMUiA w postaci relacyjnej bazy danych (forma tabelaryczna i mapowa).
- 5. Aplikacja musi być zgodna ze specyfikacją modelu pojęciowego danych EMUiA zgodnie z załącznikiem nr 2. do Rozporządzenia Ministra Administracji i Cyfryzacji z dnia 9 stycznia 2012 r. w sprawie ewidencji miejscowości, ulic i adresów.
- 6. Aplikacja musi być zgodna z danymi PRNG.
- 7. Aplikacja musi umożliwiać odczytywanie współrzędnych X,Y obiektów bazy danych EMUiA.
- 8. Aplikacja musi umożliwiać zarządzanie obiektami bazy EMUiA, w szczególności:
	- a. Aplikacja musi umożliwiać dodawanie, usuwanie i edycję obiektów poligonowych miejscowości, obiektów liniowych osi ulic, obiektów poligonowych granic placów i rond oraz obiektów punktowych adresów.
	- b. W przypadku dodawania do rejestru obiektu miejscowości Użytkownik musi mieć możliwość zapisu danych: identyfikator, nazwa miejscowości, nazwa miejscowości nadrzędnej, przymiotnik odmiany nazwy, dopełniacz odmiany nazwy, rodzaj miejscowości, datę początku ważności datę końca ważności, status miejscowości.
	- c. W przypadku dodawania do rejestru obiektu ulicy, placów i rond Użytkownik musi mieć możliwość zapisu danych: identyfikator, przedrostek 1. ulicy, przedrostek 2. ulicy, nazwa ulicy, nazwa główna ulicy, typ obiektu, datę początku ważności datę końca ważności, status miejscowości, danych uchwały (numer, data uchwalenia).
	- d. W przypadku dodawania do rejestru obiektu punktu adresowego Użytkownik musi mieć możliwość zapisu danych: o położeniu budynku (miejscowość, ulica, obręb ewidencyjny, numer działki ewidencyjnej), danych budynku (identyfikator, numer budynku, numer lokalu, kod pocztowy, status budynku, usytuowanie budynku, element dociągnięcia punktu, datę początku ważności datę końca ważności, status punktu adresowego) umożliwiając korzystanie ze słowników.
	- e. Aplikacja musi umożliwiać określenie statusu budynku poprzez wybór możliwości z rozwijanej listy: istniejący, prognozowany, w trakcie budowy.
	- f. Aplikacja musi umożliwiać określenie usytuowania budynku poprzez wybór możliwości z rozwijanej listy: budynek naziemny, budynek podziemny.
	- g. Aplikacja musi umożliwiać określenie elementu dociągania punktu poprzez wybór możliwości z rozwijanej listy: środek ściany budynku, środek wejścia do budynku, środek ciężkości budynku.
- 9. Aplikacja musi umożliwiać generowanie zawiadomień o nadaniu numeru porządkowego, w szczególności:
	- a. Aplikacja musi generować zawiadomienie o nadaniu numeru porządkowego.
	- b. Aplikacja musi automatycznie nadawać do dokumentu zawiadomienia nagłówek składający się z: znaku sprawy, miejscowości i daty wydania dokumentu, tytułu ("ZAWIADOMIENIE o nadaniu numeru porządkowego").
	- c. Aplikacja musi automatycznie podawać informacje o numerze porządkowym poprzez określenie: nazwy województwa, nazwy powiatu, nazwy gminy, nazwy miejscowości, kod pocztowy, nazwa ulicy, nazwa obrębu ewidencyjnego, numer działki ewidencyjnej, status budynku, usytuowanie budynku oraz nadany numer porządkowy budynku.
	- d. Aplikacja musi umożliwiać generowanie zawiadomienia bez zbędnego uzupełniania danych, dane wprowadzone do bazy danych EMUiA muszą uzupełniać się automatycznie.
	- e. Aplikacja musi w przypadku nadawania znaku sprawy dokumentu zawiadomienia mieć możliwość zapisania w module stałych znaków sprawy, bez konieczności wpisywania ich

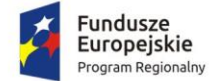

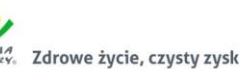

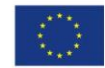

przy każdym wydawanym dokumencie zawiadomienia, z możliwością edycji tych znaków w dowolnym momencie.

- f. W przypadku nadawania daty wydania dokumentu zawiadomienia data bieżąca nadawana musi być przez system automatycznie oraz musi istnieć możliwość zmiany jej na dowolną, również wstecz.
- g. Aplikacja musi umożliwiać dodanie na początku dokumentu zawiadomienia ustaloną przez Zamawiającego treści wstępu zawiadomienia, z możliwością zmiany tej treści w dowolnym momencie.
- 10. Aplikacja musi umożliwiać dodanie do dokumentu zawiadomienia załącznika graficznego z lokalizacją punktu w odniesieniu do działek ewidencyjnych, w szczególności:
	- a. Aplikacja musi dodawać do generowanego załącznika automatycznie wielkość skali rysunku z możliwością jej zmiany w dowolnym momencie.
	- b. Aplikacja musi dodawać do generowanego załącznika automatycznie numer budynku, który został przedstawiony na rysunku.
	- c. Aplikacja musi dodawać do generowanego załącznika automatycznie tytuł załącznika "ZAWIADOMIENIE o ustaleniu numeru porządkowego nieruchomości".
	- d. Aplikacja musi dodawać do generowanego załącznika automatycznie obrys przedmiotowego numeru porządkowego nieruchomości.
	- e. Aplikacja musi umożliwiać zarządzanie treścią dodatkowych warstw przedstawionych na rysunku załącznika poprzez wskazanie warstw dostępnych w projekcie z możliwością zapamiętania wybranych warstw bez konieczności każdorazowego ich wybierania.
- 11. Aplikacja musi umożliwiać sporządzanie wykazów z EMUiA, w szczególności:
	- a. Aplikacja musi umożliwiać wybranie gotowej statystyki bez zbędnego ingerowania w jej ustawienia.
	- b. Aplikacja musi umożliwiać sporządzenie informacji szczegółowych o wybranym punkcie adresowym: nazwa województwa, nazwa powiatu, nazwa gminy, nazwa miejscowości, kod pocztowy, nazwa ulicy, nazwa obrębu ewidencyjnego, numer działki ewidencyjnej, numer budynku, numer lokalu, status budynku, usytuowanie budynku, element budynku, datach ważności, statusie.
	- c. Aplikacja musi umożliwiać sporządzenie wykazu miejscowości.
	- d. Aplikacja musi umożliwiać sporządzenie wykazu ulic z możliwością wyboru wykazu dla całej gminy lub dla wybranych miejscowości oraz z możliwością wybrania konkretnego statusu ulic.
	- e. Aplikacja musi umożliwiać sporządzenie wykazu punktów adresowych z możliwością wyboru wykazu dla całej gminy, dla wybranych miejscowości lub dla wybranych ulic oraz z możliwością wybrania konkretnego statusu punktów adresowych.
	- f. Aplikacja musi umożliwiać generowanie wykazów do formatu arkusza kalkulacyjnego lub formatu pdf z podaniem tytułu wykazu oraz opisu parametrów wykazu.
- 12. Aplikacja musi umożliwiać wyświetlanie w oknie mapy danych z dotyczących: granic miejscowości z nazwami i identyfikatorami TERYT, osi ulic i granice zewnętrzne placów z nazwami i identyfikatorami TERYT, punktów adresowych z numerami porządkowymi, kontury budynków istniejących i w budowie (na podstawie danych ewidencji gruntów i budynków, BDOT500 lub BDOT10k oraz mapy zasadniczej), granice i numery działek ewidencyjnych (na podstawie danych ewidencji gruntów i budynków), granice trójstopniowego podziały terytorialnego państwa, w których gmina jest położona oraz ich identyfikatory TERYT.
- 13. Aplikacja musi umożliwiać wyświetlanie danych w połączeniu z pozostałymi bazami danych przestrzennych dostępnych w gminie m.in. rejestr MPZP, rejestr SUiKZP oraz innymi danymi

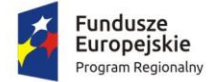

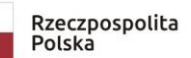

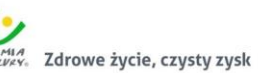

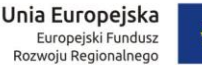

dostępnymi za pomocą usług sieciowych WMS i WFS m.in. dane GDOŚ ochrony środowiska, ortofotomapa.

- 14. Aplikacja musi umożliwiać wyświetlanie treści bazy danych na mapie z podkładem tematycznym m.in. z portali mapowych takich jak Open Street Map, Google Maps.
- 15. Aplikacja musi umożliwiać interaktywne połączenie z funkcją Google Street View w celach poglądowych dla miejsce w których system Google Street View funkcjonuje.
- 16. Aplikacja musi umożliwiać generowanie mapy punktów adresowych z możliwością nadania tytułu mapy, określenia skali mapy, dodania legendy, dodatkowego opisu lub obrazu oraz z możliwością dodania dowolnie wybranej treści, formatu i orientacji arkusz mapy.
- 17. Aplikacja musi umożliwiać przekazywanie danych do Państwowego Rejestru Granic oraz Głównego Urzędu Geodezji i Kartografii wraz z powierzchniami jednostek podziałów terytorialnych kraju nowych lub zmienionych danych ewidencyjnych dotyczących adresów i ich lokalizacji przestrzennej również z wykorzystaniem usług sieciowych, o których mowa w art. 9 ust.1 Ustawy z dnia 4 marca 2010 r. o infrastrukturze informacji przestrzennej.
- 18. Aplikacja musi umożliwiać importowanie i eksportowanie bazy danych EMUiA za pomocą pliku GML zgodnie z wymogami instrukcji "Wytyczne dot. aktualizacji przez gminy państwowego rejestru granic i powierzchni jednostek podziałów terytorialnych kraju w zakresie adresów" przygotowaną przez CODGiK.

#### 2.12.5. Ewidencja zabytków

- 1. Aplikacja musi uwzględniać wprowadzanie wszystkich niezbędnych informacji dotyczących Gminnej Ewidencji Zabytków (GEZ) zgodnie z Ustawą z dnia 23 lipca 2003 r. o ochronie i opiece nad zabytkami oraz Rozporządzeniem Ministra Kultury i Dziedzictwa Narodowego z dnia 26 maja 2011 r. w sprawie prowadzenia rejestru zabytków, krajowej, wojewódzkiej i gminnej ewidencji zabytków oraz krajowego wykazu zabytków skradzionych lub wywiezionych za granicę niezgodnie z prawem.
- 2. Aplikacja umożliwia zarządzanie bazą danych GEZ, w szczególności musi umożliwiać:
	- a. dodanie obiektów punktowych oraz obiektów poligonowych poprzez zlokalizowanie obiektów na mapy w odniesieniu do działek ewidencyjnych lub poprzez określenie współrzędnych zabytku ewidencyjnego w układzie współrzędnych EPSG 2180 (PUWG 92);
	- b. rejestrację zabytku w gminnej ewidencji zabytków poprzez wprowadzanie pełnych informacji dotyczących obiektu: rodzaj zabytku nieruchomy, rodzaj obiektu, nazwa zabytku, czas powstania, lokalizacja zabytku (numer działki/działek ewidencyjnych, adresie obiektu, opis położenia, przynależności administracyjnej: województwo, powiat, gmina), formy ochrony, statusie zabytku, numerze zabytku w GEZ, dacie wpisania do GEZ, dacie wykreślenia z GEZ;
	- c. w przypadku zabytków archeologicznych wprowadzanie dodatkowych informacji o lokalizacji archeologicznej: numer obszaru AZP, numer stanowiska na obszarze AZP i numer stanowiska w miejscowości (w przypadku stanowisk zlokalizowanych na terenach zabudowanych, gdzie istnieje identyfikacja adresowa należy obok lokalizacji w ramach AZP podać również nazwę ulicy i numer posesji);
	- d. wybór rodzaju zabytku poprzez bezpośrednie wpisanie wartości lub wybranie jej z listy rozwijalnej z zapisanymi wartościami zgodnymi z art. 6.1. Ustawy z dnia 23 lipca 2003 r. o ochronie i opiece nad zabytkami;
	- e. wprowadzanie informacji o formach ochrony zabytku zgodnie z art. 7. Ustawy z dnia 23 lipca 2003 r. o ochronie i opiece nad zabytkami z możliwością zapisu informacji dotyczących podstawy prawnej ustalenia ochrony oraz daty wprowadzenia ochrony;

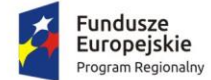

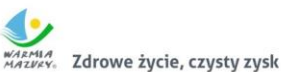

Unia Europejska Europejski Fundusz<br>Rozwoju Regionalnego

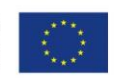

- f. wprowadzanie dodatkowych informacji o współrzędnych geograficznych zabytku z możliwością automatycznego pobrania współrzędnych przez system;
- g. dołączanie skanów zdjęć, map w formacie plików pdf lub jpg;
- h. zapisywanie załączników graficznych do konkretnych obiektów poprzez nazwanie załącznika i wskazanie lokalizacji pliku na dysku użytkownika;
- i. importowanie załączonego przez użytkownika pliku bezpośrednio do modułu tak, aby w przypadku usunięcia wskazanego pliku z dysku było możliwe jego późniejsze odtworzenie z poziomu modułu;
- j. edycję i usuwanie wprowadzanych danych.
- 3. Aplikacja musi zapewniać możliwość przeszukiwania danych GEZ, w szczególności musi umożliwiać:
	- a. wyświetlanie wszystkich informacji o obiektach zapisanych w bazie danych w oddzielnym oknie rejestru;
	- b. przeglądanie zawartości GEZ poprzez filtrację danych dla co najmniej: numer działki ewidencyjnej, adres zabytku, statusie zabytku, numerze zabytku w GEZ, dacie wpisania zabytku, dacie wykreślenia z GEZ, nazwie zabytku;
	- c. sortowanie danych zawartych w tabeli rejestru z możliwością sortowania danych po każdej wartości pola rejestru;
	- d. wyszukiwanie obiektów poprzez wpisanie fragmentu dowolnej wartości zapisanej w module z opcją autopodpowiedzi tak, aby zapewnić wyszukiwanie z podaniem jedynie części szukanego ciągu znaków bez konieczności stosowania metaznaków w postaci np. %tekst%;
	- e. przybliżanie się okna mapy do wskazanego w tabeli rejestru obiektu;
	- f. wyświetlanie obiektów w tabeli rejestru wszystkich lub tylko wybranych;
- 4. Aplikacja musi prezentować obiekty na mapie poprzez prezentację co najmniej:
	- a. zabytków z podziałem na rodzaj zabytku oraz z wyświetleniem dowolnej etykiety wybranej spośród danych zapisanych w module;
	- b. granic działek ewidencyjnych wraz z etykietą w postaci numerów działek ewidencyjnych;
	- c. granic obrębów ewidencyjnych wraz z etykietami w postaci numerów i nazw obrębów ewidencyjnych;
- 5. Aplikacja musi umożliwiać wyświetlanie danych w połączeniu z pozostałymi bazami danych przestrzennych dostępnych w gminie m.in. rejestr MPZP oraz danymi dostępnymi za pomocą usług sieciowych WMS i WFS m.in. dane GDOŚ ochrony środowiska, ortofotomapa.
- 6. Aplikacja musi umożliwiać wyświetlanie danych w połączeniu z pozostałymi bazami danych przestrzennych dostępnych w gminie m.in. rejestr MPZP oraz danymi dostępnymi za pomocą usług sieciowych WMS/WFS m.in. dane GDOŚ ochrony środowiska, ortofotomapa.
- 7. Aplikacja musi umożliwiać wyświetlanie treści bazy danych na mapie z podkładem tematycznym m.in. z portali mapowych takich jak Open Street Map, Google Maps.
- 8. Aplikacja musi umożliwiać generowanie i wydruk karty adresowej zabytku nieruchomego, zgodnie ze wzorem karty adresowej zabytku nieruchomego, będącego załącznikiem do Rozporządzenia Ministra Kultury i Dziedzictwa Narodowego z dnia 26 maja 2011 r. w sprawie prowadzenia rejestru zabytków, krajowej, wojewódzkiej i gminnej ewidencji zabytków oraz krajowego wykazu zabytków skradzionych lub wywiezionych za granicę niezgodnie z prawem oraz Instrukcją opracowywania karty adresowej zabytku nieruchomego (GEZ) przygotowaną przez Narodowy Instytut Dziedzictwa w Warszawie. Generowanie karty adresowej zabytku musi następować automatycznie na podstawie danych zapisanych w rejestrze gminnej ewidencji zabytków bez konieczności podawania żadnych informacji o obiekcie.

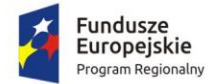

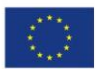

- 9. Aplikacja musi umożliwiać wygenerowanie nowej karty ewidencyjnej Gminnej Ewidencji Zabytków, po aktualizacji danych, zgodnie z przepisami prawa.
- 10. Aplikacja musi umożliwiać generowanie raportów o nieruchomościach objętych strefami zabytkowymi i wyszukiwania nieruchomości i generowanie informacji o położeniu w strefie zabytkowej oraz o numerze uchwały miejscowego planu zagospodarowania przestrzennego, która reguluje zasady ochrony.
- 11. Wykonawca musi przetworzyć posiadaną przez Zamawiającego ewidencję zabytków do postaci cyfrowej zgodnie z przepisami Ustawy z dnia 4 marca 2010 roku o Infrastrukturze Informacji Przestrzennej (Dz. U. z 2019 r. poz. 1472 z późn. zm.) i aktów wykonawczych do tej ustawy.
- 12. Rejestr musi zostać poddany cyfryzacji zarówno w zakresie części opisowej, jak i lokalizacji przestrzennej poprzez odniesienie konkretnych pozycji rejestru do działki ewidencyjnej i/lub punktu adresowego.
- 13. Wykonawca utworzy bazę na podstawie dostarczonych przez Zamawiającego danych źródłowych przygotowanych w odpowiedniej strukturze danych cyfrowych.
- 14. Usługa tworzenia bazy cyfrowej rejestru musi obejmować uzupełnienie tabeli atrybutów zgodnie z informacjami zawartymi w rejestrze.
- 15. Tabela atrybutów powiązana z geometrią obiektów musi być zapisana z kodowaniem w formacie UTF-8.
- 16. Wykonawca obiektom warstw wektorowych musi nadać symbolizację uzgodnioną z Zamawiającym oraz zapisać symbolizację do pliku warstwy.
- 17. Wykonawca utworzy bazę w układzie współrzędnych EPSG 2180 (PUWG 92).
- 18. Wykonawca zaimportuje przekazane przez Zamawiającego Zbiory Danych Przestrzennych do Systemu i dostarczy zaawansowane narzędzia umożlwiające dalsze prowadzenie przekazanych danych. Wykonawca dokona niezbędnych konwersji danych.
- 19. Dane muszą być zaimportowane przez Wykonawcę w taki sposób, aby możliwa była praca na tych danych i zarządzanie przekazanymi danymi.

### 2.12.6. Wymagania dla portalu mapowego

- 1. Portal internetowy o charakterze mapowym musi umożliwiać gromadzenie, aktualizację i udostępnianie danych oraz wydzielonych z nich grup danych oraz musi udostępniać usługi informacyjne.
- 2. Portal mapowy to dedykowana aplikacja uruchamiana w przeglądarkach internetowych, bez potrzeby instalowania dodatkowych rozszerzeń.
- 3. Portal mapowy musi udostępniać wszystkie prowadzone w module dane przestrzenne prowadzone w wyżej opisanych modułach dziedzinowych/funkcjach dedykowanych.
- 4. Portal mapowy musi wykorzystywać do gromadzenia danych serwer danych przestrzennych (GeoSerwer) zapewniający poprawność zapisu i przetwarzania danych geometrycznych, opisowych, wyłącznie z topologią obiektów, który nie będzie wymagał od Zamawiającego ponoszenia żadnych opłat na rzecz osób trzecich (opłaty licencyjne lub abonamentowe).
- 5. Wszystkie dane udostępniane na portalu mapowym muszą wczytywane być kafelkami, a nie całym obszarem jednocześnie.
- 6. Portal mapowy musi być skalowalny i zoptymalizowany pod kątem monitorów ekranowych o różnej rozdzielczości jak i pod kątem urządzeń mobilnych (telefony komórkowe, tablety) bez konieczności instalacji dodatkowych nakładek czy aplikacji.
- 7. Portal mobilny musi obsługiwać dotykowe gesty oraz umożliwiać wyszukiwania działek i odczytywania informacji o obiektach.

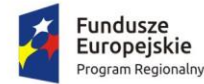

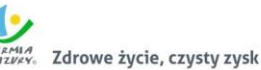

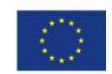

- 8. Portal mapowy musi być wyposażony w mechanizm zliczania i wyświetlania statystyk używalności portalu z rozbiciem na miesiące i licznik odsłon: od pełnej godziny, od pełnej doby, od pełnego miesiąca.
- 9. Portal mapowy musi posiadać mechanizmy monitorowania dostępu oraz zbierania statystyk przez automatycznie rejestrowanie identyfikatora sesji, identyfikatora użytkownika, adresu IP oraz daty i godziny dostępu do danych, źródła wizyty (sieć zewnętrzna, sieć wewnętrzna), zliczanie ilości wizyt z rozróżnieniem serwisów mapowych, ilości zapytań do przeglądarek internetowych.
- 10. Portal mapowy musi umożliwiać publikowanie dane przestrzenne ze szczególnym uwzględnieniem danych planistycznych.
- 11. Portal mapowy musi umożliwiać publikowanie danych przestrzennych stanowiących:
- 12. Przestrzenne i opisowe dane rejestrów publicznych prowadzonych przez jednostki organizacyjne urzędu m.in.: rejestr miejscowych planów zagospodarowania przestrzennego i inne.
- 13. Przestrzenne i opisowe dane rejestrów publicznych innych podmiotów realizujących zadania publiczne m.in.: rejestr ewidencji gruntów i budynków, rejestr TERYT i inne.
- 14. Przestrzenne i opisowe dane obce pozyskane w drodze wymiany danych lub innej współpracy za pomocą różnych usług sieciowych m.in.: WMS, WFS i inne.
- 15. Portal mapowy musi umożliwiać dodawanie danych za pomocą usług sieciowych WMS/WMTS/WFS z zewnętrznych źródeł (import danych) zgodnie z wymogami ustawy o Infrastrukturze Informacji Przestrzennej z dnia 4 marca 2010 r. (Dz.U. 2010 nr 76 poz. 489).
- 16. Portal mapowy musi umożliwiać udostępnianie danych własnych na zewnątrz (eksport danych) w dowolnych formatach m.in. shp, gml, csv, poprzez generowanie linków WMS/WMTS/WFS do dowolnie wybranych danych w sposób zgodny z wymogami ustawy o Infrastrukturze Informacji Przestrzennej z dnia 4 marca 2010 r. (Dz.U. 2010 nr 76 poz. 489).
- 17. Portal mapowy musi zapewnić ochronę gromadzonych wszelkich danych, w szczególności musi zapewnić trzy poziomy dostępności:
	- 1) Administrator dostęp do narzędzi przeznaczonych dla administratora, umożliwiających zakładanie kont dla użytkowników wewnętrznych, określanie rodzaju uprawnień użytkownikom wewnętrznym i zewnętrznym, konfigurację dostępu do danych,
	- 2) Użytkownicy zewnętrzni dostęp do portalu mapowego dla każdego użytkownika,
	- 3) Użytkownicy wewnętrzni pracownicy jednostki Zamawiającego.
- 18. Narzędzie dodawania nowych warstw wektorowych danych przestrzennych dla użytkowników uprawnionych przez Administratora z możliwością określenia m.in. atrybutów obiektu i rodzaju geometrii (punkt, linia, poligon).
- 19. Style wyświetlania muszą być zapisane zgodnie ze standardem OGC Styled Layer Descriptor (SLD).
- 20. Narzędzie wprowadzania wartości atrybutów (opisów) obiektów poprzez formularz w oknie portalu mapowego dla użytkowników uprawnionych przez Administratora.
- 21. Narzędzie dodawania zdjęć oraz innych załączników (m.in. plików pdf) do obiektów z możliwością dołączania wielu plików do jednego obiektu.
- 22. Zbliżanie i oddalanie realizowane poprzez operację kółkiem myszki, podawanie wielkości skali lub poprzez dedykowane przyciski dostępne w oknie mapy.
- 23. Możliwość przesuwanie mapy.
- 24. Możliwość powrotu do poprzedniego lub następnego widoku mapy.
- 25. Możliwość wyświetlenia pełnego widoku mapy.
- 26. Wyszukiwanie działek ewidencyjnych poprzez wskazanie obrębu ewidencyjnego z rozwijanej listy numerów i nazw obrębów ewidencyjnych oraz poprzez wpisanie numeru działki ewidencyjnej z opcją autouzupełniania numerów działek ewidencyjnych.
- 27. Wyszukiwanie adresu z opcją autouzupełniania miejscowości, nazwy ulicy oraz numeru budynku.

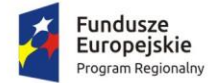

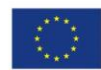

- 28. Atrybuty (opisy) muszą być wyświetlane na mapie w postaci pływającego okna (dymek) oraz w postaci wyskakującego okna (pop-up). Wskazanie obiektu musi odbywać się poprzez zatrzymanie kursora nad wybranym obiektem.
- 29. Wyświetlane atrybuty (opisy) muszą obejmować atrybuty wszystkich obiektów pochodzących z różnych, wyświetlanych aktualnie warstw wektorowych. Wskazanie obiektu musi odbywać się poprzez kliknięcie kursorem w wybrany obiekt.
- 30. Wyświetlane atrybuty (opisy) muszą uwzględniać konfigurację atrybutów ustaloną przez Administratora.
- 31. Podgląd i pobieranie załączników zapisanych w atrybutach wybranego obiektu.
- 32. Informacje o obiektach, zdjęcia, filmy itp. będą wyświetlały się w wysuwanym panelu bocznym.
- 33. Narzędzie wykonywania różnorodnych pomiarów wyznaczonych przez użytkowników na mapie m.in. odległość, długość, powierzchnia.
- 34. Narzędzie minimapy wyświetlające aktualne miejsce na mapie na tle całej gminy z uwzględnieniem ustawień skonfigurowanych przez Administratora.
- 35. Narzędzie do generowania linku do wybranego obiektu na mapie.
- 36. Możliwość włączania i wyłączania okna interaktywnej legendy.
- 37. Możliwość wyświetlania wybranego rejestru danych przestrzennych, w szczególności:
- 38. Rejestr musi pokazywać atrybuty wybranego rejestru danych przestrzennych.
- 39. Okno rejestru musi mieć możliwość wyszukiwanie obiektów.
- 40. Okno rejestru musi mieć możliwość sortowania danych wg poszczególnych pól.
- 41. Okno rejestru musi umożliwiać odczytywanie zapisanych do obiektów.
- 42. Możliwość przybliżenia widoku mapy do zasięgu wybranego rejestru danych przestrzennych.
- 43. Możliwość zmiany mapy podkładowej z listy obejmującej m.in. mapę ogólnogeograficzną i ortofotomapę i inne warstwy podkładowe.
- 44. Możliwość włączania i wyłączania dodatkowych warstw tematycznych pobieranych poprzez usługi WMS i WFS m.in. obszary chronione GDOŚ.
- 45. Portal musi umożliwiać świadczenie usług WMS i WFS w sposób zgodny z przepisami prawa powszechnie obowiązującego.
- 46. Narzędzie umożliwiające wydruk mapy do formatu HTML oraz PDF z poprzez m.in. określenie tytułu mapy, wybór odpowiednich warstw mapy i inne.
- 47. Możliwość wyświetlania w oknie mapy widoku "google street view" w oknie mapy lub danych z wideorejestracji.

## 2.13. Wdrożenie systemu zarządzania zasobami informacji przestrzennej

Wdrożenie systemu obejmie:

- 1. Instalację i konfigurację aplikacji dziedzinowych GIS. Wymaga się by oprogramowanie było zainstalowane na infrastrukturze sprzętowej będącej przedmiotem zamówienia przy wykorzystaniu Infrastruktury Zamawiającego w zakresie uzgodnionym z Zamawiającym.
- 2. Instalację i konfigurację części publicznej rozwiązania na infrastrukturze sprzętowo systemowej zapewnionej przez Wykonawcę. Wykonawca zapewni wysoką dostępność tej infrastruktury co najmniej w okresie gwarancji. Parametry infrastruktury zapewnionej przez Wykonawcę muszą umożliwić stabilne, wydajne i bezpieczne korzystanie przez interesantów jednostki Zamawiającego z udostępnionych w efekcie realizacji Zamówienia e-usług. W szczególności wydajność i dostępność infrastruktury muszą stworzyć możliwość techniczną osiągnięcia wskaźników rezultatu zaplanowanych w Projekcie dla Zamawiającego.
- 3. instruktaże oraz asystę stanowiskową dla administratora systemu polegająca na:

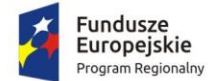

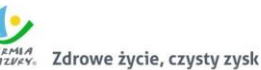

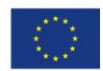

- a. przeprowadzeniu instruktażu obsługi całego systemu bądź jego części wspomagającego obsługę obszarów działalności urzędu dla wskazanych przez urząd pracowników;
- b. przeprowadzeniu we współpracy z każdym wskazanym przez urząd pracownikiem analizy stanowiskowej zadań realizowanych w systemie charakterystycznych dla konkretnych merytorycznych stanowisk pracowniczych;
- c. przeprowadzeniu instruktażu w zakresie zarządzania użytkownikami i uprawnieniami, zabezpieczania i odtwarzania danych systemu dla osób pełniących obowiązki administratorów systemu wskazanych przez urząd;
- 4. przeprowadzenie testów penetracyjnych systemu polegających na:
	- a. przeprowadzeniu testów przeprowadzonych ze stacji roboczej podłączonej do systemu informatycznego z zewnątrz (poprzez urządzenie łączące system informatyczny), mających na celu zidentyfikowanie możliwości przeprowadzenia włamania z zewnątrz;
	- b. badaniu luk dostarczanych systemów informatycznych;
	- c. identyfikację podatności systemów i sieci na ataki typu: DoS, DDoS, Sniffing, Spoffing, XSS, Hijacking, Backdoor, Flooding, Password, Guessing;
	- d. sporządzeniu raportu zawierającego minimum: opis stanu faktycznego bezpieczeństwa wdrażanego systemu informatycznego, opis wyników przeprowadzonych testów, rekomendacje dla przyszłych działań związanych z użytkowaniem wdrażanego systemu w kontekście bezpieczeństwa systemu.
- 5. zapewnienie opieki powdrożeniowej systemu w okresie realizacji projektu polegającej na:
	- a. świadczeniu pomocy technicznej,
	- b. świadczeniu usług utrzymania i konserwacji dla dostarczonego oprogramowania,
	- c. dostarczaniu nowych wersji oprogramowania będących wynikiem wprowadzenia koniecznych zmian w funkcjonowaniu systemu związanych z wejściem w życie nowych przepisów,
	- d. przekazywaniu w terminach uprzedzających datę wejścia w życie znowelizowanych lub nowych przepisów prawa nowych wersji oprogramowania, włącznie z koniecznym w tym zakresie udzieleniem licencji do nowej wersji systemu,
	- e. dostarczaniu nowych, ulepszonych wersji oprogramowania lub innych komponentów systemu będących konsekwencją wykonywania w nich zmian wynikłych ze stwierdzonych niedoskonałości technicznych,
	- f. dostarczaniu nowych wersji dokumentacji użytkownika oraz dokumentacji technicznej zgodnych co do wersji jak i również zakresu zaimplementowanych i działających funkcji z wersją dostarczonego oprogramowania aplikacyjnego,
	- g. świadczeniu telefonicznie usług doradztwa i opieki w zakresie eksploatacji systemu.
	- h. podejmowaniu czynności związanych z diagnozowaniem problemów oraz usuwaniem przyczyn nieprawidłowego funkcjonowania dostarczonego rozwiązania.

## 2.14. Przeprowadzenie digitalizacji zasobów

W ramach zamówienia Wykonawca zdigitalizuje i udostępni na portalu mapowym Miejscowe Plany Zagospodarowania Przestrzennego oraz Studium uwarunkowań i kierunków zagospodarowania Gminy-Miasto Działdowo. Procesy digitalizacji zasobów przeznaczonych do udostępnienia poprzedzi ich zidentyfikowanie i przygotowanie do dalszego przetwarzania.

Procedura konwersji cyfrowej będzie realizowana przez wykonawcę zamówienia publicznego i obejmie kolejno:

1. Przygotowanie danych referencyjnych w postaci elektronicznej. Pliki powinny zostać poddane bezstratnej kompresji LZW (Lemple-Zif-Welch), aby wyjściowy rozmiar pliku zajmował mniej

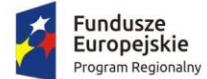

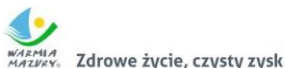

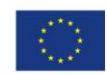

miejsca np. na dysku komputera. Wartość DPI przekształconych obrazów powinna wynosić minimum 300 jednostek. Wymagane jest zastosowanie jednolitego nazewnictwa plików danych referencyjnych. Każdy załącznik uchwały powinien zostać odpowiednio nazwany zgodnie z numerem TERYT danego podmiotu administracji publicznej, nazwą danego podmiotu administracji publicznej, nazwą danego rejestru (w określonych przypadkach powinny być oznaczone również numerem uchwały i numerem załącznika).

- 2. Kalibrację danych referencyjnych. Dane referencyjne należy poddać kalibracji poprzez nadanie georeferencji (do postaci plików geoTIFF) w układzie współrzędnych EPSG: 2180 (PUWG 92) lub w układzie współrzędnych EPSG: Strefa V– 2176, strefa VI – 2177, strefa VII– 2178, strefa VIII – 2179 (PUWG 2000) zgodnie z przepisami Ustawy z dnia 4 marca 2010 roku o Infrastrukturze Informacji Przestrzennej (Dz. U. z 2019 r. poz. 1472 z późn. zm.) i aktów wykonawczych do tej ustawy.
- 3. Digitalizację referencyjnych danych przestrzennych. Treść przestrzennych danych referencyjnych należy poddać procesowi wektoryzacji do postaci shapefile (shp) zgodnie z przepisami Ustawy z dnia 4 marca 2010 roku o Infrastrukturze Informacji Przestrzennej (Dz. U. z 2019 r. poz. 1472 z późn. zm.) i aktów wykonawczych do tej ustawy.
- 4. Stworzenie metadanych zbiorów danych przestrzennych. Do przetworzonych do postaci wektorowej danych przestrzennych należy stworzyć metadane zgodnie z przepisami Ustawy z dnia 4 marca 2010 roku o Infrastrukturze Informacji Przestrzennej (Dz. U. z 2019 r. poz. 1472 z późn. zm.) i aktów wykonawczych do tej ustawy.
- 5. Udostępnienie zbiorów danych przestrzennych za pomocą usług sieciowych i interfejsu API. Wszystkie dane przestrzenne stanowiące informacje do rejestrów publicznych muszą być opisane metadanymi zgodnie z wymogami Ustawy o Infrastrukturze Informacji Przestrzennej z 4 marca 2010 r. Metadane przedstawione w formacie XML muszą zawierać informacje z zakresu:
	- 1) data ujawnienia zbioru danych przestrzennych w ewidencji,
	- 2) identyfikator zbioru danych przestrzennych,
	- 3) nazwa organu administracji, który zgłosił zbiór danych przestrzennych do ewidencji,
	- 4) nazwa oraz nr identyfikacyjny REGON jednostki w której prowadzony jest zbiór,
	- 5) nazwa zbioru danych przestrzennych,
	- 6) kod oraz skrócona nazwa tematów danych przestrzennych, z którymi związany jest zbiór danych przestrzennych,
	- 7) TERYT
	- 8) obszar, do którego odnosi się zbiór danych przestrzennych
	- 9) dane identyfikujące przepis prawa, na podstawie którego prowadzony jest zbiór danych przestrzennych
	- 10) wykaz dostępnych usług danych przestrzennych związanych ze zbiorem danych przestrzennych.

Wszystkie dane przestrzenne publikowane w systemie informacji przestrzennej muszą być udostępniane w postaci edytowalnego formatu .xls oraz .csv zgodnie z wymogami skali "5 Star Open Data". Udostępnione zasoby ISP i dane w projekcie dla zasobów administracyjnych przy wykorzystaniu Systemu Informacji Przestrzennej powinny być udostępnione ponadto w formacie RDF z wykorzystaniem schematu GeoDCAT-AP tak, by zasoby i dane przestrzenne mogły cechować się czwartym poziomem otwartości danych (4 gwiazdki na skali "5 star open data").

Udostępniane cyfrowo zasoby muszą być dostępne bezpłatnie dla odbiorców docelowych. Odbiorcy docelowi będą posiadać nieograniczony dostęp do informacji udostępnianych cyfrowo. Dostęp do usługi wyszukiwania i przeglądania będzie nieodpłatny. W celu przeglądania danych, pobierania informacji nie jest wymagana weryfikacja użytkownika poprzez login i hasło.

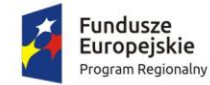

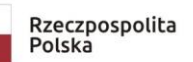

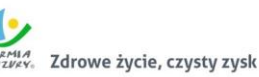

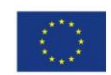

### 2.14.1. Miejscowe plany zagospodarowania przestrzennego

- 1. Zamawiający przekaże Wykonawcy wykaz uchwał miejscowych planów zagospodarowania przestrzennego (MPZP) obowiązujących oraz archiwalnych.
- 2. Wykonawca zeskanuje do postaci elektronicznej (jpg lub pdf) wszystkie rysunki MPZP przekazane przez Zamawiającego będące wyłącznie w wersji analogowej, lub których wersja cyfrowa jest nieczytelna lub niezdatna do wektoryzacji.
- 3. Poprawnie utworzone dane dotyczące Miejscowego Plany Zagospodarowania Przestrzennego (MPZP) muszą składać się z pliku wektorowego (ESRI shapefile (shp. – plik przechowujący geometrię obiektu; shx. – plik indeksowy; dbf. – plik przechowujący dane atrybutowe (tabelaryczne); prj. – plik przechowujący informację na temat układu współrzędnych i odwzorowania)) i z pliku rastrowego (geotiff).
- 4. Wykonawca wszystkim rysunkom MPZP przekazanym przez Zamawiającego nada georeferencje (skalibruje do postaci plików geoTIFF) w układzie współrzędnych EPSG 2180 (PUWG 92):
	- 1) Usługa kalibracji danych referencyjnych do Państwowego Układu Współrzędnych Geodezyjnych 1992 musi zachowywać: dokładność RMS<=1mm w skali mapy, format .tif i georeferencja w formacie .tfw oraz w oryginalnej rozdzielczości głębi kolorów.
	- 2) Usługa kalibracji danych referencyjnych musi być udokumentowana w formacie graficznym lub tekstowym w postaci raportów kalibracji, przedstawiających liczbę punktów dopasowania, rozkład przestrzenny punktów, współrzędne punktów dostosowania w układzie PUWG 92, błędy dopasowania na każdym punkcie wyrażone w metrach oraz rodzaj użytej transformacji.
	- 3) Usługa kalibracji danych referencyjnych musi odbyć się z wykorzystaniem transformacji afinicznej 1. lub 2. stopnia z zachowaniem równomiernego rozkładu punktów dopasowania (dopuszczalna jest kalibracja z wykorzystaniem transformacji elastycznej przy uzasadnieniu postępowania w raporcie kalibracji).
	- 4) Pliki rastrowe MPZP (geotiff) muszą być nazwane zgodnie z numerem uchwały i numerem załącznika uchwalonego rysunku MPZP np. II\_15\_2006\_zal1, II\_15\_2006\_zal2, XXXII\_263\_14\_zal1.
	- 5) Wszelkie kwestie sporne wynikające z jakości i dokładności rysunków miejscowych planów zagospodarowania przestrzennego muszą być uzgodnione z Zamawiającym.
- 5. Wykonawca zwektoryzuje rysunki MPZP przekazane przez Zamawiającego do postaci wektorowej shapefile (shp) obowiązkowo uwzględniając:
	- 1) Usługa wektoryzacji danych musi obejmować wektoryzację przekazanych rysunków MPZP.
	- 2) Transformacja MPZP obejmie przetworzenie do postaci cyfrowej wszystkich ustaleń MPZP: granice MPZP, przeznaczenia MPZP, pozostałe ustalenia MPZP punktowe, pozostałe ustalenia MPZP liniowe, pozostałe ustalenia MPZP powierzchniowe, zgodnie z legendą rysunków MPZP oraz opisami tekstowymi uchwał MPZP wraz z utworzeniem i wypełnieniem tabeli atrybutów.
	- 3) Wykonawca zobowiązany jest do utworzenia pięciu warstw wektorowych:
		- granice MPZP
		- przeznaczenia MPZP
		- dodatkowe ustalenia powierzchniowe
		- dodatkowe ustalenia liniowe
		- dodatkowe ustalenia punktowe
	- 4) granica studium.
	- 5) Usługa wektoryzacji danych musi być zapisana do formatu .shp w układzie Państwowego Układu Współrzędnych Geodezyjnych 1992.

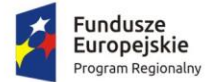

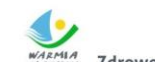

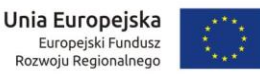

- 6) Usługa wektoryzacji danych musi obejmować wszystkie przekazane dane z dokładnością <= 0.5mm w skali mapy i zachowaniem topologii obiektów powierzchniowych i liniowych (tj. styczność obiektów, brak dziur w geometrii obiektów, nienakładanie się wykluczających się wzajemnie obiektów) oraz z uwzględnieniem zabiegów kartograficznych stosowanych na mapach takich jak zmiana grubości linii, przesunięcia kartograficzne obiektów.
- 7) Przeznaczenia, granice i wszystkie warstwy z ustaleń dodatkowych muszą być dociągnięte do wierzchołków wektorowych działek ewidencyjnych.
- 8) Przeznaczenia (obiekty poligonowe) nie mogą na siebie nachodzić, pokrywać się oraz nie mogą mieć szczelin, dziur - muszą być poprawne topologicznie.
- 9) Wyrysowanie obiektów musi uwzględniać zabiegi kartograficzne stosowane na mapach np. grubości linii, przesunięcia kartograficzne obiektów.
- 10) Wszystkie obiekty powierzchniowe (obiekty poligonowe) takie jak strefy, granice obszarów, zasięgi obszarów muszą być narysowane obiektem poligonowym. Do obiektów powierzchniowych zaliczyć należy np. strefę ochronną od cmentarza, granicę obszaru górniczego, Główny Zbiornik Wód Podziemnych itp. Obiekty te nie mogą być wyrysowane poza granicą obszaru opracowania i powinny być dociągnięte do wierzchołków wektorowych działek ewidencyjnych.
- 11) Do obiektów liniowych zaliczyć należy np. nieprzekraczalną linię zabudowy, linię energetyczną, gazową, ścieżkę rowerową, itp. Obiekty nie powinny być rysowane poza granicą obszaru opracowania.
- 12) Obiekty punktowe nie mogą być wyrysowane poza granicą obszaru opracowania.
- 13) W tabeli atrybutów warstwy, kolumna OPIS musi być uzupełniona zgodnie z legendą rysunku MPZP oraz tekstem uchwały MPZP.
- 14) Opisy przeznaczeń, kierunków oraz dodatkowych ustaleń punktowych, powierzchniowych i liniowych powinny być podpisane z dużej litery np. "Tereny zabudowy...".
- 15) Usługa wektoryzacji danych musi obejmować uzupełnienie tabeli atrybutów zgodnie z informacjami zawartymi na wektoryzowanym dokumencie - rysunkiem MPZP oraz powiązanym z nim załącznikiem tekstowym - uchwałą MPZP. Tabela atrybutów powiązana z geometrią obiektów musi być zapisana z kodowaniem w formacie UTF-8. Schemat tabeli do uzupełnienia w atrybuty przedstawiony jest w ostatnim punkcie.
- 16) Zamawiający pod pojęciem "dodatkowych ustaleń MPZP powierzchniowych/ liniowych/ punktowych" ma na myśli pozostałe ustalenia MPZP (nakazy, zakazy, ograniczenia, dopuszczenia), poza przeznaczeniami MPZP, takie jak: strefa zalewowa, linie zabudowy, zabytek ewidencyjny itp.
- 17) Wykonawca musi przygotować symbolizację przeznaczeń MPZP na podstawie kolumny "OPIS" z warstwy wektorowej "PRZEZNACZENIA MPZP" uwzględniając symbolizację określoną w załączniku 1. do Rozporządzenia Ministra Infrastruktury z dnia 26 sierpnia 2003 r. w sprawie wymaganego zakresu projektu miejscowego planu zagospodarowania przestrzennego i zapisać symbolizację do pliku warstwy.
- 18) Wykonawca pozostałym obiektom warstw wektorowych musi nadać symbolizację najbardziej zbliżoną do oryginalnych oznaczeń poszczególnych rysunków MPZP i uzgodnioną z Zamawiającym oraz zapisać symbolizację do pliku warstwy.

#### 2.14.2. Studium uwarunkowań i kierunków zagospodarowania przestrzennego

1. Wykonawca musi przetworzyć posiadane przez Zamawiającego dokumenty planistyczne do postaci cyfrowej zgodnie z przepisami Ustawy z dnia 4 marca 2010 roku o Infrastrukturze Informacji Przestrzennej (Dz. U. z 2019 r. poz. 1472 z późn. zm.) i aktów wykonawczych do tej ustawy.

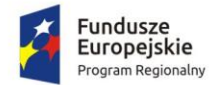

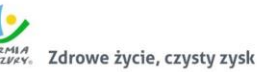

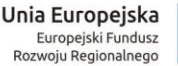

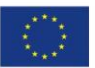

- 2. Wykonawca dostanie od Zamawiającego wykaz obowiązujących uchwał studium uwarunkowań i kierunków zagospodarowania przestrzennego (SUIKZP).
- 3. Wykonawca zeskanuje do postaci elektronicznej (jpg lub pdf) wszystkie rysunki SUIKZP (tylko rysunek kierunków zagospodarowania przestrzennego) przekazane przez Zamawiającego będące wyłącznie w wersji analogowej, lub których wersja cyfrowa jest nieczytelna lub niezdatna do wektoryzacji.
- 4. Poprawnie utworzone dane dotyczące SUIKZP (tylko rysunek kierunków zagospodarowania przestrzennego) muszą składać się z pliku wektorowego (ESRI shapefile (shp. – plik przechowujący geometrię obiektu; shx. – plik indeksowy; dbf. – plik przechowujący dane atrybutowe (tabelaryczne); prj. – plik przechowujący informację na temat układu współrzędnych i odwzorowania)) i z pliku rastrowego (geotiff).
- 5. Wykonawca wszystkim rysunkom SUIKZP przekazanym przez Zamawiającego nada georeferencje (skalibruje do postaci plików geoTIFF) w układzie współrzędnych EPSG 2180 (PUWG 92):
	- 1) Usługa kalibracji danych referencyjnych do Państwowego Układu Współrzędnych Geodezyjnych 1992 musi zachowywać: dokładność RMS<=1mm w skali mapy, format .tif i georeferencja w formacie .tfw oraz w oryginalnej rozdzielczości głębi kolorów.
	- 2) Usługa kalibracji danych referencyjnych musi być udokumentowana w formacie graficznym lub tekstowym w postaci raportów kalibracji, przedstawiających liczbę punktów dopasowania, rozkład przestrzenny punktów, współrzędne punktów dostosowania w układzie PUWG 92, błędy dopasowania na każdym punkcie wyrażone w metrach oraz rodzaj użytej transformacii.
	- 3) Usługa kalibracji danych referencyjnych musi odbyć się z wykorzystaniem transformacji afinicznej 1. lub 2. stopnia z zachowaniem równomiernego rozkładu punktów dopasowania (dopuszczalna jest kalibracja z wykorzystaniem transformacji elastycznej przy uzasadnieniu postępowania w raporcie kalibracji).
	- 4) Pliki rastrowe SUIKZP (geotiff) muszą być nazwane zgodnie z numerem uchwały i numerem załącznika uchwalonego rysunku SUIKZP np. II\_15\_2006\_zal1, II\_15\_2006\_zal2, XXXII\_263\_14\_zal1.
	- 5) Wszelkie kwestie sporne wynikające z jakości i dokładności rysunków miejscowych planów zagospodarowania przestrzennego muszą być uzgodnione z Zamawiającym.
- 6. Wykonawca zwektoryzuje rysunki SUIKZP przekazane przez Zamawiającego do postaci wektorowej shapefile (shp) obowiązkowo uwzględniając:
	- 1) Usługa wektoryzacji danych musi obejmować wektoryzację przekazanych rysunków SUIKZP.
	- 2) Transformacja SUIKZP obejmie przetworzenie do postaci cyfrowej wszystkich ustaleń SUIKZP: granice SUIKZP, kierunki zagospodarowania SUIKZP, pozostałe ustalenia SUIKZP punktowe, pozostałe ustalenia SUIKZP liniowe, pozostałe ustalenia SUIKZP powierzchniowe, zgodnie z legendą rysunków SUIKZP oraz opisami tekstowymi uchwał SUIKZP wraz z utworzeniem i wypełnieniem tabeli atrybutów.
	- 3) Wykonawca zobowiązany jest do utworzenia pięciu warstw wektorowych:
		- granice SUIKZP
		- przeznaczenia SUIKZP
		- dodatkowe ustalenia powierzchniowe
		- dodatkowe ustalenia liniowe
		- dodatkowe ustalenia punktowe
	- 4) Usługa wektoryzacji danych musi być zapisana do formatu .shp w układzie Państwowego Układu Współrzędnych Geodezyjnych 1992.
	- 5) Usługa wektoryzacji danych musi obejmować wszystkie przekazane dane z dokładnością <= 0.5mm w skali mapy i zachowaniem topologii obiektów powierzchniowych i liniowych (tj.

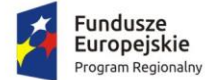

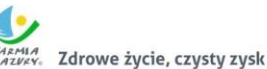

Unia Europejska Europejski Fundusz<br>Rozwoju Regionalnego

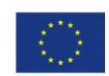

styczność obiektów, brak dziur w geometrii obiektów, nienakładanie się wykluczających się wzajemnie obiektów) oraz z uwzględnieniem zabiegów kartograficznych stosowanych na mapach takich jak zmiana grubości linii, przesunięcia kartograficzne obiektów.

- 6) Przeznaczenia, granice i wszystkie warstwy z ustaleń dodatkowych muszą być dociągnięte do wierzchołków wektorowych działek ewidencyjnych.
- 7) Przeznaczenia (obiekty poligonowe) nie mogą na siebie nachodzić, pokrywać się oraz nie mogą mieć szczelin, dziur - muszą być poprawne topologicznie.
- 8) Wyrysowanie obiektów musi uwzględniać zabiegi kartograficzne stosowane na mapach np. grubości linii, przesunięcia kartograficzne obiektów.
- 9) Wszystkie obiekty powierzchniowe (obiekty poligonowe) takie jak strefy, granice obszarów, zasięgi obszarów muszą być narysowane obiektem poligonowym. Do obiektów powierzchniowych zaliczyć należy np. strefę ochronną od cmentarza, granicę obszaru górniczego, Główny Zbiornik Wód Podziemnych itp. Obiekty te nie mogą być wyrysowane poza granicą obszaru opracowania i powinny być dociągnięte do wierzchołków wektorowych działek ewidencyjnych.
- 10) Do obiektów liniowych zaliczyć należy np. nieprzekraczalną linię zabudowy, linię energetyczną, gazową, ścieżkę rowerową, itp. Obiekty nie powinny być rysowane poza granicą obszaru opracowania.
- 11) Obiekty punktowe nie mogą być wyrysowane poza granicą obszaru opracowania.
- 12) W tabeli atrybutów warstwy, kolumna OPIS musi być uzupełniona zgodnie z legendą rysunku SUIKZP oraz tekstem uchwały SUIKZP.
- 13) Opisy kierunków oraz dodatkowych ustaleń punktowych, powierzchniowych i liniowych powinny być podpisane z dużej litery np. "Tereny zabudowy...".
- 14) Usługa wektoryzacji danych musi obejmować uzupełnienie tabeli atrybutów zgodnie z informacjami zawartymi na wektoryzowanym dokumencie - rysunkiem SUIKZP oraz powiązanym z nim załącznikiem tekstowym - uchwałą SUIKZP. Tabela atrybutów powiązana z geometrią obiektów musi być zapisana z kodowaniem w formacie UTF-8. Schemat tabeli do uzupełnienia w atrybuty przedstawiony jest w ostatnim punkcie.
- 15) Zamawiający pod pojęciem "dodatkowych ustaleń SUIKZP powierzchniowych/ liniowych/ punktowych" ma na myśli pozostałe ustalenia SUIKZP (nakazy, zakazy, ograniczenia, dopuszczenia), poza przeznaczeniami SUIKZP, takie jak: strefa zalewowa, linie zabudowy, zabytek ewidencyjny itp.
- 16) Wykonawca musi przygotować symbolizację kierunków zagospodarowania SUIKZP na podstawie kolumny "OPIS" z warstwy wektorowej "KIERUNKI SUIKZP" uwzględniając symbolizację zbliżoną do oryginalnych oznaczeń poszczególnych rysunków SUIZKP i uzgodnioną z Zamawiającym oraz zapisać symbolizację do pliku warstwy.
- 17) Wykonawca pozostałym obiektom warstw wektorowych musi nadać symbolizację najbardziej zbliżoną do oryginalnych oznaczeń poszczególnych rysunków SUIKZP i uzgodnioną z Zamawiającym oraz zapisać symbolizację do pliku warstwy.

### 2.15. Opracowanie API zasobu informacji przestrzennej

W ramach zadania zostanie opracowany interfejs programistyczny APl pozwalający na wymianę danych z innymi systemami poprzez:

- 1. mechanizmy umożliwiające przetwarzanie zbiorów cyfrowych o dużej wadze,
- 2. mechanizmy automatycznego przygotowywania wtórników (kopi) plików oryginalnych do celów szybkiego podglądu,

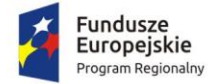

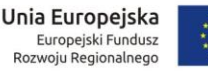

- 
- 3. mechanizm kafelkowania wyświetlania plików pozwalający szybko przez sieć komputerową pracować na wycinkach (powiększeniach) dużych plików oryginalnych,
- 4. możliwość zdefiniowania procesu skanowania i kontroli jakości skanów jak i metadanych.
- 5. możliwość udostępniania plików oryginalnych i wtórników do zewnętrznych systemów informatycznych,
- 6. zagwarantowanie niezmienności skanu oryginalnego poprzez odizolowanie użytkownika od systemu plików.

# 2.16. Opracowanie i wdrożenie e-usług na platformie ePUAP - 5PD (informacja przestrzenna)

Opracowanie i wdrożenie e-usług na 5 poziomie dojrzałości obejmuje:

- 1. Odwzorowanie zaprojektowanych procesów biznesowych w systemach informatycznych wspierających świadczenie e-usług publicznych na 5 poziomie dojrzałości.
- 2. Wskazanie odpowiednich aktów prawnych jako źródeł wytycznych i ograniczeń dotyczących dokumentów odnoszących się do danej elektronizowanej usługi publicznej,
- 3. Identyfikację w treści dokumentów zapisów wymagających modyfikacji w wyniku elektronizacji usług publicznych.
- 4. Opracowanie kart usług zawierające podstawowe informacje dotyczące specyfiki danej usługi publicznej.
- 5. Opracowanie zbioru danych, które będą określać zestaw, sposób oznaczania, wymagalność elementów treści i metadanych dokumentu elektronicznego dla każdej e-usługi publicznej.
- 6. Analizę dostępności formularzy elektronicznych w Centralnym Repozytorium Wzorów Dokumentów Elektronicznych pod kątem możliwości ich wykorzystania w celu świadczenia wdrażanych w ramach projektu e-usług publicznych.
- 7. W przypadku jeżeli nie będzie możliwości wykorzystania dla e-usługi publicznej formularzy dostępnych w CRWDE prace obejmą przygotowanie i zgłoszenie formularzy ePUAP dla każdej z wybranych e-usług publicznych.

Do uruchomienia e-usług publicznych konieczne jest przygotowanie oraz zainstalowanie formularzy, przygotowanie projektów dokumentacji zgłoszeniowej oraz skonfigurowanie działania adekwatnych e-usług na platformie ePUAP.

Lista e-usług, które zostaną uruchomione w ramach działania to:

- 1. Wniosek o wydanie wypisu i wyrysu z miejscowego planu zagospodarowania przestrzennego;
- 2. Wniosek o wydanie zaświadczenia o przeznaczeniu działki w obowiązującym miejscowym planie zagospodarowania przestrzennego.

Wszystkie opracowane w ramach zadania e-usługi cechować się będą 5. poziomem dojrzałości (personalizacja), umożliwiając dokonanie wszystkich czynności niezbędnych do załatwienia danej sprawy drogą elektroniczną wraz z zapewnieniem elementów personalizacji.

## 2.17. Zakup licencji systemu wspierającego proces rekrutacji elektronicznej

System musi składać się z modułów:

- Wspierającego elektroniczną rekrutację do przedszkoli;
- Wspierającego elektroniczną rekrutację do szkół.

Dopuszcza się dostarczenie i wdrożenie odrębnych systemów obsługujących ww. obszary.
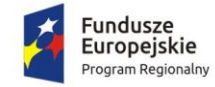

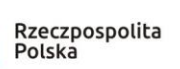

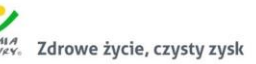

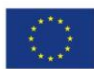

### 2.17.1. Elektroniczna rekrutacja do przedszkoli

- 1. System musi być stworzony w technologii wielowarstwowej, umożliwiającej pracę przez przeglądarkę internetową.
- 2. System musi zapewniać dostęp w części publicznej do prezentacji oferty edukacyjnej placówek objętych elektronicznym systemem rekrutacji, w tym do opisu przedszkola, listy i opisu oddziałów/grup rekrutacyjnych oraz wyszukiwania oddziałów/grup rekrutacyjnych zgodnie ze wskazanymi kryteriami.
- 3. System musi zapewniać dostęp w części publicznej do prezentacji zasad naboru oraz terminarza rekrutacji.
- 4. System musi zapewniać w części publicznej dostęp do plików i instrukcji obsługi systemu dla rodziców.
- 5. System musi zapewniać dostęp w części publicznej do komunikatów i aktualności zamieszczanych dla rodziców przez pracowników Organu Prowadzącego.
- 6. System musi zapewnić w części publicznej elektroniczną rejestrację wniosku o przyjęcie do przedszkola, następnie jego wydruk wraz z wymaganymi dokumentami potwierdzającymi spełnianie kryteriów branych pod uwagę w postępowaniu rekrutacyjnym oraz zapis wniosku w formacie PDF.
- 7. System musi zapewnić w części publicznej wskazanie przez rodzica/opiekuna prawnego listy preferowanych placówek, do których wnioskuje w kolejności od najbardziej preferowanych.
- 8. System musi umożliwiać edycję wniosku w części publicznej przez rodzica do czasu zatwierdzenia wniosku w placówce.
- 9. System musi zapewniać w części publicznej funkcjonalność umożliwiającą przesłanie nowego hasła do konta na wskazany we wniosku adres poczty elektronicznej.
- 10. System musi umożliwiać dostęp w części publicznej do monitorowania statusu wniosku w systemie na każdym etapie rekrutacji.
- 11. System musi zapewniać w części publicznej dostęp do informacji o wynikach rekrutacji zgodnie z harmonogramem, w tym otrzymanie wyników rekrutacji na wskazany we wniosku adres poczty elektronicznej.
- 12. System musi posiadać mechanizmy pozwalające na dokonanie potwierdzenia woli zapisu do placówki kwalifikacji z poziomu konta rodzica w części publicznej (w zależności od decyzji Zamawiającego).
- 13. System musi umożliwiać tworzenie przez placówki objęte systemem elektronicznej rekrutacji opisu przedszkola oraz opisu oddziałów/grup rekrutacyjnych.
- 14. System musi zapewniać kontrolę utworzonych oddziałów/grup rekrutacyjnych przez Organ Prowadzący z możliwością podglądu i edycji wprowadzonych przez placówkę informacji.
- 15. System musi posiadać mechanizmy pozwalające na wprowadzenie dziecka kontynuującego edukacje w kolejnym roku szkolnym.
- 16. System musi pozwalać na odnotowanie we wniosku kandydata informacji o odroczeniu obowiązku szkolnego. Brak zaznaczone informacji o odroczeniu obowiązku szkolnego powinno uniemożliwiać wypełnienie wniosku w rekrutacji do przedszkoli.
- 17. System musi umożliwiać wprowadzenie i potwierdzenie wniosków w systemie przez placówkę wskazaną na pierwszym miejscu listy preferencji kandydata.
- 18. System musi zapewniać możliwość wprowadzenia zmian w listach preferencji kandydatów zgodnie z zasadami rekrutacji.
- 19. System musi umożliwiać przyporządkowanie dzieci posiadających orzeczenie o potrzebie kształcenia specjalnego do oddziałów/grup rekrutacyjnych przeznaczonych dla dzieci z orzeczeniem w drodze indywidualnej decyzji dyrektora placówki wskazanej przez rodzica na liście preferencji lub automatycznie, na podstawie zdefiniowanej przez rodzica listy preferencji.

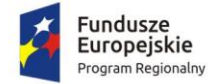

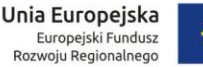

- 20. System musi posiadać mechanizmy pozwalające na ustalenie kolejności przyjęć dzieci, które uzyskały tę samą liczbę punktów w procesie rekrutacji na podstawie spełnianych przez kandydata kryteriów przyjęć.
- 21. System musi zapewniać utworzenie i przygotowanie do publikacji list dzieci zakwalifikowanych i list dzieci niezakwalifikowanych.
- 22. System musi zapewniać obsługę procesu potwierdzania woli zapisu do przedszkola przez rodzica dziecka, który w wyniku rekrutacji został do niej zakwalifikowany.
- 23. System musi zapewniać utworzenie i przygotowanie do publikacji list dzieci przyjętych i list dzieci nieprzyjętych.
- 24. System musi zapewniać obsługę procesu przyjęć dzieci w wyniku procedury odwoławczej oraz przyjmowania kandydatów w wyniku procedury wskazywania przedszkola. W tym przekazania do Organu Prowadzącego danych kandydatów nieprzyjętych.
- 25. System musi zapewniać zamknięcie etapu pracy indywidualnie przez każdą placówkę biorącą udział w elektronicznej rekrutacji. System musi posiadać mechanizmy pozwalające na kontrolę zamykanych etapów przez pracownika Organu Prowadzącego z możliwością otwarcia lub zamknięcia aktualnego etapu pracy w systemie przez pracownika Organu Prowadzącego, jeśli zgodnie z harmonogramem jest to możliwe.
- 26. System musi zapewniać obsługę procesu rekrutacji uzupełniającej prowadzonej według zasad naboru, przy czym w zależności od decyzji Zamawiającego:
	- a. rekrutacja może być prowadzona z wykorzystaniem wszystkich mechanizmów wykorzystanych na pierwszym etapie rekrutacji,
	- b. rekrutacja może być wprowadzona przy wsparciu elektronicznego systemu tj. internetowa publikacja listy wolnych miejsc, aktualizowanych na bieżąco. Możliwie jest wprowadzenie przez placówki kandydatów przyjętych.
- 27. System musi zapewniać pracownikom Organu Prowadzącego wysyłanie komunikatów do wszystkich użytkowników placówek, którzy mają założone konta w systemie elektronicznej rekrutacji.
- 28. System musi zapewniać pracownikom Organu Prowadzącego pobieranie z systemu raportów na każdym etapie procesu rekrutacji, dotyczących:
	- a. oferowanej liczby miejsc w oddziałach/grupach rekrutacyjnych,
	- b. liczby dzieci uczestniczących w procesie rekrutacji z uwzględnieniem numeru preferencji, statusu wniosku,
	- c. liczby kandydatów kontynuujących,
	- d. liczbie dzieci z orzeczeniem o potrzebie kształcenia specjalnego,
	- e. liczbie dzieci zakwalifikowanych i niezakwalifikowanych,
	- f. liczbie dzieci przyjętych i nieprzyjętych,
	- g. informacji o spełnianych kryteriach przez kandydatów.
- 29. System musi zapewniać pracownikowi Organu Prowadzącego obsługę procesu symulacji przydziału, w szczególności:
	- a. wyświetlane w czasie przydziału raporty powinny pozwalać na zmianę limitów miejsc w oddziałach/grupach rekrutacyjnych,
	- b. dostęp do informacji o liczbie dzieci biorących udział w kwalifikacji (w tym z pierwszej i kolejnych preferencji z uwzględnieniem roczników),
	- c. dostęp do informacji o liczbie dzieci zakwalifikowanych i niezakwalifikowanych (pierwszej i kolejnych preferencji z uwzględnieniem roczników),
	- d. dostęp do informacji o wyniku punktowym ostatniego zakwalifikowanego dziecka,
	- e. dostępu do informacji o liczbie wolnych miejsc.

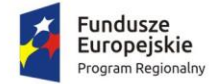

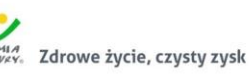

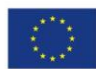

- 30. System musi umożliwiać pracownikowi Organu Prowadzącego w toku rekrutacji wprowadzanie korekt w ofertach placówek objętych elektronicznym systemem rekrutacji, w tym dodawanie i usuwanie oddziałów/grup rekrutacyjnych oraz zmiany liczby miejsc w oddziałach/grupach rekrutacyjnych.
- 31. System musi umożliwiać podpisanie wniosku składanego przez opiekuna prawnego dziecka, profilem zaufanym.
- 2.17.2. Elektroniczna rekrutacja do szkół podstawowych
- 1. System musi być stworzony w technologii wielowarstwowej, umożliwiającej pracę przez przeglądarkę internetową.
- 2. System musi zapewniać dostęp w części publicznej do prezentacji oferty edukacyjnej szkół objętych elektronicznym systemem rekrutacji, w tym do opisu szkoły, listy i opisu oddziałów/grup rekrutacyjnych oraz wyszukiwania oddziałów/grup rekrutacyjnych zgodnie ze wskazanymi kryteriami.
- 3. System musi zapewniać dostęp w części publicznej do prezentacji zasad naboru oraz terminarza rekrutacji.
- 4. System musi zapewniać w części publicznej dostęp do plików i instrukcji obsługi systemu dla kandydatów i ich rodziców.
- 5. System musi posiadać mechanizmy, pozwalające na udostępnienie w części publicznej wyszukiwania szkoły obwodowej na podstawie wybranej ulicy oraz wprowadzonego numeru domu.
- 6. System musi zapewniać dostęp w części publicznej do komunikatów i aktualności zamieszczanych dla kandydatów i ich rodziców przez pracowników Organu Prowadzącego.
- 7. System musi umożliwiać w części publicznej rejestrację oraz wydruk uzupełnionego wniosku lub zgłoszenia do szkoły obwodowej zgodnie z zasadami rekrutacji oraz w terminach określonych w procesie rekrutacji, w tym także innych wymaganych dokumentów.
- 8. System musi umożliwiać w części publicznej uzupełnienie kryteriów naboru, zgodnych z przyjętymi zasadami rekrutacji.
- 9. System musi umożliwiać edycję wniosku lub zgłoszenia w części publicznej systemu przez kandydata lub jego rodzica do czasu zatwierdzenia wniosku/zgłoszenia w placówce.
- 10. System musi zapewniać w części publicznej funkcjonalność umożliwiającą przesłanie nowego hasła do konta na wskazany we wniosku/zgłoszeniu adres poczty elektronicznej.
- 11. System musi umożliwiać dostęp w części publicznej do monitorowania statusu wniosku/zgłoszenia w systemie na każdym etapie rekrutacji.
- 12. System musi zapewniać w części publicznej dostęp do informacji o wynikach rekrutacji zgodnie z harmonogramem, w tym otrzymanie wyników rekrutacji na wskazany we wniosku/zgłoszeniu adres poczty elektronicznej.
- 13. System musi posiadać mechanizmy pozwalające na dokonanie potwierdzenia woli zapisu do placówki kwalifikacji z poziomu konta kandydata/rodzica w części publicznej (w zależności od decyzji Zamawiającego).
- 14. System musi umożliwiać tworzenie przez placówki objęte systemem elektronicznej rekrutacji opisu szkoły oraz opisu oddziałów/grup rekrutacyjnych.
- 15. System musi zapewniać kontrolę utworzonych oddziałów/grup rekrutacyjnych przez Organ Prowadzący z możliwością podglądu i edycji wprowadzonych przez placówkę informacji.
- 16. System musi umożliwiać wprowadzenie i potwierdzenie wniosków wraz z kryteriami oraz zgłoszeń do szkół obwodowych w systemie, przez szkołę wskazaną na pierwszym miejscu listy preferencji kandydata.
- 17. System musi zapewniać obsługę procesu przyjęć kandydatów z obwodu, w szczególności:

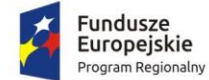

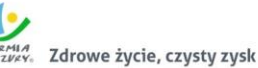

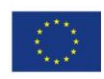

- a. podglądu wprowadzonej listy kandydatów obwodowych, w tym możliwość zaimportowania pliku w formacie pliku XLS z listą kandydatów obwodowych,
- b. wprowadzenie w systemie we wniosku/zgłoszeniu przez rodzica/prawnego opiekuna adresu zamieszkania powoduje wskazanie szkoły obwodowej kandydata,
- c. zmiana przypisania szkoły obwodowej kandydata musi być widoczne w systemie,
- d. dostępu do informacji o statusie wniosku kandydata z obwodu placówki,
- e. dostępu do informacji o numerze szkoły obwodowej na liście preferencji kandydata,
- f. dostępu do informacji o placówce kwalifikacji kandydata z obwodu placówki,
- g. dostęp do informacji o placówce przyjęcia kandydata z obwodu placówki.
- 18. System musi umożliwiać wprowadzenie informacji o wynikach sprawdzianów do oddziałów/grup rekrutacyjnych z dodatkowym postępowaniem kwalifikacyjny (np. próba sprawności fizycznej).
- 19. System musi zapewniać wprowadzenie do systemu rezerwacji miejsc w oddziałach/grupach rekrutacyjnych przed rozpoczęciem kwalifikowania kandydatów, o ile przepisy prawa na to pozwalają.
- 20. System musi umożliwiać przyporządkowanie kandydatów posiadających orzeczenie o potrzebie kształcenia specjalnego do oddziałów/grup rekrutacyjnych przeznaczonych dla kandydatów z orzeczeniem w drodze indywidualnej decyzji dyrektora placówki wskazanej przez kandydata na liście preferencji lub automatycznie, na podstawie zdefiniowanej przez kandydata listy preferencji.
- 21. System musi posiadać mechanizmy pozwalające na ustalenie kolejności przyjęć kandydatów, którzy uzyskali tą samą liczbę punktów w procesie rekrutacji na podstawie potwierdzonych kryteriów.
- 22. System musi zapewniać utworzenie i przygotowanie do publikacji list kandydatów zakwalifikowanych i list kandydatów niezakwalifikowanych.
- 23. System musi zapewniać obsługę procesu potwierdzania woli zapisu do szkoły przez kandydata, który w wyniku rekrutacji został do niej zakwalifikowany.
- 24. System musi zapewniać utworzenie i przygotowanie do publikacji list kandydatów przyjętych i list kandydatów nieprzyjętych.
- 25. System musi zapewniać obsługę procesu przyjęć kandydatów w wyniku procedury odwoławczej.
- 26. System musi zapewniać zamknięcie etapu pracy indywidualnie przez każdą placówkę biorącą udział w elektronicznej rekrutacji. System musi posiadać mechanizmy pozwalające na kontrolę zamykanych etapów przez pracownika Organu Prowadzącego z możliwością otwarcia lub zamknięcia aktualnego etapu pracy w systemie przez pracownika Organu Prowadzącego, jeśli zgodnie z harmonogramem jest to możliwe.
- 27. System musi zapewniać obsługę procesu rekrutacji uzupełniającej prowadzonej według zasad naboru, przy czym w zależności od decyzji Zamawiającego:
	- a. rekrutacja może być prowadzona z wykorzystaniem wszystkich mechanizmów wykorzystanych na pierwszym etapie rekrutacji,
	- b. rekrutacja może być wprowadzona przy wsparciu elektronicznego systemu tj. internetowa publikacja listy wolnych miejsc, aktualizowanych na bieżąco. Możliwie jest wprowadzenie przez placówki kandydatów przyjętych.
- 28. System musi zapewniać pracownikom Organu Prowadzącego wysyłanie komunikatów do wszystkich użytkowników placówek, którzy mają założone konta w systemie elektronicznej rekrutacji.
- 29. System musi zapewniać pracownikom Organu Prowadzącego pobieranie z systemu raportów na każdym etapie procesu rekrutacji, dotyczących:
	- a. Oferowanej liczby miejsc w oddziałach/grupach rekrutacyjnych,
	- b. Liczby zarezerwowanych miejsc,

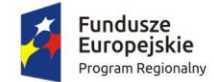

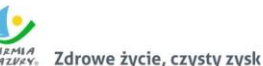

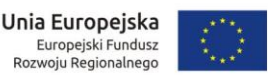

- c. Liczby kandydatów uczestniczących w procesie rekrutacji z uwzględnieniem numeru preferencji, statusu wniosku,
- d. Liczbie kandydatów z orzeczeniem o potrzebie kształcenia specjalnego,
- e. Liczbie kandydatów zakwalifikowanych i niezakwalifikowanych,
- f. Liczbie kandydatów przyjętych i nieprzyjętych,
- g. Liczby zgłoszeń kandydatów do szkoły obwodowej,
- h. Liczby kandydatów do oddziałów/grup rekrutacyjnych, w których wymagane jest dodatkowe postępowanie (sprawdziany predyspozycji językowych, próba sprawności fizycznej),
- i. Minimalnej, średniej i maksymalnej liczby punktów kandydatów zakwalifikowanych i przyjętych,
- j. Liczby kandydatów z gminy i spoza gminy.
- 30. System musi zapewniać pracownikowi Organu Prowadzącego obsługę procesu symulacji przydziału, w szczególności:
	- a. wyświetlane w czasie przydziału raporty powinny pozwalać na zmianę limitów miejsc w oddziałach/grupach rekrutacyjnych,
	- b. dostęp do informacji o liczbie kandydatów biorących udział w kwalifikacji (w tym obwodowych oraz z pierwszej i kolejnych preferencji),
	- c. dostęp do informacji o liczbie kandydatów zakwalifikowanych i niezakwalifikowanych (w tym obwodowych oraz pierwszej i kolejnych preferencji),
	- d. dostęp do informacji o wyniku punktowym ostatniego zakwalifikowanego kandydata,
	- e. dostępu do informacji o liczbie wolnych miejsc,
	- f. pobranie z widoku symulacji arkusza kalkulacyjnego lub tekstowego z danymi zawartymi w raporcie, z możliwością ograniczenia liczby wyświetlanych danych.
- 31. System musi umożliwiać pracownikowi Organu Prowadzącego w toku rekrutacji wprowadzanie korekt w ofertach szkół objętych elektronicznym systemem rekrutacji, w tym dodawanie i usuwanie oddziałów/grup rekrutacyjnych oraz zmiany liczby miejsc w oddziałach/grupach rekrutacyjnych.
- 32. System musi umożliwiać podpisanie wniosku składanego przez opiekuna prawnego dziecka, profilem zaufanym.

# 2.18. Wdrożenie systemu wspierającego proces rekrutacji elektronicznej

Wdrożenie systemu obejmie:

- 1. Instalację i konfigurację rozwiązania na infrastrukturze sprzętowo systemowej zapewnionej przez Wykonawcę. Wykonawca zapewni wysoką dostępność tej infrastruktury co najmniej w okresie gwarancji. Parametry infrastruktury zapewnionej przez Wykonawcę muszą umożliwić stabilne, wydajne i bezpieczne korzystanie przez interesantów jednostki Zamawiającego z udostępnionych w efekcie realizacji Zamówienia e-usług. W szczególności wydajność i dostępność infrastruktury muszą stworzyć możliwość techniczną osiągnięcia wskaźników rezultatu zaplanowanych w Projekcie;
- 2. konfiguracja oprogramowania musi uwzględniać nw. szkoły i przedszkola, dla których organem prowadzącym jest Gmina-Miasto Działdowo:
	- a. Szkoła Podstawowa nr 1 z Oddziałami Dwujęzycznymi im. Króla Władysława Jagiełły, 13- 200 Działdowo ul. Wł. Jagiełły 33;
	- b. Szkoła Podstawowa nr 2 z Oddziałami Dwujęzycznymi im. Królowej Jadwigi, 13-200 Działdowo ul. Sportowa 1;

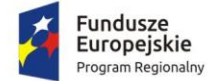

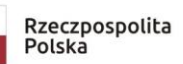

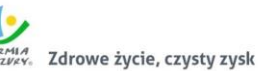

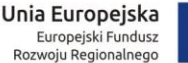

- 
- c. Szkoła Podstawowa nr 3 im. Bronisława Malinowskiego 13-200 Działdowo ul. Lenartowicza 1;
- d. Zespół Szkół nr 2 im. Jana Pawła II 13-200 Działdowo ul. Polna 11, w skład którego wchodzą Szkoła Podstawowa nr oraz II Liceum Ogólnokształcące;
- e. Przedszkole nr 1 im. Jana Brzechwy w Działdowie 13-200 Działdowo ul. Grunwaldzka 2;
- f. Przedszkole nr 3 w Działdowie 13-200 Działdowo ul. Sportowa 4;
- g. Przedszkole nr 4 w Działdowie 13-200 Działdowo ul. Mrongowiusza 7;
- h. Przedszkole nr 5 w Działdowie 13-200 Działdowo ul. Karłowicza 3;
- 3. instruktaże oraz asystę stanowiskową dla administratora systemu polegająca na:
	- a. przeprowadzeniu instruktażu obsługi całego systemu bądź jego części wspomagającego obsługę obszarów działalności urzędu dla wskazanych przez urząd pracowników;
	- b. przeprowadzeniu we współpracy z każdym wskazanym przez urząd pracownikiem analizy stanowiskowej zadań realizowanych w systemie charakterystycznych dla konkretnych merytorycznych stanowisk pracowniczych;
	- c. przeprowadzeniu instruktażu w zakresie zarządzania użytkownikami i uprawnieniami, zabezpieczania i odtwarzania danych systemu dla osób pełniących obowiązki administratorów systemu wskazanych przez urząd;
- 4. instruktaże i asysta, o których mowa w ust. powyżej obejmą szkoły i przedszkola wskazane w ust. 2;
- 5. przeprowadzenie testów penetracyjnych systemu polegających na:
	- a. przeprowadzeniu testów przeprowadzonych ze stacji roboczej podłączonej do systemu informatycznego z zewnątrz (poprzez urządzenie łączące system informatyczny), mających na celu zidentyfikowanie możliwości przeprowadzenia włamania z zewnątrz;
	- b. badaniu luk dostarczanych systemów informatycznych;
	- c. identyfikację podatności systemów i sieci na ataki typu: DoS, DDoS, Sniffing, Spoffing, XSS, Hijacking, Backdoor, Flooding, Password, Guessing;
	- d. sporządzeniu raportu zawierającego minimum: opis stanu faktycznego bezpieczeństwa wdrażanego systemu informatycznego, opis wyników przeprowadzonych testów, rekomendacje dla przyszłych działań związanych z użytkowaniem wdrażanego systemu w kontekście bezpieczeństwa systemu.
- 6. zapewnienie opieki powdrożeniowej systemu w okresie realizacji projektu polegającej na:
	- a. świadczeniu pomocy technicznej,
	- b. świadczeniu usług utrzymania i konserwacji dla dostarczonego oprogramowania,
	- c. dostarczaniu nowych wersji oprogramowania będących wynikiem wprowadzenia koniecznych zmian w funkcjonowaniu systemu związanych z wejściem w życie nowych przepisów,
	- d. przekazywaniu w terminach uprzedzających datę wejścia w życie znowelizowanych lub nowych przepisów prawa nowych wersji oprogramowania, włącznie z koniecznym w tym zakresie udzieleniem licencji do nowej wersji systemu,
	- e. dostarczaniu nowych, ulepszonych wersji oprogramowania lub innych komponentów systemu będących konsekwencją wykonywania w nich zmian wynikłych ze stwierdzonych niedoskonałości technicznych,
	- f. dostarczaniu nowych wersji dokumentacji użytkownika oraz dokumentacji technicznej zgodnych co do wersji jak i również zakresu zaimplementowanych i działających funkcji z wersją dostarczonego oprogramowania aplikacyjnego,
	- g. świadczeniu telefonicznie usług doradztwa i opieki w zakresie eksploatacji systemu.
	- h. podejmowaniu czynności związanych z diagnozowaniem problemów oraz usuwaniem przyczyn nieprawidłowego funkcjonowania dostarczonego rozwiązania.

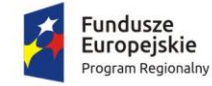

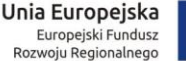

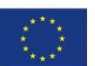

## 2.19. Opracowanie i wdrożenie e-usług na platformie ePUAP - 5PD (rekrutacja elektroniczna)

Opracowanie i wdrożenie e-usług na 5 poziomie dojrzałości obejmuje:

- 1. Odwzorowanie zaprojektowanych procesów biznesowych w Systemie wspierającym proces rekrutacji elektronicznej.
- 2. Wskazanie odpowiednich aktów prawnych jako źródeł wytycznych i ograniczeń dotyczących dokumentów odnoszących się do danej elektronizowanej usługi publicznej.
- 3. Identyfikację w treści dokumentów zapisów wymagających modyfikacji w wyniku elektronizacji usług publicznych.
- 4. Opracowanie kart usług zawierające podstawowe informacje dotyczące specyfiki danej usługi publicznej.
- 5. Opracowanie zbioru danych, które będą określać zestaw, sposób oznaczania, wymagalność elementów treści i metadanych dokumentu elektronicznego dla każdej e-usługi publicznej.
- 6. Analizę dostępności formularzy elektronicznych w Centralnym Repozytorium Wzorów Dokumentów Elektronicznych pod kątem możliwości ich wykorzystania w celu świadczenia wdrażanych w ramach projektu e-usług publicznych.
- 7. W przypadku jeżeli nie będzie możliwości wykorzystania dla e-usługi publicznej formularzy dostępnych w CRWDE prace obejmą przygotowanie i zgłoszenie formularzy ePUAP dla każdej z wybranych e-usług publicznych.

Do uruchomienia e-usług publicznych konieczne jest przygotowanie oraz zainstalowanie formularzy, przygotowanie projektów dokumentacji zgłoszeniowej oraz skonfigurowanie działania adekwatnych e-usług na platformie ePUAP.

W ramach działania zostanie uruchomiona usługa:

Prowadzenie spraw w zakresie rekrutacji do szkoły / przedszkola

Opracowana w ramach zadania e-usługa cechować się będzie 5. poziomem dojrzałości (personalizacja), umożliwiając dokonanie wszystkich czynności niezbędnych do załatwienia danej sprawy drogą elektroniczną wraz z zapewnieniem elementów personalizacji.

### 2.20. Zakup licencji systemu e-usług zamówień publicznych

Zamówienie obejmuje dostarczenie licencji i wdrożenie systemu obsługi zamówień publicznych spełniającego nw. wymagania minimalne:

- 1. System powinien umożliwiać przeprowadzenie procedury zamówienia publicznego w sposób zgodny z obowiązującymi przepisami, w szczególności z Ustawa z dnia 29 stycznia 2004 r. – Prawo zamówień publicznych (tj. Dz. U. z 2017 r. poz. 1579 z późniejszymi zmianami), dalej zwaną "Ustawą PZP".
- 2. System powinien umożliwiać pełną elektronizację prowadzonych postępowań we wszystkich trybach określonych w Ustawie PZP.
- 3. System powinien umożliwiać składanie wniosków, pytań, odpowiedzi, JEDZ, oświadczeń i ofert, a także w pełni obsługiwać komunikację zamawiającego z wykonawcami.
- 4. System musi prowadzić bazę kontrahentów lub korzystać z bazy kontrahentów/interesantów/mieszkańców systemów dziedzinowych (ZSD).
- 5. System ze względu na przechowywanie i przetwarzanie zwykłych danych osobowych Interesantów będzie zapewniał bezpieczeństwo przetwarzania danych.

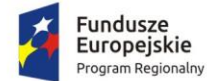

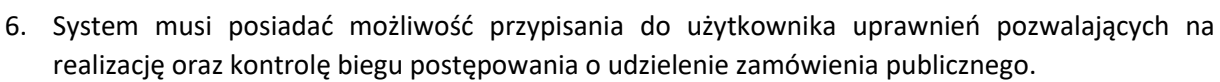

- 7. System musi posiadać mechanizmy uwierzytelniania użytkowników: login i hasło, profil zaufany, podpis kwalifikowany. Użytkownik może uwierzytelniać się jedną z w/w metod.
- 8. System musi obsługiwać dwie grupy użytkowników wewnętrznych (pracowników jednostki Zamawiającego) i zewnętrznych (wykonawców), o odpowiednio zróżnicowanych uprawnieniach.
- 9. System musi umożliwiać samodzielną rejestrację użytkownika zewnętrznego przy użyciu profilu zaufanego lub loginu i hasła. W przypadku rejestracji poprzez login i hasło system wysyła link aktywacyjny na podany przy rejestracji adres e-mail.
- 10. Konta użytkowników wewnętrznych muszą być zakładane przez administratora.
- 11. Dopuszcza się realizację funkcjonalności przewidzianych wyłącznie dla użytkowników wewnętrznych za pomocą systemu EZD. W takim przypadku system EZD musi spełniać funkcje przewidziane w tym opisie dla użytkowników wewnętrznych i być zintegrowany z systemem obsługującym pozostałe funkcjonalności.
- 12. System musi pozwalać na tworzenie planu zamówień i pozycji w ramach planu dla konkretnych lat.
- 13. System musi umożliwiać edycję planu oraz monitorowanie zgodności udzielonych zamówień z planem.
- 14. Plan musi umożliwić przypisywanie kodów CPV w poszczególnych postępowaniach i analizę planu pod kątem łącznej wartości zamówień o określonym kodzie CPV (z uwzględnieniem drzewiastej struktury kodu CPV).
- 15. System musi posiadać mechanizm synchronizacji planu zamówień z planem zamówień prowadzonym przez system planowania i zarządzania budżetem.
- 16. System musi umożliwiać podpisywanie zbiorczych planów przed publikacją za pomocą podpisu kwalifikowanego lub profilem zaufanym.
- 17. System musi zapewniać możliwość prowadzenia i wypełniania Protokołu postępowania o udzielenie zamówienia publicznego.
- 18. System musi umożliwiać generowanie edytowalnego Protokołu na każdym etapie postępowania.
- 19. System musi uwzględniać chronologię czynności wynikającą z danego etapu postępowania o udzielenie zamówienia publicznego i zapewniać odzwierciedlenie tej chronologii w generowanym, edytowalnym Protokole.
- 20. System musi zapewnić monitorowanie przygotowania załączników do Protokołu wraz z generowaniem tych załączników. System musi zapewnić monitorowanie terminów związanych z prowadzeniem postępowania o udzielenie zamówienia publicznego.
- 21. System musi umożliwiać wsparcie w przygotowaniu dokumentacji zamówienia poprzez możliwość wprowadzania do systemu danych, które raz wprowadzone będą zasilały generowane dokumenty jak np. wprowadzony krótki opis przedmiotu zamówienia, warunki udziału, kryteria oceny ofert, informacje na temat Zamawiającego, wadium etc. Zakres tych dokumentów zostanie określony w czasie analizy przedwdrożeniowej.
- 22. System musi wspierać użytkowników w akceptacji oraz wprowadzaniu zmian w SIWZ. System powinien wersjonować SIWZ.
- 23. System musi umożliwiać komunikację pomiędzy Zamawiającym a potencjalnymi Wykonawcami. Korespondencja musi być przypisywana do wykonawcy jak i do postępowania, którego dotyczy.
- 24. System musi pozwalać na oznaczenie, które dokumenty generowane przez Zamawiającego/otrzymywane od Wykonawcy mają być publikowane w części dostępnej dla Wykonawców.
- 25. System musi umożliwiać zarządzanie komisjami przetargowymi: określanie składu komisji wraz z przypisanie członkom czynności związanych z przygotowaniem postepowania.

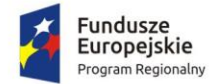

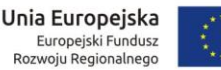

- 26. System musi zapewnić skuteczne wsparcie komisji przetargowej na etapie oceny ofert / wniosków o dopuszczenie do udziału w postępowaniu umożliwiającym ocenę i porównanie ofert według wprowadzonych kryteriów, przy czym System musi zapewniać możliwość wprowadzenia algorytmów oceny przez Użytkowników, co najmniej w zakresie wyliczania punktów dla poszczególnych kryteriów.
- 27. System musi pozwalać na badanie oraz weryfikację kompletności ofert (spełnienia warunków udziału w postępowaniu, weryfikacji braku podstaw do wykluczenia). Członkowie komisji muszą posiadać możliwość wskazywania brakujących dokumentów co będzie podstawą do wygenerowania wezwania do ich uzupełnienia lub udzielenia wyjaśnień, co powinno być uzależnione od zastosowanego szablonu dokumentu.
- 28. System musi pozwalać na wykorzystywanie pozycji z wbudowanego Wspólnego Słownika Zamówień (CPV) oraz przypisanie numerów do prowadzonych postępowań o udzielenie zamówienia publicznego.
- 29. System musi nadawać oznaczenie sprawy zamówieniom i umowom według zdefiniowanych szablonów opartych o JRWA.
- 30. System musi pozwalać na generowanie niezbędnych dokumentów na podstawie zdefiniowanych szablonów odpowiednich dla poszczególnych trybów postępowania, niezbędnych do wszczęcia i prowadzenia postępowania o udzielenie zamówienia publicznego. Zakres szablonów zostanie określony w trakcie Analizy.
- 31. System musi umożliwiać stworzenie i modyfikację zdefiniowanych szablonów oraz tworzenie nowych. Wykonawca opracuje i zaimplementuje w systemie szablony wszystkich dokumentów określonych jako niezbędne w trakcie Analizy.
- 32. System będzie posiadał API wysyłające odpowiedni zakres dokumentów na stronę internetową Jednostki Zamawiającego.
- 33. System musi umożliwiać wprowadzenie przez upoważnionych Użytkowników nowych wzorów ogłoszeń i protokołów z postępowania, a także ich edycję.
- 34. System musi umożliwiać tworzenie protokołów z posiedzeń komisji przetargowej i ich ewidencję.
- 35. System musi weryfikować proponowaną wysokość wadium w kontekście przekroczenia limitów wynikających z Ustawy z dnia 29.01.2004 r. Prawo zamówień publicznych.
- 36. System musi umożliwiać obsługę zamówień uzupełniających.
- 37. System musi umożliwiać obsługę zamówień w ramach procedury odwróconej.
- 38. System musi umożliwiać obsługę zamówień podzielonych na części wraz z uwzględnieniem specyfiki zastosowania tego rozwiązania.
- 39. Przy wprowadzaniu wartości zamówienia system musi umożliwiać wprowadzanie zarówno kwot netto, stawki podatku VAT oraz kwot brutto z automatycznym przeliczaniem.
- 40. System musi umożliwiać ewidencję wniesionych środków ochrony prawnej. Ponadto wskazywać powiązane z tym terminy oraz uwzględniać okres zawieszenia biegu terminów.
- 41. System musi umożliwiać ewidencję czynności powtórzonych wraz z uzupełnieniem Protokołu.
- 42. System musi ewidencjonować rozeznania rynku.
- 43. System musi umożliwiać ewidencję udzielonych zamówień zapewniając możliwość grupowania według kryteriów: rodzaju zamówienia (usługi, dostawy, roboty budowlane), kwot, wykonawców, dat udzielenia zamówienia.
- 44. System musi automatycznie tworzyć rejestry zamówień dla wszystkich przeprowadzonych postępowań: oddzielny rejestr dla zamówień poniżej kwoty określonej w art. 4 pkt. 8 Ustawy PZP, oddzielny dla kwoty określonej w art. 11 pkt. 8 Ustawy PZP, oddzielny dla kwoty równej lub powyżej określonej w art. 11 pkt. 8 Ustawy PZP.
- 45. Dodawania ręcznego do rejestru postępowań prowadzonych poza systemem.

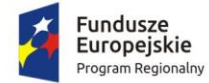

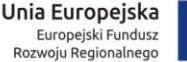

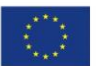

- 46. System musi umożliwiać wyszukanie zamówień/dokumentów co najmniej według kryteriów: rodzaju zamówienia (usługi, dostawy, roboty budowlane), wykonawcy, kwot, daty udzielenia, nazwy postępowania.
- 47. System musi umożliwiać generowanie własnych zestawień i raportów dla zamówień zarówno aktywnych jak i zakończonych przez użytkowników na podstawie zgromadzonych danych i informacji.
- 48. Wykonawca po podpisaniu umowy na etapie planu realizacji projektu, zaproponuje i przedłoży do akceptacji po wykonaniu Analizy co najmniej 5 przykładowych i najczęściej wykorzystywanych przez zamawiającego zestawień i raportów.
- 49. System musi zapewniać automatyczne wygenerowanie wszystkich niezbędnych danych do złożenia sprawozdań w UZP.
- 50. System musi umożliwiać obsługę profilu zaufanego i kwalifikowanego podpisu elektronicznego w tym opatrywanie dokumentów podpisem oraz jego weryfikację.
- 51. System powinien zakładać możliwość współpracy z innymi systemami, w tym EZD, co najmniej w zakresie wymiany korespondencji, dokumentów tworzących sprawy.
- 52. System musi zapewniać archiwizację dokumentów elektronicznych lub musi współpracować z modułem archiwum zakładowego systemu EZD.
- 53. Obieg dokumentów związanych z postępowaniem przetargowym ma być realizowany przy wykorzystaniu m.in.:
	- a. Uwierzytelniania użytkowników, aby zabezpieczyć dane przed nieprawidłowym dostępem,
	- b. Dekretacji dokumentów i pism,
	- c. Mechanizmu akceptacji dokumentów,
	- d. Podpisu elektronicznego lub parafowania dokumentów.
- 54. System musi umożliwiać składanie ofert przez Wykonawców w poszczególnych postępowaniach,
- 55. System musi posiadać mechanizm zabezpieczania złożonej oferty przed terminem otwarcia za pomocą asymetrycznych algorytmów kryptograficznych RSA.
- 56. Wykonawca musi mieć możliwość wycofania swojej oferty wysłanej wcześniej za pomocą systemu.
- 57. System musi mieć możliwość anulowania oferty o wcześniejszym terminie wpłynięcia, w przypadku wpłynięcia kolejnej oferty od tego samego Wykonawcy.
- 58. System pozwoli na oznaczenie oferty jako "Zawierającej tajemnicę przedsiębiorstwa". W takim przypadku użytkownicy ze strony Wykonawców, nawet jeżeli oferty zostaną udostępnione do wglądu na portalu, nie będą mieli wglądu w część jej szczegółów.

#### *Integracje z innymi Systemami:*

- 59. System musi posiadać mechanizm pozwalający na integrację z Biuletynem Zamówień Publicznych i TED.
- 60. System musi posiadać API pozwalające na komunikację z Centralną Platformą e-Zamówień co najmniej z następującymi modułami Centralnej Platformy eZamówienia;
	- a. Centralnym Repozytorium Danych CRD wymiana ustrukturyzowanych danych
	- b. Modułem Przyjmowania, Zabezpieczania i Udostępniania ofert / wniosków odbieranie, rejestracja ofert wniosków ofert / wniosków.
- 61. Powyższa lista modułów nie jest listą zamkniętą; ostateczny zakres integracji musi umożliwiać zgodną z Ustawą obsługę zamówień publicznych i zostanie uzgodniony między Wykonawcą a Zamawiającym po uruchomieniu Centralnej Platformy eZamówienia.
- 62. W przypadku, jeśli Centralna Platforma eZamówienia zostanie uruchomiona później niż na 3 miesiące przed dniem zakończenia realizacji Umowy, lub też jej funkcjonalność w ww. terminie nie umożliwi przeprowadzenia prac integracyjnych, Wykonawca wykona prace, o których mowa

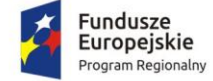

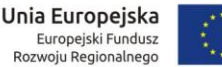

powyżej, w ramach gwarancji. W sytuacji tej brak wykonania prac integracyjnych nie wstrzymuje Odbioru Końcowego.

## 2.21. Wdrożenie systemu e-usług zamówień publicznych

Wdrożenie systemu obejmie:

- 1. Instalację i konfigurację rozwiązania na infrastrukturze sprzętowo systemowej zapewnionej przez Wykonawcę. Wykonawca zapewni wysoką dostępność tej infrastruktury co najmniej w okresie gwarancji. Parametry infrastruktury zapewnionej przez Wykonawcę muszą umożliwić stabilne, wydajne i bezpieczne korzystanie przez interesantów jednostki Zamawiającego z udostępnionych w efekcie realizacji Zamówienia e-usług. W szczególności wydajność i dostępność infrastruktury muszą stworzyć możliwość techniczną osiągnięcia wskaźników rezultatu zaplanowanych w Projekcie;
- 2. instruktaże oraz asystę stanowiskową dla administratora systemu polegająca na:
	- a. przeprowadzeniu instruktażu obsługi całego systemu bądź jego części wspomagającego obsługę obszarów działalności urzędu dla wskazanych przez urząd pracowników;
	- b. przeprowadzeniu we współpracy z każdym wskazanym przez urząd pracownikiem analizy stanowiskowej zadań realizowanych w systemie charakterystycznych dla konkretnych merytorycznych stanowisk pracowniczych;
	- c. przeprowadzeniu instruktażu w zakresie zarządzania użytkownikami i uprawnieniami, zabezpieczania i odtwarzania danych systemu dla osób pełniących obowiązki administratorów systemu wskazanych przez urząd;
- 3. przeprowadzenie testów penetracyjnych systemu polegających na:
	- a. przeprowadzeniu testów przeprowadzonych ze stacji roboczej podłączonej do systemu informatycznego z zewnątrz (poprzez urządzenie łączące system informatyczny), mających na celu zidentyfikowanie możliwości przeprowadzenia włamania z zewnątrz;
	- b. badaniu luk dostarczanych systemów informatycznych;
	- c. identyfikację podatności systemów i sieci na ataki typu: DoS, DDoS, Sniffing, Spoffing, XSS, Hijacking, Backdoor, Flooding, Password, Guessing;
	- d. sporządzeniu raportu zawierającego minimum: opis stanu faktycznego bezpieczeństwa wdrażanego systemu informatycznego, opis wyników przeprowadzonych testów, rekomendacje dla przyszłych działań związanych z użytkowaniem wdrażanego systemu w kontekście bezpieczeństwa systemu.
- 4. zapewnienie opieki powdrożeniowej systemu w okresie realizacji projektu polegającej na:
	- a. świadczeniu pomocy technicznej,
	- b. świadczeniu usług utrzymania i konserwacji dla dostarczonego oprogramowania,
	- c. dostarczaniu nowych wersji oprogramowania będących wynikiem wprowadzenia koniecznych zmian w funkcjonowaniu systemu związanych z wejściem w życie nowych przepisów,
	- d. przekazywaniu w terminach uprzedzających datę wejścia w życie znowelizowanych lub nowych przepisów prawa nowych wersji oprogramowania, włącznie z koniecznym w tym zakresie udzieleniem licencji do nowej wersji systemu,
	- e. dostarczaniu nowych, ulepszonych wersji oprogramowania lub innych komponentów systemu będących konsekwencją wykonywania w nich zmian wynikłych ze stwierdzonych niedoskonałości technicznych,
	- f. dostarczaniu nowych wersji dokumentacji użytkownika oraz dokumentacji technicznej zgodnych co do wersji jak i również zakresu zaimplementowanych i działających funkcji z wersją dostarczonego oprogramowania aplikacyjnego,

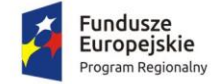

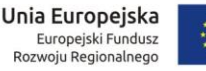

- g. świadczeniu telefonicznie usług doradztwa i opieki w zakresie eksploatacji systemu.
- h. podejmowaniu czynności związanych z diagnozowaniem problemów oraz usuwaniem przyczyn nieprawidłowego funkcjonowania dostarczonego rozwiązania.

## 2.22. Opracowanie i wdrożenie e-usługi - 5PD (zamówienia publiczne)

Opracowanie i wdrożenie e-usługi na 5 poziomie dojrzałości obejmuje:

- 1. Odwzorowanie zaprojektowanych procesów biznesowych w Systemie e-usług zamówień publicznych na 5 poziomie dojrzałości.
- 2. Wskazanie odpowiednich aktów prawnych jako źródeł wytycznych i ograniczeń dotyczących dokumentów odnoszących się do danej elektronizowanej usługi publicznej.
- 3. Identyfikację w treści dokumentów zapisów wymagających modyfikacji w wyniku elektronizacji usług publicznych.
- 4. Opracowanie kart usług zawierające podstawowe informacje dotyczące specyfiki danej usługi publicznej.
- 5. Opracowanie zbioru danych, które będą określać zestaw, sposób oznaczania, wymagalność elementów treści i metadanych dokumentu elektronicznego dla każdej e-usługi publicznej.
- 6. Analizę dostępności formularzy elektronicznych w Centralnym Repozytorium Wzorów Dokumentów Elektronicznych pod kątem możliwości ich wykorzystania w celu świadczenia wdrażanych w ramach projektu e-usług publicznych.
- 7. W przypadku jeżeli nie będzie możliwości wykorzystania dla e-usługi publicznej formularzy dostępnych w CRWDE prace obejmą przygotowanie i zgłoszenie formularzy ePUAP dla każdej z wybranych e-usług publicznych. Do uruchomienia eusług publicznych konieczne jest przygotowanie oraz zainstalowanie formularzy, przygotowanie projektów dokumentacji zgłoszeniowej oraz skonfigurowanie działania adekwatnych e-usług na platformie ePUAP.

W ramach działania zostanie uruchomiona usługa:

Prowadzenie spraw w zakresie zamówień publicznych

Opracowana w ramach zadania e-usługa cechować się będzie 5. poziomem dojrzałości (personalizacja), umożliwiając dokonanie wszystkich czynności niezbędnych do załatwienia danej sprawy drogą elektroniczną wraz z zapewnieniem elementów personalizacji.

### 2.23. Wyposażenie serwerowni - zakup serwera

Wymagania minimalne:

- 1. Obudowa typu rack o wysokości maksymalnie 2U z kompletem szyn umożliwiających montaż w szafie rack i wysuwanie serwera do celów serwisowych.
- 2. Zainstalowane dwa procesory ośmio-rdzeniowe klasy x86 dedykowany do pracy z zaoferowanym serwerem umożliwiający osiągnięcie wyniku min. 80 punktów w teście SPECrate2017 fp\_base dostępnym na stronie www.spec.org dla dwóch procesorów.
- 3. Pamięć RAM zainstalowane 64 GB pamięci RAM. Płyta główna musi obsługiwać do 512GB pamięci RAM.
- 4. Zintegrowana karta graficzna.
- 5. Interfejsy sieciowe: 4 x 1GbE BASE-T.
- 6. Możliwość instalacji dysków SATA, SAS, SSD. Zainstalowane 2 dyski SAS o pojemności co najmniej 300 GB każdy.
- 7. Sprzętowy kontroler dyskowy, możliwe konfiguracje poziomów RAID: 0, 1, 5, 6, 10, 50, 60.
- 8. Dwa kontrolery SAS 12Gbps do podłączenia macierzy dyskowej.

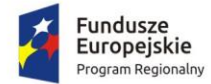

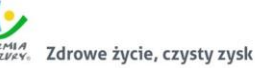

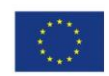

- 9. Co najmniej 2 porty USB 3.0, 1 port VGA, 1 port RS232.
- 10. Zintegrowana karta graficzna umożliwiająca wyświetlenie rozdzielczości co najmniej 1440x900.
- 11. Redundantne wentylatory.
- 12. Dwa redundantne zasilacze Hot Plug o mocy maksymalnej nie przekraczającej 750 Wat.
- 13. Wbudowany panel LCD lub umieszczony na panelu zabezpieczającym lub diody umieszczone na froncie obudowy
- 14. Dedykowany moduł zdalnego zarządzania, diagnostyki i monitorowania pracy serwera.
- 15. Zintegrowany z płytą główną moduł TPM. Wbudowany czujnik otwarcia obudowy.
- 16. Co najmniej 60 miesięcy gwarancji producenta realizowanej w miejscu instalacji sprzętu, z czasem reakcji do następnego dnia roboczego od przyjęcia zgłoszenia. Możliwość zgłaszania awarii poprzez ogólnopolską linię telefoniczną producenta. W przypadku awarii dyski twarde pozostają własnością Zamawiającego.
- 17. Zamawiający wymaga dokumentacji w języku polskim lub angielskim.
- 18. Możliwość telefonicznego sprawdzenia konfiguracji sprzętowej serwera oraz warunków gwarancji po podaniu numeru seryjnego bezpośrednio u producenta lub jego przedstawiciela.

## 2.24. Wyposażenie serwerowni - zakup macierzy dyskowej

- 1. Obudowa do instalacji w standardowej szafie rack 19". Wysokość maksymalnie 2U wraz z kompletem szyn do montażu w szafie rack z możliwością instalacji minimum 24 dysków 2.5" Hot Plug.
- 2. Dwa kontrolery posiadające łącznie minimum osiem portów 12Gb/s SAS. Wymagane poziomy zabezpieczenia RAID: 0,1,5,6,10.
- 3. Minimum 4GB na kontroler, pamięć cache zapisu mirrorowana między kontrolerami, z opcją zapisu na dysk lub inną pamięć nieulotną lub podtrzymywana bateryjnie przez min. 72h w razie awarii.
- 4. Kompatybilne dyski: 7.2K NLSAS, 10K SAS, 15K SAS, SSD SAS.
- 5. Zainstalowane dyski: 5 dysków Hot-Plug o pojemności minimum 480 GB, SSD SAS 12Gb/s.
- 6. Możliwość rozbudowy przez dokładanie kolejnych dysków/półek dyskowych, możliwość obsługi łącznie minimum 256 dysków (SAS, SSD, SATA lub NearLine SAS), możliwość mieszania typów dysków w obrębie macierzy oraz półki.
- 5. Interfejsy sieciowe 2 x 1Gb/s (Base-T).
- 6. Dwa redundantne zasilacze Hot Plug o mocy maksymalnie 600 Wat.
- 7. Oprogramowanie zarządzające macierzą w tym powiadamianie mailem o awarii, umożliwiające maskowanie i mapowanie dysków. Możliwość rozbudowy o licencję umożliwiającą utworzenie minimum 512 LUN'ów oraz 32 kopii migawkowych na LUN. Licencja zaoferowanej macierzy powinna umożliwiać podłączanie minimum 5 hostów bez konieczności zakupu dodatkowych licencji.
- 8. Zarządzanie macierzą poprzez minimum oprogramowanie zarządzające lub przeglądarkę internetową.
- 9. Dodatkowe oprogramowanie umożliwiające wspólne zarządzanie oferowanym serwerem oraz oferowaną macierzą poprzez sieć spełniające minimalne wymagania:
	- a. Wsparcie dla serwerów, urządzeń sieciowych oraz pamięci masowych
	- b. Możliwość zarządzania dostarczonymi serwerami bez udziału dedykowanego agenta
	- c. Szczegółowy opis wykrytych systemów oraz ich komponentów
	- d. Możliwość uruchamiania narzędzi zarządzających w poszczególnych urządzeniach
	- e. Szybki podgląd stanu środowiska
	- f. Podsumowanie stanu dla każdego urządzenia

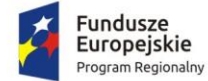

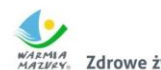

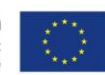

- g. Szczegółowy status urządzenia/elementu/komponentu
- h. Generowanie alertów przy zmianie stanu urządzenia
- i. Integracja z service desk producenta dostarczonej platformy sprzętowej
- j. Możliwość przejęcia zdalnego pulpitu
- k. Możliwość podmontowania wirtualnego napędu
- l. Automatyczne zaplanowanie akcji dla poszczególnych alertów w tym automatyczne tworzenie zgłoszeń serwisowych w oparciu o standardy przyjęte przez producentów oferowanego w tym postępowaniu sprzętu
- m. Kreator umożliwiający dostosowanie akcji dla wybranych alertów
- n. Możliwość zdalnej aktualizacji sterowników i oprogramowania wewnętrznego serwerów
- o. Aktualizacja oparta o wybranie źródła bibliotek (lokalna, on-line producenta oferowanego rozwiązania)
- p. Możliwość instalacji sterowników i oprogramowania wewnętrznego bez potrzeby instalacji agenta
- q. Możliwość automatycznego generowania i zgłaszania incydentów awarii bezpośrednio do centrum serwisowego producenta serwerów
- r. Moduł raportujący pozwalający na wygenerowanie następujących informacji: nr seryjne sprzętu, konfiguracja poszczególnych urządzeń, wersje oprogramowania wewnętrznego, obsadzenie slotów PCI i gniazd pamięci, informację o maszynach wirtualnych, aktualne informacje o stanie gwarancji, adresy IP kart sieciowych
- 10. Bezpieczeństwo: ciągła praca obu kontrolerów nawet w przypadku zaniku jednej z faz zasilania. Zasilacze, wentylatory, kontrolery RAID redundantne. Fizyczne zabezpieczenie dedykowane przez producenta serwera uniemożliwiające wyjęcie dysków twardych umieszczonych na froncie obudowy przez nieuprawnionych użytkowników.
- 11. W ofercie należy uwzględnić kable SAS do połączenia z serwerem.
- 12. 5-letnia gwarancja producenta realizowana w miejscu instalacji sprzętu, z czasem reakcji do następnego dnia roboczego od przyjęcia zgłoszenia, możliwość zgłaszania awarii w trybie 365x7x24 poprzez ogólnopolską linię telefoniczną producenta. W przypadku awarii dyski twarde pozostają własnością zamawiającego.
- 13. Możliwość sprawdzenia statusu gwarancji poprzez stronę producenta podając unikatowy numer urządzenia, oraz pobieranie uaktualnień mikrokodu oraz sterowników nawet w przypadku wygaśnięcia gwarancji macierzy.
- 14. Zamawiający wymaga dokumentacji w języku polskim lub angielskim.

#### 2.25. Wyposażenie serwerowni - zakup serwerowego systemu operacyjnego

Wymagania dla serwerowego systemu operacyjnego - oprogramowania zarządzającego serwerem (dalej: OZ):

- 1. OZ powinno mieć możliwość wykorzystania co najmniej 120 logicznych procesorów oraz co najmniej 2 TB pamięci RAM w środowisku fizycznym.
- 2. OZ powinno mieć możliwość wykorzystywania 32 procesorów wirtualnych.
- 3. OZ powinno mieć możliwość budowania klastrów składających się z 32 węzłów.
- 4. OZ powinno mieć możliwość automatycznej weryfikacji cyfrowych sygnatur sterowników w celu sprawdzenia, czy sterownik przeszedł testy jakości przeprowadzone przez producenta systemu operacyjnego.

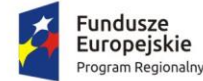

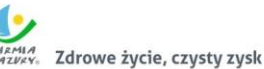

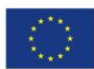

- 5. OZ powinno mieć możliwość dynamicznego obniżania poboru energii przez rdzenie procesorów niewykorzystywane w bieżącej pracy. Mechanizm ten musi uwzględniać specyfikę procesorów wyposażonych w mechanizmy Hyper-Threading.
- 6. OZ powinno mieć wbudowane wsparcie instalacji i pracy na wolumenach, które:
	- a. pozwalają na zmianę rozmiaru w czasie pracy systemu,
	- b. umożliwiają tworzenie w czasie pracy systemu migawek, dających użytkownikom końcowym (lokalnym i sieciowym) prosty wgląd w poprzednie wersje plików i folderów,
	- c. umożliwiają kompresję "w locie" dla wybranych plików i/lub folderów,
	- d. umożliwiają zdefiniowanie list kontroli dostępu (ACL).
- 7. OZ powinno mieć wbudowany mechanizm klasyfikowania i indeksowania plików (dokumentów) w oparciu o ich zawartość.
- 8. OZ powinno mieć wbudowane szyfrowanie dysków przy pomocy mechanizmów posiadających certyfikat FIPS 140-2 lub równoważny wydany przez NIST lub inną agendę rządową zajmującą się bezpieczeństwem informacji.
- 9. OZ powinno mieć możliwość uruchamiania aplikacji internetowych wykorzystujących technologię ASP.NET.
- 10. OZ powinno mieć możliwość dystrybucji ruchu sieciowego HTTP pomiędzy kilka serwerów.
- 11. OZ powinno mieć wbudowaną zaporę internetową (firewall) z obsługą definiowanych reguł dla ochrony połączeń internetowych i intranetowych.
- 12. OZ powinno mieć graficzny interfejs użytkownika.
- 13. OZ powinno być zlokalizowane w języku polskim dla co najmniej następujących elementów: menu, przeglądarka internetowa, pomoc, komunikaty systemowe.
- 14. OZ powinno mieć wsparcie dla większości powszechnie używanych urządzeń peryferyjnych (drukarek, urządzeń sieciowych, standardów USB, Plug&Play).
- 15. OZ powinno mieć możliwość zdalnej konfiguracji i administracji.

Wymagane dostarczenie licencji na serwer będący przedmiotem zamówienia oraz licencji dostępowych dla 60 urządzeń w sieci lokalnej Urzędu.

### 2.26. Wyposażenie serwerowni - zakup oprogramowania do wirtualizacji

Licencja powinna umożliwiać uruchomianie wirtualizacji (pełne wykorzystanie procesorów i pamięci operacyjnej) na trzech maksymalnie dwuprocesorowych serwerach fizycznych oraz jednej konsoli do zarządzania całym środowiskiem.

Wszystkie licencje powinny być dostarczone wraz z rocznym wsparciem, świadczonym przez producenta oprogramowania wirtualnego na wszystkich liniach wsparcia.

Wsparcie powinno umożliwiać zgłaszanie problemów co najmniej w dni robocze, w godzinach pracy Zamawiającego.

Wymagania dla oprogramowania:

- 1. Warstwa wirtualizacji powinna być rozwiązaniem systemowym tzn. powinna być zainstalowana bezpośrednio na sprzęcie fizycznym. Rozwiązanie powinno w możliwie największym stopniu być niezależne od producenta platformy sprzętowej.
- 2. Rozwiązanie powinno zapewnić możliwość obsługi wielu instancji systemów operacyjnych na jednym serwerze fizycznym i powinno się charakteryzować maksymalnym możliwym stopniem konsolidacji sprzętowej.

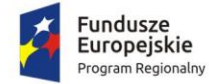

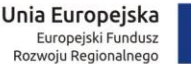

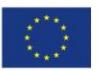

- 3. Możliwość skalowania pojedynczego klastra do 3 fizycznych hostów (serwerów) z zainstalowaną warstwą wirtualizacji.
- 4. Oprogramowanie do wirtualizacji zainstalowane na serwerze fizycznym musi obsługiwać i mieć możliwość wykorzystania procesorów fizycznych wyposażone w 576 logicznych wątków oraz do 12 TB pamięci fizycznej RAM.
- 5. Oprogramowanie do wirtualizacji zapewnia możliwość skonfigurowania maszyn wirtualnych 1- 128 procesorowych.
- 6. Oprogramowanie do wirtualizacji zapewniać możliwość stworzenia dysku maszyny wirtualnej o wielkości do 62 TB.
- 7. Oprogramowanie do wirtualizacji zapewnić możliwość skonfigurowania maszyn wirtualnych z możliwością przydzielenia do 6 TB pamięci operacyjnej RAM.
- 8. Oprogramowanie do wirtualizacji musi zapewniać możliwość skonfigurowania maszyn wirtualnych, z których każda może mieć 1-10 wirtualnych kart sieciowych.
- 9. Rozwiązanie wspierające m. in. następujące systemy operacyjne: Windows Server 2012/R2, Windows Server 2016, Windows 8, Windows 8.1, Windows 10, SUSE Linux Enterprise Server, Red Hat Enterprise Linux, Solaris, Oracle Enterprise Linux, Debian GNU/Linux, CentOS, FreeBSD, Ubuntu, SCO OpenServer, SCO Unixware, Mac OS X.
- 10. Rozwiązanie powinno umożliwiać łatwą i szybką rozbudowę infrastruktury o nowe usługi bez spadku wydajności i dostępności pozostałych wybranych usług.
- 11. Rozwiązanie musi umożliwiać przydzielenie większej ilości pamięci RAM dla maszyn wirtualnych niż fizyczne zasoby RAM serwera w celu osiągnięcia maksymalnego współczynnika konsolidacji.
- 12. Rozwiązanie musi umożliwiać udostępnienie maszynie wirtualnej większej ilości zasobów dyskowych niż jest fizycznie zarezerwowane na dyskach lokalnych serwera lub na macierzy.
- 13. Rozwiązanie musi posiadać centralną konsolę graficzną do zarządzania maszynami wirtualnymi i do konfigurowania innych funkcjonalności. Centralna konsola graficzna musi działać zarówno, jako aplikacja na maszynie fizycznej lub wirtualnej, jak i jako gotowa, wstępnie skonfigurowana maszyna wirtualna tzw. virtual appliance. Wymagana możliwość dostępu do konsoli z poziomu przeglądarki internetowej z wykorzystaniem protokołu HTML5.
- 14. Rozwiązanie powinno zapewnić możliwość monitorowania wykorzystania zasobów fizycznych infrastruktury wirtualnej.
- 15. Oprogramowanie do wirtualizacji musi zapewniać możliwość wykonywania kopii migawkowych instancji systemów operacyjnych (tzw. snapshot) na potrzeby tworzenia kopii zapasowych bez przerywania ich pracy.
- 16. System musi posiadać funkcjonalność wirtualnego przełącznika (virtual switch) umożliwiającego tworzenie sieci wirtualnej w obszarze hosta i pozwala połączyć maszyny wirtualne w obszarze jednego hosta, a także na zewnątrz sieci fizycznej.
- 17. Pojedynczy przełącznik wirtualny musi zapewniać możliwość konfiguracji do 4000 portów.
- 18. Rozwiązanie musi zawierać wbudowany, bezpieczny mechanizm do automatycznego tworzenia kopii zapasowych, odtwarzania wskazanych maszyn wirtualnych. Mechanizm ten umożliwia również odtwarzanie pojedynczych plików z kopii zapasowej oraz zapewnia stosowanie deduplikacji dla kopii zapasowych. Mechanizm zapewnia możliwość wykonywania spójnych kopii zapasowych serwerów aplikacyjnych (Microsoft SQL Server, Microsoft Exchange Server, Microsoft SharePoint Server) oraz replikację kopii zapasowych.
- 19. Rozwiązanie musi zawierać mechanizm replikacji wskazanych maszyn wirtualnych w obrębie klastra serwerów fizycznych.
- 20. Oprogramowanie do wirtualizacji powinno zapewnić możliwość klonowania systemów operacyjnych wraz z ich pełną konfiguracją i danymi.

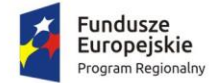

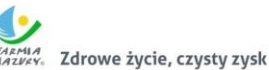

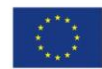

- 21. Rozwiązanie powinno umożliwiać przenoszenie maszyn wirtualnych w czasie ich pracy pomiędzy serwerami fizycznymi. Mechanizm musi umożliwiać obsługę 4 lub więcej takich procesów przenoszenia jednocześnie.
- 22. Oprogramowanie zapewnia odpowiednią redundancję i mechanizm (wysokiej dostępności HA), aby w przypadku awarii lub niedostępności serwera fizycznego wybrane przez administratora i uruchomione na nim wirtualne maszyny zostały uruchomione na innych serwerach z zainstalowanym oprogramowaniem wirtualizacyjnym.
- 23. Rozwiązanie powinno zapewniać mechanizm bezpiecznego uaktualniania warstwy wirtualizacyjnej, hostowanych systemów operacyjnych (np. wgrywania patch-y) i aplikacji tak, aby zminimalizować ryzyko awarii systemu na skutek wprowadzenia zamiany.

### 3. Cześć 2. Dostawa sprzętu komputerowego

W zakres Części 2 zamówienia wchodzą nw. elementy:

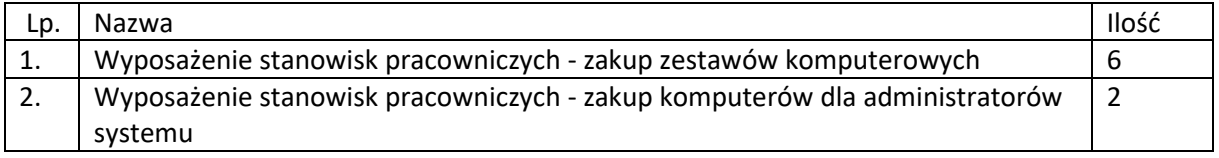

Przedmiot zamówienia – kody CPV

- 48000000-8 Pakiety oprogramowania i systemy informatyczne
- 30213300-8 Komputer biurkowy

### 3.1. Wyposażenie stanowisk pracowniczych - zakup zestawów komputerowych

Komputery stacjonarne typu all-in-one (komputer wbudowany w monitor) z systemem operacyjnym, spełniające nw. wymagania minimalne:

- 1. Procesor wielordzeniowy ze zintegrowaną grafiką, osiągający w teście PassMark CPU Mark wynik min. 11 500 punktów.
- 2. Pamięć RAM: Zainstalowane 8GB z możliwością rozbudowy do co najmniej 32GB.
- 3. Pamięć masowa 256GB SATA SSD o prędkości odczytu sekwencyjnego 500 MB/s i zapisu 300 MB/s lub większych wg danych producenta.
- 4. Grafika zintegrowana z procesorem umożliwiająca pracę dwumonitorową.
- 5. Matryca IPS rozmiar matrycy co najmniej 23", rozdzielczość natywna matrycy FHD (1920x1080), jasność 250cd/m², kąty widzenia 178 / 178 stopni.
- 6. Karta dźwiękowa min. 2 kanałowa zintegrowana z płytą główną, wbudowane dwa głośniki.
- 7. Wbudowane w obudowę: cyfrowa kamera oraz mikrofon obsługujący poprawę mowy i redukcję szumów.
- 8. Wewnętrzna nagrywarka DVD +/-RW o prędkości min. 8x.
- 9. Obudowa typu All-in-One zintegrowana z monitorem. Obudowa musi umożliwiać zastosowanie zabezpieczenia fizycznego w postaci linki metalowej (złącze blokady). Blokada ma uniemożliwiać otwarcie obudowy. Możliwość zainstalowania komputera na ścianie przy wykorzystaniu ściennego systemu montażowego VESA 100.
- 10. Wymagania funkcjonalności standu: zakres pochyłu minimum 20 stopni, regulacja wysokości minimum 10cm, pivot, obrót podstawy lewo/prawo w zakresie 90 stopni (45 lewo/45 prawo).

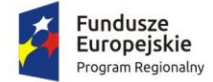

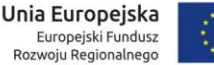

- 11. Każdy komputer powinien być oznaczony niepowtarzalnym numerem seryjnym umieszonym na obudowie, oraz musi być wpisany na stałe w BIOS.
- 12. Zasilacz wewnętrzny.
- 13. Wlutowany w płycie głównej układ (niemożliwy do usunięcia bez uszkodzenia płyty głównej) dedykowany układ sprzętowy służący do tworzenia i zarządzania wygenerowanymi przez komputer kluczami szyfrowania. Zabezpieczenie to musi posiadać możliwość szyfrowania poufnych dokumentów przechowywanych na dysku twardym przy użyciu klucza sprzętowego. Próba usunięcia dedykowanego układu musi doprowadzać do uszkodzenia całej płyty głównej.
- 14. BIOS zgodny ze specyfikacją UEFI.
- 15. Sprzętowe wsparcie technologii wirtualizacji realizowane łącznie w procesorze, chipsecie płyty głównej oraz w BIOS.
- 16. Zainstalowany system operacyjny spełniający nw. wymagania:
	- a. Możliwość dokonywania aktualizacji i poprawek systemu przez Internet; możliwość dokonywania uaktualnień sterowników urządzeń przez Internet – witrynę producenta systemu;
	- b. Darmowe aktualizacje w ramach wersji systemu operacyjnego przez Internet (niezbędne aktualizacje, poprawki, biuletyny bezpieczeństwa muszą być dostarczane bez dodatkowych opłat) z mechanizmem sprawdzającym, które z poprawek są potrzebne;
	- c. Internetowa aktualizacja zapewniona w języku polskim;
	- d. Wbudowana zapora internetowa (firewall) dla ochrony połączeń internetowych; zintegrowana z systemem konsola do zarządzania ustawieniami zapory i regułami IPSec v4 i v6;
	- e. Zlokalizowane w języku polskim, co najmniej następujące elementy: menu, przeglądarka internetowa, klient poczty elektronicznej z kalendarzem spotkań, pomoc, komunikaty systemowe;
	- f. Wsparcie dla większości powszechnie używanych urządzeń peryferyjnych (np.: drukarek, urządzeń sieciowych, standardów USB, Plug&Play, Wi-Fi);
	- g. System działający w trybie graficznym z elementami 3D, zintegrowana z interfejsem użytkownika interaktywna część pulpitu służącą do uruchamiania aplikacji, które użytkownik może dowolnie wymieniać i pobrać ze strony producenta;
	- h. Graficzne środowisko instalacji i konfiguracji dostępne w języku polskim;
	- i. Możliwość zdalnej automatycznej instalacji, konfiguracji, administrowania oraz aktualizowania systemu;
	- j. Zabezpieczony hasłem hierarchiczny dostęp do systemu, konta i profile użytkowników zarządzane zdalnie; praca systemu w trybie ochrony kont użytkowników;
	- k. Zintegrowany z systemem moduł wyszukiwania informacji (plików różnego typu) dostępny z kilku poziomów: poziom menu, poziom otwartego okna systemu operacyjnego; system wyszukiwania oparty na konfigurowalnym przez użytkownika module indeksacii zasobów lokalnych:
	- l. Zintegrowane z systemem operacyjnym narzędzia zwalczające złośliwe oprogramowanie; aktualizacje dostępne u producenta nieodpłatnie bez ograniczeń czasowych;

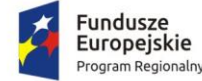

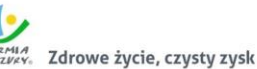

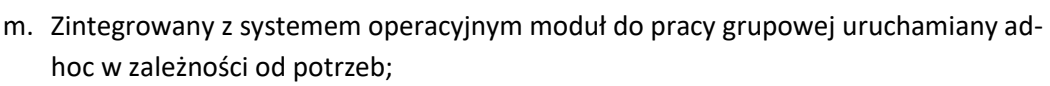

- n. Zintegrowany z systemem operacyjnym moduł synchronizacji komputera z urządzeniami zewnętrznymi;
- o. Dostępne w systemie zasoby wskazujące jak wykorzystać funkcje systemu w zastosowaniach biznesowych;
- p. Wbudowany system pomocy w języku polskim;
- q. System operacyjny powinien być wyposażony w możliwość przystosowania stanowiska dla osób niepełnosprawnych (np. słabo widzących);
- r. Możliwość zarządzania stacją roboczą poprzez polityki przez politykę rozumiemy zestaw reguł definiujących lub ograniczających funkcjonalność systemu lub aplikacji;
- s. Wdrażanie IPSEC oparte na politykach wdrażanie IPSEC oparte na zestawach reguł definiujących ustawienia zarządzanych w sposób centralny;
- t. Automatyczne występowanie i używanie (wystawianie) certyfikatów PKI X.509, certyfikat EAL 4 dla systemu operacyjnego zarządzanych w sposób centralny;
- u. Wsparcie dla logowania przy pomocy smartcard;
- v. Rozbudowane polityki bezpieczeństwa polityki dla systemu operacyjnego i dla wskazanych aplikacji;
- w. System posiada narzędzia służące do administracji, do wykonywania kopii zapasowych polityk i ich odtwarzania oraz generowania raportów z ustawień polityk;
- x. Wsparcie dla Sun Java i .NET Framework 1.1 i 2.0 i 3.0 możliwość uruchomienia aplikacji działających we wskazanych środowiskach;
- y. Wsparcie dla JScript i VBScript możliwość uruchamiania interpretera poleceń;
- z. Zdalna pomoc i współdzielenie aplikacji możliwość zdalnego przejęcia sesji zalogowanego użytkownika celem rozwiązania problemu z komputerem;
- aa. Transakcyjny system plików pozwalający na stosowanie przydziałów (ang. quota) na dysku dla użytkowników oraz zapewniający większą niezawodność i pozwalający tworzyć kopie zapasowe;
- bb. Zarządzanie kontami użytkowników sieci oraz urządzeniami sieciowymi tj. drukarki, woluminy dyskowe, usługi katalogowe;
- cc. Oprogramowanie dla tworzenia kopii zapasowych (Backup); automatyczne wykonywanie kopii plików z możliwością automatycznego przywrócenia wersji wcześniejszej;
- dd. Możliwość przywracania plików systemowych;
- ee. System operacyjny musi posiadać funkcjonalność pozwalającą na identyfikację sieci komputerowych do których jest podłączony, zapamiętywanie ustawień i przypisywanie do min. 3 kategorii bezpieczeństwa (z predefiniowanymi odpowiednio do kategorii ustawieniami zapory sieciowej, udostępniania plików itp.);
- ff. Możliwość blokowania lub dopuszczania dowolnych urządzeń peryferyjnych za pomocą polityk grupowych (przy użyciu numerów identyfikacyjnych sprzętu);
- gg. Wbudowane w system narzędzie do szyfrowania partycji systemowych komputera, z możliwością przechowywania certyfikatów w mikrochipie TPM (Trusted Platform Module) w wersji minimum 1.2 lub na kluczach pamięci przenośnej USB;

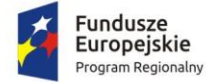

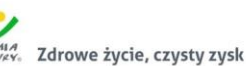

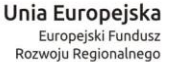

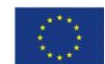

- hh. Wbudowane w system narzędzie do szyfrowania dysków przenośnych, z możliwością centralnego zarządzania poprzez polityki grupowe, pozwalające na wymuszenie szyfrowania dysków przenośnych;
- ii. Możliwość tworzenia i przechowywania kopii zapasowych kluczy odzyskiwania do szyfrowania partycji w usługach katalogowych.
- jj. Jeśli producent oprogramowania wymaga klucza licencyjnego, to musi on być zapisany trwale w BIOS i umożliwiać instalację systemu operacyjnego na podstawie dołączonego nośnika bezpośrednio z wbudowanego napędu lub zdalnie bez potrzeby ręcznego wpisywania klucza licencyjnego.
- 17. Dołączone do oferowanego komputera oprogramowanie producenta z nieograniczoną licencją czasowo na użytkowanie umożliwiające :
	- a. upgrade i instalacje wszystkich sterowników, aplikacji dostarczonych w obrazie systemu operacyjnego producenta, BIOS'u z certyfikatem zgodności producenta do najnowszej dostępnej wersji,
	- b. możliwość przed instalacją sprawdzenia każdego sterownika, każdej aplikacji, BIOS'u bezpośrednio na stronie producenta przy użyciu połączenia internetowego z automatycznym przekierowaniem.
- 18. Zainstalowany zintegrowany pakiet oprogramowania biurowego spełniający wymagania minimalne wskazane w rozdziale 3.1.1.
- 19. Wbudowane porty co najmniej:
	- a. 1 x HDMI lub DP out,
	- b. Co najmniej 6 portów USB wyprowadzonych na zewnątrz, w tym na panelu przednim lub bocznym co najmniej 2 x USB 3.x i na panelu tylnym co najmniej 2 x USB 3.x,
	- c. Na przednim panelu min. 1 port audio (dopuszcza się wspólny port słuchawkowo mikrofonowy), na tylnym panelu min. 1 port audio-out.

Wymagana ilość i rozmieszczenie (na zewnątrz obudowy komputera) wszystkich portów USB nie może być osiągnięta w wyniku stosowania konwerterów, przejściówek lub przewodów połączeniowych itp. Zainstalowane porty nie mogą blokować instalacji kart rozszerzeń w złączach płyty głównej. Wszystkie wymagane porty mają być w sposób stały zintegrowane z obudową.

- 20. Wbudowany czytnik kart multimedialnych czytający co najmniej karty SD 4.0.
- 21. Bezprzewodowa karta sieci WiFi AC, bluetooth
- 22. Karta sieciowa 10/100/1000 Ethernet RJ 45, zintegrowana z płytą główną, wspierająca obsługę WoL
- 23. Klawiatura USB w układzie polski programisty, mysz USB.
- 24. Opakowanie musi być wykonane z materiałów podlegających powtórnemu przetworzeniu.
- 25. Możliwość telefonicznego sprawdzenia konfiguracji sprzętowej komputera oraz warunków gwarancji po podaniu numeru seryjnego bezpośrednio u producenta lub jego przedstawiciela.
- 26. Dostęp do najnowszych sterowników i uaktualnień na stronie producenta zestawu realizowany poprzez podanie na dedykowanej stronie internetowej producenta numeru seryjnego lub modelu komputera.
- 27. Co najmniej 60-miesięczna gwarancja producenta, obejmująca wszystkie elementy sprzętowe komputera. W przypadku wymiany dysku twardego uszkodzony dysk pozostaje u Zamawiającego. Wymagana możliwość zgłaszania usterek przez portal internetowy. Opcjonalnie wykonawca może zadeklarować nw. warunki świadczenia serwisu gwarancyjnego:

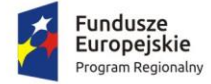

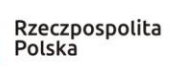

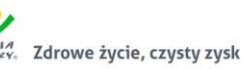

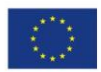

- a. usługi serwisu gwarancyjnego w miejscu instalacji urządzenia,
- b. czas reakcji serwisu do końca następnego dnia roboczego.

Ww. warunki świadczenia serwisu gwarancyjnego będą stanowić kryteria oceny ofert.

c. ,

28.

#### 3.1.1. Zintegrowany pakiet oprogramowania biurowego

Pakiet musi zawierać:

- edytor tekstów,
- arkusz kalkulacyjny,
- narzędzie do przygotowania i prowadzenia prezentacji,
- narzędzie do zarządzania informacją osobistą (pocztą elektroniczną, kalendarzem, kontaktami i zadaniami).

Wymagana pełna polska wersja językowa interfejsu użytkownika, w tym także systemu interaktywnej pomocy w języku polskim. Pakiet powinien mieć system aktualizacji darmowych poprawek bezpieczeństwa, przy czym komunikacja z użytkownikiem powinna odbywać się w języku polskim. Dostępność w Internecie na stronach producenta biuletynów technicznych, w tym opisów poprawek bezpieczeństwa, w języku polskim, a także telefonicznej pomocy technicznej producenta pakietu biurowego świadczonej w języku polskim w dni robocze w godzinach od 8 do 17 – cena połączenia nie większa niż cena połączenia lokalnego.

Wymagany publicznie znany cykl życia przedstawiony przez producenta dotyczący rozwoju i wsparcia technicznego – w szczególności w zakresie bezpieczeństwa co najmniej 5 lat od daty zakupu. Możliwość dostosowania pakietu aplikacji biurowych do pracy dla osób niepełnosprawnych np. słabo widzących, zgodnie z wymogami Krajowych Ram Interoperacyjności (WCAG 2.0).

Wymagane dostarczenie licencji odpowiedniej dla jednostki samorządu terytorialnego.

Edytor tekstów musi umożliwiać:

- Edycję i formatowanie tekstu w języku polskim wraz z obsługą języka polskiego w zakresie sprawdzania pisowni i poprawności gramatycznej oraz funkcjonalnością słownika wyrazów bliskoznacznych i autokorekty.
- Wstawianie oraz formatowanie tabel.
- Wstawianie oraz formatowanie obiektów graficznych.
- Wstawianie wykresów i tabel z arkusza kalkulacyjnego (wliczając tabele przestawne).
- Automatyczne numerowanie rozdziałów, punktów, akapitów, tabel i rysunków.
- Automatyczne tworzenie spisów treści.
- Formatowanie nagłówków i stopek stron.
- Śledzenie i porównywanie zmian wprowadzonych przez użytkowników w dokumencie.
- Nagrywanie, tworzenie i edycję makr automatyzujących wykonywanie czynności.
- Określenie układu strony (pionowa/pozioma).
- Wydruk dokumentów.
- Wykonywanie korespondencji seryjnej bazując na danych adresowych pochodzących z arkusza kalkulacyjnego i z narzędzia do zarządzania informacją prywatną.
- Zabezpieczenie dokumentów hasłem przed odczytem oraz przed wprowadzaniem modyfikacji.
- Wymagana jest dostępność do oferowanego edytora tekstu bezpłatnych narzędzi umożliwiających podpisanie podpisem elektronicznym pliku z zapisanym dokumentem przy

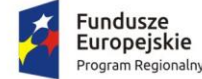

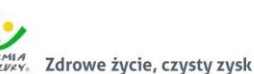

Unia Europejska Europejski Fundusz<br>Rozwoju Regionalnego

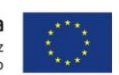

pomocy certyfikatu kwalifikowanego zgodnie z wymaganiami obowiązującego w Polsce prawa.

Arkusz kalkulacyjny musi umożliwiać:

- Tworzenie raportów tabelarycznych.
- Tworzenie wykresów liniowych (wraz linią trendu), słupkowych, kołowych.
- Tworzenie arkuszy kalkulacyjnych zawierających teksty, dane liczbowe oraz formuły przeprowadzające operacje matematyczne, logiczne, tekstowe, statystyczne oraz operacje na danych finansowych i na miarach czasu.
- Tworzenie raportów z zewnętrznych źródeł danych (inne arkusze kalkulacyjne, bazy danych zgodne z ODBC, pliki tekstowe, pliki XML, webservice).
- Obsługę kostek OLAP oraz tworzenie i edycję kwerend bazodanowych i webowych.
- Narzędzia wspomagające analizę statystyczną i finansową, analizę wariantową i rozwiązywanie problemów optymalizacyjnych.
- Tworzenie raportów tabeli przestawnych umożliwiających dynamiczną zmianę wymiarów oraz wykresów bazujących na danych z tabeli przestawnych.
- Wyszukiwanie i zamianę danych.
- Wykonywanie analiz danych przy użyciu formatowania warunkowego.
- Nazywanie komórek arkusza i odwoływanie się w formułach po takiej nazwie.
- Nagrywanie, tworzenie i edycję makr automatyzujących wykonywanie czynności.
- Formatowanie czasu, daty i wartości finansowych z polskim formatem.
- Zapis wielu arkuszy kalkulacyjnych w jednym pliku.
- Zabezpieczenie dokumentów hasłem przed odczytem oraz przed wprowadzaniem modyfikacji.

Narzędzie do przygotowywania i prowadzenia prezentacji musi umożliwiać:

- Przygotowywanie prezentacji multimedialnych, które mogą być prezentowanie przy użyciu projektora multimedialnego.
- Drukowanie w formacie umożliwiającym robienie notatek.
- Zapisanie jako prezentacja tylko do odczytu.
- Nagrywanie narracji i dołączanie jej do prezentacji.
- Opatrywanie slajdów notatkami dla prezentera.
- Umieszczanie i formatowanie tekstów, obiektów graficznych, tabel, nagrań dźwiękowych i wideo.
- Umieszczanie tabel i wykresów pochodzących z arkusza kalkulacyjnego.
- Odświeżenie wykresu znajdującego się w prezentacji po zmianie danych w źródłowym arkuszu kalkulacyjnym.
- Możliwość tworzenia animacji obiektów i całych slajdów.
- Prowadzenie prezentacji w trybie prezentera, gdzie slajdy są widoczne na jednym monitorze lub projektorze, a na drugim widoczne są slajdy i notatki prezentera.

Narzędzie do zarządzania informacją prywatną (pocztą elektroniczną, kalendarzem, kontaktami i zadaniami) musi umożliwiać:

- Pobieranie i wysyłanie poczty elektronicznej z serwera pocztowego.
- Przechowywanie wiadomości na serwerze lub w lokalnym pliku tworzonym z zastosowaniem efektywnej kompresji danych.

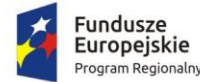

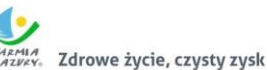

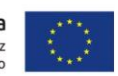

- Filtrowanie niechcianej poczty elektronicznej (SPAM) oraz określanie listy zablokowanych i bezpiecznych nadawców.
- Tworzenie katalogów, pozwalających katalogować pocztę elektroniczną.
- Automatyczne grupowanie poczty o tym samym tytule.
- Tworzenie reguł przenoszących automatycznie nową pocztę elektroniczną do określonych katalogów bazując na słowach zawartych w tytule, adresie nadawcy i odbiorcy.
- Oflagowanie poczty elektronicznej z określeniem terminu przypomnienia, oddzielnie dla nadawcy i adresatów.
- Mechanizm ustalania liczby wiadomości, które mają być synchronizowane lokalnie.
- Zarządzanie kalendarzem.
- Udostępnianie kalendarza innym użytkownikom z możliwością określania uprawnień użytkowników.
- Przeglądanie kalendarza innych użytkowników.
- Zapraszanie uczestników na spotkanie, co po ich akceptacji powoduje automatyczne wprowadzenie spotkania w ich kalendarzach.
- Zarządzanie listą zadań.
- Zlecanie zadań innym użytkownikom.
- Zarządzanie listą kontaktów.
- Udostępnianie listy kontaktów innym użytkownikom.
- Przeglądanie listy kontaktów innych użytkowników.
- Możliwość przesyłania kontaktów innym użytkowników.

## 3.2. Wyposażenie stanowisk pracowniczych - zakup komputerów dla administratorów systemu

Minimalne parametry zestawów komputerowych:

- 1. Procesor wielordzeniowy, osiągający w teście PassMark CPU Mark wynik min. 15 000 punktów. W opisie składanym na wezwanie zamawiającego należy wskazać producenta i model procesora.
- 2. Pamięć operacyjna zainstalowane co najmniej 16 GB w najnowszej technologii oferowanej przez producenta komputera, przy czym komputer musi posiadać min. 1 niezajęte złącze do rozbudowy i obsługiwać do 32GB pamięci.
- 3. Pamięć masowa zainstalowane: dysk SSD o pojemności co najmniej 256 GB oraz dysk HDD o pojemności co najmniej 1TB.
- 4. Karta graficzna dedykowana, osiągająca w teście PassMark G3D Mark wynik co najmniej 7 000 punktów. Komputer musi umożliwiać zainstalowanie dwóch dedykowanych kart graficznych (z certyfikatami niezależnych dostawców oprogramowania - ISV).
- 5. Karta dźwiękowa musi obsługiwać dźwięk 24bit HD.
- 6. Obudowa musi umożliwiać zastosowanie zabezpieczenia fizycznego w postaci linki metalowej (złącze blokady). Blokada ma uniemożliwiać otwarcie obudowy. Demontaż obudowy musi odbywać się również bez użycia narzędzi, nie dopuszcza się stosowania śrub motylkowych, radełkowych czy zwykłych wkrętów. Moduł konstrukcji obudowy w jednostce centralnej komputera powinien pozwalać na demontaż kart rozszerzeń, napędu optycznego i dysku twardego bez konieczności użycia narzędzi (wyklucza się użycia wkrętów, śrub motylkowych, śrub radełkowych). Suma wymiarów obudowy nie może przekraczać 80 cm, w tym głębokość nie może przekraczać 30 cm.
- 7. Obudowa musi zapewniać cyrkulację powietrza na linii przód-tył poprzez wentylator i perforację (montaż użytkowy komputerów wyklucza chłodzenie wnętrza poprzez otwory w ścianach

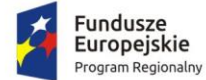

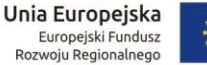

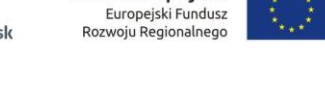

bocznych). Komputer musi posiadać możliwość zamontowania dwóch dysków twardych SATA i napędu optycznego i pamięci M.2 jednocześnie. Obudowa fabrycznie przystosowana do pracy w orientacji pionowej. Wyposażona w dystanse gumowe zapobiegające poślizgom obudowy i zarysowaniu lakieru.

- 8. Obudowa musi zapewniać bezpośrednie podłączenie co najmniej czterech urządzeń USB oraz mikrofonu z przodu.
- 9. Komputer musi być wyposażony w zasilacz wewnętrzny o mocy maksymalnej nieprzekraczającej 500W.
- 10. Ze względu na konieczność zapewnienia ochrony danych komputer musi posiadać wlutowany w płycie głównej układ (niemożliwy do usunięcia bez uszkodzenia płyty głównej) dedykowany układ sprzętowy służący do tworzenia i zarządzania wygenerowanymi przez komputer kluczami szyfrowania. Zabezpieczenie to musi posiadać możliwość szyfrowania poufnych dokumentów przechowywanych na dysku twardym przy użyciu klucza sprzętowego.
- 11. Zainstalowany system operacyjny spełniający nw. wymagania:
	- a. Możliwość dokonywania aktualizacji i poprawek systemu przez Internet; możliwość dokonywania uaktualnień sterowników urządzeń przez Internet – witrynę producenta systemu;
	- b. Darmowe aktualizacje w ramach wersji systemu operacyjnego przez Internet (niezbędne aktualizacje, poprawki, biuletyny bezpieczeństwa muszą być dostarczane bez dodatkowych opłat) z mechanizmem sprawdzającym, które z poprawek są potrzebne;
	- c. Internetowa aktualizacja zapewniona w języku polskim;
	- d. Wbudowana zapora internetowa (firewall) dla ochrony połączeń internetowych; zintegrowana z systemem konsola do zarządzania ustawieniami zapory i regułami IPSec v4 i v6;
	- e. Zlokalizowane w języku polskim, co najmniej następujące elementy: menu, przeglądarka internetowa, klient poczty elektronicznej z kalendarzem spotkań, pomoc, komunikaty systemowe;
	- f. Wsparcie dla większości powszechnie używanych urządzeń peryferyjnych (np.: drukarek, urządzeń sieciowych, standardów USB, Plug&Play, Wi-Fi);
	- g. System działający w trybie graficznym z elementami 3D, zintegrowana z interfejsem użytkownika interaktywna część pulpitu służącą do uruchamiania aplikacji, które użytkownik może dowolnie wymieniać i pobrać ze strony producenta;
	- h. Graficzne środowisko instalacji i konfiguracji dostępne w języku polskim;
	- i. Możliwość zdalnej automatycznej instalacji, konfiguracji, administrowania oraz aktualizowania systemu;
	- j. Zabezpieczony hasłem hierarchiczny dostęp do systemu, konta i profile użytkowników zarządzane zdalnie; praca systemu w trybie ochrony kont użytkowników;
	- k. Zintegrowany z systemem moduł wyszukiwania informacji (plików różnego typu) dostępny z kilku poziomów: poziom menu, poziom otwartego okna systemu operacyjnego; system wyszukiwania oparty na konfigurowalnym przez użytkownika module indeksacji zasobów lokalnych;
	- l. Zintegrowane z systemem operacyjnym narzędzia zwalczające złośliwe oprogramowanie; aktualizacje dostępne u producenta nieodpłatnie bez ograniczeń czasowych;
	- m. Zintegrowany z systemem operacyjnym moduł do pracy grupowej uruchamiany ad- hoc w zależności od potrzeb;

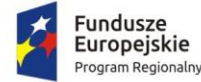

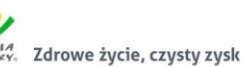

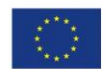

- n. Zintegrowany z systemem operacyjnym moduł synchronizacji komputera z urządzeniami zewnętrznymi;
- o. Dostępne w systemie zasoby wskazujące jak wykorzystać funkcje systemu w zastosowaniach biznesowych;
- p. Wbudowany system pomocy w języku polskim;
- q. System operacyjny powinien być wyposażony w możliwość przystosowania stanowiska dla osób niepełnosprawnych (np. słabo widzących);
- r. Możliwość zarządzania stacją roboczą poprzez polityki przez politykę rozumiemy zestaw reguł definiujących lub ograniczających funkcjonalność systemu lub aplikacji;
- s. Wdrażanie IPSEC oparte na politykach wdrażanie IPSEC oparte na zestawach reguł definiujących ustawienia zarządzanych w sposób centralny;
- t. Automatyczne występowanie i używanie (wystawianie) certyfikatów PKI X.509, certyfikat EAL 4 dla systemu operacyjnego zarządzanych w sposób centralny;
- u. Wsparcie dla logowania przy pomocy smartcard;
- v. Rozbudowane polityki bezpieczeństwa polityki dla systemu operacyjnego i dla wskazanych aplikacji;
- w. System posiada narzędzia służące do administracji, do wykonywania kopii zapasowych polityk i ich odtwarzania oraz generowania raportów z ustawień polityk;
- x. Wsparcie dla Sun Java i .NET Framework 1.1 i 2.0 i 3.0 możliwość uruchomienia aplikacji działających we wskazanych środowiskach;
- y. Wsparcie dla JScript i VBScript możliwość uruchamiania interpretera poleceń;
- z. Zdalna pomoc i współdzielenie aplikacji możliwość zdalnego przejęcia sesji zalogowanego użytkownika celem rozwiązania problemu z komputerem;
- aa. Transakcyjny system plików pozwalający na stosowanie przydziałów (ang. quota) na dysku dla użytkowników oraz zapewniający większą niezawodność i pozwalający tworzyć kopie zapasowe;
- bb. Zarządzanie kontami użytkowników sieci oraz urządzeniami sieciowymi tj. drukarki, woluminy dyskowe, usługi katalogowe;
- cc. Oprogramowanie dla tworzenia kopii zapasowych (Backup); automatyczne wykonywanie kopii plików z możliwością automatycznego przywrócenia wersji wcześniejszej;
- dd. Możliwość przywracania plików systemowych;
- ee. System operacyjny musi posiadać funkcjonalność pozwalającą na identyfikację sieci komputerowych do których jest podłączony, zapamiętywanie ustawień i przypisywanie do min. 3 kategorii bezpieczeństwa (z predefiniowanymi odpowiednio do kategorii ustawieniami zapory sieciowej, udostępniania plików itp.);
- ff. Możliwość blokowania lub dopuszczania dowolnych urządzeń peryferyjnych za pomocą polityk grupowych (przy użyciu numerów identyfikacyjnych sprzętu);
- gg. Wbudowane w system narzędzie do szyfrowania partycji systemowych komputera, z możliwością przechowywania certyfikatów w mikrochipie TPM (Trusted Platform Module) w wersji minimum 1.2 lub na kluczach pamięci przenośnej USB;
- hh. Wbudowane w system narzędzie do szyfrowania dysków przenośnych, z możliwością centralnego zarządzania poprzez polityki grupowe, pozwalające na wymuszenie szyfrowania dysków przenośnych;
- ii. Możliwość tworzenia i przechowywania kopii zapasowych kluczy odzyskiwania do szyfrowania partycji w usługach katalogowych.

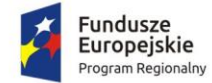

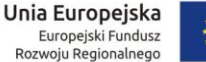

- 
- 12. Jeśli producent oprogramowania wymaga klucza licencyjnego, to musi on być zapisany trwale w BIOS i umożliwiać instalację systemu operacyjnego na podstawie dołączonego nośnika bezpośrednio z wbudowanego napędu lub zdalnie bez potrzeby ręcznego wpisywania klucza licencyjnego.
- 13. Wyposażenie fabryczne minimalne: nieusuwalne 1xHDMI lub 1xDP; nieusuwalne co najmniej 6 portów USB, w tym co najmniej 4 x USB 3.x (z których co najmniej 2 na przednim panelu obudowy); RJ45; czytnik DVDRW; klawiatura USB w układzie polski programisty i mysz bezprzewodowa (dwuprzyciskowa, rolka/scroll jako trzeci przycisk); nośnik z systemem operacyjnym i sterownikami; głośnik, 1x wyjście słuchawkowe oraz 1x wejście mikrofonowe na panelu przednim obudowy (dopuszcza się jedno wspólne złącze słuchawkowo – mikrofonowe), karta sieciowa 10/100/1000 Ethernet RJ 45, zintegrowana z płytą główną, wspierająca ob. sługę WoL, czytnik kart multimedialnych czytający min. karty SD.
- 14. Opakowanie musi być wykonane z materiałów podlegających powtórnemu przetworzeniu.
- 15. Możliwość telefonicznego sprawdzenia konfiguracji sprzętowej komputera oraz warunków gwarancji po podaniu numeru seryjnego bezpośrednio u producenta lub jego przedstawiciela.
- 16. Dostęp do najnowszych sterowników i uaktualnień na stronie producenta zestawu realizowany poprzez podanie na dedykowanej stronie internetowej producenta numeru seryjnego lub modelu komputera.
- 17. Co najmniej 60-miesięczna gwarancja producenta, obejmująca wszystkie elementy sprzętowe komputera. W przypadku wymiany dysku twardego uszkodzony dysk pozostaje u Zamawiającego. Wymagana możliwość zgłaszania usterek przez portal internetowy. Opcjonalnie wykonawca może zadeklarować nw. warunki świadczenia serwisu gwarancyjnego:
	- a. usługi serwisu gwarancyjnego w miejscu instalacji urządzenia,
	- b. czas reakcji serwisu do końca następnego dnia roboczego.
		- Ww. warunki świadczenia serwisu gwarancyjnego będą stanowić kryteria oceny ofert.

#### 18.

- 19. Każdy komputer musi zostać wyposażony w monitor o parametrach minimalnych:
	- a. ekran matowy TFT TN LED o przekątnej co najmniej 23";
	- b. jasność przynajmniej 250cd/m2; kontrast typowy przynajmniej 1000:1,
	- c. rozdzielczość co najmniej 1920x1080;
	- d. wbudowane głośniki bądź montowana listwa głośnikowa;
	- e. możliwość obrotu ekranu w osi pion i poziom oraz podnoszenia ekranu;
	- f. złącza wbudowane fabrycznie: VESA 100x100; D-Sub; HDMI lub DP;
	- g. złącze linki antykradzieżowej;
- 20. gwarancja fabryczna producenta spełniająca warunki: co najmniej 60 miesięcy gwarancji, gwarancja zero jasnych pikseli - wymiana na nowy monitor przy każdym jednym pikselu, producent musi zapewniać informacje o gwarancji i konfiguracji i oprogramowaniu sprzętowym na dedykowanej stronie www po podaniu numeru seryjnego. Opcjonalnie wykonawca może zadeklarować nw. warunki świadczenia serwisu gwarancyjnego:
	- a. usługi serwisu gwarancyjnego w miejscu instalacji urządzenia,
	- b. czas reakcji serwisu do końca następnego dnia roboczego.
		- Ww. warunki świadczenia serwisu gwarancyjnego będą stanowić kryteria oceny ofert.
- 21. Do każdego zestawu należy dostarczyć listwę zasilającą (co najmniej 3 gniazda sieciowe z bolcem uziemiającym, filtr przeciwprzepięciowy, podświetlany wyłącznik, długość kabla co najmniej 1,5 m).

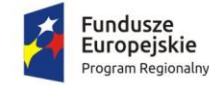

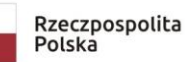

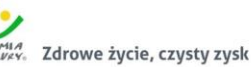

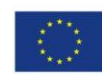

#### 3.2.1. Zintegrowany pakiet oprogramowania biurowego

Pakiet musi zawierać:

- edytor tekstów,
- arkusz kalkulacyjny,
- narzędzie do przygotowania i prowadzenia prezentacji,
- narzędzie do zarządzania informacją osobistą (pocztą elektroniczną, kalendarzem, kontaktami i zadaniami).

Wymagana pełna polska wersja językowa interfejsu użytkownika, w tym także systemu interaktywnej pomocy w języku polskim. Pakiet powinien mieć system aktualizacji darmowych poprawek bezpieczeństwa, przy czym komunikacja z użytkownikiem powinna odbywać się w języku polskim. Dostępność w Internecie na stronach producenta biuletynów technicznych, w tym opisów poprawek bezpieczeństwa, w języku polskim, a także telefonicznej pomocy technicznej producenta pakietu biurowego świadczonej w języku polskim w dni robocze w godzinach od 8 do 17 – cena połączenia nie większa niż cena połączenia lokalnego.

Wymagany publicznie znany cykl życia przedstawiony przez producenta dotyczący rozwoju i wsparcia technicznego – w szczególności w zakresie bezpieczeństwa co najmniej 5 lat od daty zakupu. Możliwość dostosowania pakietu aplikacji biurowych do pracy dla osób niepełnosprawnych np. słabo widzących, zgodnie z wymogami Krajowych Ram Interoperacyjności (WCAG 2.0).

Wymagane dostarczenie licencji odpowiedniej dla jednostki samorządu terytorialnego.

Edytor tekstów musi umożliwiać:

- Edycję i formatowanie tekstu w języku polskim wraz z obsługą języka polskiego w zakresie sprawdzania pisowni i poprawności gramatycznej oraz funkcjonalnością słownika wyrazów bliskoznacznych i autokorekty.
- Wstawianie oraz formatowanie tabel.
- Wstawianie oraz formatowanie obiektów graficznych.
- Wstawianie wykresów i tabel z arkusza kalkulacyjnego (wliczając tabele przestawne).
- Automatyczne numerowanie rozdziałów, punktów, akapitów, tabel i rysunków.
- Automatyczne tworzenie spisów treści.
- Formatowanie nagłówków i stopek stron.
- Śledzenie i porównywanie zmian wprowadzonych przez użytkowników w dokumencie.
- Nagrywanie, tworzenie i edycję makr automatyzujących wykonywanie czynności.
- Określenie układu strony (pionowa/pozioma).
- Wydruk dokumentów.
- Wykonywanie korespondencji seryjnej bazując na danych adresowych pochodzących z arkusza kalkulacyjnego i z narzędzia do zarządzania informacją prywatną.
- Zabezpieczenie dokumentów hasłem przed odczytem oraz przed wprowadzaniem modyfikacji.
- Wymagana jest dostępność do oferowanego edytora tekstu bezpłatnych narzędzi umożliwiających podpisanie podpisem elektronicznym pliku z zapisanym dokumentem przy pomocy certyfikatu kwalifikowanego zgodnie z wymaganiami obowiązującego w Polsce prawa.

Arkusz kalkulacyjny musi umożliwiać:

- Tworzenie raportów tabelarycznych.
- Tworzenie wykresów liniowych (wraz linią trendu), słupkowych, kołowych.

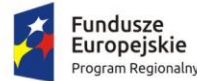

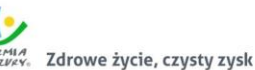

Unia Europejska Europejski Fundusz<br>Rozwoju Regionalnego

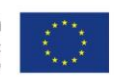

- Tworzenie arkuszy kalkulacyjnych zawierających teksty, dane liczbowe oraz formuły przeprowadzające operacje matematyczne, logiczne, tekstowe, statystyczne oraz operacje na danych finansowych i na miarach czasu.
- Tworzenie raportów z zewnętrznych źródeł danych (inne arkusze kalkulacyjne, bazy danych zgodne z ODBC, pliki tekstowe, pliki XML, webservice).
- Obsługę kostek OLAP oraz tworzenie i edycję kwerend bazodanowych i webowych.
- Narzędzia wspomagające analizę statystyczną i finansową, analizę wariantową i rozwiązywanie problemów optymalizacyjnych.
- Tworzenie raportów tabeli przestawnych umożliwiających dynamiczną zmianę wymiarów oraz wykresów bazujących na danych z tabeli przestawnych.
- Wyszukiwanie i zamianę danych.
- Wykonywanie analiz danych przy użyciu formatowania warunkowego.
- Nazywanie komórek arkusza i odwoływanie się w formułach po takiej nazwie.
- Nagrywanie, tworzenie i edycję makr automatyzujących wykonywanie czynności.
- Formatowanie czasu, daty i wartości finansowych z polskim formatem.
- Zapis wielu arkuszy kalkulacyjnych w jednym pliku.
- Zabezpieczenie dokumentów hasłem przed odczytem oraz przed wprowadzaniem modyfikacji.

Narzędzie do przygotowywania i prowadzenia prezentacji musi umożliwiać:

- Przygotowywanie prezentacji multimedialnych, które mogą być prezentowanie przy użyciu projektora multimedialnego.
- Drukowanie w formacie umożliwiającym robienie notatek.
- Zapisanie jako prezentacja tylko do odczytu.
- Nagrywanie narracji i dołączanie jej do prezentacji.
- Opatrywanie slajdów notatkami dla prezentera.
- Umieszczanie i formatowanie tekstów, obiektów graficznych, tabel, nagrań dźwiękowych i wideo.
- Umieszczanie tabel i wykresów pochodzących z arkusza kalkulacyjnego.
- Odświeżenie wykresu znajdującego się w prezentacji po zmianie danych w źródłowym arkuszu kalkulacyjnym.
- Możliwość tworzenia animacji obiektów i całych slajdów.
- Prowadzenie prezentacji w trybie prezentera, gdzie slajdy są widoczne na jednym monitorze lub projektorze, a na drugim widoczne są slajdy i notatki prezentera.

Narzędzie do zarządzania informacją prywatną (pocztą elektroniczną, kalendarzem, kontaktami i zadaniami) musi umożliwiać:

- Pobieranie i wysyłanie poczty elektronicznej z serwera pocztowego.
- Przechowywanie wiadomości na serwerze lub w lokalnym pliku tworzonym z zastosowaniem efektywnej kompresji danych.
- Filtrowanie niechcianej poczty elektronicznej (SPAM) oraz określanie listy zablokowanych i bezpiecznych nadawców.
- Tworzenie katalogów, pozwalających katalogować pocztę elektroniczną.
- Automatyczne grupowanie poczty o tym samym tytule.
- Tworzenie reguł przenoszących automatycznie nową pocztę elektroniczną do określonych katalogów bazując na słowach zawartych w tytule, adresie nadawcy i odbiorcy.

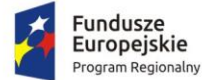

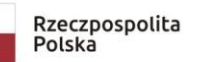

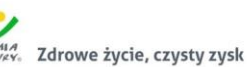

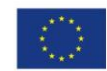

- Oflagowanie poczty elektronicznej z określeniem terminu przypomnienia, oddzielnie dla nadawcy i adresatów.
- Mechanizm ustalania liczby wiadomości, które mają być synchronizowane lokalnie.
- Zarządzanie kalendarzem.
- Udostępnianie kalendarza innym użytkownikom z możliwością określania uprawnień użytkowników.
- Przeglądanie kalendarza innych użytkowników.
- Zapraszanie uczestników na spotkanie, co po ich akceptacji powoduje automatyczne wprowadzenie spotkania w ich kalendarzach.
- Zarządzanie listą zadań.
- Zlecanie zadań innym użytkownikom.
- Zarządzanie listą kontaktów.
- Udostępnianie listy kontaktów innym użytkownikom.
- Przeglądanie listy kontaktów innych użytkowników.
- Możliwość przesyłania kontaktów innym użytkowników.